# **SISTEMA INTELIGENTE BASADO EN LAS MÁQUINAS DE SOPORTE VECTORIAL PARA DIAGNOSTICAR LOS TRASTORNOS BIPOLARES**

### **MARIA FERNANDA GARCIA SANCHEZ**

**Autor**

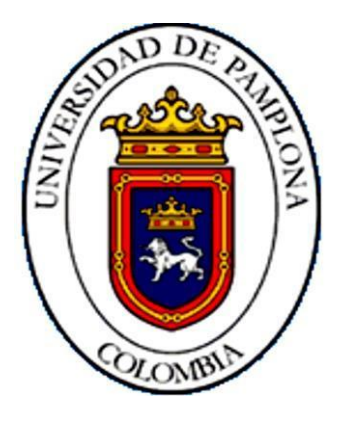

# **PhD. JOSÉ GERARDO CHACÓN RANGEL**

**Director:**

### **UNIVERSIDAD DE PAMPLONA**

# **FACULTAD DE INGENIERÍAS Y ARQUITECTURA**

# **DEPARTAMENTO DE INGENIERÍAS ELÉCTRICA, ELECTRÓNICA, SISTEMAS Y TELECOMUNICACIONES**

**INGENIERÍA DE SISTEMAS.**

**2016**

#### **DEDICATORIA**

<span id="page-1-0"></span>*A mis PADRES por ser los pilares fundamentales en todo lo que soy, en toda mi educación, tanto académica, como de la vida, por su apoyo incondicional a través del tiempo***,** *por haberme colaborado en todo momento, por sus consejos, sus valores, por la motivación constante que me ha permitido ser una persona de bien, por los ejemplos de tesón, perseverancia, humildad, paciencia, compromiso y persistencia que los caracterizan y que me ha infundado siempre, por el valor mostrado para salir adelante y por su infinito amor.*

*A mis HERMANOS por ser los modelos de hermanos mayores del cual aprendí la responsabilidad, entereza, tenacidad, aguante, prudencia, compromiso y por ser los ejemplos de la cual asimilé aciertos en momentos difíciles de mi vida y a todos aquellos que participaron directa o indirectamente en la elaboración de esta tesis. ¡Gracias a ustedes!*

#### **PENSAMIENTOS**

*"Nunca consideres el estudio como una obligación sino como una oportunidad para adentrar en el bello y maravilloso mundo del saber."*

### *ALBERT EINSTEIN*

*"Si un hombre vacía su dinero en su cabeza, nadie se lo podrá quitar. La inversión en el conocimiento siempre paga el mejor interés."*

## *BENJAMIN FRANKLIN*

*"Educar no es dar carrera para vivir, sino templar el alma para las dificultades de la vida." PITÁGORAS*

#### **AGRADECIMIENTOS**

<span id="page-3-0"></span>*El presente trabajo de grado inicialmente me gustaría agradecerte a ti DIOS por bendecirme y haberme permitido llegar hasta este punto y gozar de excelente salud para lograr mis objetivos, porque hiciste realidad este sueño anhelado, además de su infinita bondad y amor.* 

*A la UNIVERSIDAD DE PAMPLONA por darme la oportunidad de estudiar en su institución y ser un profesional.* 

*A mi director de tesis, Ing. JOSÉ GERARDO CHACÓN RANGEL por su esfuerzo y dedicación quien, con sus conocimientos, su experiencia, su paciencia y su motivación ha logrado en mí que pueda terminar mis estudios con éxito.* 

*De igual manera agradecer a mis jurados de Tesis de Grado, ROCCO TARANTINO, PEDRO ARIZA Y JHONATAN ZAPATA por su visión crítica de muchos aspectos cotidianos de la vida, por su rectitud en su profesión como docentes, por sus consejos, que ayudaron a formarme como persona y profesional.*

*Y por último También me gustaría agradecer a mis profesores durante toda mi carrera profesional porque todos han aportado con un granito de arena a mi formación.*

*Son muchas las personas que han formado parte de mi vida profesional a las que me encantaría agradecerles su amistad, consejos, apoyo, ánimo y compañía en los momentos más difíciles de mi vida. Algunas están aquí conmigo y otras en mis recuerdos y en mi corazón, sin importar en donde estén quiero darles las gracias por formar parte de mí, por todo lo que me han brindado y por todas sus bendiciones.* 

*Todo este trabajo ha sido posible gracias a ellos. Muchas gracias y que Dios los bendiga.*

#### **RESUMEN**

<span id="page-4-0"></span>Diagnosticar la enfermedad que afecta a un paciente, para poder asignar el tratamiento adecuado y así lograr que se estabilice ya que esta enfermedad no tiene curación, es la tarea primordial de un profesional de la medicina. En algunos casos, el diagnóstico de ciertas enfermedades en particular es difícil de tratar, puesto que son de elevados costos económicos, o la población susceptible de contraer dicha patología es de escasos recursos económicos. Suele comenzar entre los 20 y 30 años de edad, generalmente con un episodio depresivo (en el 75 % de las mujeres y el 67% de los hombres) y puede haber varios episodios depresivos antes de que aparezca un episodio maníaco. El trastorno bipolar es un trastorno afectivo caracterizado por la presencia de episodios maniacos, hipomaniacos, depresivos o mixtos. Estos episodios siguen generalmente una evolución recurrente con periodos de estado de ánimo normal entre los intervalos, aunque el carácter incompleto de las remisiones representa una modalidad evolutiva frecuente de la psicosis maniacodepresiva. Los síntomas de los pacientes con trastorno bipolar a lo largo de los diferentes episodios pueden encontrarse también en otros trastornos. Esta es una de las características que han contribuido al escaso diagnóstico de la enfermedad. En el trastorno bipolar se diferencian tres tipos en función de la intensidad de los síntomas: el tipo I, el tipo II y la ciclotimia. El tipo I es la forma clásica, caracterizada por fases de manía y depresiones intensas. El tipo II se caracteriza por depresiones igualmente intensas, pero con fases de euforia moderadas. La ciclotimia es la sucesión de hipomanías y fases depresivas leves o moderadas.

PALABRAS CLAVES: Inteligencia Artificial, Máquinas de soporte vectorial, Trastornos bipolares afectivos.

#### **ABSTRACT**

Diagnosing the disease of a patient, to assign the appropriate treatment and achieve to stabilize since this disease has no cure; it is the primary task of a medical professional. In some cases, the diagnosis of certain diseases in particular is difficult to treat, as they are of high economic costs, or the susceptible population for contracting this disease is of limited economic resources. It usually starts between 20 and 30 years of age, usually with a depressive episode (in 75% of women and 67% of men) and there may be several depressive episodes before a manic episode becomes available. Bipolar disorder is a mood disorder characterized by the presence of manic, hypomanic, depressive or mixed episodes. These episodes usually follow a recurring trend with periods of normal mood between intervals, although the incompleteness of referrals is a common evolutionary form of manic depression. Symptoms of patients with bipolar disorder along the different episodes can also be found in other disorders. This is one of the features that have contributed to the low diagnostic accuracy. Type I, type II and cyclothymia: Bipolar disorder in three types depending on the severity of symptoms differs. Type I is the classic form, characterized by intense phases of mania and depression. Type II is characterized by equally intense depressions but with moderate stages of euphoria. Cyclothymia is the succession of hypomania and mild to moderate depressive phases.

# **INDICE**

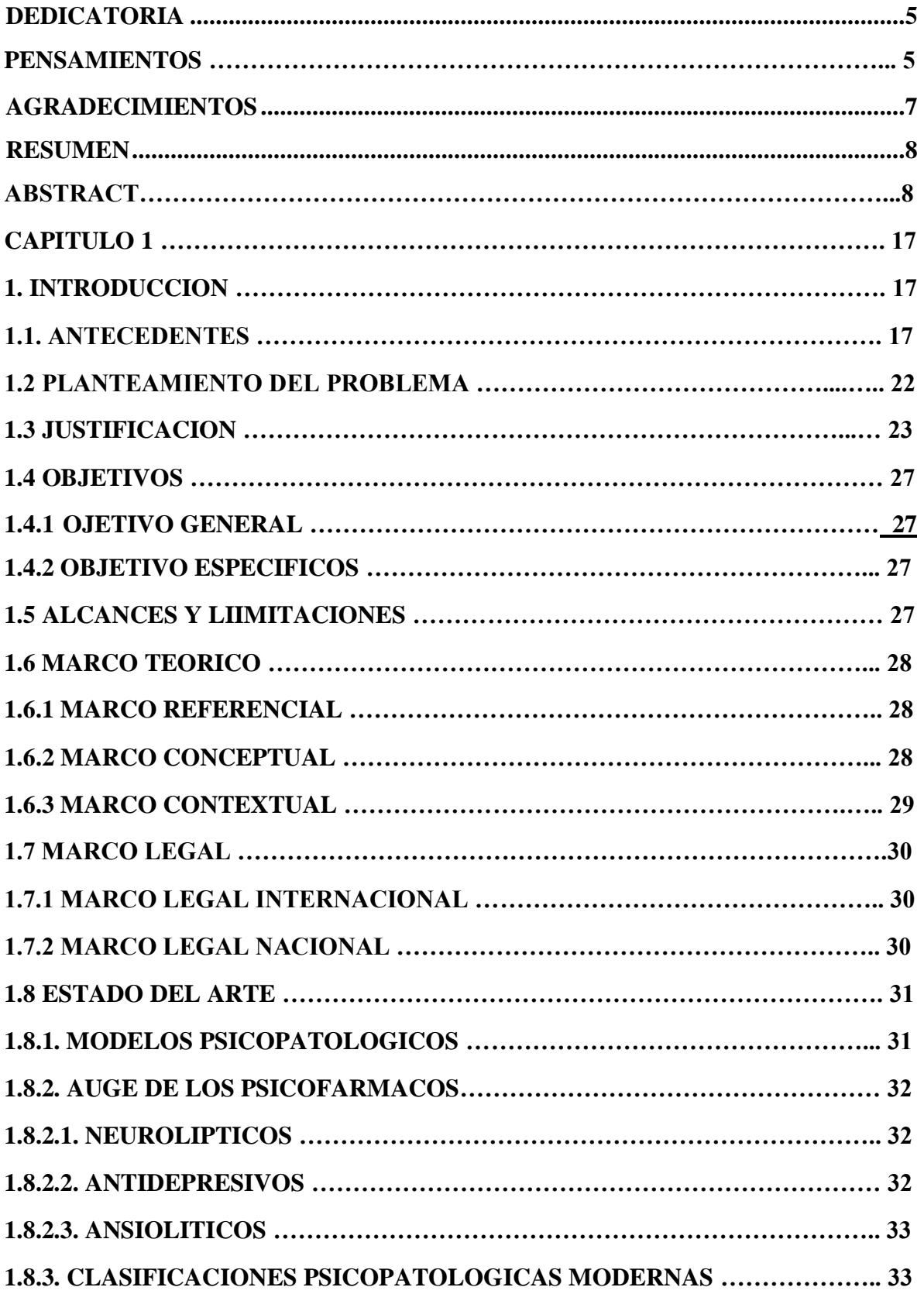

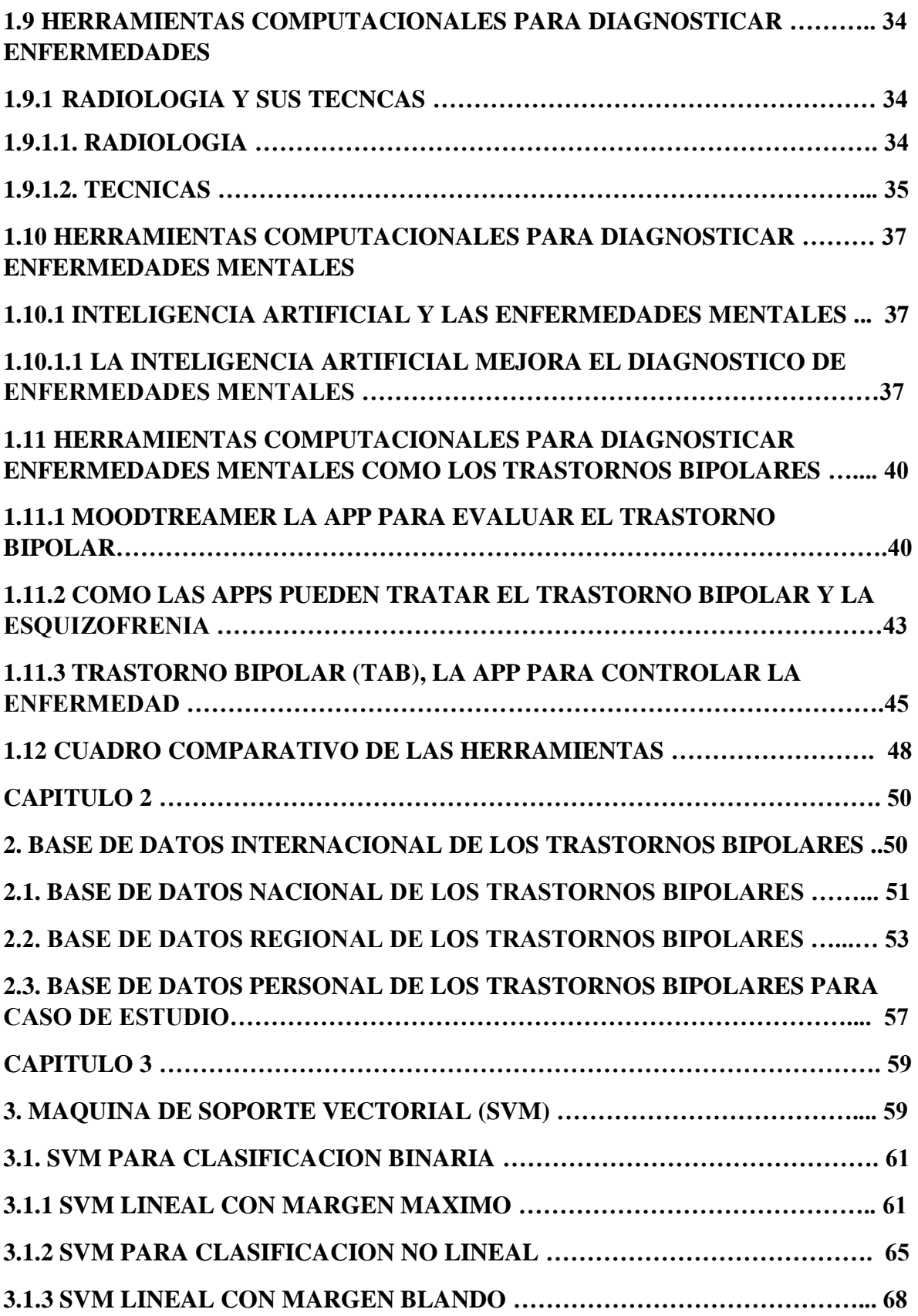

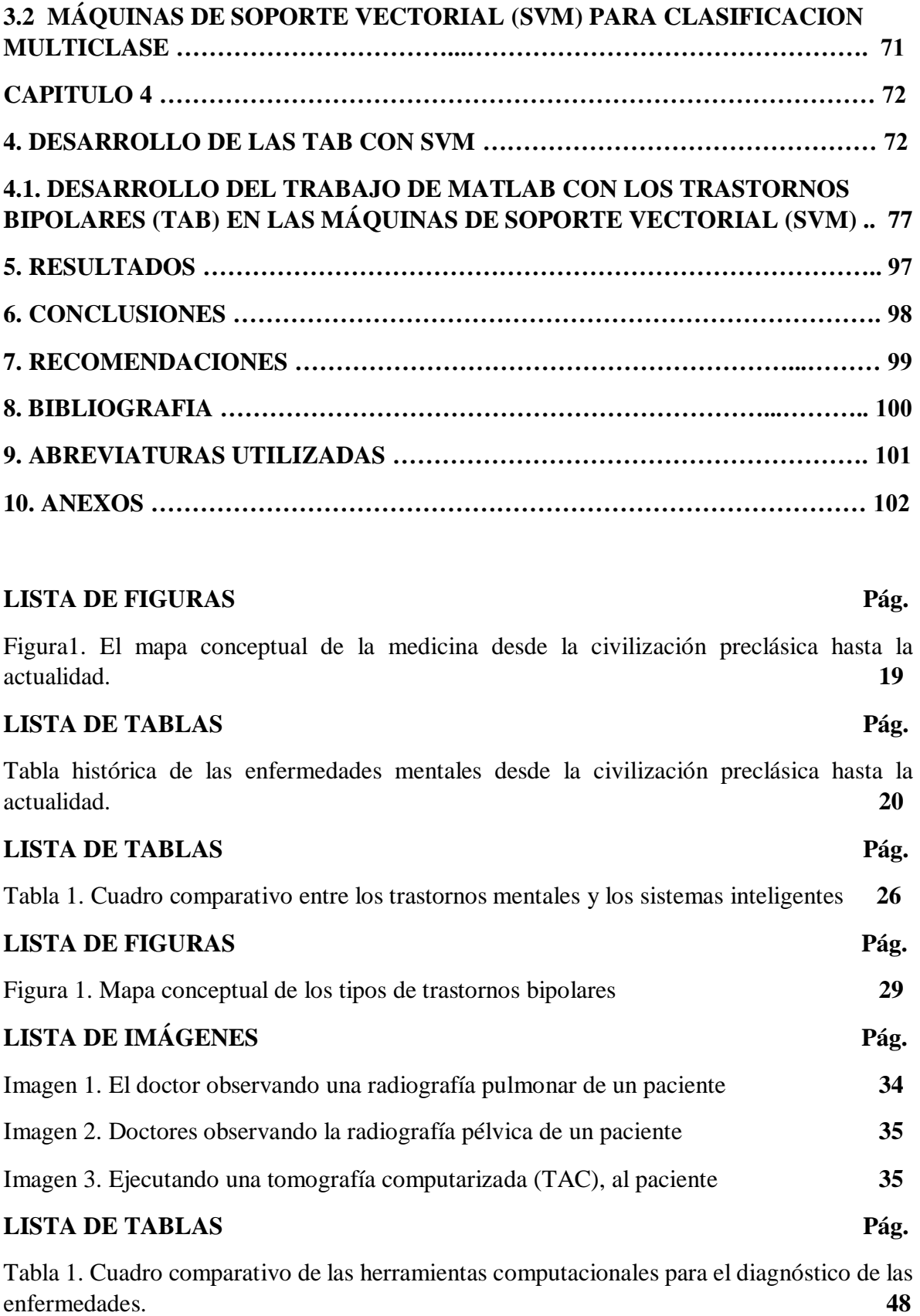

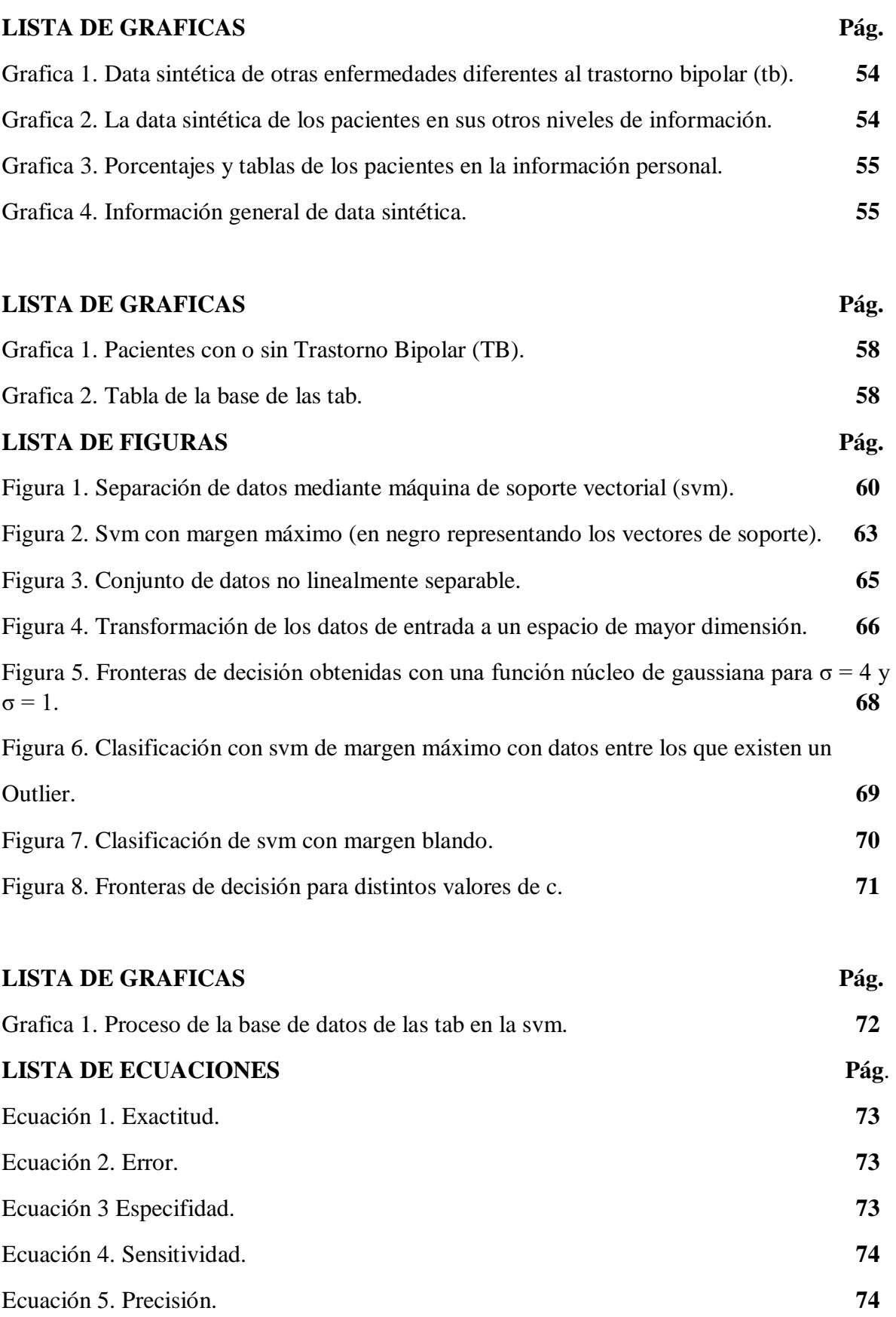

**13**

#### **LISTA DE TABLAS Pág.**

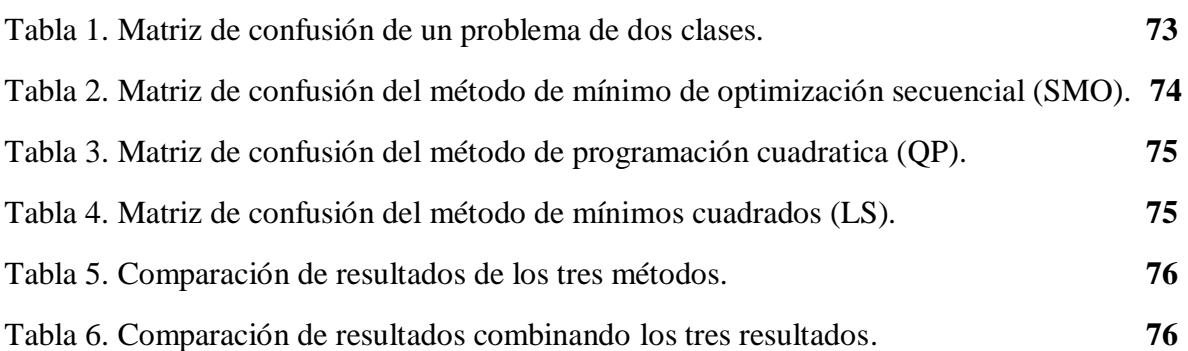

# **LISTA DE IMÁGENES Pág.**

Imagen 1. Formato de encuesta para la ejecución del test a los estudiantes de la Universidad de Pamplona (UP), sede Villa del Rosario, Cúcuta, Norte de Santander, Colombia. **77**

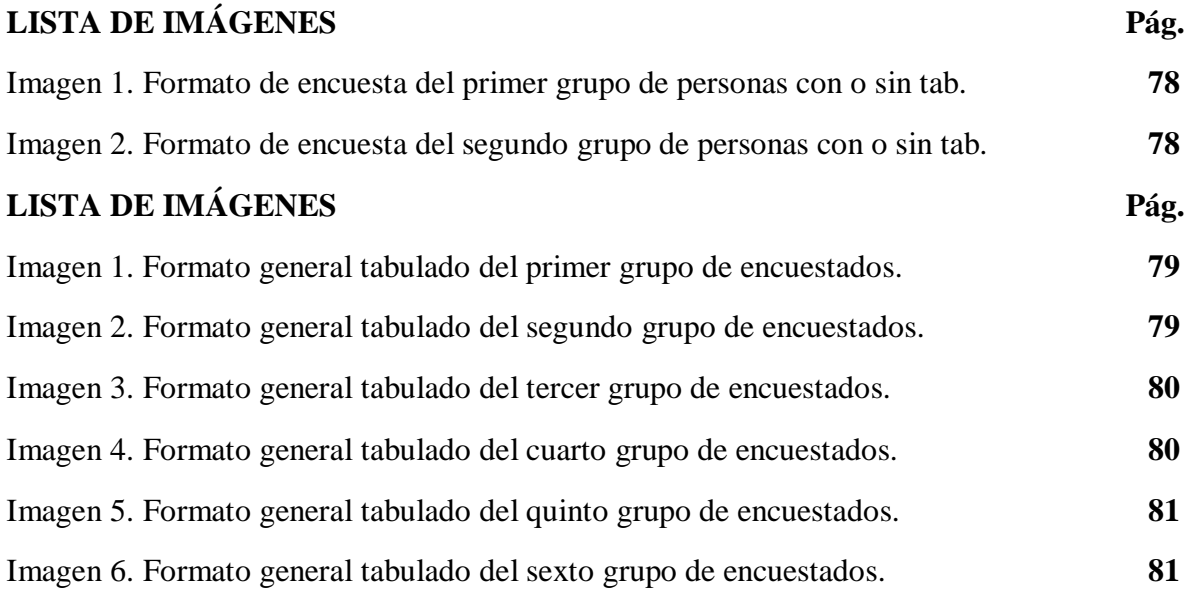

# LISTA DE IMAGENES Pág. Imagen 1. Formato tabulado donde especifica el primer grupo de encuestados. **82** Imagen 2. Formato tabulado donde especifica el segundo grupo de encuestados. **82** Imagen 3. Formato tabulado donde especifica el tercer grupo de encuestados. **83** Imagen 4. Formato tabulado donde especifica el cuarto grupo de encuestados. **83** Imagen 5. Formato tabulado donde especifica el quinto grupo de encuestados. **84**

Imagen 6. Formato tabulado donde especifica el sexto grupo de encuestados. **84**

#### **LISTA DE GRAFICAS Pág.**

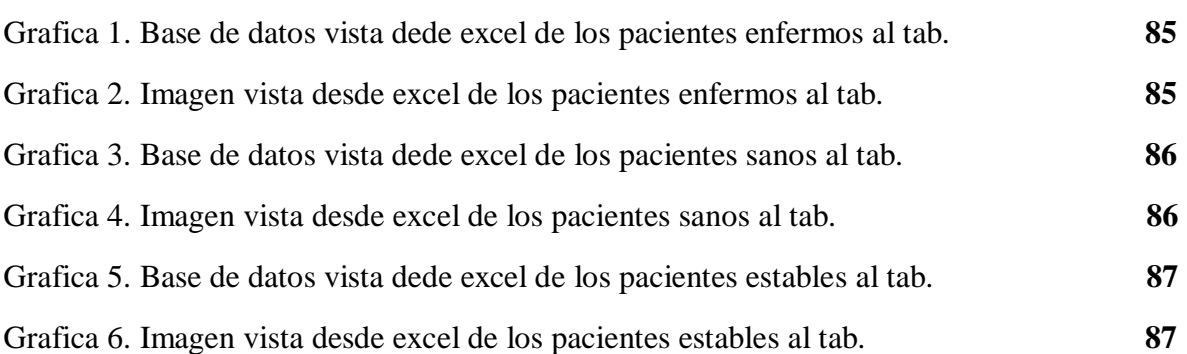

#### **LISTA DE GRAFICAS Pág.**

Grafica 1. Visualizacion del codigo entrenando y validando las svm con la base de datos de las tab. **88** Grafica 2. Datos de los pacientes enfermos y sanos de las tab en svm antes de entrenarlos en el sistema. **88** Grafica 3. Función kernel lineal. **89** Grafica 4. Función kernel rbf. **90** Grafica 5. Función kernel polinomial. **90** Grafica 6. Función kernel cuadratica. **91** Grafica 7. Función kernel multipercepcion. **91**

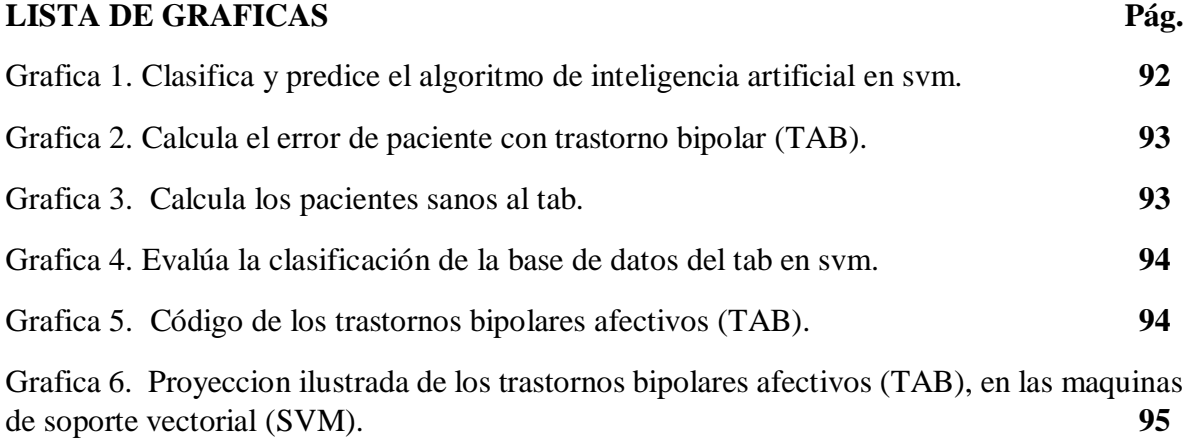

#### **15**

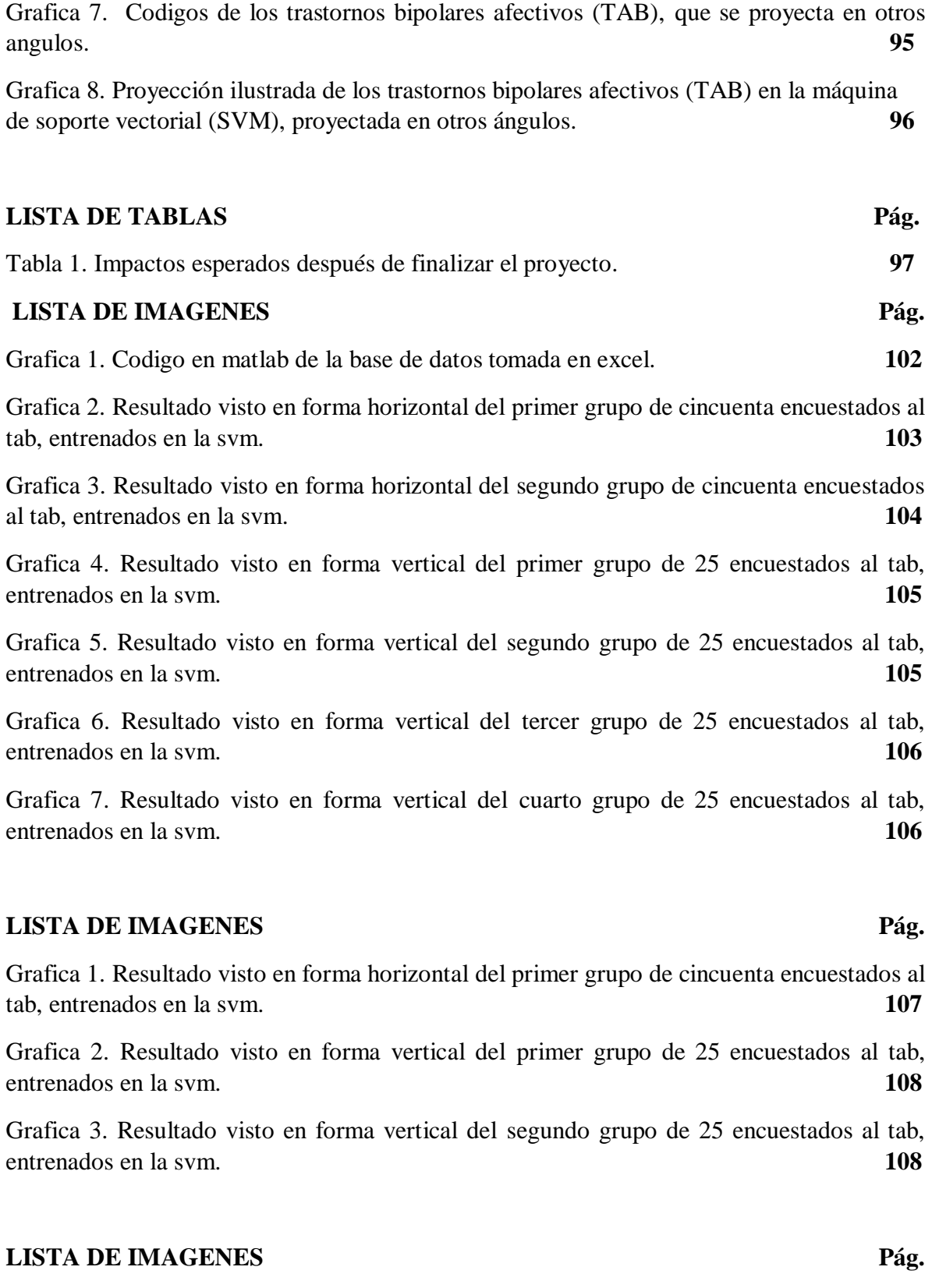

Imagen 1. Grafica de los encuestados al tab. **109**

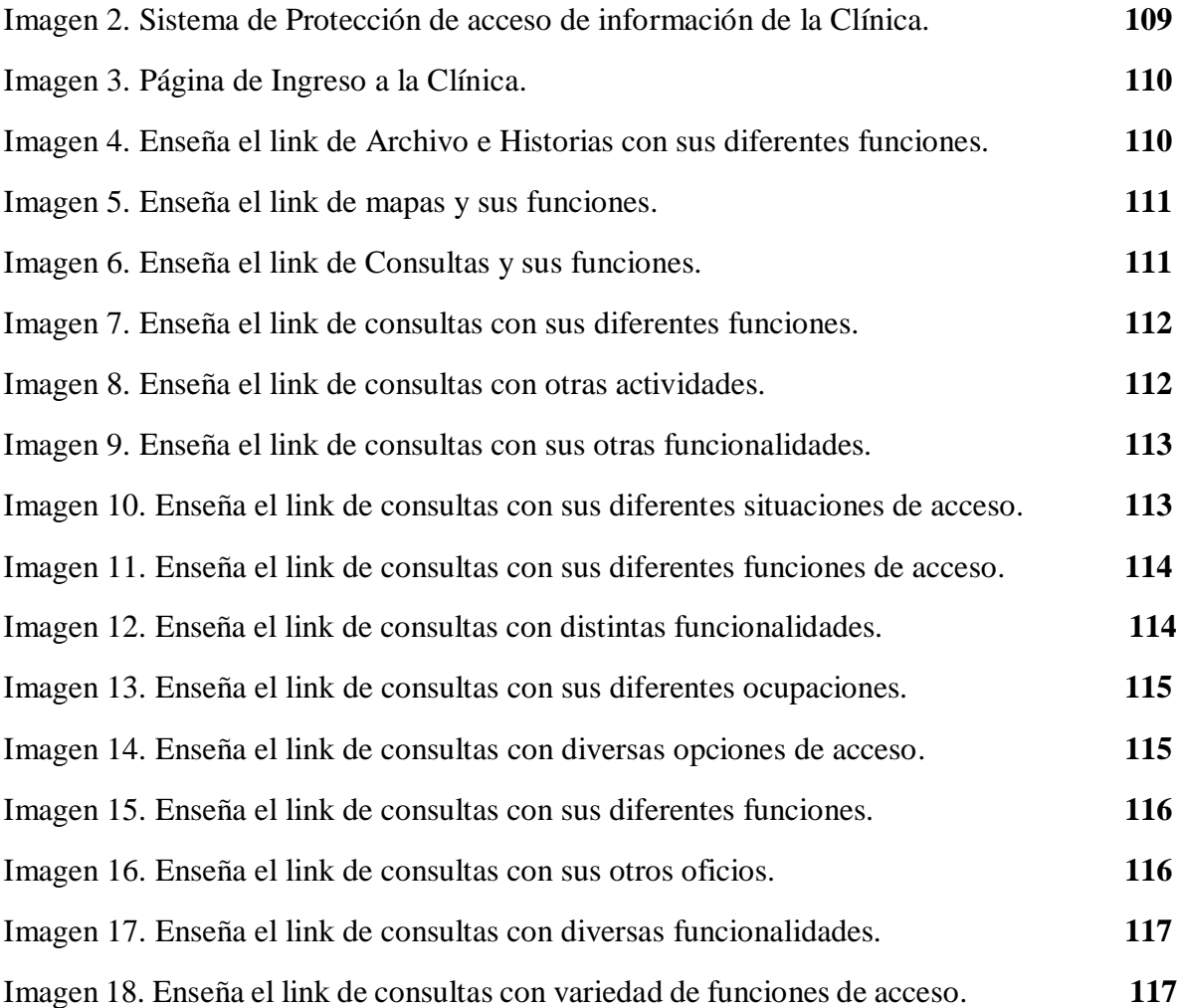

#### **LISTA DE TABLAS Pág.**

Tabla1.Comparacion de los trastornos bipolares (tb) de otras enfermedades mentales y fisicas. **118**

Tabla 2. Datos de los trastornos bipolares, otras enfermedades mentales y fisicas, del primer grupo de 25 encuestados. **119**

Tabla 3. Informacion de los trastornos bipolares, otras enfermedades mentales y fisicas, del segundo grupo de 25 encuestados. **119**

Tabla 4. Datos de los trastornos bipolares, otras enfermedades mentales y fisicas, del tercer grupo de 25 encuestados. **120**

Tabla 5. Informacion de los trastornos bipolares, otras enfermedades mentales y fisicas, del cuarto grupo de 25 encuestados. **120**

# **CAPITULO 1**

#### **1. INTRODUCCION**

El [trastorno bipolar](http://www.monografias.com/trabajos54/trastorno-bipolar/trastorno-bipolar.shtml) (antes llamado maníaco depresivo) consiste en cambios en [el estado](http://www.monografias.com/trabajos12/elorigest/elorigest.shtml) de ánimo que oscilan entre dos polos opuestos, alternando entre [depresión](http://www.monografias.com/trabajos13/depre/depre.shtml) y manía o hipomanía. Todo el mundo tiene altibajos en su [estado](http://www.monografias.com/trabajos12/elorigest/elorigest.shtml) de ánimo y es normal sentirse a veces animado y alegre y otras veces más triste y desolado. En el trastorno bipolar, sin embargo, estos cambios son exagerados o totalmente fuera de lugar en relación con los acontecimientos que están teniendo lugar en sus vidas y afectan a la [conducta,](http://www.monografias.com/trabajos/conducta/conducta.shtml) el [pensamiento,](http://www.monografias.com/trabajos14/genesispensamto/genesispensamto.shtml) los sentimientos, la [salud](http://www.monografias.com/Salud/index.shtml) [física](http://www.monografias.com/Fisica/index.shtml) y el funcionamiento general de estas personas. Suele comenzar entre los 20 y 30 años de edad, generalmente con un episodio depresivo (en el 75 % de las mujeres y el 67% de los hombres), lo dice el departamento de salud mental técnico de emergencias para la utilización de técnicas psicológicas y puede haber varios episodios depresivos antes de que aparezca un episodio maníaco. Entre un episodio y otro suele haber periodos de normalidad, aunque existen diferencias según cada [persona:](http://www.monografias.com/trabajos7/perde/perde.shtml) por ejemplo, a veces no hay periodos de normalidad, sino estados depresivos y maníacos que varían en intensidad y gravedad; otras veces predomina un estado depresivo constante cuyos síntomas varían en intensidad, interrumpidos por algunos episodios maníacos o hipomaníacos. Por término medio suelen tener unos 10 episodios de manía o depresión durante toda su vida, aunque sin tratamiento la frecuencia aumenta con la edad. Los episodios pueden durar días, semanas, meses o incluso años. Por término medio, los episodios maníacos, sin tratamiento, duran unos pocos meses y la depresión unos seis meses. En muchos casos es estacional: la depresión es más frecuente en otoño e invierno y la manía en primavera o verano.

### **1.1 ANTECEDENTES**

En la investigación de este proyecto de grado surgió el tema "Sistema inteligente basado en las máquinas de soporte vectorial para diagnosticar los trastornos bipolares", en el mundo tecnológico que vivimos, los sistemas inteligentes computarizados son muy importantes y visto desde el ángulo de la ingeniería de sistemas con base en las máquinas de soporte vectorial (SVM), podría hacer su aporte a la medicina, para el análisis de algunas enfermedades mentales tales como el trastorno bipolar (TB) que son confundidas por enfermedades transitorias, no se le ha hecho el debido seguimiento clínico por falta de conocimiento del tema o material necesario para dictamen final como un trastorno mental. El acoplando de la medicina con la tecnología puede realizar diagnósticos más precisos en poco tiempo con una inversión rentable y recursos económicos beneficioso tanto para las personas afectadas con este tipo crisis como para las entidades de salud prestadoras de este servicio. E[l trastorno bipolar](http://www.monografias.com/trabajos54/trastorno-bipolar/trastorno-bipolar.shtml) es una enfermedad mental que puede afectar por igual a hombres y mujeres. Consiste en cambios en [el estado](http://www.monografias.com/trabajos12/elorigest/elorigest.shtml) de ánimo que oscilan entre dos polos opuestos, alternando entre [depresión](http://www.monografias.com/trabajos13/depre/depre.shtml) y manía o hipomanía, produciendo esos cambios de humor muy pronunciados, este trastorno es difícil de diagnosticar por los médicos ya que sus síntomas pueden confundirse con otros como la depresión, es una enfermedad que no tiene cura, cuando se le diagnostica es muy importante llevarle un minucioso seguimiento clínico emocional y físico, de lo contrario la persona afectada tendría eventos fatales en su diario vivir, es recomendable, que aparte de la ayuda médica especializada, los fármacos adecuados

y también la familia o parientes asuman la responsabilidad de colaborar en todo con el afectado para que no se sienta solo y logre llevar una excelente calidad de vida.

Estudios previos han informado de que los pacientes con trastorno bipolar (TB) se presentan con alteraciones cognitivas durante los episodios del estado de ánimo, así como la fase eutímico. Sin embargo, todavía no se sabe si las anormalidades reportadas neurocognitivos pueden identificar objetivamente la base de datos (BD), pacientes individuales de los controles sanos (HC). Sin embargo, todavía no se sabe si reportadas anormalidades neurocognitivos pueden identificar objetivamente pacientes BD individuales de HC demográficamente emparejados con una alta precisión de predicción (especificidad y sensibilidad). En consecuencia, en el presente estudio nos propusimos investigar si un algoritmo de aprendizaje automático avanzado 'entrenado' usando el Cambridge neuropsicológica Automated Test de batería (CANTAB) puede identificar objetivamente los pacientes BD eutímicos individuales de HC. El CANTAB es una herramienta validada y estandarizada para la evaluación del funcionamiento cognitivo (Leveaux et al, 2007; Sweeney et al., 2000), y el aprendizaje de las máquinas. Wu, M. J., Passos, I. C., Bauer, I. E., Lavagnino, L., Cao, B., Zunta-Soares, G. B., ... Soares, J. C. (2016). *Journal of Affective Disorders*, *192*, 219-225. [10.1016/j.jad.2015.12.053](http://dx.doi.org/10.1016/j.jad.2015.12.053) (ELSEVIER - ScienceDirect).

Una de las prioridades de salud pública definidas en el Plan Estratégico de Salud 2002-2006, tiene que ver con el análisis de la carga de los trastornos mentales y el desarrollo de una política nacional de salud mental que permita al Estado y a la sociedad dar respuesta al complejo perfil de salud mental de la población colombiana, tomada de la base de datos del estudio realizado a nivel nacional de la salud mental en el país de Colombia por el Ministerio de la Protección Social, con el apoyo del Consejo Nacional de Seguridad Social en Salud y, mediante convenios de cooperación con la Organización Mundial de la Salud, la Universidad de Harvard y la Fundación FES –Social, durante los años 2003-2004 desarrolló el Estudio Nacional de Salud Mental, Colombia 2003.

Las máquinas de soporte vectorial (SVM) surgen como un método de clasificación de minimización de riesgo estructural. Entre otros métodos de clasificación binaria con existencia de dos clases "positivo y negativo", clasificación multiclase es decir muchas binarias. Teniendo un conjunto de datos de muestra o ejemplos de entrenamiento etiquetamos sus clases y entrenamos una SVM construyendo un modelo que será capaz de predecir la clase de los nuevos datos que le introduzcamos. Actualmente tienen muchas aplicaciones debido a sus prestaciones y a su versatilidad. Las SVM se han empleado con éxito en campos como el conocimiento de textos o escritura, recuperación de información o la clasificación de imágenes.

El mapa conceptual que se ve a continuación habla de la medicina vista desde la civilización preclásica hasta la actualidad donde generaliza los cambios que vivieron las diferentes culturas con las enfermedades tanto físicas como mentales y que por falta de información tomaban decisiones acordes a la época, para aquellas personas padecían estos males y que muchos no estaban conformes, pero poco a poco se fueron actualizando y sus métodos fueron cambiando, evitando decisiones extremas como la muerte.

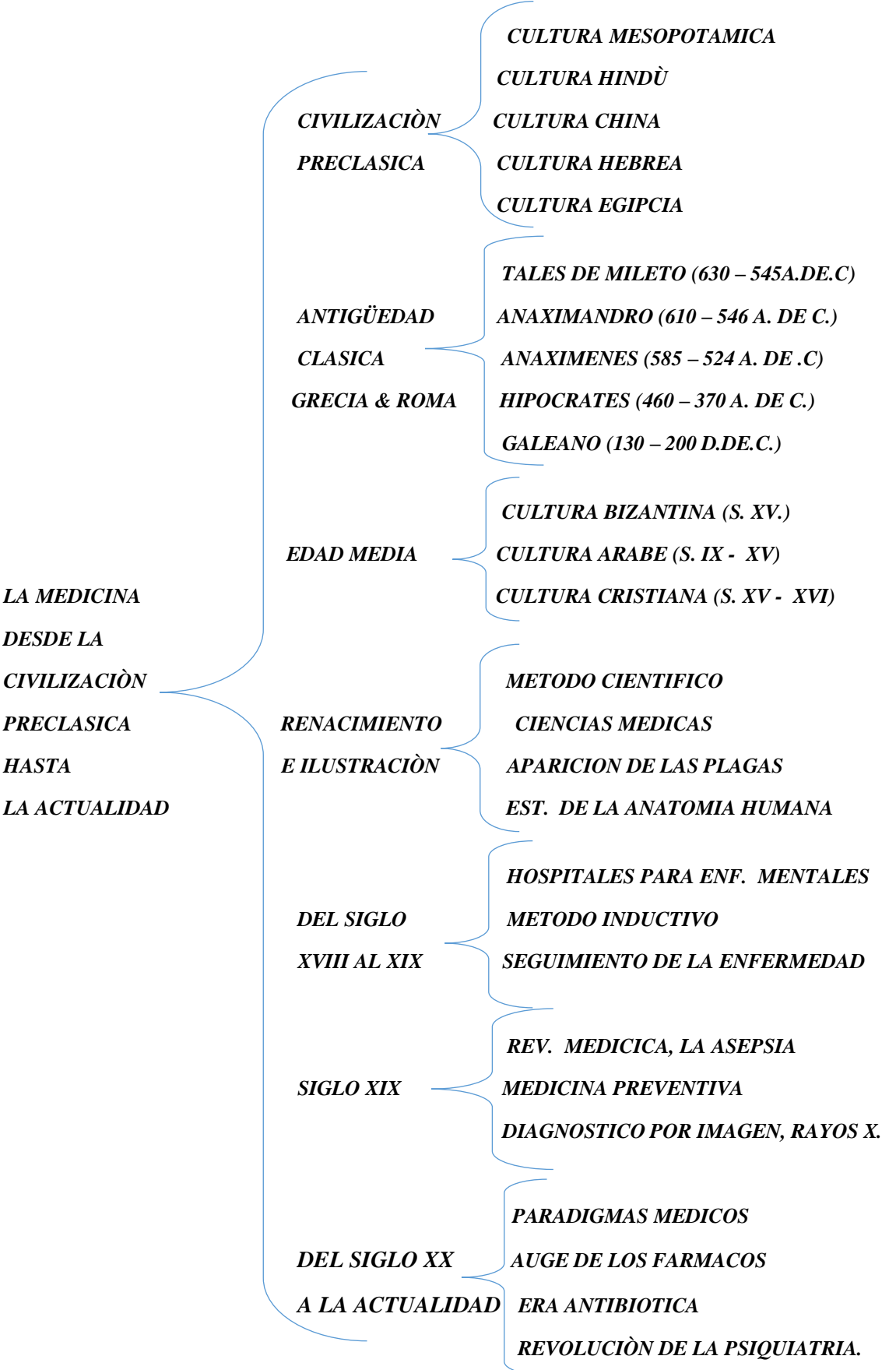

Figura1. El anterior mapa conceptual fue creado por Fernanda Garcia **[1]** basado de la información de la enciclopedia libre "Wikipedia", del tema la "historia de la psicopatología".

Esta tabla puntualiza los acontecimientos que surgieron desde la civilización preclásica hasta la fecha, con aquellas personas que padecían enfermedades mentales y que, en esa época por falta de conocimientos médicos e implementos necesarios para los tratamientos de los trastornos mentales, los confundían con la brujería o demencia y optaban por quemarlos vivos o terminar con su vida sin ninguna explicación aparente. Con el paso del tiempo las familias o personas cercanas a los seres que fueron sacrificados decidieron ahondar en el tema para evitar más muertes, resolvieron investigar métodos científicos con el fin de ir implementando nuevas técnicas médicas que permitieran una mejor calidad de vida a las personas que sufrían enfermedades tanto físicas como mentales.

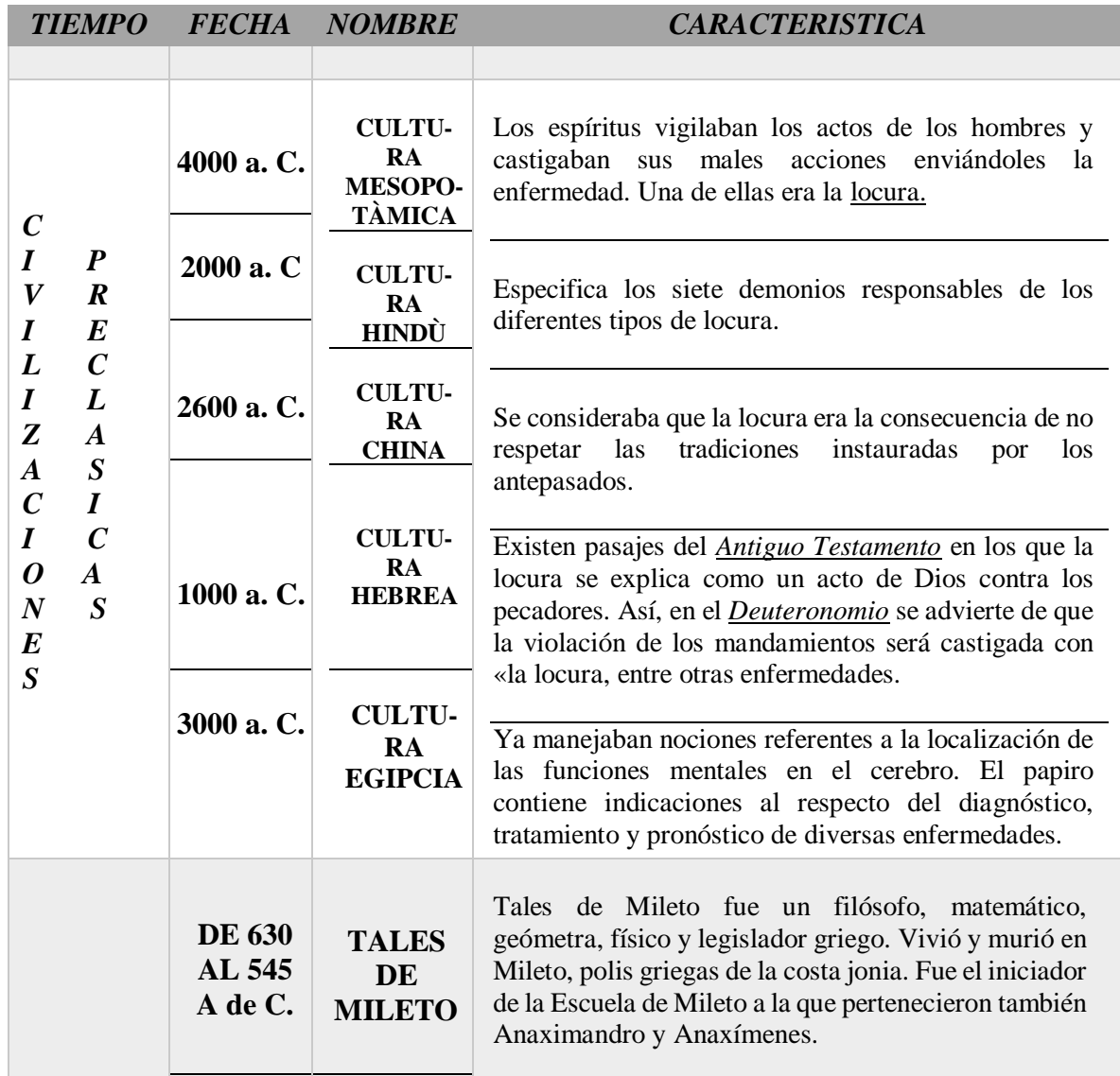

## *TABLA HISTORICA DE LAS ENFERMEDADES MENTALES DESDE LA CIVILIZACIÒN PRECLASICA HASTA LA ACTUALIDAD. [2]*

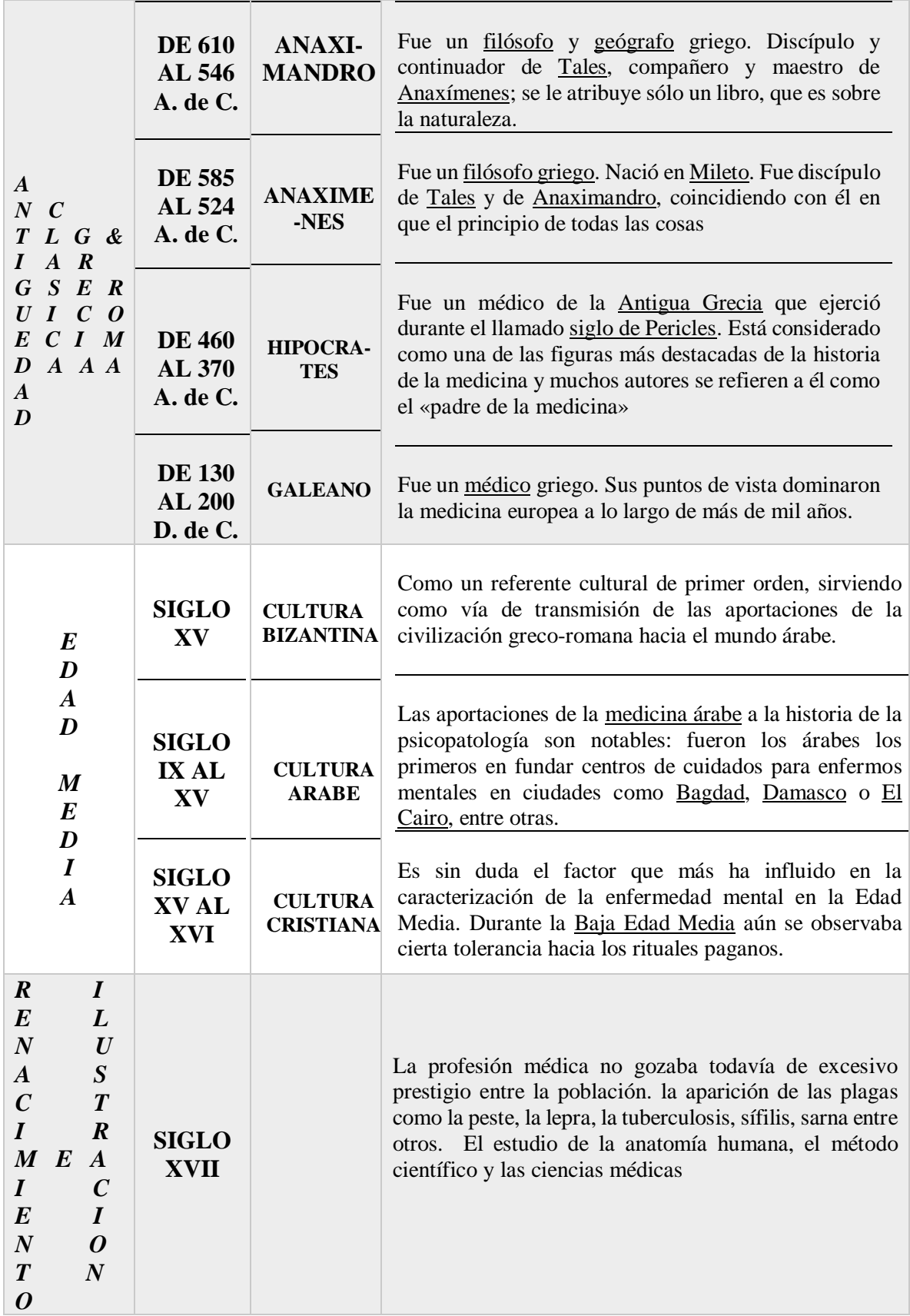

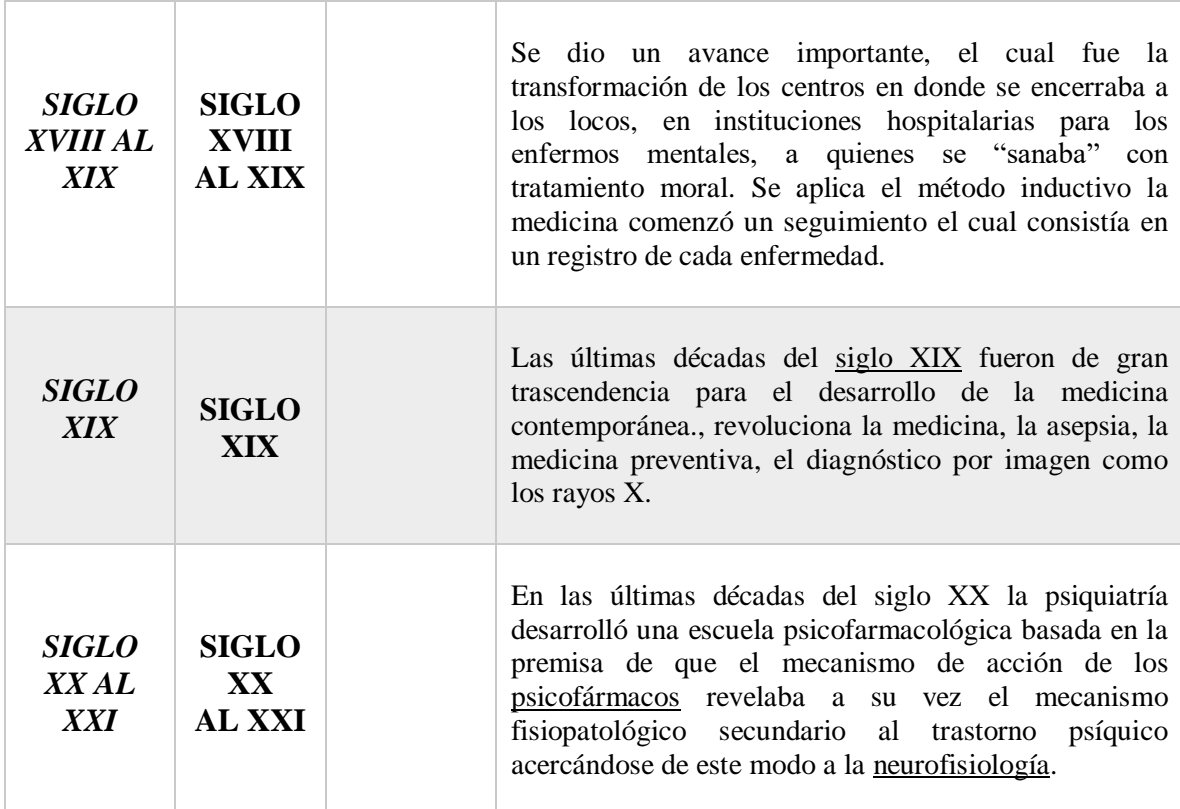

Tabla1. La anterior tabla fue creada por Fernanda Garcia [**2**], donde habla de los acontecimientos reales de las enfermedades mentales desde la civilización preclásica hasta la actualidad se tomó los datos de la "historia de la psicopatología" de la enciclopedia libre "Wikipedia".

### **1.2 PLANTEMIENTO DEL PROBLEMA**

Los Trastornos Bipolares (TB), son enfermedades mentales que no tiene cura, por eso para aquellas personas que la padecen es necesario que tengan conocimiento de su enfermedad y sean tratados científicamente dependiendo del tipo de trastorno en que se encuentren. En la ciudad de Cúcuta la gente del común tiene poco conocimiento acerca de este trastorno, lo ideal sería realizar campañas sectorizadas en los diferentes centros educativos, medios de comunicación y de salud.

Los TB, tienden asociarse con hiperactividad y demás enfermedades mentales sin tener claridad que esta enfermedad sufre por varias fases o ciclos dependiendo de la profundidad del trastorno, la secretaria de salud de Norte de Santander muestra la información de vigilancia de salud en su base de datos de salud mental hermojenes "SIVIGILA", cuenta con 186 casos de TB, los 110 casos son para el género femenino que equivale al 59% y los 76 casos restantes son para el género masculino equivalente al 41%, el rango promedio de edad de los primeros 110 casos se encuentra entre los 15 a 44 años, los 57 casos esta entre los 45 a 64 años y los 19 casos esta entre los 64 años en adelante.

Con la ayuda de este proyecto se puede solucionar ese problema, lo correcto sería enseñarle a la gente que la enfermedad tiene diferentes altibajos emocionales y se concienticen que no vean a estos seres humanos como personas contagiosas, aunque no tengan curan, existen diferentes formas de sobrellevar esta enfermedad con ayuda de médicos especializados, medicamentos y la compañía de la familia o parientes cercanos, con el fin de que la comunidad esté al tanto y entienda que, a cualquier núcleo familiar le pueda pasar, sin mirar clase social, raza, ni religión, etc..

¿Poder construir un Sistema Computacional Inteligente basado en las máquinas de soporte vectorial para diagnosticar los trastornos bipolares?...

# **1.3 JUSTIFICACIÓN**

Hoy en día en el campo de la salud, asume como objetivo suministrar una mejor vigilancia a las personas que en cualquier momento y lugar en el mundo de una forma más económica e incondicional dictamen las enfermedades básicas a tiempo. Especialmente, en la actualidad este proceso de diagnóstico en Norte de Santander puede ser torpe, difícil y si se quiere de agilidad, seguridad y eficiencia en el sistema de salud del departamento.

Este hecho motiva la propuesta de este proyecto de grado donde se plantea el desarrollo de un sistema inteligente computarizado, el cual estará basado en las máquinas de soporte vectorial (svm), que se espera logre la detección a tiempo, con inversiones rentables a un bajo costo, ofreciendo esperanzas de vida para aquellas comunidades de medio y bajos recursos económicos que tengan un alto nivel de riesgo a las enfermedades mentales básicas, en este caso en especial los trastornos bipolares.

En la actualidad existen muchos sistemas inteligentes que facilitan el manejo de eventos depresivos y maniacos de las personas que sufren de trastorno bipolares, que le avisan con minutos o segundos de anticipación para que se mediquen y eviten crisis en lugares imaginarios con el fin de evitar situaciones que coloquen en riesgo la vida de muchos. Estos son algunas aplicaciones que están en desarrollo para facilitar la vida de los enfermos mentales en este caso los que padecen de trastorno bipolar (TB):

 **El Moodstreamer** es una app que tiene el objetivo de convertirse en un **diario personal**, recogiendo diferentes variables e ir construyendo un historial del estado anímico del paciente, y poder **analizar su evolución** en un periodo determinado de tiempo. El **Moodstreamer** se basa en el comportamiento y en el uso que el paciente haga de su teléfono móvil, la aplicación va a recoger dos tipos de datos para evaluar y medir el estado anímico del paciente: *Análisis cuantitativo:* La aplicación va a determinar los estados de ánimo del paciente en función del uso que haga éste del móvil, es decir, la cantidad y frecuencia de las conexiones que realiza el paciente con el "mundo exterior". Y el *Análisis cualitativo:* Será capaz de determinar el **contenido** de los **mensajes** enviados por el usuario de la app, analizando las palabras empleadas, su

frecuencia e incluso los signos de puntuación utilizados, que permitirán a la aplicación si se trata de mensajes alegres o tristes. Con todos estos datos recopilados, la aplicación va a poder realizar un "mapa" del estado anímico del paciente que podrá mostrar al especialista cuando le visite. Todos los datos recogidos quedarán en el dispositivo móvil del paciente, por lo que la **privacidad** de los mismos está asegurada. La aplicación, que actualmente se encuentra en **fase de desarrollo**, ya ha sido premiada por el Centro para la Investigación e Información Tecnológica de la Universidad de California. (Cid, R., 2013).

 **Bryan Timlin** es un diseñador gráfico, fue diagnosticado de **trastorno bipolar** de ciclo rápido, junto con la empresa de Michigan crearon una aplicación que monitoriza los síntomas del trastorno (TB) en un iPhone y un teléfono Android. El dispositivo Android, facilitado por investigadores de la universidad de Michigan, lleva instalada la aplicación **Priori**, que corre siempre en segundo plano y utiliza el micrófono del teléfono para analizarla voz. En momentos de trastorno, **priori** distingue los síntomas habituales, con un habla fuerte y rápido, a menudo con saltos erráticos de un tema a otro. Por el contrario, pausas más largas o descansos pueden indicar depresión. De momento la app sólo recoge datos sobre el comportamiento, pero la esperanza es que pueda llegar a advertir a Timlin y/o su médico sobre un inminente episodio bipolar. Se piensa por ejemplo que uno de cada cuatro adultos tiene algún tipo de enfermedad mental, según la Organización Mundial de la Salud, y que según estudios estos adultos mueren una media de 25 años antes que la población general

Todos estos proyectos se encuentran en una fase inicial y ahora se encuentran en pruebas con un grupo de pacientes, incluido **Timlin**. Se espera que en dos años ya esté todo en marcha a nivel global. El auge de los teléfonos inteligentes ha abierto las puertas a un campo increíble y lleno de posibilidades. La mayoría de estas aplicaciones todavía no está a disposición del público general. Sin embargo, algunos proyectos sí que han completado ya ensayos con pequeños grupos de pacientes y los resultados son alentadores. Sin duda, hay muchos más obstáculos que superar. (Salud mental, 2014)

 **"Trastorno bipolar"**, es una **aplicación** española creada por la plataforma **["Personas](http://socialmediatica.com/personas-que-una-plataforma-para-empoderar-al-paciente/)  [que"](http://socialmediatica.com/personas-que-una-plataforma-para-empoderar-al-paciente/)** y la **[Fundación Mundo Bipolar](http://socialmediatica.com/trastorno-bipolar-la-app-para-controlar-la-enfermedad/www.mundobipolar.org)** para ayudar a aquellas personas que sufran esta enfermedad a llevar un **control** de la misma. La aplicación es totalmente **gratuita** y, de momento, sólo está disponible para dispositivos **iOS.** Una vez descargada de **[App](https://itunes.apple.com/es/app/trastorno-bipolar/id708230057?mt=8)  [Store](https://itunes.apple.com/es/app/trastorno-bipolar/id708230057?mt=8)** y, por cuestiones de privacidad, debemos registrarnos en la plataforma "Personas que" para empezar a utilizarla, ya que en la aplicación vamos a introducir **datos personales de salud.** La aplicación también permite que el usuario pueda **configurar avisos** para determinar sus estados emocionales, establecer las horas de sueño y establecer las alertas para tomar la **medicación** en los tiempos correspondientes, facilitando así la adherencia al tratamiento recetado por el médico. Por último, con **"Trastorno bipolar"** el paciente puede gestionar todos sus datos sin necesidad de tener **conexión a internet,** ya que se almacenan en la aplicación y se **sincronizan** una vez que se tiene acceso a la red. Todos los datos introducidos en la aplicación quedarán

**registrados**, lo que permitirá generar un **informe** que se podrá descargar y compartir con el médico para un seguimiento óptimo de la enfermedad.

**"Trastorno bipolar"** es una aplicación muy **sencilla** y fácil de utilizar. Recoge de una manera muy **visual** las variables más importantes a la hora de llevar un mejor control de la enfermedad, como el estado de ánimo, medicación, horas de sueño y crisis sufridas. Es como un **diario** de la enfermedad, en donde, bien el paciente o el cuidador, puede ir anotando aquellos datos relevantes para llevar un control adecuado de la enfermedad. También resulta de mucha **utilidad,** que los datos puedan ser **descargados** para ser compartidos con el médico y que este pueda realizar una correcta evolución de la enfermedad. (Richard F. Cid, 2014).

TRASTORNO BIPOLAR SISTEMAS INTELIGENTES COSTOS Recursos médicos (hospitalizaciones, consultas por guardia, tratamiento ambulatorio, tratamiento médico y con otros profesionales del área de salud mental, medicación, etc.) y gastos no médicos relacionados con la enfermedad y realizados por el paciente o su familia (gastos de transporte, modificaciones en el hogar que faciliten la estadía del paciente). Este programa será una inversión favorable a la hora de implementarse en las entidades de salud, especialmente en centros de ayudas mentales para beneficios de personas con trastornos mentales. **ESTADISTICA** Estadísticamente estos cambios de ánimos suelen comenzar entre los 15 y 18 años de edad, cuando empiezan a interactuar con personas de su edad y es cuando se aprecian las diferencias de las clases sociales, pero a la edad de los 20 años en adelante es cuando presentan episodios depresivos y episodios maniacos más pronunciados, son más notorios tanto en las mujeres como en los hombres, la intensidad de los episodios puede durar días, semanas, meses o incluso años, por eso es muy importante la ayuda médica que se le pueda brindar, en sitios adecuados. Este sistema inteligente permitiría estadísticamente un funcionamiento seguro y rentable con un mínimo margen de error en sus evaluaciones médicas, permitiendo diagnósticos más confiables a la hora de examinar a los pacientes con trastornos mentales y llevar un seguimiento riguroso a cada paciente, con el fin de ver su avance o retraso en el proceso INVERSION Es mucho más rentable poder diagnosticar a los pacientes que sufren esta enfermedad. Ahorrar tiempo y dinero en las entidades de salud que implementan esta base de datos. El software apoyara a los pacientes un mejor servicio para los diagnosticados con esta patología a la hora de solicitar sus recursos clínicos. TERMINO DE RIESGO Para las personas con esta patología si no se tiene un control médico por sus etapas de crisis va a estar en constante riesgo tanto para él, como para la sociedad que lo rodea, porque la persona no tiene autocontrol de sus estados de ánimos y tienden a irse a los extremos en sus reacciones. El termino de riesgo de este programa seria el mínimo margen de error, porque su principal funciòn es diagnosticar acertadamente a las personas con trastorno bipolar, para ser tratados adecuadamente por personas capacitadas.

*Tabla1. Cuadro comparativo entre los trastornos mentales y los sistemas inteligentes.* [**3**].

Tabla 1. Fue creada por Fernanda Garcia [**3**], donde muestra detalladamente el balance entre el trastorno bipolar y los sistemas inteligentes computarizados en cuanto a los costos, la estadística, la inversión y el termino de riesgo a la hora de emplear esta técnica para la eficiencia, economía y confiabilidad en entidades que deseen implementar este sistema.

## **1.4 OBJETIVOS**

# <span id="page-24-0"></span>**1.4.1 OJETIVO GENERAL**

Construir un Sistema Computacional Inteligente fundamentado en las máquinas de soporte vectorial para diagnóstico del trastorno bipolar**.**

# **1.4.2 OBJETIVOS ESPECIFICOS**

- Analizar la documentación existente sobre la enfermedad del Trastorno Bipolar con aplicaciones de las herramientas computacionales inteligentes.
- Examinar base de datos de pacientes con trastornos bipolar utilizando técnicas computacionales y estadísticas.
- Desarrollar el modelo de máquinas de soporte vectorial ajustando parámetros que genere mejores resultados y minimice el error de diagnóstico.
- Validar el modelo desarrollado para el diagnóstico de Trastornos Bipolares.

# **1.5 ALCANCES Y LIMITACIONES**

Centralizar la atención solo en pacientes que presentan síntomas del Trastorno Bipolar Afectivo para ser tratados clínicamente, dependiendo del tipo de trastorno que padezcan, mediante un sistema inteligente que permita tener el control y el pronóstico de los pacientes enfermos.

**Límites del área:** Para los países de habla hispana y personas que tengan discapacidad mental.

**Límites de tiempo:** se llevará en el límite de 4 meses.

**Alcance:** en este proyecto se llevará a cabo la Implementación de una aplicación web de citas médicas aplicando nuevas tecnologías como Matlab, JavaBeans entre otros.

Se aprecia que cada vez es más común escuchar a la sociedad decir "eres bipolar" y al no entender él termino busque en diferentes fuentes, pero ninguna me dejaba completamente satisfecha así que decidí hacer mi investigación sobre este tema, para ayudar a la sociedad a conocer bien la definición, historia, prevención y tratamientos acerca de esta enfermedad para detectar los factores que están afectando a los seres humanos hoy en día.

Es importante investigar sobre el trastorno bipolar porque nos permite saber cómo prevenir una enfermedad, poder ayudar a descubrir que medios aportan al desarrollo de esta enfermedad que cada día es más común, e informar a la comunidad oportuna y correctamente los padecimientos que aquejan a las personas.

- Se utilizará el programa de matlab medio que se utiliza basado en las máquinas de soporte vectorial (SVM), para diagnosticar los trastornos bipolares afectivo (TAB)
- Los datos a trabajar en la aplicación serán ingresados por teclado.
- Se trabajará con el estudio y clasificación de dos tipos de diagnósticos de las enfermedades los trastornos bipolares afectivos (TAB).

# **1.6 MARCO TEORICO**

## **1.6.1 MARCO REFERENCIAL**

 Analizar la documentación existente sobre la enfermedad del Trastorno Bipolar con aplicaciones de las herramientas computacionales inteligentes.

# **1.6.2 MARCO CONCEPTUAL**

Según María Alejandra Arteaga [**4**], creadora del mapa conceptual dice que el Trastorno Bipolar (TB), se divide en 4 tipos de padecimientos, que son las siguientes:

El tab tipo 1 se desprenden dos tipos de episodios, el primero el episodio maniaco y el segundo el episodio depresivo.

El tab tipo 2 se encuentra la depresión mayor y el episodio hipomaniaco.

El tab tipo 3 están los numerosos episodios de hipomanía y numerosos episodios depresivos.

El tab tipo 4 aún no está especificado.

En donde cada "tipo" habla de sus diferentes episodios de trastornos dependiendo de la intensidad de la crisis que padece.

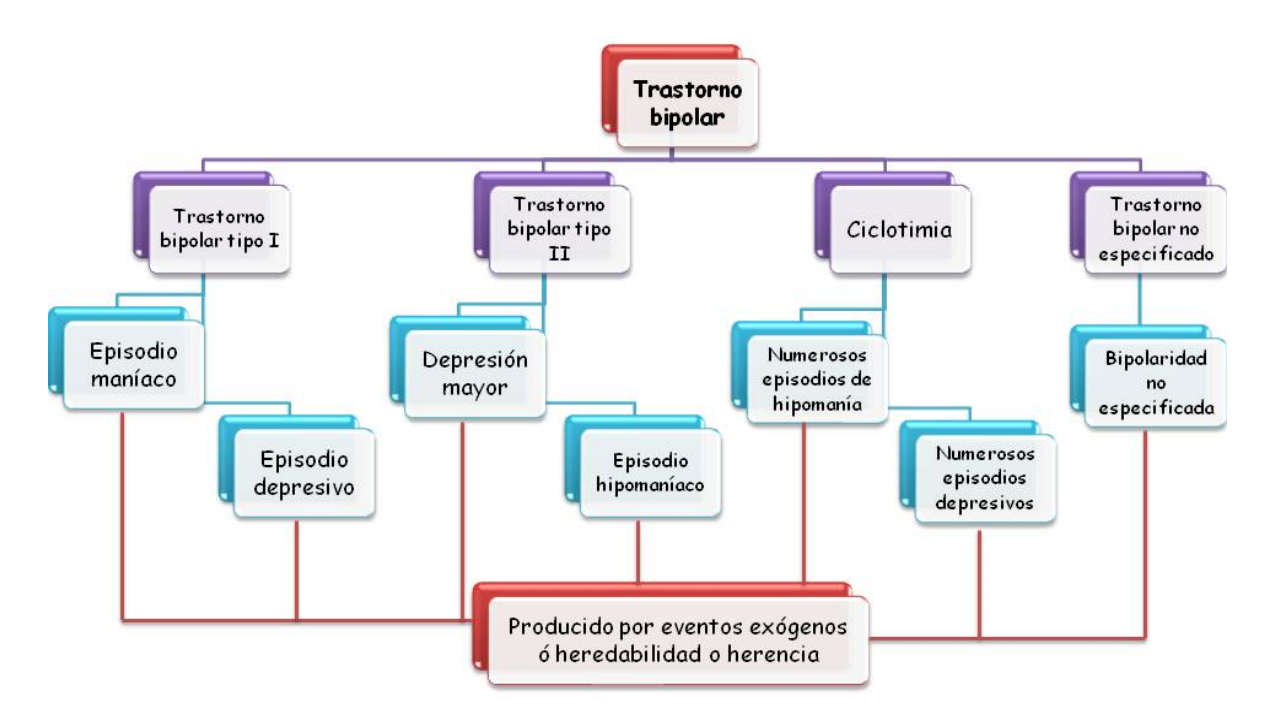

**Figura 1. Mapa Conceptual de los tipos de trastornos bipolares. Tomado [4].**

## **1.6.3 MARCO CONTEXTUAL**

El [trastorno bipolar](http://www.monografias.com/trabajos54/trastorno-bipolar/trastorno-bipolar.shtml) (antes llamado maníaco depresivo) consiste en cambios en [el estado](http://www.monografias.com/trabajos12/elorigest/elorigest.shtml) de ánimo que oscilan entre dos extremos diferentes, cambiando entre [depresión](http://www.monografias.com/trabajos13/depre/depre.shtml) y manía o hipomanía.

Todo el mundo tiene altibajos en su [estado](http://www.monografias.com/trabajos12/elorigest/elorigest.shtml) de ánimo y es normal sentirse a veces animado y alegre y otras veces más triste y apesadumbrado.

En el trastorno bipolar, sin embargo, estos cambios son exagerados o totalmente fuera de lugar en relación con los acontecimientos que están teniendo lugar en sus vidas y afectan a la [conducta,](http://www.monografias.com/trabajos/conducta/conducta.shtml) el [pensamiento,](http://www.monografias.com/trabajos14/genesispensamto/genesispensamto.shtml) los sentimientos, la [salud](http://www.monografias.com/Salud/index.shtml) [física](http://www.monografias.com/Fisica/index.shtml) y el funcionamiento general de estas personas.

**El tipo I** es la forma clásica, caracterizada por fases de manía y depresiones intensas.

**El tipo II** se caracteriza por depresiones igualmente intensas, pero con fases de euforia moderadas.

**El tipo III** la ciclotimia es la sucesión de hipomanías y fases depresivas leves o moderadas.

### **1.7 MARCO LEGAL**

Los presentes artículos se aplicarán sin discriminación alguna por motivos de discapacidad, raza, color, sexo, idioma, religión, opinión política o de otra índole, origen nacional, étnico o social, estado civil o condición social, edad, patrimonio o nacimiento.

Artículos para la protección de los enfermos mentales y el mejoramiento de la atención de la salud mental.

Adoptados por la Asamblea General en su resolución 46/119, de 17 de diciembre de 1991.

## **1.7.1 MARCO LEGAL INTERNACIONAL**

Los principales textos internacionales contienen en general planteamientos específicos en relación con los derechos de las personas con discapacidad, físicas y mentales señalan deberes de los Estados y de la sociedad para con ellos, Así mismo, trazan lineamientos de acción para prevenir la discapacidad, de brindar la atención y generar condiciones de integración social y de superación de cualquier forma de discriminación.

Estas normas internacionales, no tienen carácter obligatorio, pero si representan el compromiso de los estados o países de cumplir y desarrollar internamente, a través de su legislación, los principios y lineamientos contemplados en ellas

Una de las normas internacionales más importantes es:

 Principios para la Protección de los Enfermos Mentales y para el Mejoramiento de la Atención en Salud Mental (ley 100 del 1991).

# **1.7.2 MARCO LEGAL NACIONAL**

En la Constitución Política de 1991 se encuentra una serie de artículos que hacen mención expresa a la protección, atención, apoyo e integración social de las personas con discapacidad como los siguientes artículos**.**

#### *Artículo 13, Artículo 47, Artículo 54, Artículo 68, Artículo 25, Artículo 48 y 49.*

**Artículo 13.** "El Estado protegerá especialmente a las personas que, por su condición económica, física o mental, se encuentren en circunstancia de debilidad manifiesta y sancionará los abusos o maltratos que contra ellas se cometan".

**Artículo 47.** "El Estado adelantará una política de previsión, rehabilitación e integración social para los disminuidos físicos, sensoriales y psíquicos, a quienes se prestará la atención especializada que requieran".

**Artículo 54.** "El Estado debe...garantizar a los minusválidos el derecho a un trabajo acorde con sus condiciones de salud".

**Artículo 68.** "La erradicación del analfabetismo y la educación de personas con limitaciones físicas o mentales, son obligaciones especiales del Estado". Así mismo la Constitución Política define una serie de derechos fundamentales, sociales, económicos y culturales, que son de carácter universal y por tanto cubren a quienes presenten algún tipo de limitación o discapacidad. entre ellos encontramos:

**Artículo 25.** Hace mención al trabajo como derecho y obligación social, que se debe dar bajo condiciones dignas y justas.

**Artículos 48 y 49.** En los cuales se prescribe que la seguridad social es un servicio público, obligatorio y a la vez un derecho irrenunciable de todos los habitantes, además "Se garantiza a todas las personas el acceso a los servicios de promoción, protección y recuperación de la salud...";

# **CARACTERIZACION: EN EL AREA DE LA SALUD, LAS MATEMATICAS E INGENIERIA DE SISTEMAS.**

## **1.8 ESTADO DEL ARTE**

Del siglo XX a la actualidad los avances de la medicina y especialmente el estudio de las enfermedades mentales.

A partir del siglo XX tiene lugar una proliferación de diversas escuelas y modelos psicopatológicos. De entre los movimientos de mayor importancia que han tenido lugar a lo largo de este periodo, cabe destacar el surgimiento del psicoanálisis, el desarrollo de las escuelas fenomenológicas, los descubrimientos y avances en el ámbito de la psicofarmacología y la neurociencia, y el asentamiento de los modelos de atención comunitaria, así como la desaparición de los hospitales mentales como centros de referencia para el tratamiento de las psicopatologías. A partir de la segunda mitad del siglo XX se establecen las nosologías y los sistemas de diagnóstico y tratamiento de mayor reconocimiento a nivel general, como el Manual diagnóstico y estadístico de los trastornos mentales y la Clasificación Internacional de Enfermedades.

### **1.8.1 MODELOS PSICOPATOLOGICOS**

Tratado de Psicopatología General (Allgemeine Psychopathologie) de Karl Jaspers (1913). Con la aparición del psicoanálisis, el centro de atención de la psicopatología se desplazó desde la enfermedad hacia el individuo, al buscar las motivaciones de los trastornos en la historia personal de los pacientes. Además de fomentar la psicologización del trastorno mental, el psicoanálisis supuso un avance en lo que respecta a las técnicas de intervención y tratamiento verbales; la curación a través de la palabra. Por último, el psicoanálisis fomentó el tratamiento individual en contraposición al internamiento del enfermo en instituciones manicomiales.

El conductismo es otra corriente psicológica que se desarrolló durante el siglo XX, principalmente en Estados Unidos. Bajo una concepción estrictamente ambientalista de la psicopatología, el trastorno mental se explica como el resultado de un aprendizaje deficiente

de la interacción entre el sujeto y su medio. A partir de los estudios de Edward Thorndike e Iván Pávlov surgen los trabajos de John Broadus Watson (1878 - 1958), en los que trata de aplicar los principios del condicionamiento clásico al comportamiento psicopatológico. Más adelante destacarían autores como Hans Eysenck (1916 -1997) y Joseph Wolpe (1915 - 1997), así como el célebre Burrhus Frederic Skinner (1904 - 1990), que desarrollaría los principios del condicionamiento operante.

En oposición a la corriente psicoanalítica, en Europa surgen las posturas fenomenológicas desarrolladas por Karl Jaspers (1883 - 1969), que hunden sus raíces en la corriente existencialista, niegan la estructuración tripartita de la psique que proponía Freud, y relativizan el papel que éste le otorgaba al inconsciente en el comportamiento humano. La obra cumbre de Jaspers, «Psicopatología General» (Allgemeine Psychopathologie), ha ejercido una influencia capital en el desarrollo de la psicopatología hasta nuestros días. Pueden apreciarse las huellas de estos modelos fenomenológicos en la psicología humanista que surgió en los Estados Unidos de la mano de autores como Abraham Maslow (1908 - 1970), Carl Rogers (1902 - 1987) o Eric Berne (1910 - 1970), autoproclamada como «la tercera fuerza» frente a las posturas psicoanalíticas y conductuales.

### **1.8.2 AUGE DE LOS PSICOFARMACOS**

Los primeros tratamientos de corte biológico que se desarrollaron en el siglo XX suponían graves perjuicios al paciente: sumamente rudimentarios, con peligrosos efectos secundarios y de eficacia muy reducida o directamente nula, algunos de estos métodos eran la psicocirugía radical (lobotomía o lobectomía), los electrochoques, o la inducción de convulsiones y comas insulínicos. Pero en los años cincuenta, los avances en las áreas de la bioquímica y la biología molecular permitieron el desarrollo de diversas clases de psicofármacos que pasaron a convertirse en parte importante de muchas terapias de índole psicopatológico. Algunos de los grupos de fármacos más habituales son:

# **1.8.2.1 NEUROLEPTICOS**

Indicados para el tratamiento de síntomas psicóticos (principalmente alucinaciones y delirios), desarrollados a partir del descubrimiento de la clorpromazina en el año 1953. Supusieron un gran avance en el tratamiento de la esquizofrenia, y fueron uno de los factores que facilitaron la disminución de los internamientos institucionales al posibilitar un tratamiento ambulatorio libre de síntomas.

### **1.8.2.2 ANTIDEPRESIVOS**

Incluyen los primeros antidepresivos tricícliclos, (imipramina, clomipramina, etc.), los Inhibidores de la monoaminooxidasa (IMAO), y los más recientes inhibidores selectivos de la recaptación de monoaminas, como los ISRS. En 1949 se descubre que el litio es un estabilizador eficaz del estado de ánimo en los casos de trastorno bipolar (entonces conocido como psicosis maníaco-depresiva), y el tratamiento se populariza a partir de los años setenta.

#### **1.8.2.3 ANSIOLITICOS**

Los tranquilizantes menores combaten los síntomas de uno de los problemas más comúnmente diagnosticados: los trastornos de insomnio y ansiedad. No obstante, desde los años sesenta y hasta la actualidad se ha venido observando una presencia cada vez más generalizada de este tipo de prescripciones, lo que en ocasiones ha sido visto como un problema de salud pública que afecta a una parte importante de la sociedad.

#### **1.8.3 CLASIFICACIONES PSICOPATOLOGICAS MODERNAS.**

El empleo de criterios diagnósticos precisos para formular las diferentes categorías diagnósticas ha sido esencial en el desarrollo del actual corpus teórico de la epidemiología psicopatológica y de los procedimientos de evaluación y diagnóstico. El Manual diagnóstico y estadístico de los trastornos mentales y la Clasificación Internacional de Enfermedades sientan las bases de la psicopatología moderna, en la medida en que vertebran y guían el proceso de diagnóstico clínico desde una perspectiva descriptiva y ateórica, estableciendo unos criterios concretos para el diagnóstico de cada trastorno definido, y convirtiéndose así en herramientas indispensables para la práctica clínica en psicopatología y psiquiatría. No obstante, no escasean las voces que señalan las limitaciones de estos modelos de clasificación, de carácter siempre transicional y en constante evolución, adaptándose al contexto social del momento. (Nietzsche, DJ., 2012.)

 Analizar la documentación existente sobre la enfermedad del Trastorno Bipolar con aplicaciones de las herramientas computacionales inteligentes.

# **1.9 HERRAMIENTAS COMPUTACIONALES PARA DIAGNOSTICAR ENFERMEDADES.**

# <span id="page-31-0"></span>**1.9.1 RADIOLOGIA Y SUS TECNICAS.**

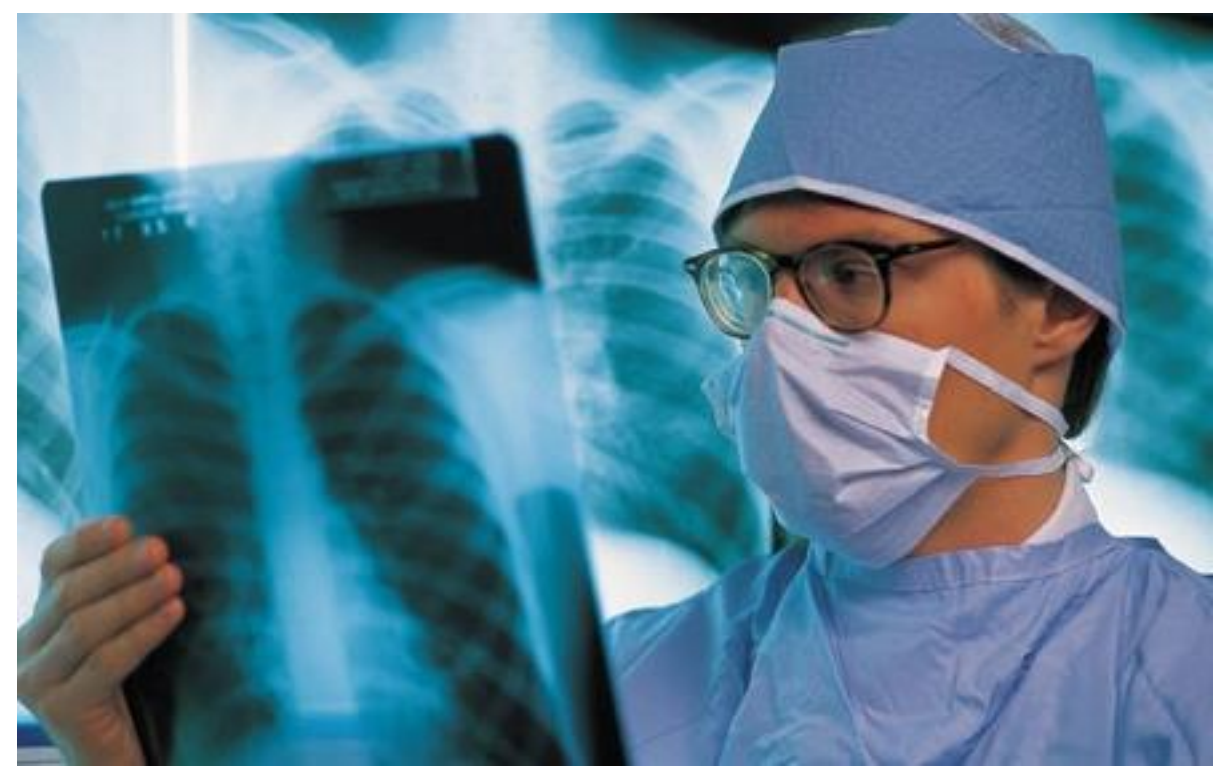

*Imagen 1. El doctor observando una radiografía pulmonar de un paciente. Tomada por [Kari Cervantes Fabela](https://plus.google.com/104079995906983424407) [5].*

### **1.9.1.1 RADIOLOGIA**

Es la [especialidad médica](http://es.wikipedia.org/wiki/Especialidad_m%C3%A9dica) y odontológica que se ocupa de generar imágenes del interior del cuerpo mediante diferentes agentes físicos (rayos X, ultrasonidos campos magnéticos, etc.) y de utilizar estas imágenes para el diagnóstico y, en menor medida, para el pronóstico y el tratamiento de las enfermedades. También se le denomina genéricamente radiodiagnóstico o diagnóstico por imagen.

+La radiología debe distinguirse de la [radioterapia,](http://es.wikipedia.org/wiki/Radioterapia) que no utiliza imágenes, sino que emplea directamente la radiación ionizante [\(rayos X](http://es.wikipedia.org/wiki/Rayos_X) de mayor energía que los usados para diagnóstico, y también radiaciones de otro tipo) para el tratamiento de las [enfermedades](http://es.wikipedia.org/wiki/Enfermedad) (por ejemplo, para detener o frenar el crecimiento de aquellos [tumores](http://es.wikipedia.org/wiki/Tumor) que son sensibles a la [radiación\)](http://es.wikipedia.org/wiki/Radiaci%C3%B3n).

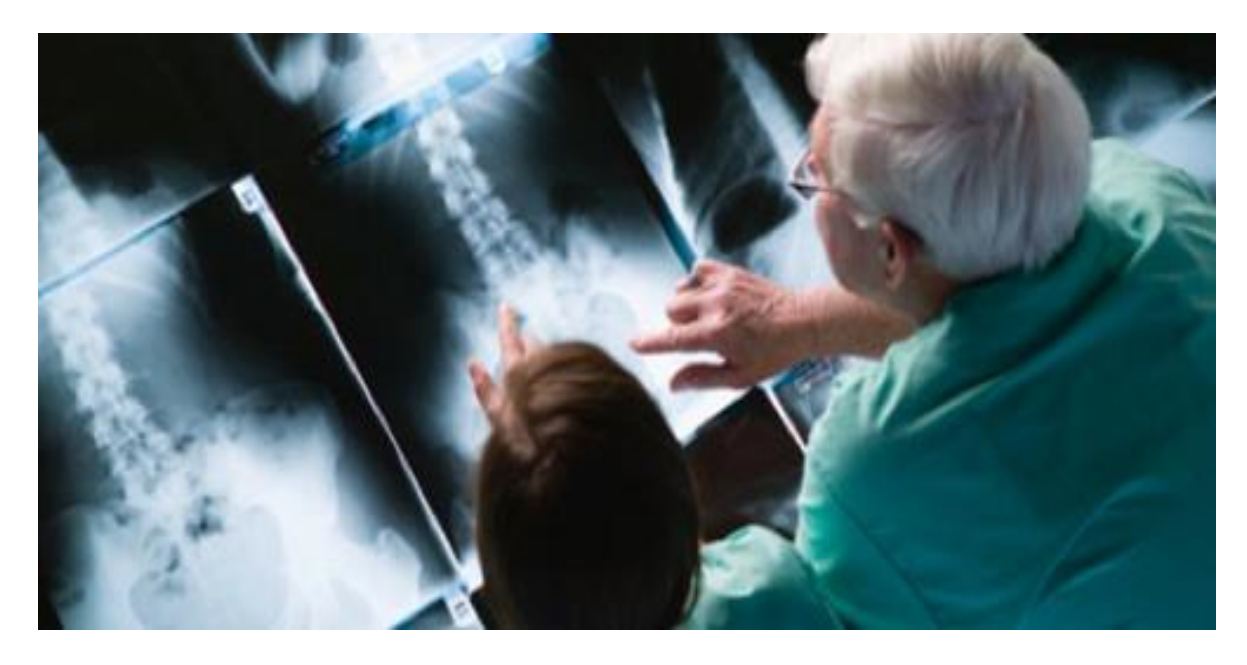

*Imagen 2. Doctores observando la radiografía pélvica de un paciente. Tomada por [5].*

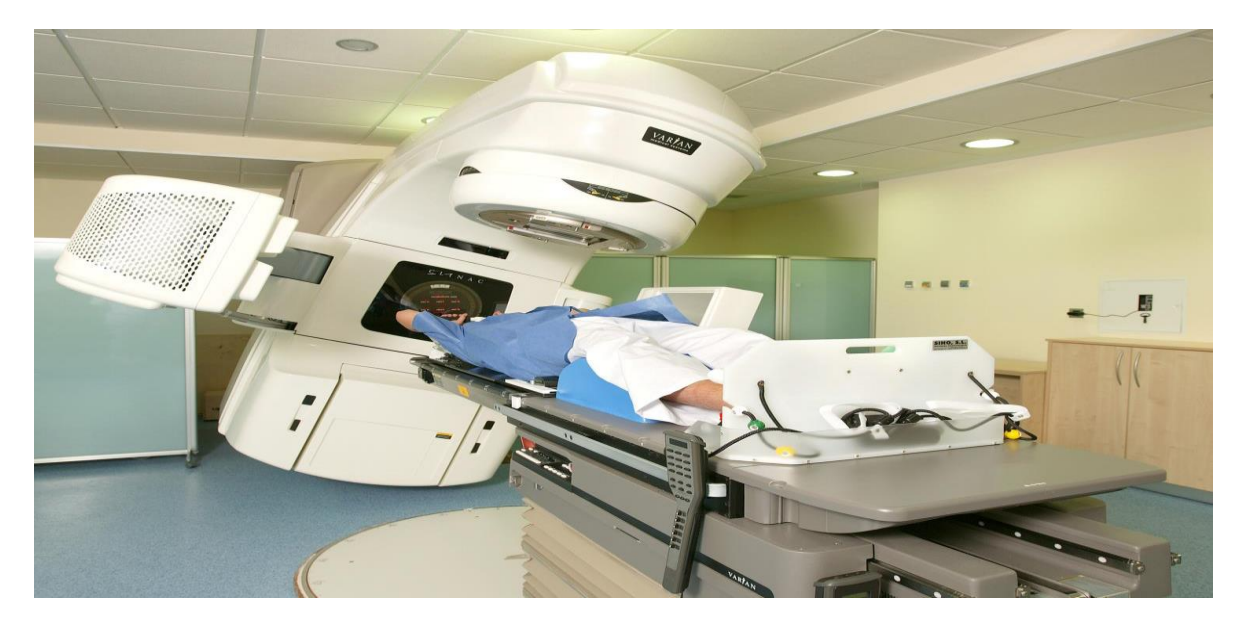

*Imagen 3. Ejecutando una tomografía computarizada (TAC), al paciente. Tomada por [5].*

# **1.9.1.2 TÈCNICAS**

Durante muchos años, la única forma de energía o [radiación](http://es.wikipedia.org/wiki/Radiaci%C3%B3n) empleada por la radiología fueron los rayos X. A principio de los años sesenta, comenzaron a emplearse los equipos de [ecografía](http://es.wikipedia.org/wiki/Ecograf%C3%ADa) o ultrasonografía, aparatos que empleaban los ultrasonidos para obtener imágenes del interior del cuerpo. Los [huesos](http://es.wikipedia.org/wiki/Hueso) y el [gas](http://es.wikipedia.org/wiki/Gas) son barreras que impiden el paso eficaz de los [ultrasonidos](http://es.wikipedia.org/wiki/Ultrasonido) y limitan su empleo. Una aplicación de los rayos X que fue revolucionaria

es la [tomografía computarizada,](http://es.wikipedia.org/wiki/Tomograf%C3%ADa_computarizada) o TAC, que permite realizar exploraciones tridimensionales de todos los órganos del cuerpo incorporando a un tubo de rayos X giratorio un potente ordenador que es capaz de reconstruir las imágenes.

Una de las técnicas más novedosas es la imagen de [resonancia magnética nuclear,](http://es.wikipedia.org/wiki/Resonancia_magn%C3%A9tica_nuclear) cuyos equipos contienen potentes dispositivos capaces de generar campos [magnéticos](http://es.wikipedia.org/wiki/Magnetismo) de hasta más de dos [teslas](http://es.wikipedia.org/wiki/Tesla_%28unidad%29) (20 000 [gauss\)](http://es.wikipedia.org/wiki/Gauss_%28unidad%29) en el campo del diagnóstico y de más de tres teslas en el campo de la investigación. Los campos así generados son capaces de alinear ordenadamente el [momento magnético nuclear](http://es.wikipedia.org/wiki/Momento_magn%C3%A9tico_nuclear) de los [átomos](http://es.wikipedia.org/wiki/%C3%81tomo) con un número impar de [nucleones](http://es.wikipedia.org/wiki/Nucle%C3%B3n) del organismo que se estudia. Cuando el [campo magnético](http://es.wikipedia.org/wiki/Magnetismo) baja bruscamente, los momentos de los átomos del organismo se desalinean, orientándose cada uno en una dirección distinta, al [azar,](http://es.wikipedia.org/wiki/Azar) al tiempo que emiten radiaciones electromagnéticas en una banda de radiofrecuencia. Estas [radiaciones,](http://es.wikipedia.org/wiki/Radiaci%C3%B3n) recogidas y procesadas por ordenador, se emplean para reconstruir imágenes del interior del cuerpo en las cuales la intensidad mayor o menor de la señal corresponde a los átomos de [hidrógeno](http://es.wikipedia.org/wiki/Hidr%C3%B3geno) de los tejidos y del [agua](http://es.wikipedia.org/wiki/Agua) corporal. Recientemente se está incorporando a las técnicas de la radiología la [tomografía por emisión de](http://es.wikipedia.org/wiki/Tomograf%C3%ADa_por_emisi%C3%B3n_de_positrones)  [positrones](http://es.wikipedia.org/wiki/Tomograf%C3%ADa_por_emisi%C3%B3n_de_positrones) (PET o TEP). Se trata de una tecnología que utiliza isótopos radiactivos que se introducen en moléculas orgánicas o radiofármacos que son inyectados al paciente y posteriormente se analiza la emisión radiactiva de los diferentes tejidos según la captación del radiofármaco que presenten. Generalmente se utiliza glucosa marcada con flúor-18, por lo que existe mayor afinidad por parte de las lesiones tumorales o inflamatorias. Se pueden realizar estudios combinando TAC y PET, lo que permite mayor resolución espacial junto con imágenes funcionales.

El profesional médico encargado de supervisar el examen radiológico e interpretar la [Imagen](http://es.wikipedia.org/wiki/Imagen_m%C3%A9dica)  [médica](http://es.wikipedia.org/wiki/Imagen_m%C3%A9dica) es el médico radiólogo o el médico nucleista -en el caso de la Medicina nuclear-. El profesional encargado de la obtención de imágenes médicas es el Técnico en imagen para el diagnóstico, o, en algunos países, el [Tecnólogo Médico](http://es.wikipedia.org/wiki/Tecn%C3%B3logo_M%C3%A9dico) con mención en Imagenología y Física Médica. (Cervantes, K., 2013)

# **1.10 HERRAMIENTAS COMPUTACIONALES PARA DIAGNOSTICAR ENFERMEDADES MENTALES.**

#### **1.10.1 INTELIGENCIA ARTIFICIAL Y LAS ENFERMEDADES MENTALES.**

### **1.10.1.1 LA INTELIGENCIA ARTIFICIAL MEJORA EL DIAGNOSTICO DE ENFERMEDADES MENTALES.**

Investigadores del MIT desarrollan un software capaz de detectar trastornos cognitivos a partir de dibujos

[El reto de la detección precoz del alzhéimer](http://elpais.com/elpais/2015/09/17/ciencia/1442504394_988884.html)

[Javier Barbuzano](http://elpais.com/autor/javier_perez_barbuzano/a/) *[6].* Boston [31 AGO 2015 -](http://elpais.com/tag/fecha/20150831) 13:01 CEST

**Archivado en:** [Párkinson,](http://elpais.com/tag/parkinson/a/) [Alzhéimer,](http://elpais.com/tag/alzheimer/a/) [Enfermedades degenerativas,](http://elpais.com/tag/enfermedades_degenerativas/a/) [Enfermedades,](http://elpais.com/tag/enfermedades/a/) [Medicina,](http://elpais.com/tag/medicina/a/) [Salud,](http://elpais.com/tag/salud/a/) [Aprendizaje automático,](http://elpais.com/tag/aprendizaje_automatico/a/) [Inteligencia artificial,](http://elpais.com/tag/inteligencia_artificial/a/) [Computación,](http://elpais.com/tag/computacion/a/) [Informática,](http://elpais.com/tag/informatica/a/) [Industria](http://elpais.com/tag/industria/a/)

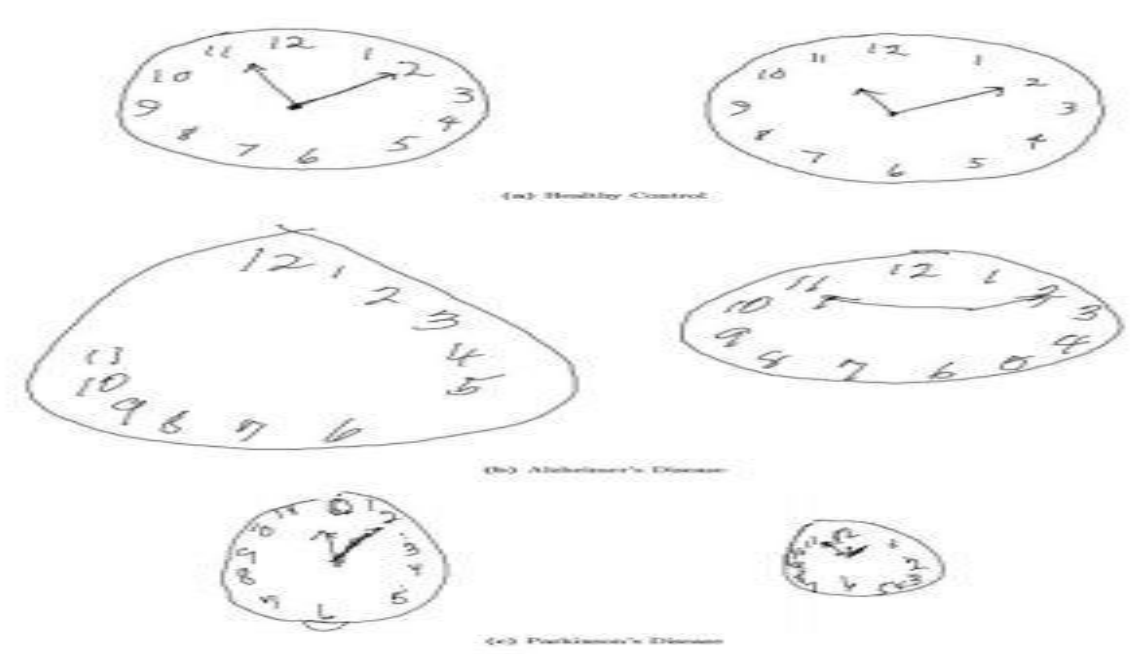

*Tomada por [Javier Barbuzano](http://elpais.com/autor/javier_perez_barbuzano/a/) [6].*

*En la imagen se muestran las diferencias en los dibujos según la enfermedad. La primera fila muestra dos relojes realizados por pacientes sanos. En la fila central, el paciente sufre de la enfermedad de Alzheimer y en la fila inferior, Parkinson. / Souillard-Mandar et al*.

Una de las pruebas más comunes para detectar trastornos cognitivos con diverso origen, como por el [párkinson](http://elpais.com/tag/parkinson/a/) o el [alzhéimer,](http://elpais.com/tag/alzheimer/a/) es un simple test conocido como el "test del reloj", en el que el paciente debe dibujar un reloj que debe marcar una determinada hora y, además,

debe copiar otro ya dibujado. La observación de alteraciones en la manera de realizar estos dibujos permite a los médicos identificar síntomas de deterioro en el cerebro del paciente.

Muchos desórdenes neurológicos pueden estar presentes mucho antes de comenzar a tener un efecto apreciable en nuestras vidas. Por ejemplo, en el alzhéimer, los cambios en el cerebro pueden empezar a producirse diez o más años antes de que las alteraciones cognitivas sean apreciables. Sin embargo, la evaluación de estas pruebas es subjetiva, puesto que no es fácil llegar a conclusiones definitivas cuando los síntomas son muy leves. Contar con un método de diagnóstico más preciso y fiable podría permitir tratar a los enfermos mucho antes, retrasando el desarrollo de la enfermedad.

Con este objetivo, un grupo de científicos, liderados por investigadores del [Laboratorio para](https://www.csail.mit.edu/)  [la Inteligencia Artificial y Ciencias Computacionales del Instituto Tecnológico de](https://www.csail.mit.edu/)  [Massachusetts \(MIT\),](https://www.csail.mit.edu/) ha creado un programa informático capaz de detectar de manera mucho más precisa y automatizada estas alteraciones, ofreciendo un diagnóstico más fiable y precoz a partir de la misma prueba.

Para ello se han valido de los datos recogidos en el Lahey Hospital, un centro médico a las afueras de Boston (EE UU), que desde hace nueve años realiza el test del reloj utilizando un bolígrafo digital que captura en el ordenador los dibujos realizados por los pacientes, además de registrar el proceso de creación de los mismos con gran precisión. Este bolígrafo no fue creado expresamente para este fin, sino que se trata de un dispositivo comercial que incluso se puede comprar por [internet.](http://www.amazon.com/Live-Pen-PDF-software/dp/B00ELKPG0E/ref=sr_1_1/178-7201907-4247547?ie=UTF8&qid=1440729163&sr=8-1&keywords=anoto+live+pen) Sin embargo, ha venido como anillo al dedo para recoger la información necesaria de manera precisa y con un registro temporal, es decir, sabiendo en todo momento dónde está la punta del bolígrafo y, por tanto, si el paciente hace una pausa o duda a la hora de escribir.

### *En el alzhéimer, los cambios en el cerebro pueden empezar a producirse diez o más años antes de que las alteraciones cognitivas sean apreciables*

Basandose en estos datos, el equipo, liderado por los investigadores Cynthia Rudin y William Souillard-Mandar del MIT, ha creado un programa informático capaz de interpretar y evaluar automáticamente el test del reloj, aumentando la precisión y eliminando la subjetividad de una evaluación realizada por humanos. "Hemos mejorado el análisis, de manera que es automático y objetivo" explica Rudin. "Con el equipamiento adecuado es posible obtener un resultado rápido y más preciso". Los [resultados](http://groups.csail.mit.edu/mug/pubs/Souillard2015MLJ.pdf) se han sido aceptados para su publicación en la revista *Machine Learning*.

Para crear el programa, el equipo de Rudin y Souillard-Mandar ha utilizado una serie de casos ejemplares para enseñar a la máquina qué es lo que debe buscar. "Estos ejemplos ayudan a calibrar el poder predictivo de cada una de las partes del dibujo" ha explicado Souillard-Mandar. "Gracias a ellos, hemos podido extraer miles de rasgos del proceso de dibujo que dan pistas acerca del estado cognitivo de cada sujeto, y nuestros algoritmos ayudan a determinar cuáles de ellos llevan a la predicción más fiable".

*"Cuando la memoria está afectada, el periodo de reflexión se alarga"*
Los distintos desórdenes se revelan de diferente manera en el test del reloj. Por ejemplo, mientras que es normal que los adultos sanos pasen más tiempo pensando que dibujando, cuando la memoria está afectada, el periodo de reflexión se alarga. Por otra parte, en el caso del párkinson, los enfermos tienden a necesitar más tiempo para dibujar los relojes que, a su vez, tienden a ser más pequeños, sugiriendo que les está costando un mayor esfuerzo realizar la tarea. Estas consideraciones se podían pasar por alto en la prueba tradicional, ya que, en muchas ocasiones, el médico no ve en detalle cómo el paciente realiza el dibujo, sino tan solo el resultado final.

Este trabajo no sólo permite diagnosticar mejor una serie de patologías muy graves para quienes las sufren, sino que además ofrece un gran avance a la hora de automatizar procesos que pueden resultar tediosos y poco eficientes cuando se realizan por humanos. Una vez conseguido el propósito inicial de demostrar la eficacia de su método, el equipo científico ya se dispone a desarrollar un sistema sencillo que permita tanto a los neurólogos como a los no especialistas utilizar esta tecnología en los hospitales y centros de salud. (Barbuzano, J., 2015)

# **1.11 HERRAMIENTAS COMPUTACIONALES PARA DIAGNOSTICAR ENFERMEDADES MENTALES COMO LOS TRASTORNOS BIPOLARES.**

# **1.11.1 MOODSTREAMER LA APP QUE EVALUA EL TRASTORNO BIPOLAR.**

Hace algunas semanas escribí sobre la **aplicación** ["Trastorno bipolar"](http://socialmediatica.com/trastorno-bipolar-la-app-para-controlar-la-enfermedad/) creada por la plataforma **Personas que,** en la que es el propio paciente, el que introduces a diario una serie de variables para medir su **estado anímico**.

El trastorno bipolar es una enfermedad que no tiene cura, por lo que resulta de vital importancia que el paciente lleve un control de su estado de ánimo para que pueda llevar un **seguimiento** de su enfermedad.

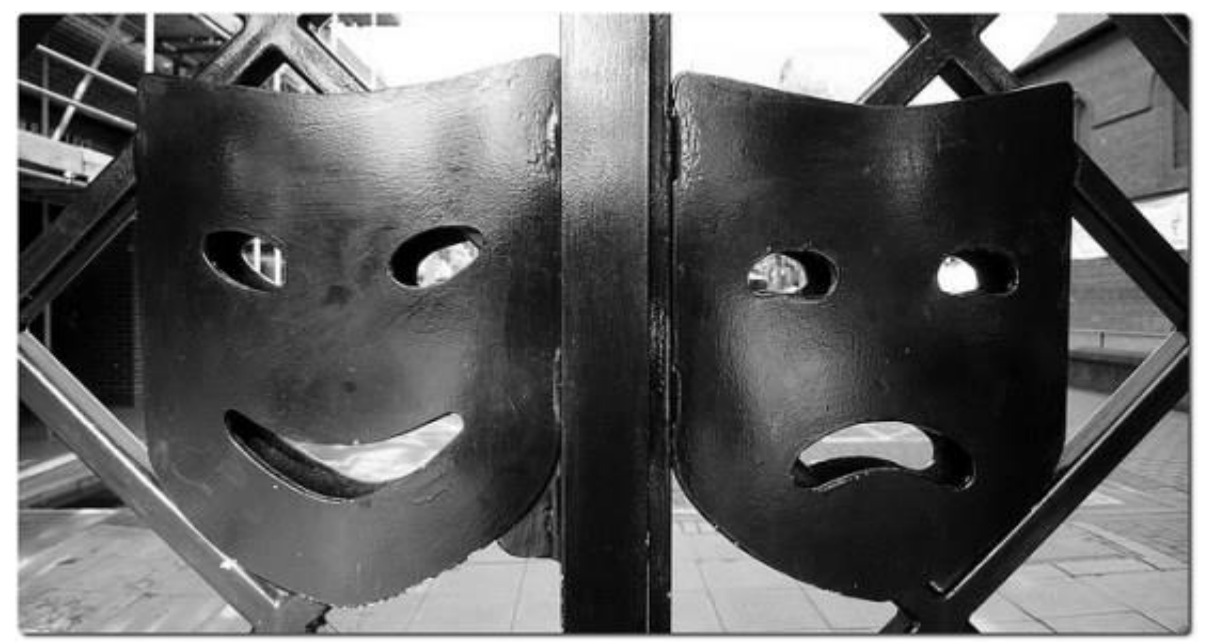

*Tomada por Farrukh [\[](https://plus.google.com/104079995906983424407)7].*

Orianna Demasi, estudiante de informática y, Sid Feygin, estudiante de ingeniería civil y ambiental en Berkley, han creado Moodstreamer, una **innovadora aplicación** que puede ayudar en el futuro a los pacientes que sufran **trastorno bipolar**.

**Moodstreamer** es una app que tiene el objetivo de convertirse en un **diario personal**, recogiendo diferentes variables e ir construyendo un historial del estado anímico del paciente, y poder **analizar su evolución** en un periodo determinado de tiempo. Los creadores de la aplicación pensaron en mejorar la herramienta con la que los especialistas de Estados Unidos evalúan la eficacia de los tratamientos, que actualmente se hace a través de encuestas. Sin embargo, estas encuestas se hacen con poca frecuencia, por lo que se pueden escapar datos relevantes para la correcta evaluación del paciente.

## **¿Cómo Funciona?**

**Moodstreamer** se basa en el comportamiento y en el uso que el paciente haga de su teléfono móvil. En concreto, una vez instalada en el móvil, la aplicación va a recoger dos tipos de datos para evaluar y medir el estado anímico del paciente:

- **Análisis cuantitativo:** La aplicación va a determinar el estado anímico del paciente en función del uso que haga éste del móvil, es decir, la cantidad y frecuencia de las conexiones que realiza el paciente con el "mundo exterior". En personas con trastorno bipolar es muy normal que en épocas en las que su estado anímico es más "alegre" **aumenten** considerablemente sus **interacciones** y, por el contrario, en épocas en las que están más **deprimidas** no tengan apenas conexiones.
- **Análisis cualitativo:** Moodstreamer será capaz de determinar el **contenido** de los **mensajes** enviados por el usuario de la app, analizando las palabras empleadas, su frecuencia e incluso los signos de puntuación utilizados, que permitirán a la aplicación si se trata de mensajes alegres o tristes. Los creadores de la aplicación han trabajado conjuntamente con psicólogos para elaborar modelos de conducta.

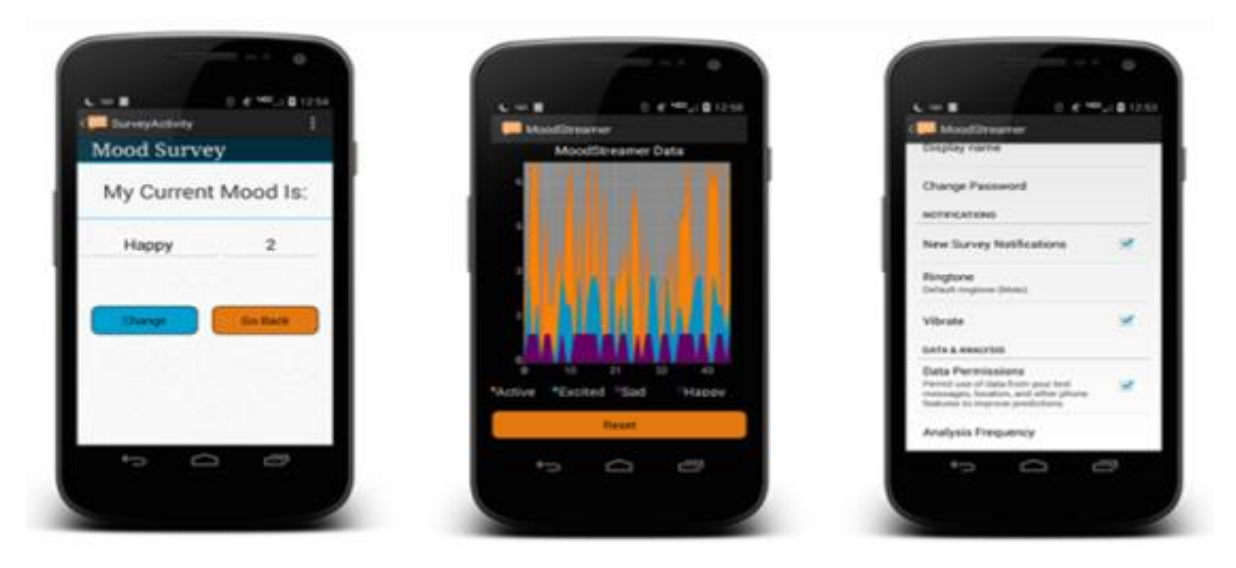

*Tomada por Farrukh [\[](https://plus.google.com/104079995906983424407)7].*

Con todos estos datos recopilados, la aplicación va a poder realizar un "mapa" del estado anímico del paciente que podrá mostrar al especialista cuando le visite.

Todos los datos recogidos quedarán en el dispositivo móvil del paciente, por lo que la **privacidad** de los mismos está asegurada.

La aplicación, que actualmente se encuentra en **fase de desarrollo**, ya ha sido premiada por el Centro para la Investigación e Información Tecnológica de la Universidad de California.

Habrá que ver en el futuro si la aplicación recibe el apoyo de inversores y consigue finalmente llegar al mercado. Personalmente, me parece una aplicación muy innovadora, que puede ser

de mucha **utilidad** para pacientes que sufran trastorno bipolar, una enfermedad que requiere de un **seguimiento constante**. A través de esta ingeniosa aplicación, el paciente podrá recopilar, sin darse cuenta, todos los datos necesarios que le permitirán llevar un control adecuado de su enfermedad, para posteriormente compartir con su especialista su evolución y este pueda determinar, de una manera más precisa, la **medicación** correspondiente al estado del paciente. (Cid, R., 2013)

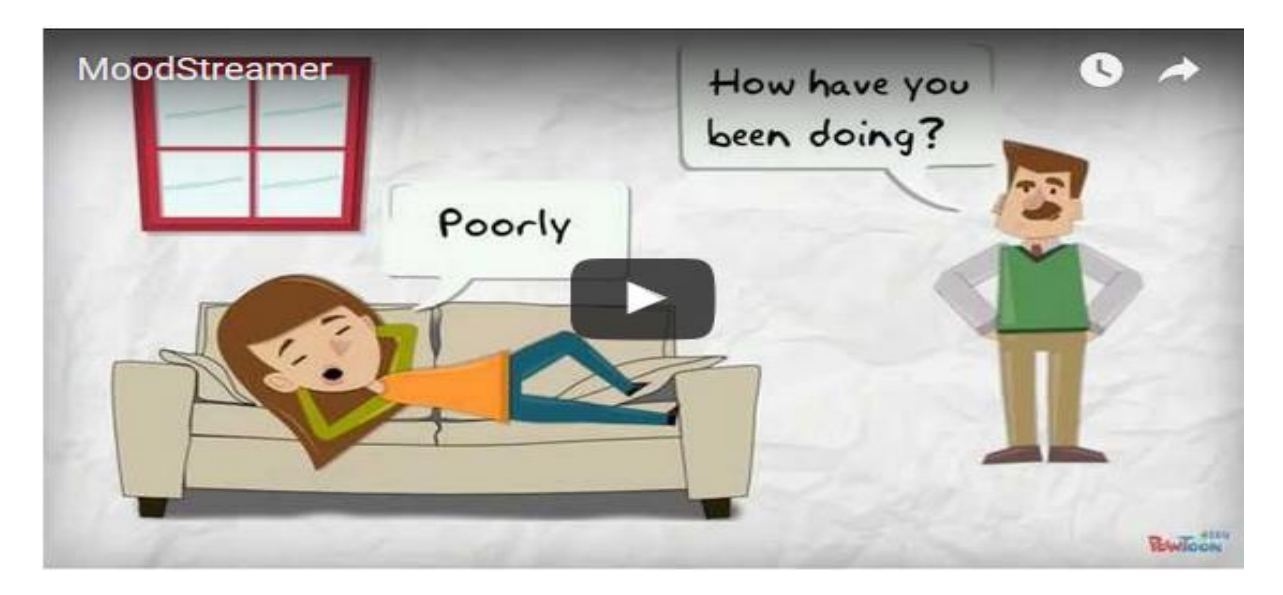

*Tomada por Farrukh [\[](https://plus.google.com/104079995906983424407)7].*

¿Te parece útil la aplicación? ¿Conoces una aplicación parecida?

## **1.11.2 COMO LAS APPS PUEDEN TRATAR EL TRASTORNO BIPOLAR Y LA ESQUIZOFRENIA.**

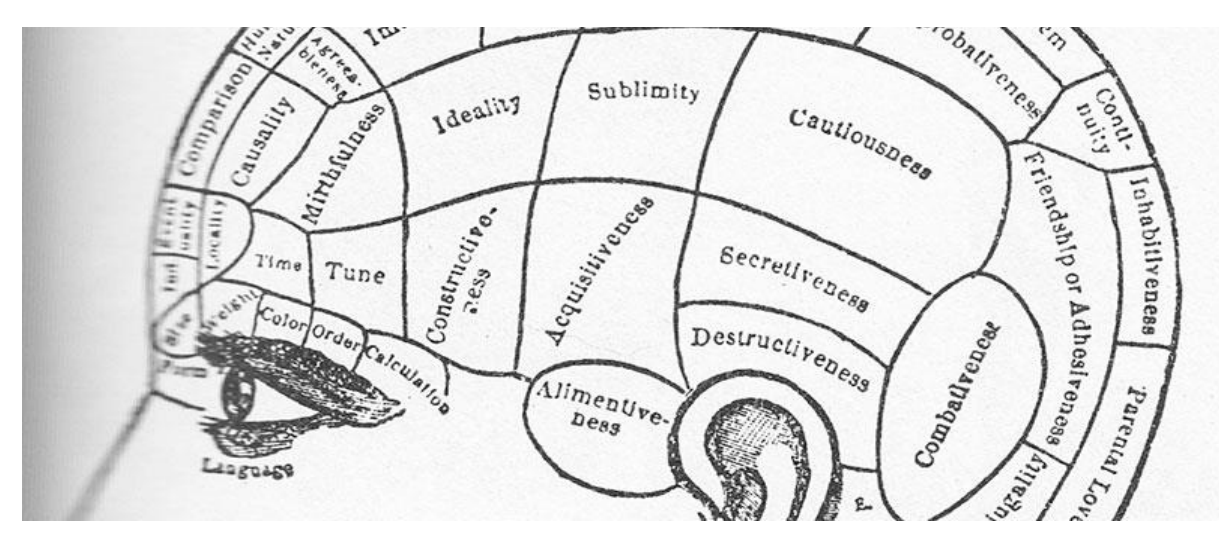

*Tomada por [smartherapy](http://www.smartherapy.org/author/admin/) [\[](https://plus.google.com/104079995906983424407)8].*

**Bryan Timlin** es un diseñador gráfico y de aplicaciones con una empresa en **Michigan**. Siempre va con dos móviles: Un **iPhone** y un teléfono **Android**. Pero no hace por motivos laborales.

El iPhone es su móvil personal. El android, en cambio, monitoriza su comportamiento desde hace 5 años, cuando fue diagnosticado de **trastorno bipolar** de ciclo rápido, una enfermedad mental que se caracteriza por padecer 4 o más episodios maníacos o depresivos al año, llegando alguno de ellos a durar hasta 8 semanas.

El dispositivo Android, facilitado por investigadores de la universidad de Michigan, lleva instalada la aplicación **Priori**, que corre siempre en segundo plano y utiliza el micrófono del teléfono para analizarla voz.

En momentos de trastorno, **priori** distingue los síntomas habituales, con un habla fuerte y rápido, a menudo con saltos erráticos de un tema a otro. Por el contrario, pausas más largas o descansos pueden indicar depresión.

De momento la app sólo recoge datos sobre el comportamiento, pero la esperanza es que pueda llegar a advertir a Timlin y/o su médico sobre un inminente episodio bipolar.

Según **Melvin McInnis**, psiquiatra del equipo que desarrollo de **Priori**:

*La pregunta no es si esta tecnología va a utilizarse o no en la asistencia sanitaria y el seguimiento de pacientes con enfermedades psiquiátricas, sino cómo.*

La mayoría de estas aplicaciones todavía no está a disposición del público general. Sin embargo, algunos proyectos sí que han completado ya ensayos con pequeños grupos de pacientes y los resultados son alentadores. Sin duda, hay muchos más obstáculos que superar.

# **Mirando al futuro**

En abril de 2013, cuando una bomba explotó en pleno maratón de **Boston**, **Cogito** estaba realizando un ensayo clínico con su aplicación de salud mental, **Companion**, a un grupo de 100 personas que se encontraba en la zona. Según **Joshua Feast**, CEO de Cogito:

*Fue como una mirada al futuro de cómo una herramienta como ésta podía sentir el efecto de un evento traumático sobre una población*

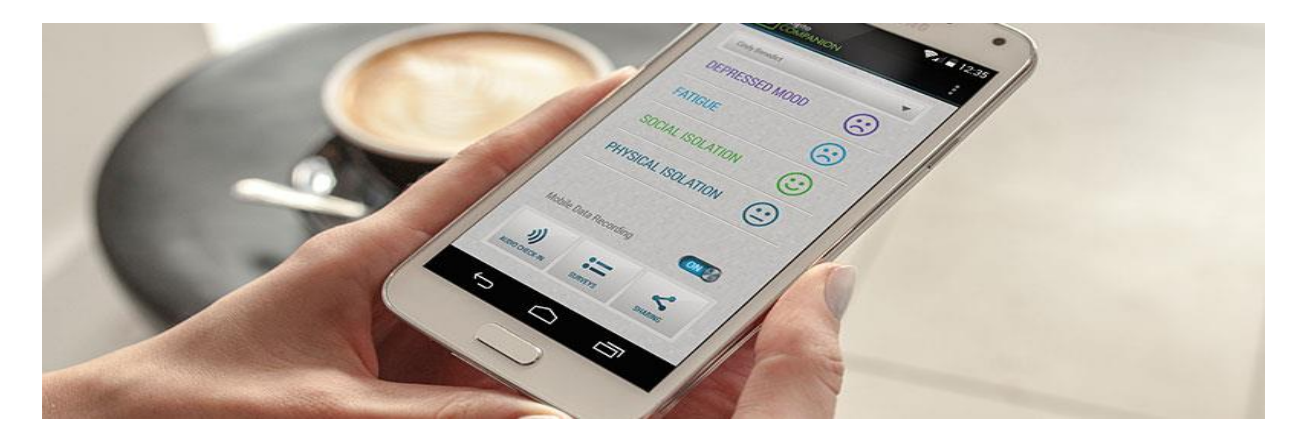

# *Tomada por [smartherapy](http://www.smartherapy.org/author/admin/) [\[](https://plus.google.com/104079995906983424407)8].*

El Doctor **Ben Zeev**, profesor de Dartmouth, viene a decir lo mismo cuando habla de su app, **CrossCheck**. Su objetivo es conseguir que la aplicación notifique, mediante alertas, a los pacientes y al personal médico cuando los primeros experimenten episodios relacionados con la esquizofrenia. E incluso anticiparse a ellos y alertar de la inminencia del episodio.

Todos estos proyectos se encuentran en una fase inicial y ahora se encuentran en pruebas con un grupo de pacientes, incluido **Timlin**. Se espera que en dos años ya esté todo en marcha a nivel global. El auge de los teléfonos inteligentes ha abierto las puertas a un campo increíble y lleno de posibilidades.

Pensemos por ejemplo que uno de cada cuatro adultos tiene algún tipo de enfermedad mental, según la Organización Mundial de la Salud, y que según estudios estos adultos mueren una media de 25 años antes que la población general ()

Timlin está de acuerdo. Es un gran defensor de Priori y espera con interés ver la evolución de todo esto en los próximos meses. Y en sus propias palabras:

*Yo siempre voy a ser bipolar. Sin embargo, es una situación que podríamos llegar a controlar*

# **1.11.3 TRASTORNO BIPOLAR, LA APP PARA CONTROLAR LA ENFERMEDAD**

El **trastorno bipolar** es una enfermedad mental que puede afectar por igual a hombres y mujeres. También se conoce como enfermedad **maniaco-depresiva**, ya que las personas que la sufren pueden sufrir cambios de humor muy pronunciados. Hay momentos en los que se pueden sentir tremendamente **animados** y **activos**, pero también en los que experimenten una profunda **tristeza** y que la pereza para hacer cualquier cosa se apodere de ellos.

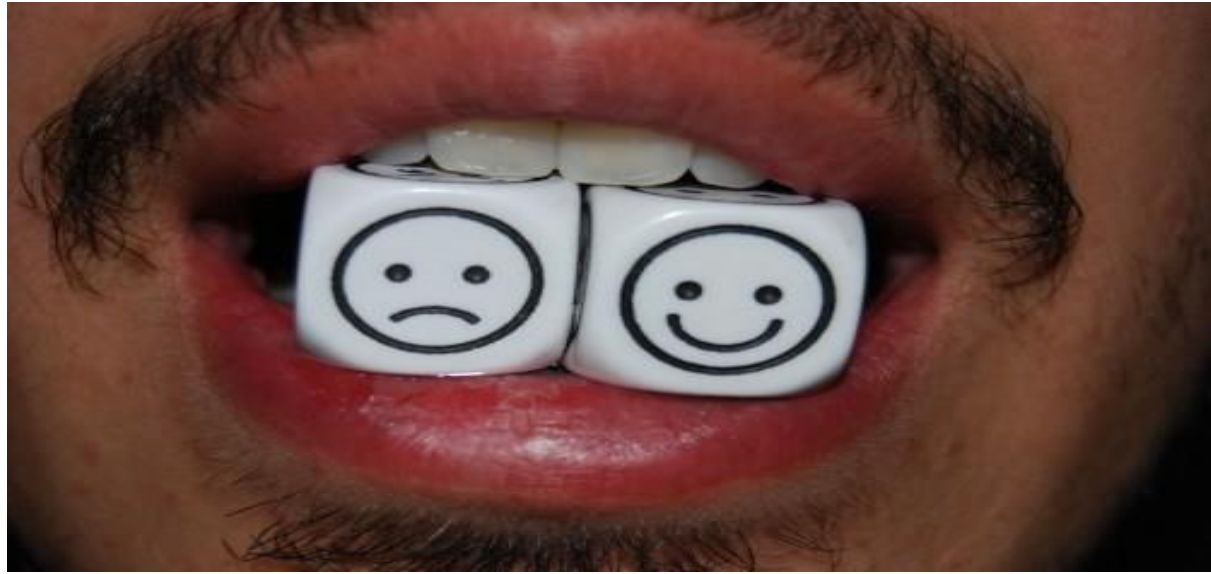

*Tomada por* **[Ventolinmono](https://www.flickr.com/photos/dystopiatv/)** *[9].*

Se tiene conocimiento que algunas personas sufren esta enfermedad. En alguno de los casos, los episodios maníacos o depresivos están directamente relacionados con la época del año en la que nos encontremos, siendo el otoño y el invierno, estaciones propicias para que los **episodios depresivos** hagan acto de presencia en el paciente. Por el contrario, la primavera y el verano son estaciones en las que el enfermo se siente más acelerado y **activo**.

El **trastorno bipolar** es una enfermedad que es difícil de diagnosticar por los médicos, ya que sus síntomas pueden confundirse con otros como la depresión. Además, es una enfermedad que de momento no tiene cura, por lo que una vez diagnosticada es muy importante llevar un **seguimiento** de la misma.

**"Trastorno bipolar"**, es una **aplicación** española creada por la plataforma **["Personas que"](http://socialmediatica.com/personas-que-una-plataforma-para-empoderar-al-paciente/)**  y la **[Fundación Mundo Bipolar](http://socialmediatica.com/trastorno-bipolar-la-app-para-controlar-la-enfermedad/www.mundobipolar.org)** para ayudar a aquellas personas que sufran esta enfermedad a llevar un **control** de la misma. La aplicación es totalmente **gratuita** y, de momento, sólo está disponible para dispositivos **iOS.**

Una vez descargada de **[App Store](https://itunes.apple.com/es/app/trastorno-bipolar/id708230057?mt=8)** y, por cuestiones de privacidad, debemos registrarnos en la plataforma "Personas que" para empezar a utilizarla, ya que en la aplicación vamos a introducir **datos personales de salud.**

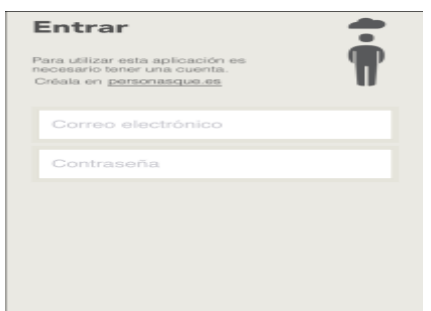

A continuación, se nos presenta un menú muy simple con cuatro posibles opciones para que el paciente o cuidador pueda determinar su estado cada día.

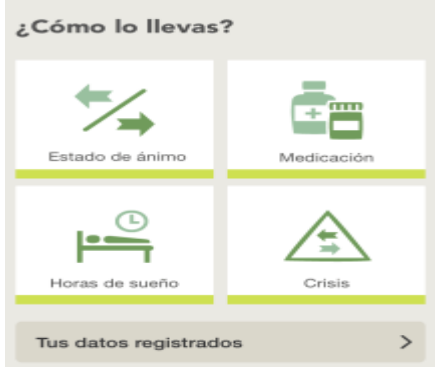

En la opción de **estado de ánimo**, el usuario puede marcar cómo se encuentra diariamente, pudiendo elegir entre una serie de cinco emoticonos posibles: eufórico, acelerado, estable, de bajón y deprimido.

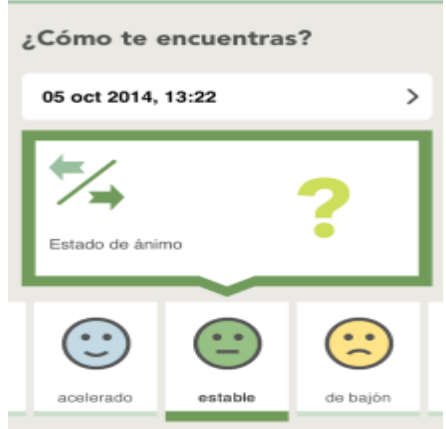

Seguidamente, el cuidador o el paciente pueden introducir la **medicación.** Una de las **utilidades** que recoge la aplicación, es que está en conexión con la base de datos de **[Vademecum.es](http://www,vademecum.es/)**, por lo que todos los **medicamentos** utilizados en el tratamiento estarán disponibles.

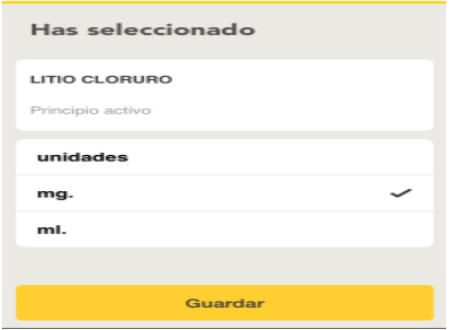

Las dos últimas opciones del **menú principal** recogen la posibilidad de que el usuario pueda introducir las **horas de sueño** que ha dormido con el objetivo de poder prevenir futuras crisis. Además, el paciente puede añadir si ha sufrido algún trastorno de **depresión** o de **manía,**  introduciendo la fecha de cuando ha empezado y cuando ha terminado para llevar un control adecuado de su enfermedad.

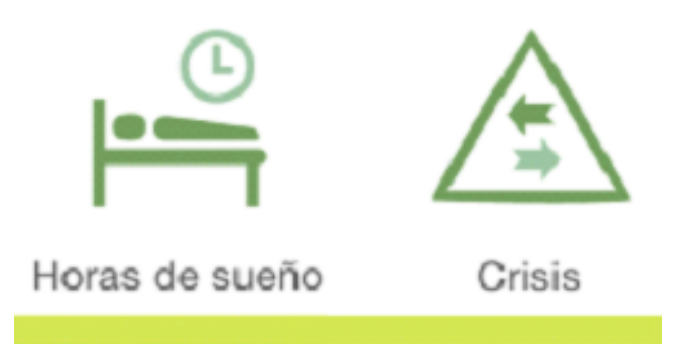

La aplicación también permite que el usuario pueda **configurar avisos** para determinar sus estados emocionales, establecer las horas de sueño y establecer las alertas para tomar la **medicación** en los tiempos correspondientes, facilitando así la adherencia al tratamiento recetado por el médico.

Por último, con **"Trastorno bipolar"** el paciente puede gestionar todos sus datos sin necesidad de tener **conexión a internet,** ya que se almacenan en la aplicación y se **sincronizan** una vez que se tiene acceso a la red.

Todos los datos introducidos en la aplicación quedarán **registrados**, lo que permitirá generar un **informe** que se podrá descargar y compartir con el médico para un seguimiento óptimo de la enfermedad.

**"Trastorno bipolar"** es una aplicación muy **sencilla** y fácil de utilizar. Recoge de una manera muy **visual** las variables más importantes a la hora de llevar un mejor control de la enfermedad, como el estado de ánimo, medicación, horas de sueño y crisis sufridas. Es como un **diario** de la enfermedad, en donde, bien el paciente o el cuidador, puede ir anotando aquellos datos relevantes para llevar un control adecuado de la enfermedad. También resulta de mucha **utilidad,** que los datos puedan ser **descargados** para ser compartidos con el médico y que este pueda realizar una correcta evolución de la enfermedad. (Apps, Salud. 2014).

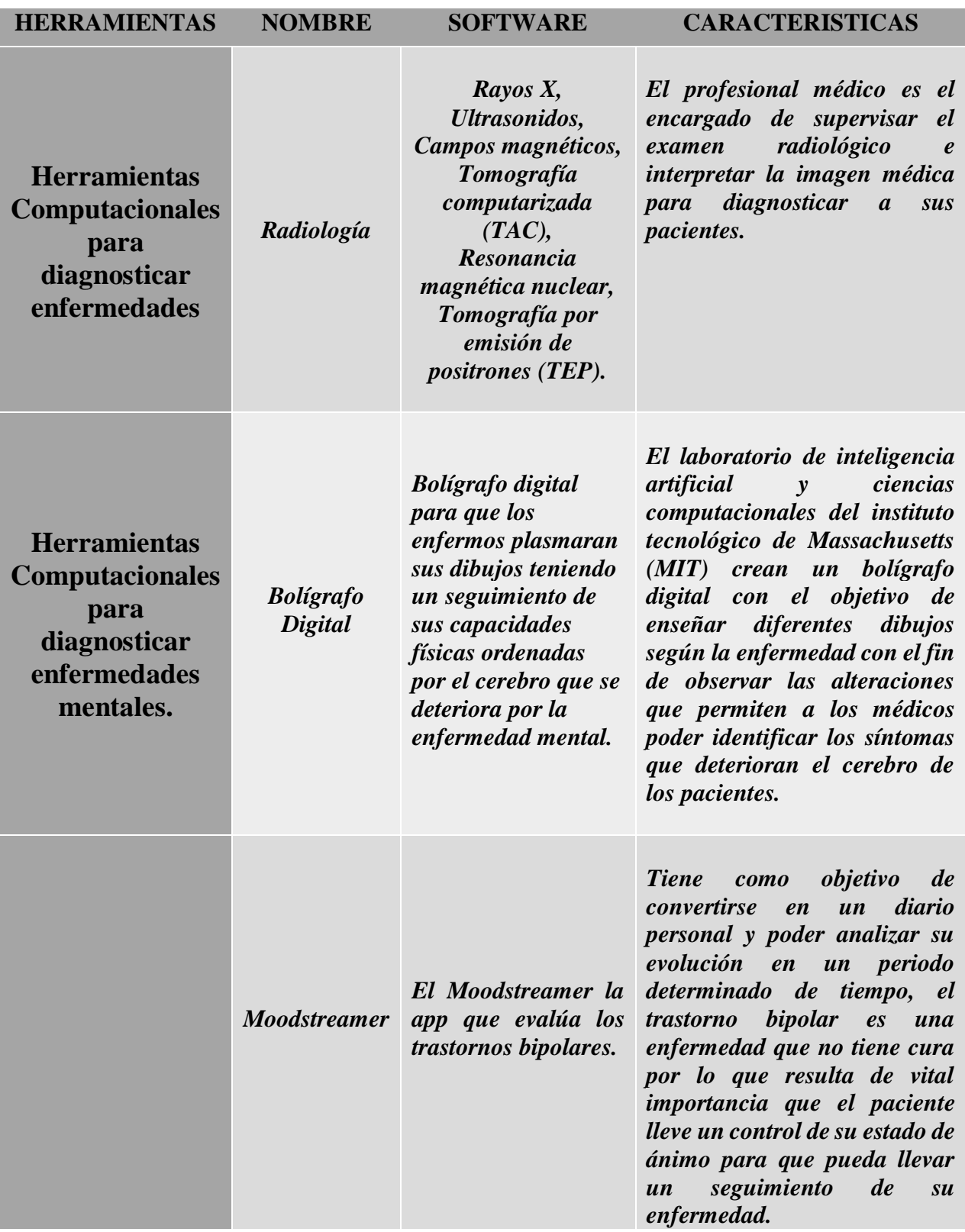

# **1.12 CUADRO COMPARATIVO DE LAS HERRAMIENTAS COMPUTACIONALES PARA EL DIAGNOSTICO DE LAS ENFERMEDADES.**

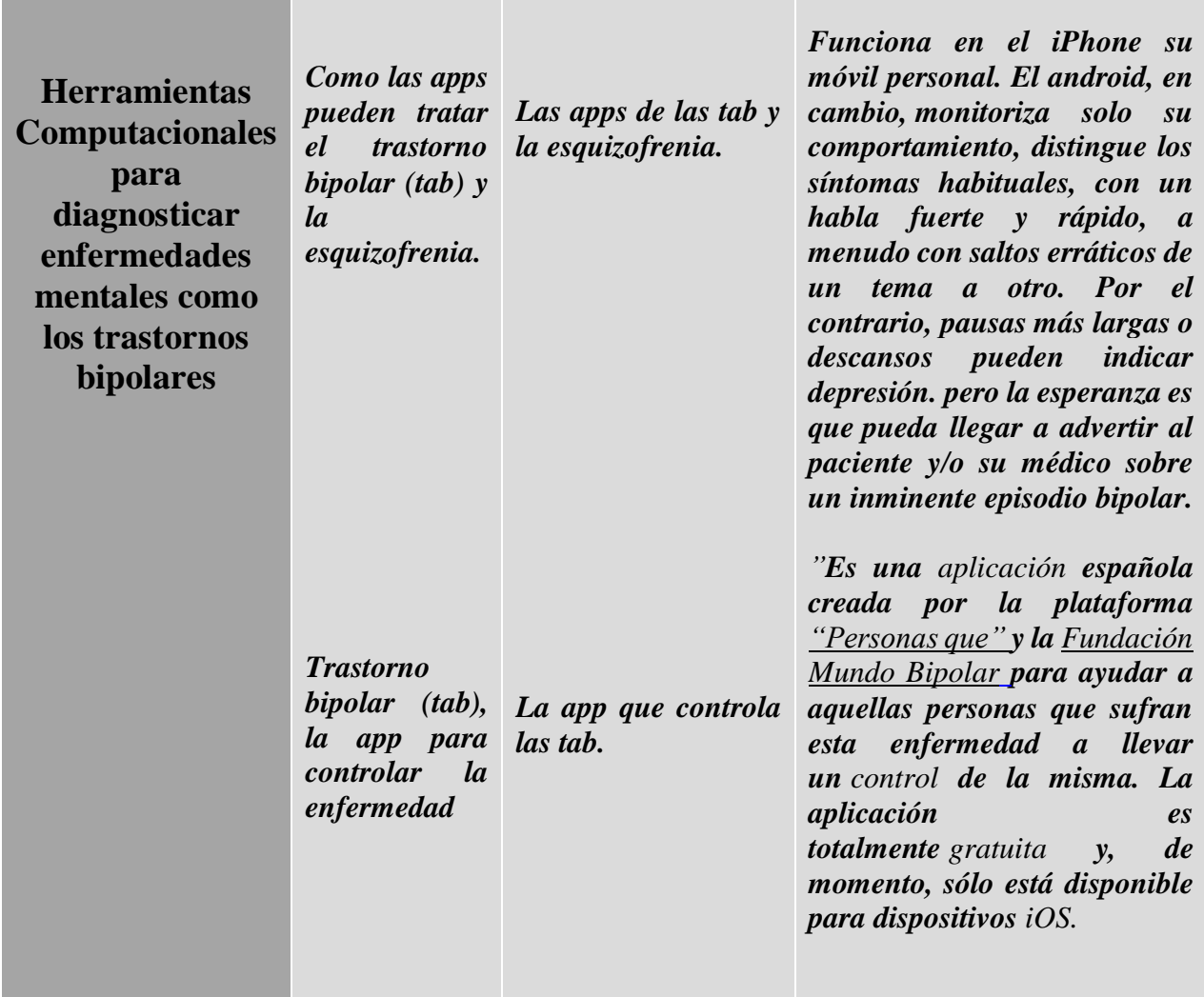

# *Tomada por [10].*

Tabla 1. Fue creada por Fernanda Garcia [**10**], donde muestra un cuadro comparativo de las herramientas computacionales para el diagnóstico de las enfermedades físicas y mentales con sus diferentes softwares empleados para determinar el tipo de dolencias que presenta cada paciente.

# **CAPITULO 2**

 Examinar base de datos de pacientes con trastorno bipolar, utilizando técnicas computacionales y estadísticas.

**INTRODUCCION:** En este capítulo examinaremos la base de datos de los pacientes que padecen trastorno bipolar (tb) a nivel internacional, nacional, regional y personal, este último para caso de estudio, esas bases de datos sirven como referencia para tener una investigación generalizada de la enfermedad mental y como relacionarla para la ejecución de esta tesis.

# **2 BASE DE DATOS INERNACIONAL DE LOS TRASTORNOS BIPOLARES**

# **La identificación individualizada de trastorno bipolar eutímico utilizando el Cambridge neuropsicológica Automated Test de batería (CANTAB) y el aprendizaje de las máquinas.**

**Antecedentes:** Estudios previos han informado de que los pacientes con trastorno bipolar (TB) se presentan con alteraciones cognitivas durante los episodios del estado de ánimo, así como la fase eutímico. Sin embargo, todavía no se sabe si las anormalidades reportadas neurocognitivos pueden identificar objetivamente BD pacientes individuales de los controles sanos (HC).

**Métodos:** Un total de 21 pacientes eutímicos BD y 21 HC demográficamente emparejados fueron incluidos en el estudio actual. Los participantes realizaron la computarizado Cambridge neurocognitiva Automated Test de batería (CANTAB) para evaluar el rendimiento cognitivo. La selección absoluta operador de contracción (LASSO) algoritmo de mínimos de aprendizaje automático se llevó a cabo para identificar las firmas neurocognitivos para distinguir pacientes con TB individuales de HC.

**Resultados:** El algoritmo de aprendizaje automático LASSO identificado BD pacientes individuales a partir de HC con una precisión del 71%, el área bajo curva ROC de 0.7143 y significativo al p¼0.0053. El algoritmo LASSO asigna los sujetos individuales con una puntuación de probabilidad (0-sana, 1-paciente). Los pacientes con ciclos rápidos (RC) se asignaron puntuaciones de probabilidad aumentaron en comparación con los pacientes sin RC. Un modelo multivariado de alteraciones neurocognitivas comprenden afectiva de Go / No-Go y la tarea de los juegos de azar Cambridge era relevante para distinguir los pacientes individuales a partir de HC.

**Limitaciones:** Nuestro estudio muestra era pequeña, ya que sólo se consideraron los pacientes eutímicos BD y HC demográficamente emparejados.

**Conclusión:** alteraciones neurocognitivas puede distinguir a los pacientes BD eutímicos individuales de HC con precisión relativamente alta. Además, los pacientes con RC tenían impedimentos cognitivos más en comparación con los pacientes sin RC. La firma

neurocognitivo predictivo identificado en el presente estudio puede potencialmente ser utilizado para proporcionar inferencias clínicas individualizadas en pacientes con TB.

*Wu, M. J., Passos, I. C., Bauer, I. E., Lavagnino, L., Cao, B., Zunta-Soares, G. B., ... Soares, J. C. (2016). Individualized identification of euthymic bipolar disorder using the Cambridge Neuropsychological Test Automated Battery (CANTAB) and machine learning.* Journal of Affective Disorders*,* 192*, 219-225. [10.1016/j.jad.2015.12.053](http://dx.doi.org/10.1016/j.jad.2015.12.053) (ELSEVIER - ScienceDirect).*

# **2.1 BASE DE DATOS NACIONALES DE LOS TRASTORNOS BIPOLARES**

## **ESTUDIO NACIONAL DE SALUD MENTAL COLOMBIA 2003**

Para el desarrollo de dicho estudio, el instrumento utilizado fue la Entrevista Diagnóstica Internacional Compuesta (Composite Internacional Diagnostic Interview), en su versión computarizada (CIDI-CAPI, versión certificada 15), suministrada por la Universidad de Harvard.

La CIDI CAPI es una entrevista diagnóstica estructurada instalada en un computador portátil y aplicada en una entrevista cara a cara por entrevistadores legos. Esta proporciona diagnósticos de alguna vez en la vida, durante los últimos doce meses y durante los últimos treinta días, según los criterios diagnósticos del Manual diagnóstico y estadístico de los trastornos mentales-IV (DSM-IV) y de la Clasificación Internacional de Enfermedades (CIE-10) para 17 diagnósticos principales y 6 diagnósticos secundarios.

En este documento se presentan los diagnósticos de acuerdo con el DSM-IV. El instrumento contiene, además, módulos que investigan características sociodemográficas, empleo, finanzas, factores del matrimonio y los hijos, redes sociales, carga familiar, condiciones médicas crónicas, fármaco epidemiología, discapacidad y uso de servicios.

Por regiones se encontró que la prevalencia de cualquier trastorno "alguna vez en la vida", la región Bogotá, D.C es la que presenta la prevalencia más elevada: 46.7% en contraste con 40.1% que fue la prevalencia de cualquier trastorno para todo el país. Además, sólo una de cada 10 personas con un trastorno mental recibió atención psiquiátrica. El grupo clasificado como Otros trastornos (ver cuadros) son los diagnósticos que generaron más uso de servicios psiquiátricos (4.2%).

La prevalencia de vida de trastornos por uso de sustancias es de 10.6% en el país. El abuso de alcohol es el principal problema. La prevalencia de vida para abuso de esta sustancia es de 6.7%, lo que nos indica que uno de cada 15 colombianos abusa del alcohol. La diferencia por sexo es marcada, si tenemos en cuenta que uno de cada 10 hombres abusa del alcohol comparado con una de cada 80 mujeres.

**Antecedentes:** Una de las prioridades de salud pública definidas en el Plan Estratégico de Salud 2002-2006, tiene que ver con el análisis de la carga de los trastornos mentales y el desarrollo de una política nacional de salud mental que permita al Estado y a la sociedad dar respuesta al complejo perfil de salud mental de la población colombiana.

**Métodos:** Se encuestaron un total de 4.544 adultos entre los 18 y 65 años de edad, residentes de 5.526 hogares urbanos de los seis estratos socioeconómicos de 60 municipios del país. La tasa de no respuesta fue de 12,3%.

**Resultados:** Los resultados de la encuesta muestran que alrededor de ocho de cada 20 colombianos, tres de cada 20 y uno de cada 14 presentaron trastornos psiquiátricos alguna vez en la vida, en los últimos 12 meses y en los últimos 30 días, respectivamente. Por tipo de trastornos, los más frecuentes fueron los trastornos de ansiedad (19.3% alguna vez), seguidos por los del estado de ánimo (15%) y los de uso de sustancias (10.6%).

**Limitaciones:** En este documento se exponen los resultados del Estudio ejecutado con el propósito de contar con un conocimiento actualizado sobre la situación de salud mental en el país. Se presentan los aspectos metodológicos que orientaron el desarrollo de la encuesta, los resultados descriptivos y analíticos de la encuesta en la que participaron 4.544 adultos entre los 18 y 65 años y las conclusiones.

**Conclusión:** En los años 1990 y 2000, la Organización Mundial de la Salud realizó los estudios mundiales de carga de la enfermedad (Global Burden of Disease – GBD). En el GBD 1990, se estimó que los trastornos mentales y neurológicos eran responsables del 10,5% del total de años de vida ajustados por discapacidad (AVAD) perdidos por todas las enfermedades y lesiones; para el año 2000, esta cifra se estimó en un 12.3%. Entre las 20 causas principales de AVAD para todas las edades figuran tres trastornos psiquiátricos: los trastornos depresivos unipolares, las lesiones autoinfligidas y los trastornos por consumo de alcohol; y para el grupo de 15 y 44 años de edad, se ubican 6 de los trastornos psiquiátricos: los trastornos depresivos unipolares, los trastornos por consumo de alcohol, las lesiones autoinfligidas, la esquizofrenia, el trastorno afectivo bipolar y el trastorno de angustia.

*El Ministerio de la Protección Social, con el apoyo del Consejo Nacional de Seguridad Social en Salud y, mediante convenios de cooperación con la Organización Mundial de la Salud, la Universidad de Harvard y la Fundación FES –Social, durante los años 2003-2004 desarrolló el Estudio Nacional de Salud Mental, Colombia 2003.* 

## **2.2 BASE DE DATOS REGIONALES DE LOS TRASTORNOS BIPOLARES**

#### **Estudio Regional de Salud Mental Hermojenes de Norte de Santander "SIVIGILA"**

**Antecedentes:** Una de las ventajas de este proyecto es concientizar a las personas que los trastornos bipolares (tb) y demás enfermedades mentales se pueden tratar, con el apoyo de la tecnología hace que sea mucho más confiable, productivo y lucrativo para aquellas personas que requieran de sus servicios de salud.

**Métodos:** Se encuestaron un total de 100 adultos entre los 20 y 80 años de edad, habitantes en hogares urbanos de los seis estratos socioeconómicos de la ciudad.

**Resultados:** Los resultados de la encuesta muestran que alrededor de un 80% AC, un 52% AHC, un 51% AVCL, un 10% D, 66% muestran DLF, también revelaron un 35% de antecedentes de TB en familia directa, con una valoración negativa del 47%.

 $AC =$  Atrofia Cortical Cerebral;  $AHC =$  Anormalidades Hipocampo;  $AVCL =$  Alargamiento de los Ventrículos Cerebrales Laterales; D= diabetes; DLF = Disfunción del Lóbulo Frontal; TB = Trastorno Bipolar.

**Limitaciones:** Enfatizar la atención solo en personas que presentan síntomas del Trastorno Bipolar (TB), diabetes (D) y entre otras enfermedades mentales para ser tratados clínicamente dependiendo del tipo de trastorno que sufran, mediante un sistema inteligente computarizado que permita tener atención especializada en los pacientes enfermos.

**Conclusión:** En el transcurso de este proyecto de grado, se creó una data sintética con el fin de comparar otras enfermedades como la diabetes (D) y demás enfermedades cerebrales, incluyendo los trastornos bipolares (TB), proporcionando la cantidad de personas con este padecimiento con un rango de edad entre los 20 y 80 años tanto en mujeres como en hombres y un nivel muy bajo en sus estudios superiores, debido a la falta de oportunidades para progresar en la vida, su actividad cerebral no se vio obligada a esforzarse más de lo normal dando paso a enfermedades mentales a temprana edad.

## **INFORMACION DE LA DATA SINTETICA.**

Las siguientes graficas fue creada por Fernanda Garcia [**11**], donde se observa la información de la base de datos regionales de la data sintética de los trastornos bipolares (tb), referente a otras enfermedades tanto físicas como mentales determinando el porcentaje y el tipo de dolencias que presenta cada paciente.

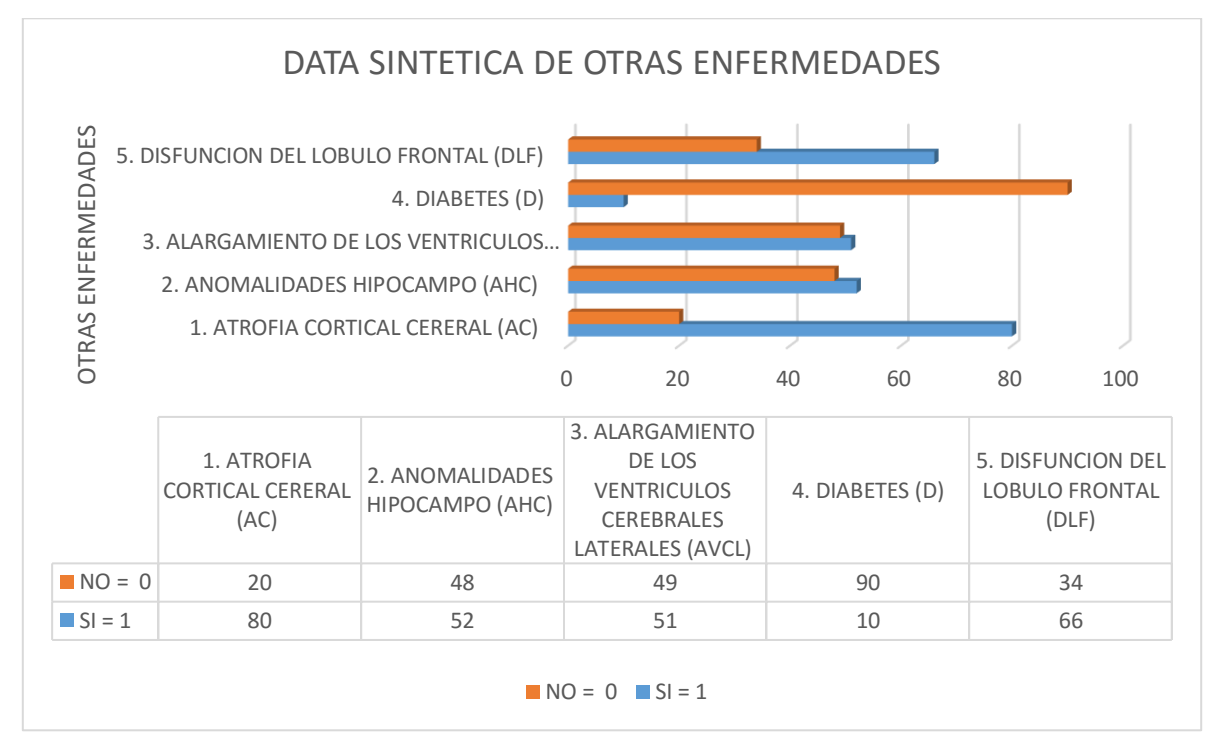

**Grafica1. Data sintética de otras enfermedades diferentes al trastorno bipolar (tb). [11].**

En la gráfica 1. Muestra información específica de la data sintética de las enfermedades diferentes al trastorno bipolar afectivo (TAB).

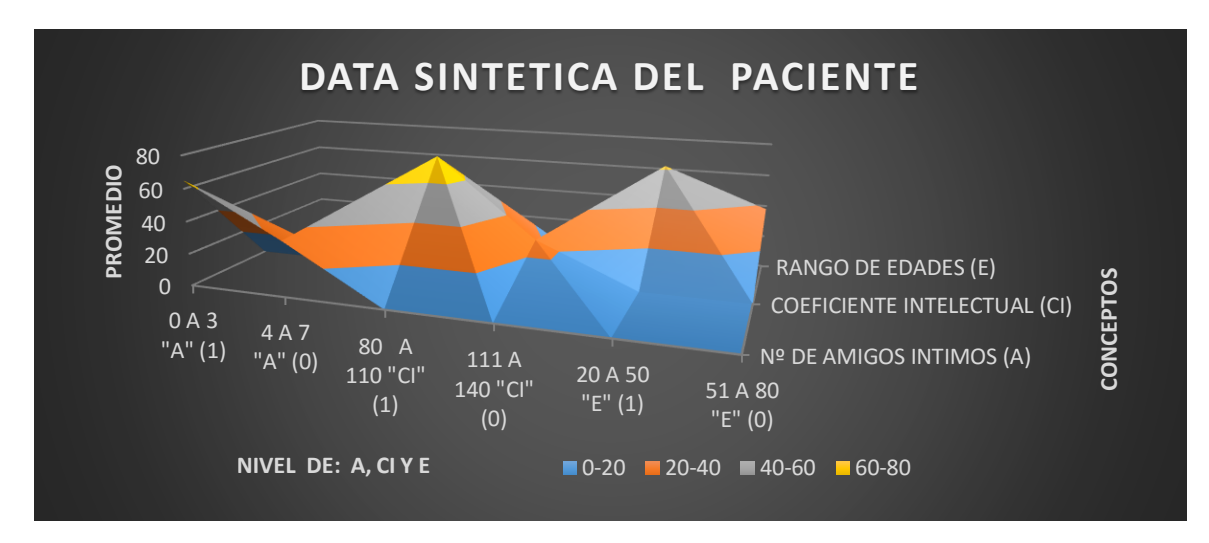

**Grafica 2. La data sintetica de los pacientes en sus otros niveles de información. [11].**

En la gràfica 2. Especifica la data sintetica del paciente por diferentes conceptos como son su coeficiente intelectual (CI), nùmeros de amigos intimos (A) y el rango de edades (E), donde saca el promedio a cada concepto.

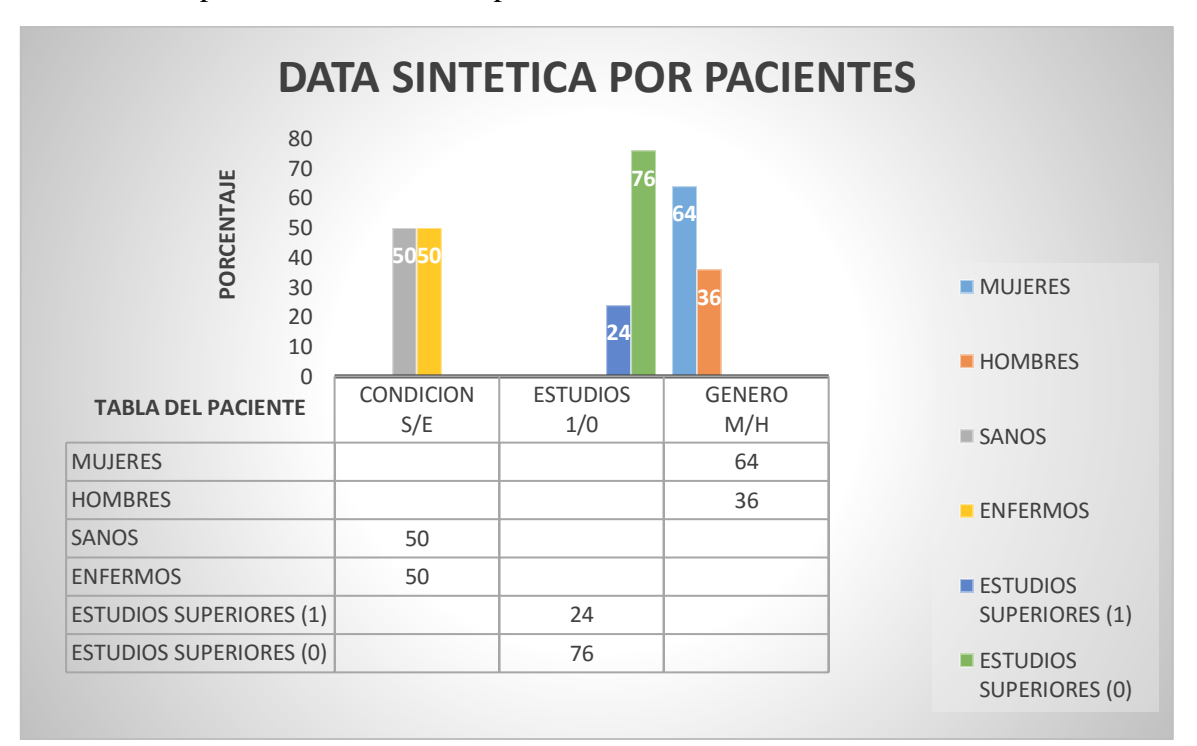

## **Grafica 3. Porcentajes y tablas de los pacientes en la información personal. [11].**

En la gráfica 3. Se visualiza la información personal de los pacientes de acuerdo a su género si es mujer u hombre, condición mental si son sanos o enfermos y estudios superiores.

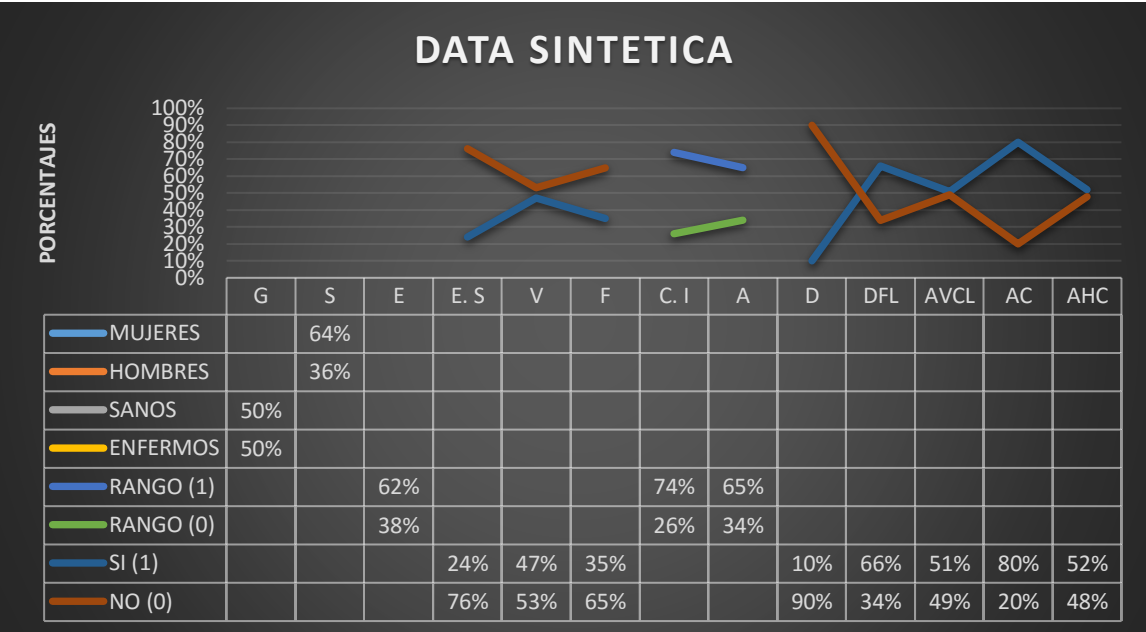

#### **Gráfica 4. Información general de la data sintética. [11].**

En gráfica 4. Visualiza de forma generalizada la data sintética donde se especifica detalladamente su información de la siguiente manera:

Grupo (S) ---> Sanos =  $50 \text{ y}$  Enfermos =  $50$ 

Sexo (S) ---> Mujeres = 64 y Hombres = 36

Edad (E) Rango =  $> 20$  A 50 (1) = 62; 51 A 80 (0) = 38

Estudios Superiores (E. S) ---> Si (1) = 24; No (0) = 76

Otras Enfermedades

Diabetes (D) Si  $(1) = 10$ ; No  $(0) = 90$ 

Disfunción del Lóbulo Frontal (DLF) Si (1) = 66; No (0) = 34

Alargamiento de los Ventrículos Cerebrales Laterales (AVCL) Si (1) = 51; No (0) = 49

Atrofia Cortical Cerebral (AC) Si  $(1) = 80$ ; No  $(0) = 20$ 

Anormalidades Hipocampo (AHC) Si  $(1) = 52$ ; No  $(0) = 48$ 

Autovaloración Negativa (V) Si  $(1) = 47$ ; No  $(0) = 53$ 

Antecedentes de Bipolaridad en Familia Directa (F) Si (1) = 35; No (0) = 65

Coeficiente de Inteligencia (CI) Rango  $\Rightarrow$  80 A 110 (1) = 74; 111 A 140 (0) = 26

Números de Amigos Considerados como Íntimos (A) Rango  $\Rightarrow$  0 A 3 (1) = 65; 4 A 7 (0) = 34

# **2.3 BASE DE DATOS LOCAL DE LOS TRASTORNOS BIPOLARES PARA CASO DE ESTUDIO**

# **SISTEMA INTELIGENTE BASADO EN LAS MÁQUINAS DE SOPORTE VECTORIAL PARA DIAGNOSTICAR LOS TRASTORNOS BIPOLARES**

**Antecedentes:** Una de las prioridades de este proyecto es concientizar a las personas que los trastornos bipolares se pueden tratar, con la ayuda de la tecnología hace que sea mucho más seguro, beneficioso y económicamente rentable para aquellas personas que necesiten de sus servicios de salud.

**Métodos:** En la universidad de pamplona sede villa del rosario en Cúcuta, Norte de Santander, Colombia, cuenta aproximadamente con 4.428 alumnos. Se encuestaron un total de 150 adultos entre los 18 y 48 años de edad, los estudiantes de la universidad de pamplona de todos los estratos socioeconómicos del municipio de villa del rosario.

**Resultados:** Los resultados de la encuesta presentada a los estudiantes universitarios de esa sede muestra que alrededor de 78 de cada 150 alumnos presenta algún tipo de trastorno bipolar (tb), en sus diferentes estados de ánimo, eso equivale al 52% del total de los encuestados, entre los 18 años y 48 años, esa información recopilada se tomó como base de datos, para ingresarla a la máquina de soporte vectorial (SVM), efectuando cálculos más precisos de las personas que tienen ese trastorno mental o indicios de esa enfermad con el fin de brindar ayuda si la persona lo autoriza. La encuesta fue creada con la asistencia del psicólogo de la Universidad de pamplona (UP), aportando sus conocimientos de medicina para la contribución de este proyecto de grado.

**Limitaciones:** Centralizar la atención solo en pacientes que presentan síntomas del Trastorno Bipolar (TB), para ser tratados clínicamente dependiendo del tipo de trastorno que padezcan, mediante un sistema inteligente que permita tener el control y el pronóstico de los pacientes enfermos.

**Conclusión:** A lo largo de este proyecto de grado, se han expuesto los principios de trabajo de los sistemas de clasificación de datos cimentados en la máquina de soporte vectorial (SVM) en el programa de Matlab para generar graficas de la base de datos que se ejecutó en la Universidad de Pamplona (UP), sede Villa del Rosario, Norte de Santander, Colombia con el fin de saber si el estudiantado universitario presenta enfermedades mentales, en específico los trastornos bipolares (TB) y con esos resultados ingresarlos al programa antes mencionados para dar a conocer a las personas la facilidad de implementar este método en cualquier campo.

Las siguientes dos graficas fue creada por Fernanda Garcia [**12**], de la base de datos local de los trastornos bipolares (tb), para casos de estudio referente al sistema inteligente basado en las máquinas de soporte vectorial para el diagnóstico de los trastornos bipolares mostrando antecedentes, métodos, resultados, limitaciones y conclusiones de esta base de datos.

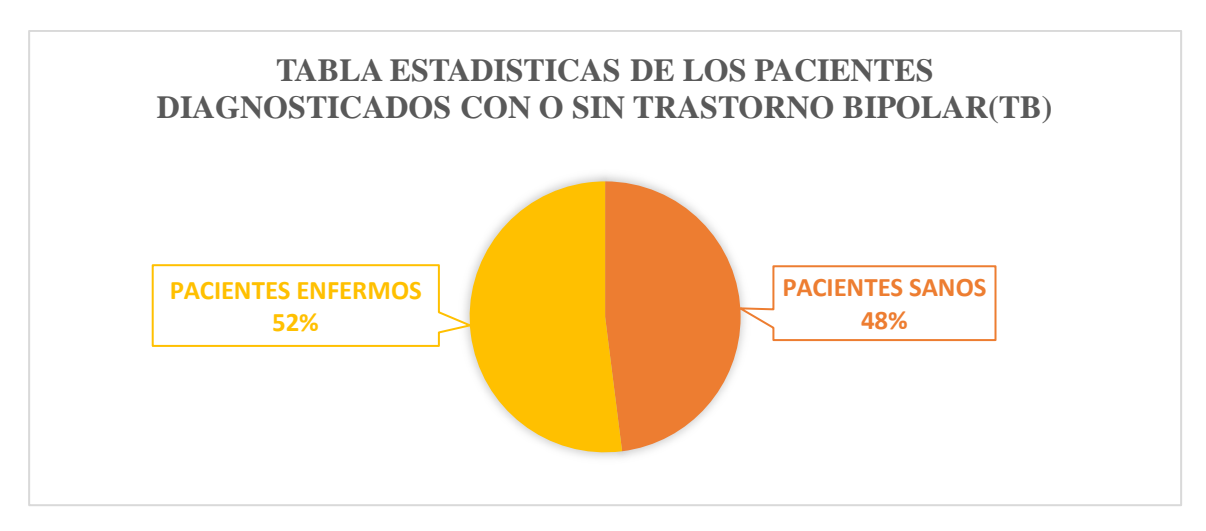

**Grafica 1. Pacientes con o sin Trastorno Bipolar (TB).** [**12**].

En la grafica 1. Se muestra los porcentajes de los pacientes diagnosticados con o sin Trastorno Bipolar (TB).

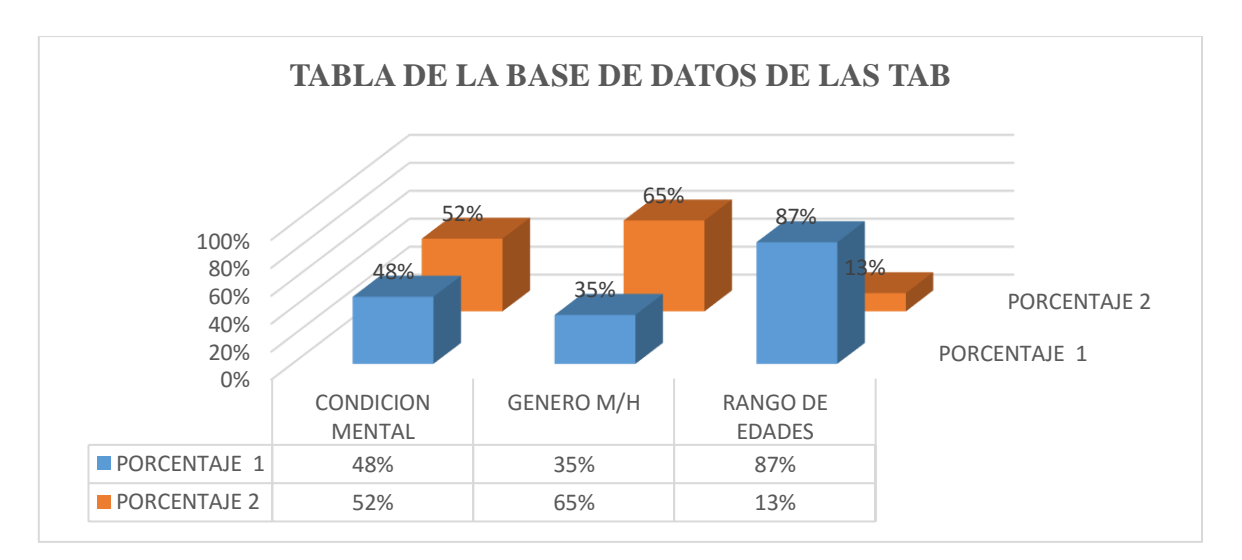

**Grafica 2. Tabla de la base de datos de las tab.** [**12**].

En la grafica 2. Enseña los porcentajes de la condicion mental, el genero de los pacientes y el rango de edades que se tuvo en cuenta a la hora de ejecutar la tabla los siguientes datos:

Sano => 72 ; enfermo => 78 ; 72+78 = 150 ; Condicion mental 72 => 48% ; 78 => 52% ; Porcentaje de la condicion mental  $48\% + 52\% = 100\%$ , mujeres  $\Rightarrow$  53; hombres  $\Rightarrow$  97; total : 150, Genero 53 =  $> 35\%$  ; 97 =  $> 65\%$ , Porcentaje del genero 35% + 65% = 100%, Rango de edades : 18 al 32 = 131 = > 87% ; 33 al 47 = 19 = > 13% ; Porcentajes de rango de edades =  $87\% + 13\% = 100\%$ 

# **CAPITULO 3**

 Desarrollar el modelo de máquinas de soporte vectorial ajustando parámetros que genere mejores resultados y minimice el error de diagnóstico.

**INTRODUCCION:** En este capítulo se da a conocer el funcionamiento de la máquina de soporte vectorial (svm) y así complementar el manejo de un sistema inteligente computarizado para diagnosticar los trastornos bipolares (tb), enfermedad mental que se confunden con episodios de euforia, depresión e hiperactividad entre otros altibajos del estado anímico, hacen que no sea dictaminados a tiempo, para recibir el tratamiento adecuado permitiendo llevar una vida normal y tranquila a quienes padecen estas crisis. Este modelo de maquina permitirá identificar y clasificar con rapidez resultados confiables tomadas de las bases de datos de diferentes centros médicos dedicados a este tipo enfermedades mentales, con el fin de agilizar en inversión, tiempo, riesgos, costos en la administración del espacio, personal calificado y los tratamientos adecuados para aquellas personas que sufren de estos trastornos mentales, proporcionando una excelente calidad de vida.

# **3 MÁQUINAS DE SOPORTE VECTORIAL SVM.**

Las máquinas de soporte vectorial surgen como un método de clasificación basado en la teoría de Vapnik y de su equipo de AT&T de minimización de riesgo estructural. Teniendo un conjunto de datos de muestra o ejemplos de entrenamiento etiquetamos sus clases y entrenamos una SVM construyendo un modelo que será capaz de predecir la clase de los nuevos datos que le introduzcamos. Intuitivamente la SVM representa en un eje de coordenadas los vectores de entrenamiento, separando las clases presentes en los ejemplos por un espacio lo mayor posible, cuando introducimos nuevos datos se colocan sobre el mismo eje y en función de su proximidad a uno de los grupos antes separados son clasificados en una u otra clase.

Actualmente tienen muchas aplicaciones debido a sus prestaciones y a su versatilidad. Las SVM se han empleado con éxito en campos como el conocimiento de textos o escritura, recuperación de información o la clasificación de imágenes.

El primer paso, antes de poder clasificar, es realizar una etapa de aprendizaje. Consiste en encontrar el hiperplano h(x) = 0 que mejor separe un conjunto de datos  $X \in \mathbb{R}^d$  según la clase  $Y \in \{-1,1\}$  a la que pertenecen. Dicho hiperplano es el que maximiza la distancia al punto más próximo de cada clase, por lo tanto, estará a la misma distancia de los ejemplos más cercanos de cada categoría.

Según Vapnik, el separador lineal que maximiza el margen (el doble de la distancia al punto más próximo en cada clase) es el que da la mayor capacidad de distinguir características comunes de los datos de cada clase que permitan clasificar datos que no sean los del conjunto de entrenamiento. Para hallar dicho separador, se resuelve un problema de optimización empleando técnicas de programación cuadrática.

A los datos empleados para hallar el hiperplano (frontera de decisión), se los conoce como vectores de aprendizaje o de entrenamiento, al igual que en otros algoritmos de aprendizaje supervisado. Estos vectores son los que permiten crear los modelos con los que trabaja la SVM para clasificar los nuevos datos que le introduzcamos.

A partir de unos datos de entrada  $xi$ , las SVM nos proporcionarán su clase según la regla de clasificación  $f(xi) = signo(h(x)).$ 

En la figura 1 se representan datos de dos clases (cuadrados azules y círculos verdes) separados por el hiperplano que maximiza la distancia entre ellos. Esta distancia es la marcada como margen, que es máxima para el hiperplano obtenido en este caso, cualquier otro hiperplano presentaría un margen de separación de clases menor y por lo tanto sería menos adecuado.

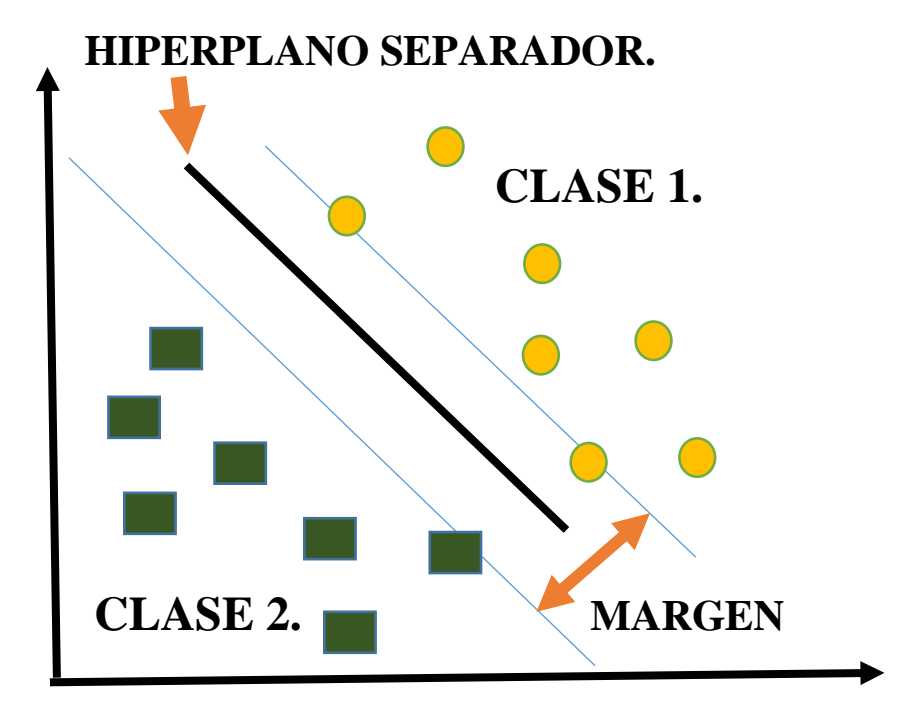

 **Figura 1. Separacion de datos mediante maquina de soporte vectorial (svm).**

Tras el aprendizaje se comprueba el error cometido tomando una nueva muestra de datos (*conjunto de test o validación*) y comparando la salida que obtenemos con su clase real. De cada muestra de datos se suele tomar un 75% como vectores de aprendizaje y el 25% de los vectores restantes se utilizan para poder contrastar la fiabilidad de la frontera de decisión obtenida.

La calibración del modelo es fundamental para que dichos modelos sean sólidos y recreen con fiabilidad la situación deseada. En caso de que no consigamos el resultado deseado se deberán aumentar los datos de entrenamiento hasta obtengamos una clasificación correcta.

El reto a la hora de entrenar una SVM es hacerlo con un grupo mínimo de datos de entrenamiento, ya que a más datos mayores es el coste del aprendizaje. Conseguir ratios altas de fiabilidad/coste debe ser el objetivo buscado.

# **3.1 MÁQUINAS DE SOPORTE VECTORIAL (SVM) PARA CLASIFICACIÓN BINARIA**

En los procesos de clasificación binaria solo existen 2 clases: una es considerada como positiva (y = 1) y la otra como negativa (y = -1). El valor de la etiqueta no es importante, ya que dependerá del material bibliográfico seguido por el autor o de las limitaciones en el lenguaje de programación. Podrá tomar parejas de valores como positiva: 1 negativa: -1, positiva: 1 negativa:0, positiva:0 negativa: -1 …

La situación más cómoda para resolver con SVM, en cuanto al tipo de datos que tengamos, es que dichos datos sean linealmente separables pero las entradas es muy posible que sean no separables linealmente o que exista un cierto nivel de ruido en las medidas que las distorsione. En estas situaciones se pueden emplear distintos tipos de SVM que se explicarán en los siguientes epígrafes:

- SVM lineal con margen máximo (3.1.1)
- SVM para la clasificación no lineal (3.1.2)
- SVM con margen blando. (3.1.3)

## **3.1.1 SVM LINEAL CON MARGEN MÁXIMO**

Solo se deberían emplear cuando los datos son separables linealmente, es decir, se puede usar como frontera de decisión un hiperplano h  $(x)$  tal que la ecuación  $[1]$  es:

$$
h(x)=\omega^T x + b = 0
$$
 [1]

Donde  $\omega$  y  $x \in \mathbb{R}^d$ , siendo d la dimensión del espacio de entrada.

La resolución para dicho caso sería suponer que se tiene un conjunto de n datos separables linealmente { $x_1, y_1, x_2, y_2, ..., x_n$ ,  $yn$  donde  $x_1 \in \mathbb{R}^d \in -1,1$  }.

Se cumplirá, según el lado en el que se encuentren respecto del hiperplano de la ecuación **[2]** y **[3]**:

> $\omega^T x i + b > 0$ , para  $\gamma i = 1, i = 1, ..., n$  [2]  $\omega^T x i + b < 0$ , para  $yi = -1$ ,  $i = 1, ..., n$  [3]

Las ecuaciones definen las dos clases presentes en nuestro problema que, al no estar mezcladas, esto es, son linealmente separables, nos permiten hallar con sencillez a nivel matemático el hiperplano que las separa con margen máximo.

Las expresiones antes halladas las podemos reducir a una sola ecuación **[4]**:

$$
yi \ (\omega T + b) > 0
$$
, para  $i = 1, ..., n$  [4]

Para resolver el problema, se considera que los vectores soporte (los puntos más cercanos al hiperplano), cumplen la ecuación **[5]** y **[6]**:

$$
h(x i) = 1
$$
, para  $yi = 1, ..., n$  [5]

$$
h(x i) = -1
$$
, para  $yi = -1, ..., n$  [6]

Los vectores soporte están representados con relleno en color negro en la figura 7. Al ser una aproximación sencilla los vectores soporte son fácilmente identificables a nivel gráfico.

No puede haber datos del conjunto de aprendizaje dentro del margen, por definición del método, por lo que la ecuación  $vi (\omega^T x i + b) > 0$  de la Ecuación [2] queda la ecuación [7]:

$$
yi
$$
 (ω<sup>*T*</sup>x*i*+*b*) ≥ 1, *i* = 1, ..., *n* [7]

La distancia  $dist(h, x)$  de un punto al hiperplano la Ecuación  $[8]$  es: dist (h, x) =  $|h(x)| / || \omega ||$  [8]

Como los puntos más próximos al hiperplano cumplen  $|h(x)| = 1$  la Ecuación **[I]**, su distancia al hiperplano la Ecuación **[9]** sería: dist  $(h, x) = 1 / ||\omega||$  **[9]** 

Para encontrar los valores de ω y b hay que resolver un problema de optimización que consiste en maximizar la distancia dist (h, x) la Ecuación [II], entre el hiperplano y el punto de entrenamiento más próximo: Maximizar:  $1 / || \omega ||$  [III]

Sujeto a la Ecuación [7]:  $y_i (\omega^T + b) \ge 1, i = 1, ..., n$  [7]

Que es la condición de que ningún vector de entrenamiento quede dentro del margen que separa a las dos clases.

En la figura 2 queda planteado el problema con sus elementos característicos: las dos clases (idénticas a las de la figura 1), el hiperplano a hallar y el margen máximo.

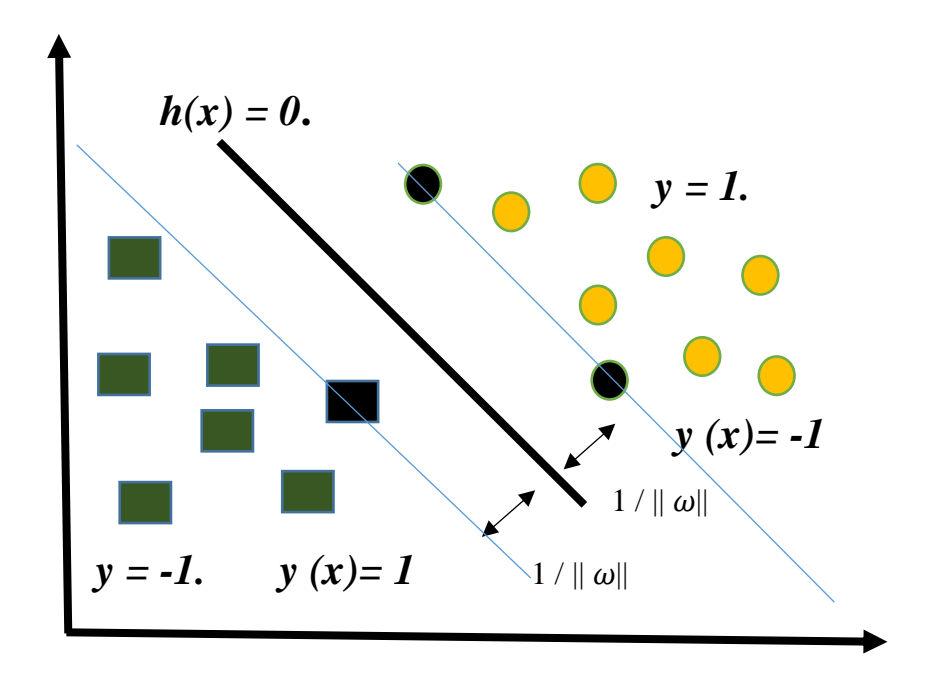

**Figura 2. Svm con margen maximo (en negro representando los vectores de soporte).**

Se puede demostrar que al maximizar  $1 / || \omega ||$  *[III*] se obtiene la misma solución que al minimizar || ||<sup>2</sup> /2, la *Ecuación [IV***]**

El problema se puede exponer en su formulación dual que es más sencilla de resolver. Como es un problema de programación no lineal se emplean multiplicadores de Lagrange y las condiciones de Karush-Kuhn-Tucker, que en realidad son una generalización de los multiplicadores.

Como se comentó, el objetivo será minimizar

$$
\parallel \omega \parallel^{2}/2, \text{ [IV] sujeto a } y_i(\omega^{\mathrm{T}} x_i + b) \ge 1, i = 1, \ldots, n \text{ [7]}
$$

El planteamiento de las ecuaciones [10], [11], [12], [13] y [14], son las siguientes:

$$
L(\omega, b, \alpha) = \frac{1}{2} \|\omega\|^2 + \sum_{i=1}^n \alpha i (1 - y_i(\omega^T x_i + b)) \quad [10]
$$
  
\na L(\omega, b, \alpha) = 0  $\Rightarrow \omega = \sum_{i=1}^n y_i, \alpha i, \omega i$  [11]  
\n*a\omega*  
\na L(\omega, b, \alpha) = 0  $\Rightarrow \sum_{i=1}^n y_i, \alpha i = 0$  [12]  
\n*a b*  
\n $\alpha_i (1 - y_i(\omega^T x_i + b)) = 0$   $1 \le i \le n$  [13]  
\n $1 - Y_i(\omega^T x_i + b) \le 0$   $1 \le i \le n$  [14]  
\n $\alpha_i \ge 0$   $1 \le i \le n$ 

Según las condiciones de Karush-Kuhn-Tucker, en el caso en el que los datos no son vectores soporte,  $\alpha$  *i* = 0

Sustituyendo en la ecuación de Lagrange, se obtiene la función objetivo de la formulación dual, de la ecuación [15]:

$$
L(\omega, b, \alpha) = \sum_{i=1}^{n} \alpha i - 1/2 \sum_{i,j=1}^{n} y_i y_j, \alpha i \alpha j, x_i \tau x_j
$$
 [15]

De esta nueva función objetivo debemos obtener los valores de  $\omega$  y b que definen nuestro hiperplano. Esto se consigue al maximizar la ecuación [16]:

$$
\sum_{i=1}^{n} \alpha i - 1/2 \sum_{i,j=1}^{n} y_i y_j, \alpha i \alpha j, x_i \tau x_j \quad [16]
$$

Sujeto a las condiciones de la ecuación [17]:  $\sum_{i=1}^{n} \alpha i y i = 0$   $\alpha_i \geq 0, 1 \leq i \leq n$  [17]

Recordamos a la hora de resolver que los datos que no son vectores soporte tendrán un valor de  $\alpha$  *i* igual a 0.

Al resolver se obtiene la siguiente solución de la ecuación [18], [19] y [20]:

$$
\omega = \sum_{i=1}^{n} \alpha i \, y i x i \, [18]
$$
  
h(x) =  $\omega^{T} x + b = \sum_{i=1}^{n} y i \alpha i \, x i^{T} x + b \, [19]$   
  

$$
b = -\frac{1}{2} (\sum_{i=1}^{n} \{ \omega^{T} x_{i} \} + \sum_{i=1}^{n} \{ \omega^{T} x_{i} \} ) \, [20]
$$

Se puede observar que la ecuación del hiperplano solo depende de los vectores soporte ya los puntos restantes cumplen  $\alpha = 0$ . Esto significa que se llegaría a la misma solución si se volviera a calcular la frontera de decisión únicamente con los vectores soporte. De ahí le viene el nombre al algoritmo, máquinas de soporte vectorial.

# **3.1.2 SVM PARA LA CLASIFICACIÓN NO LINEAL**

Es posible que los datos de entrada no sean linealmente separables como se muestra en la figura 3.

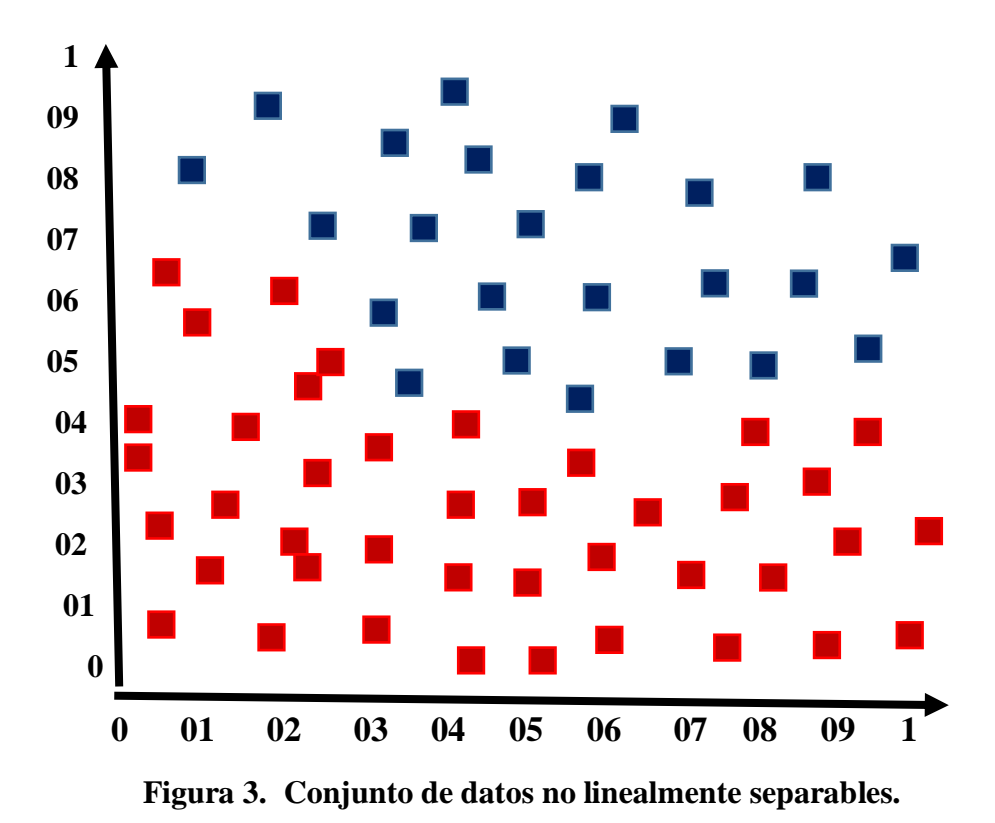

Cuando esto sucede, existe la posibilidad de transformar los datos a un espacio  $\zeta$ de mayor dimensión (el espacio de características) en el que los puntos si pueden ser separados por un hiperplano. Para ello, se utiliza una función F, tal que:  $Φ$ :  $R<sup>d</sup>$   $\rightarrow$  ζ, la ecuación [V]

$$
X \to \Phi(x) \ [V]
$$

La función Φ, como muestra la figura 9, mueve los datos de entrada que no son linealmente separables a un espacio de mayor dimensión donde si podremos encontrar una hiperplano que los separe.

La frontera de decisión resultante en el espacio de entrada ya no será lineal y vendrá dada por otro tipo de función que puede ser polinómica de grado distinto a 1, gaussiana…

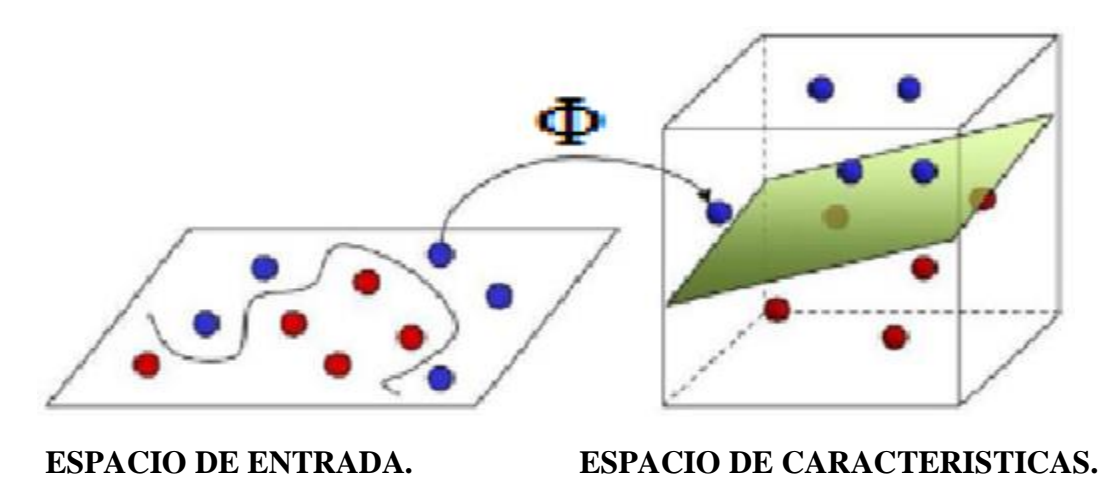

**Figura 4. Transformación de los datos de entrada a un espacio de mayor dimensión.** 

Las funciones que se usan para poder realizar esta transformación se llaman funciones núcleo o kernel. Representan el producto vectorial en el espacio de características.

Si tuviéramos una transformación de la ecuación [VI], [21] y [22]

$$
\Phi \text{ de } R^2 \text{ en } R^3: \Phi(x_1x_2) = (x1^2, \sqrt{2} \ x_1x_2, x_2^2), \quad [22]
$$
  
[VI] [21]

El producto escalar de la ecuación [VII]  $\langle \Phi(x), \Phi(x') \rangle$  [VII]

En el espacio de características de las ecuaciones [VII], [21] y [23] sería la ecuación [24] y la ecuación [X]:

$$
\langle \Phi(x), \Phi(x') \rangle \ge (x_1^2, \sqrt{2} x_1 x_2, x_2^2) * (x_1^2, \sqrt{2} x_1^2 x_2^2, x_2^2)
$$
 [24]  
\n[VII] [21] [23]  
\n= ((x\_1,x\_2) \* (x\_1^2,x\_2^2)^T)^2 = \langle x, x' \rangle^2 [X]

Por tanto, el producto escalar  $\leq \Phi(x)$ ,  $\Phi(x)$ <sup> $\geq$ </sup> [VII], en el espacio de características se calcula  $como < x$ ,  $x' >^2$  [X], es decir, a partir del producto escalar en el espacio de entrada. El kernel asociado al espacio de características es K(x, x')=< x, x' $>$ <sup>2</sup>. La función núcleo permite calcular el producto escalar  $\langle \Phi(x), \Phi(x) \rangle$  **[VII]**, sin tener que calcular la transformación  $\Phi$ .

En las máquinas de soporte vectorial de margen máximo, la ecuación [25], [19] y [26] la solución sería:  $\omega = \sum_{i=1}^{n} \alpha i y i x i$  [25]

$$
h(x) = \omega Tx + b = \sum_{i=1}^{n} y i \alpha i x i T x + b
$$
 [19]

 $\max$ <br>  $b = -\frac{1}{2} \left( \frac{y_i}{1 - 1} \left\{ \omega^T x_i \right\} + \frac{1}{2} \left\{ \omega^T x_i \right\} \left[ 26 \right] \right)$ 

Para lograr la frontera de decisión para la SVM no lineal, se sustituye el producto vectorial del espacio de entrada  $xi^{T}x$  por el del espacio de características que se corresponde con el kernel de la ecuación [27]:  $h(x) = \sum_{i=1}^{n} y_i \alpha_i k(x - i) + b$  $\sum_{i=1}^{n}$  yiαik(xix) + b [27]

Las funciones núcleo más utilizadas son:

- Función polinómica: está asociada a un polinomio con coeficientes *ai* de propiedad conmutativa. Según el grado del polinomio, representado en i, podrá ser una función lineal (grado1), cuadrática (grado 2), cúbica (grado3) de la ecuaciòn [28]…

$$
P(x) = \sum_{i=0}^{n} \alpha i x i = \alpha 0 + \alpha 1 x 1 + \alpha 2 x 2 + \dots + \alpha n x n
$$
 [28]

Particularizada para nuestro caso quedaría la ecuación [29]:

$$
K(x,x^{\prime})=(x^{T*}x^{\prime}+c)^{d} \t c \t R, d \t E X [29]
$$

- Función gaussiana: es una función definida por la siguiente expresión de la ecuación [30]:

$$
f(x) = \alpha * exp(-(x-b)^2 / 2c^2)
$$
 [30]

Donde a,b y c son constantes reales y a > 0. La gráfica de lafunción es una campana (campana de Gauss) donde la constante a es la altura, estando centrada en b y siendo c el ancho de la misma.

En nuestro caso la ecuación queda:  $K(x,x') = exp(-||x-x'||^2 / 2\sigma^2)$   $\sigma > 0$  [31]

- Función sigmoide: es un tipo de función que modela muchos procesos naturales y curvas de aprendizaje. Su gráfica tiene forma de S, con un inicio lento, una aceleración intermedia y final igual de suave que el principio. En general, las funciones sigmoide son funciones reales de variable real diferenciable, con un solo punto de inflexión (es el característico su forma de S) y primera derivada no negativa.

El grupo de funciones sigmoide incluye tangentes parabólicas, arcotangentes, funciones logísticas…

En nuestro caso empleamos como ejemplo la ecuaciòn [33]:

$$
K(x,x') = \tanh(s(x^T * x') + r) \quad s, r \in \mathbb{R} \quad [33]
$$

Al hablar de kernel lineal se hace referencia al producto vectorial en el espacio de entrada que equivale a emplear la SVM de margen máximo de la ecuaciòn [32]:

$$
K(x,x^*) = x^T * x [32]
$$

Según el tipo de función kernel (polinómica, gasussiana, sigmoidal…) y de sus parámetros, se obtienen distintas fronteras de decisión. En la figura 5. se muestran dos fronteras obtenidas con una gaussiana para los mismos datos (a y b) pero con dos valores de  $\sigma$  (la constante c) distintos.

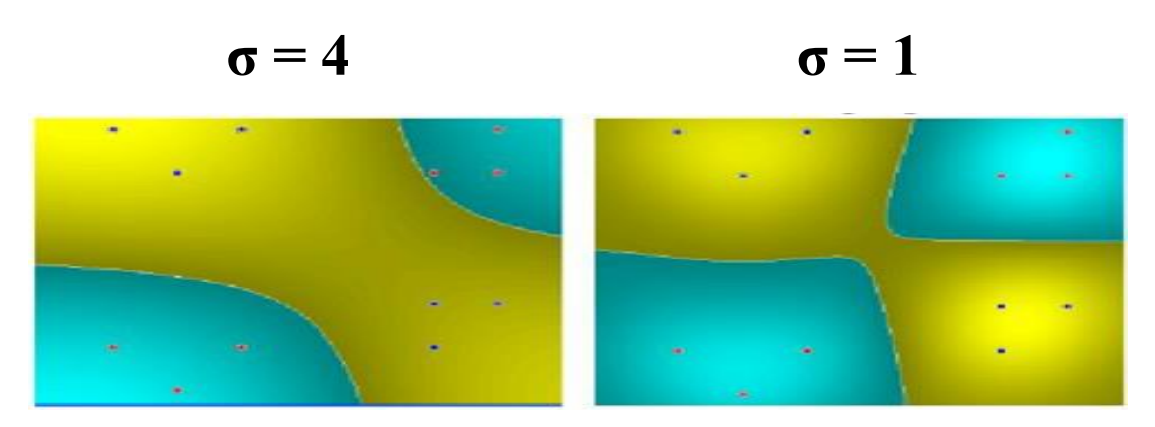

**Figura 5. Fronteras de decision obtenidas con una funcion nucleo gaussiana para** 

### $\sigma = 4$  y  $\sigma = 1$

Variando el parámetro característico de la gaussiana obtenemos diferentes hiperplanos que separan los datos del ejemplo. Una de las labores al trabajar con SVM es ensayar baterías de datos con distintos valores de las funciones para obtener los que mejor se ajusten al resultado deseado. En el ejemplo vemos como con una **σ** =4 el hiperplano se acerca mucho a los vectores soporte de los datos rojos, mientras que con una  $\sigma$ =1 la separación o margen del hiperplano parece mayor.

A partir de unos datos de entrada no se puede saber cuál será el mejor kernel y los mejores valores de sus parámetros para hallar el separador óptimo. Para saber cuáles son

los parámetros de la máquina de soporte vectorial más indicados se resuelve el problema para un conjunto de datos de entrenamiento y con otro conjunto de test se analiza el error. La función que se usara para la clasificación será aquella con la que se consiga la menor cantidad de puntos incorrectamente clasificados.

Generalmente, la gaussiana es la que permite obtener los separadores que mejor se adaptan a los datos y es la que se utiliza en la mayor parte de los problemas. Esto no quiere decir que no se puedan emplear otras funciones, pero la experiencia dice que el coste computacional y los resultados suelen ser favorables a la función gaussiana.

## **3.1.3 SVM LINEAL CON MARGEN BLANDO**

Hay casos de datos linealmente separables en los que puede existir ruido debido a errores en la medida de los datos o por la presencia de algún outlier (dato atípico o extremo). En dichos casos no es conveniente que la SVM se ajuste totalmente a los datos.

En la figura 6. se observan dos conjuntos de datos y la frontera de decisión que se obtendría con la SVM de margen máximo. Cada conjunto está agrupado excepto por un punto que se

encuentra muy próximo a los datos de la otra clase. Este se puede corresponder con un dato atípico (outlier) o que ha sido clasificado por error. Este punto no debería ser considerado para hallar la frontera de decisión ya que podría alterar los resultados deseados y nos llevaría a clasificaciones incorrectas.

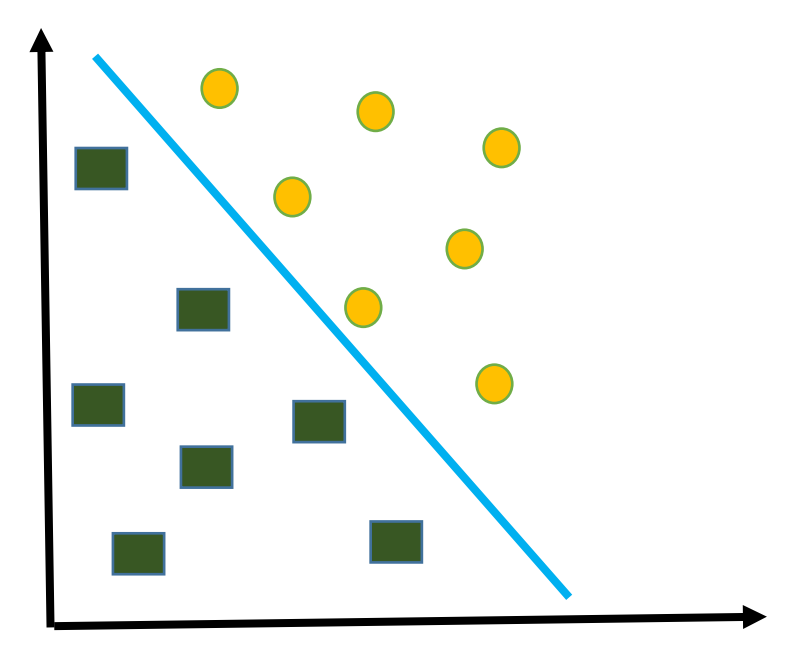

**Figura 6. Clasificacion con svm de margen maximo con datos entre los que existen un outlier.**

La SVM tiene que ser robusta para tener una mayor capacidad de generalización. Para ello se introducen unas variables de holgura  $\xi$  en el problema de optimización.

Partiendo de las consideraciones del problema minimizaremos la ecuaciòn [34]:

$$
\frac{1}{2} \omega^{\mathrm{T}} \omega + c \sum_{i=1}^{n} \xi i \quad [34]
$$

Sujeto a las condiciones de las ecuaciones [35] y [XII]:

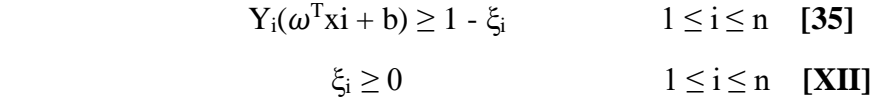

Estas condiciones ya no representan que ningún dato pueda entrar dentro del margen, si no que puede haber datos dentro del margen con una holgura  $\xi_i$  [XI], mayor que 0, gracias a lo cual podremos colocar a los datos outliers dentro de dicho margen y así evitar que distorsionen el cálculo del hiperplano.

Resolviendo el anterior problema llegaremos a la formulación dual siguiente, en laque se deberá maximizar la ecuaciòn [36]:  $\sum_{i=1}^{n} \alpha_i - \frac{1}{2}$  $\frac{1}{2}$  Σ<sup>n</sup><sub>ij=1</sub> yiyjαiαjk(xi, xj)  $ij=1$  $\boldsymbol{n}$  $\sum_{i=1}^{n} \alpha i - \frac{1}{2} \sum_{i,j=1}^{n}$ yiyjαiαjk(xi, xj) [36] Sujeto a la ecuaciòn [37]:  $\boldsymbol{n}$  $\sum_{i=1}^{n} \alpha iyj = 0 \quad 0 \le \alpha_i \le c \quad 1 \le i \le n \quad [37]$ 

Las variables  $\xi i$  [**XI**]*,* permiten que las restricciones no se cumplan de manera estricta: puede haber datos que cumplan  $y_i h(x) < 1$ . Si  $y_i h(x) < 0$  significa que x está en el lado incorrecto del hiperplano.

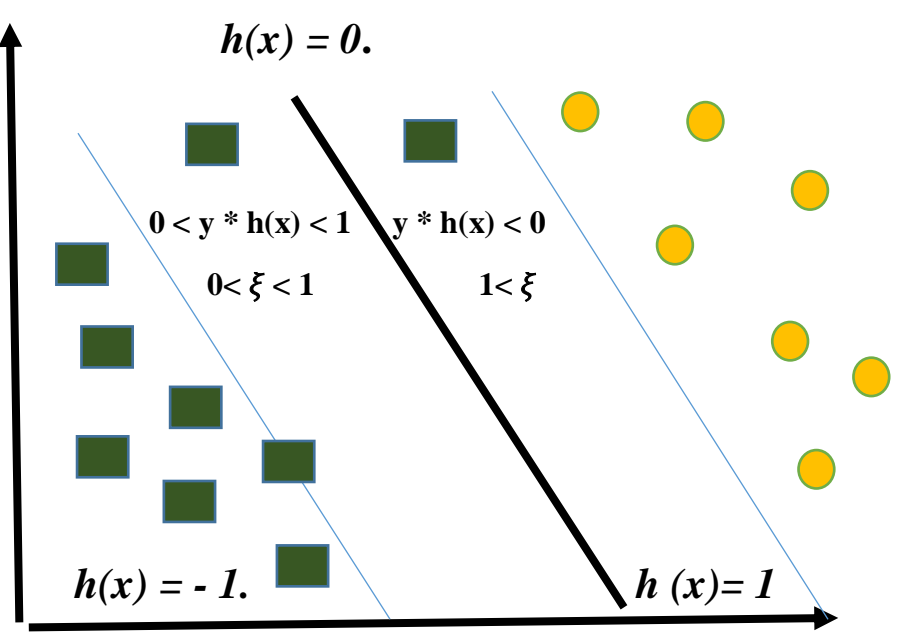

**Figura 7. Clasificacion de svm con margen blando.**

El resultado mostrado en la Figura 7. muestra un hiperplano distinto al hallado con anterioridad. Los datos extremos (en este caso dos de la clase -1) quedan dentro del margen.

La diferencia con la SVM de margen máximo es que α no puede ser mayor que C.

Este parámetro permite controlar el número de errores de clasificación permitidos en la etapa de aprendizaje. Cuanto mayor es C menos ejemplos de entrenamiento serán mal clasificados. La SVM de margen máximo se corresponde con el caso en el que  $C = \infty$ .

Los datos x para los que  $y_i(x)=1$  cumplen  $\alpha < C$ , mientras que para los que  $y_i h_i(x) < 1$ ,  $\alpha =$ . Todos ellos son considerados vectores soporte.

En la Figura 5. se puede observar un caso real en donde se ha ajustado un SVM con kernel lineal y varios valores de C. Los vectores soporte de este problema son:

- Para  $C = \infty$ : los vectores 9, 10 y 16.

- Para  $C = 2$  y  $C = 0.2$ : los vectores 6, 9, 10 y 16.

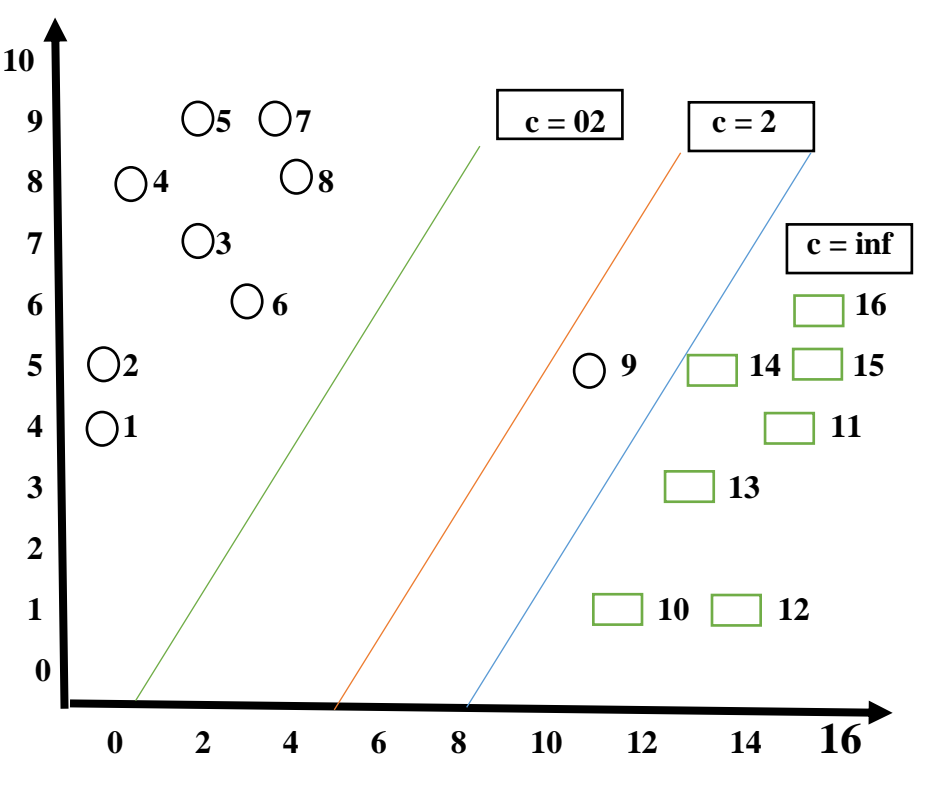

**Figura 8. Fronteras de decision para distintos valores de c.**

## **3.2 MÁQUINAS DE SOPORTE VECTORIAL (SVM) PARA CLASIFICACIÓN MULTICLASE**

El uso habitual de las SVM es en problemas binarios. En este proyecto, cada modelo representa una categoría distinta, ya que los datos en lectura real del sensor solo coinciden con un modelo dado, por lo que tendremos tantas clases como modelos creados.

Una de las soluciones para resolver este problema multiclase es convertirlo en varios binarios. Para ello, existen 2 métodos distintos:

- Clasificación 1-v-r (del inglés one-versus-rest): en cada uno de los problemas se considera una clase positiva y las demás negativas, por lo que habrá que hallar tantos hiperplanos como clases existan.

- Clasificación 1-v-1 (del inglés one-versus-one): para cada problema se toman 2 clases de las K totales. Se compara cada clase con cada una de las restantes, lo que supone realizar K (K - 1) /2 clasificaciones.

El sistema seguido en este trabajo es el primer tipo 1-v-r ya que es el más habitual y en el que se realizan menos comparaciones, lo que se traduce en menos gasto computacional.

# **CAPITULO 4**

Validar el modelo desarrollado para el diagnóstico de Trastornos Bipolares (TB).

En este capítulo se valida la base de datos de los estudiantes de la Universidad de Pamplona (UP), sede Villa del Rosario, Cúcuta, Norte de Santander, Colombia, para la creación de un sistema inteligente de las máquinas de soporte vectorial (svm), para diagnosticar trastorno bipolar afectivo (tab).

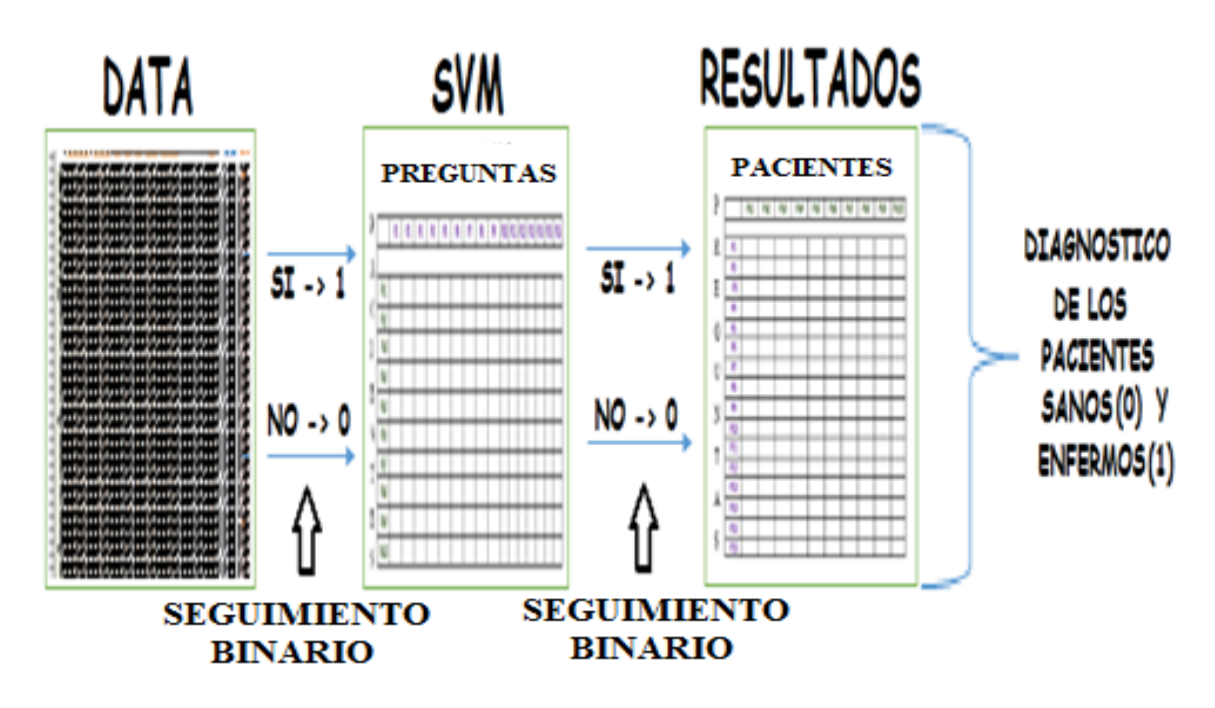

# **4 DESARROLLO DE LAS TAB CON LAS SVM**

**Grafica 1. Proceso de la base de datos de las tab en la svm. [13].**

Grafica 1. El proceso de la base de datos, entra la data al svm (máquina de soporte vectorial), donde genera unos resultados de los pacientes diagnosticados o no con la tab (trastorno bipolar afectivo). Esta grafica fue creada por Fernanda Garcia **[13].**

Teniendo en cuenta el análisis de los datos realizados correspondientes a los estudiantes de la Universidad de Pamplona, sede Villa de Rosario, Norte de Santander, Colombia, se empleó la herramienta de Matlab para generar el modelo de mvs con el fin de entrenar y validar el mismo, para el diagnóstico de la enfermedad de Trastorno Bipolar Afectivo (TAB) que generara un mejor resultado y un mínimo margen de error.

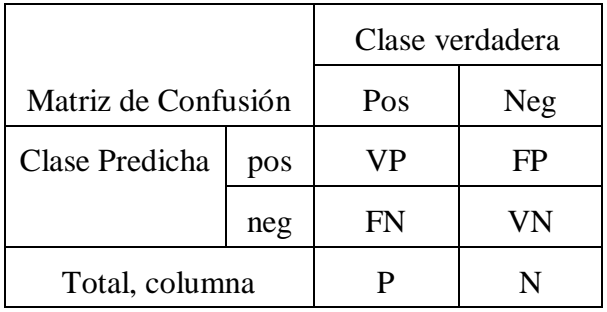

## *Tabla 1. Matriz de confusión de un problema de dos clases*

En la Tabla 1 se muestra la matriz de confusión de un problema de dos clases la primera clase "la predicha", la segunda clase "la verdadera", donde se incluye dos géneros, el Pos/pos es de género positivo y el Neg/neg el género negativo.

Donde:

- VP= corresponde al número de los datos de la enfermedad "*los pacientes enfermos*" predichos correctamente
- FN= corresponde al número de los datos de la enfermedad "*los pacientes sanos*" predichos incorrectamente
- FP= corresponde al número de los datos de la enfermedad "*los pacientes enfermos*" predichos incorrectamente
- VN= corresponde al número de los datos de la enfermedad **"***los pacientes sanos***"** predichos correctamente
- P= corresponde a la suma de los datos de la enfermedad **"***los pacientes enfermos"* predichos correctamente e incorrectamente
- N= corresponde a la suma de los datos de la enfermedad **"***los pacientes sanos***"** predichos correctamente e incorrectamente

En el aprendizaje supervisado, las métricas que se utilizan comúnmente para evaluar el rendimiento de generalización de los modelos inducidos, son el error de clasificación y la exactitud predictiva. En base a la matriz de confusión (Tabla 1), estas medidas se definen de la siguiente manera:

**Exactitud =**  $\mathbf{VP} + \mathbf{VN} / \mathbf{P} + \mathbf{N}$ 

 $Error = FN + FP / VP + FN + FP + VN$ 

**Ecuación 2**

**Ecuación 1**

**Especifidad = VN / N**

## **Ecuación 3**

Sin embargo, estas métricas no son apropiadas cuando las probabilidades a priori de las clases son muy diferentes, ya que no consideran los costos en las clasificaciones incorrectas y son muy sensitivas al sesgo entre las clases [1], [2].

Debido a que estas medidas dependen de la distribución de los datos, en problemas de aprendizaje no balanceado se adoptan otras métricas de evaluación que permitan medir el rendimiento sobre cada una de las clases de manera independiente. Algunas de éstas son la precisión y la sensitividad (o recall), las cuales se definen a partir de la matriz de confusión de la siguiente manera:

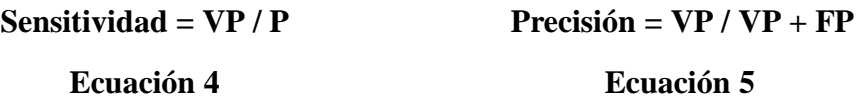

Como elegir el mejor clasificador

Para hacer estos estadísticos se realizó 30 pruebas en los cuales iba registrando el resultado al final los sume todos y halle su respectivo promedio.

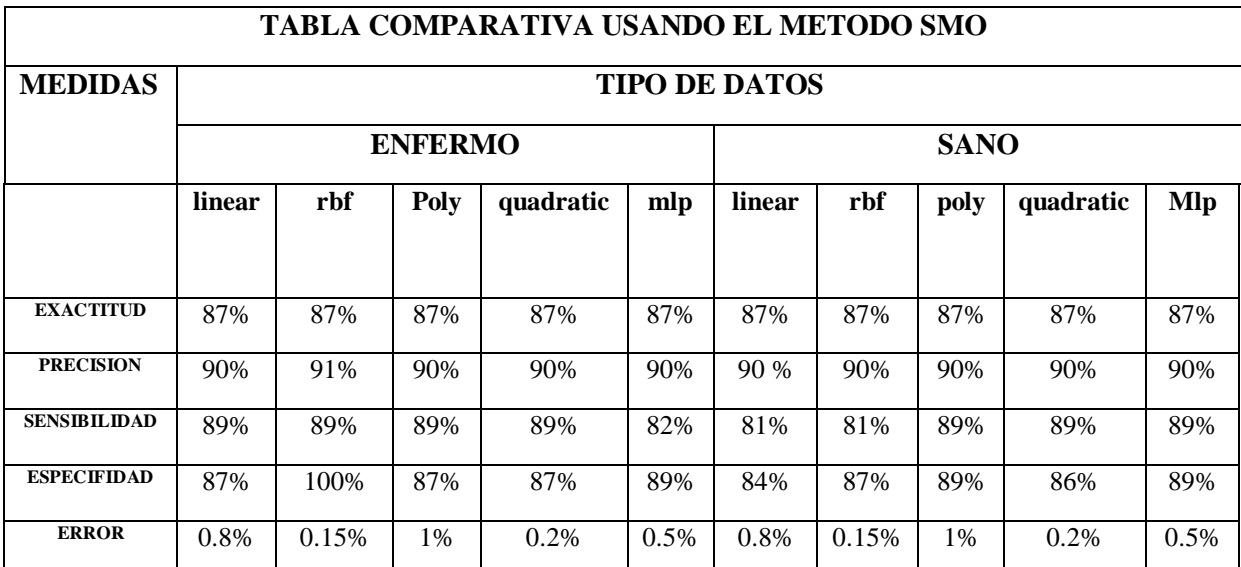

*Tabla 2. Matriz de confusión del método de mínimo de optimización secuencial SMO.*

En la Tabla 2. Se observa una matriz de confusión del método de mínimo de optimización secuencial (SMO), consiste en comparar sus porcentajes de las medidas de exactitud, precisión, sensibilidad, especifidad y el margen de error, de los diferentes tipos de datos de la función lineal (linear), función (rbf), función polinomial(poly), función cuadratica(quadratic) y función multipercepcion(mlp), de los pacientes enfermos y sanos.
|                     |        |      |                | TABLA COMPARATIVA USANDO EL METODO QP |      |                      |      |             |               |      |
|---------------------|--------|------|----------------|---------------------------------------|------|----------------------|------|-------------|---------------|------|
| <b>MEDIDAS</b>      |        |      |                |                                       |      | <b>TIPO DE DATOS</b> |      |             |               |      |
|                     |        |      | <b>ENFERMO</b> |                                       |      |                      |      | <b>SANO</b> |               |      |
|                     | linear | rbf  | Poly           | quadra<br>tic                         | mlp  | linear               | rbf  | poly        | quadra<br>tic | mlp  |
| <b>EXACTITUD</b>    | 86%    | 85%  | 92%            | 84%                                   | 87%  | 86%                  | 85%  | 92%         | 84%           | 87%  |
| <b>PRECISION</b>    | 87%    | 89%  | 85%            | 89%                                   | 90%  | 87%                  | 89%  | 85%         | 89%           | 90%  |
| <b>SENSIBILIDAD</b> | 85%    | 89%  | 91%            | 84%                                   | 82%  | 85%                  | 89%  | 91%         | 84%           | 82%  |
| <b>ESPECIFIDAD</b>  | 84%    | 100% | 87%            | 90%                                   | 89%  | 84%                  | 100% | 87%         | 90%           | 89%  |
| <b>ERROR</b>        | 0.4%   | 0.5% | 0.9%           | $0.6\%$                               | 0.5% | 0.4%                 | 0.5% | 0.9%        | 0.6%          | 0.5% |

*Tabla 3. Matriz de confusión del método de programación cuadrática QP.*

En la Tabla 3. Se muestra una matriz de confusión del método de programación cuadrática (QP), radica en comparar sus porcentajes de las medidas de exactitud, precisión, sensibilidad, especifidad y el margen de error, de los diferentes tipos de datos de la función lineal (linear), función (rbf), función polinomial(poly), función cuadratica(quadratic) y función multipercepcion(mlp), de los pacientes enfermos y sanos.

|                     |        |      |                | TABLA COMPARATIVA USANDO EL METODO LS |                      |            |       |             |               |            |
|---------------------|--------|------|----------------|---------------------------------------|----------------------|------------|-------|-------------|---------------|------------|
| <b>MEDIDAS</b>      |        |      |                |                                       | <b>TIPO DE DATOS</b> |            |       |             |               |            |
|                     |        |      | <b>ENFERMO</b> |                                       |                      |            |       | <b>SANO</b> |               |            |
|                     | linear | rbf  | poly           | quadra<br>tic                         | mlp                  | linea<br>r | rbf   | poly        | quadr<br>atic | <b>Mlp</b> |
| <b>EXACTITUD</b>    | 88%    | 88%  | 82%            | 89%                                   | 89%                  | 88%        | 88%   | 82%         | 89%           | 89%        |
| <b>PRECISION</b>    | 89%    | 89%  | 85%            | 89%                                   | 89%                  | 89%        | 89%   | 85%         | 89%           | 89%        |
| <b>SENSIBILIDAD</b> | 85%    | 89%  | 91%            | 84%                                   | 87%                  | 85%        | 89%   | 91%         | 84%           | 87%        |
| <b>ESPECIFIDAD</b>  | 89%    | 100% | 90%            | 93%                                   | 89%                  | 89%        | 100\% | 90%         | 93%           | 89%        |
| <b>ERROR</b>        | 0.8%   | 0.3% | 0.6%           | 0.9%                                  | 0.7%                 | 0.8%       | 0.3%  | 0.6%        | 0.9%          | 0.7%       |

*Tabla 4. Matriz de confusión del método de mínimos cuadrados LS*

En la Tabla 4. Se visualiza una matriz de confusión del método de mínimos cuadrados (LS), estableciendo su comparación de porcentajes en las medidas de exactitud, precisión,

sensibilidad, especifidad y el margen de error, de los diferentes tipos de datos de la función lineal (linear), función (rbf), función polinomial(poly), función cuadratica(quadratic) y función multipercepcion(mlp), en los pacientes enfermos y sanos.

|                     |                |               | SELECCIÓN DEL MEJOR CLASIFICADOR (SMO, QP, LS) |
|---------------------|----------------|---------------|------------------------------------------------|
|                     | <b>RBF+SMO</b> | <b>RBF+OP</b> | $RBF+LS$                                       |
| <b>EXACTITUD</b>    | 88%            | 88%           | 82%                                            |
| <b>PRECISION</b>    | 89%            | 89%           | 85%                                            |
| <b>SENSIBILIDAD</b> | 85%            | 89%           | 91%                                            |
| <b>ESPECIFIDAD</b>  | 89%            | 100%          | 90%                                            |
| <b>ERROR</b>        | 0.8%           | 0.3%          | $0.6\%$                                        |

*Tabla 5. Comparación de resultados de los tres métodos.*

En la Tabla 5. Se representa la comparación de resultados de los tres métodos SMO, QP y LS), radicando sus porcentajes de medidas como la exactitud, precisión, sensibilidad, especifidad y el margen de error, de los otros tipos de datos de la función lineal (linear), función (rbf), función polinomial(poly), función cuadratica(quadratic) y función multipercepcion(mlp), en pacientes enfermos y sanos, seleccionando el mejor clasificador.

Cuadro comparativo utilizando kernel rbf combinados con los métodos mínimo de optimización secuencial (SMO), programación cuadrática (QP) y mínimos cuadrados (LS).

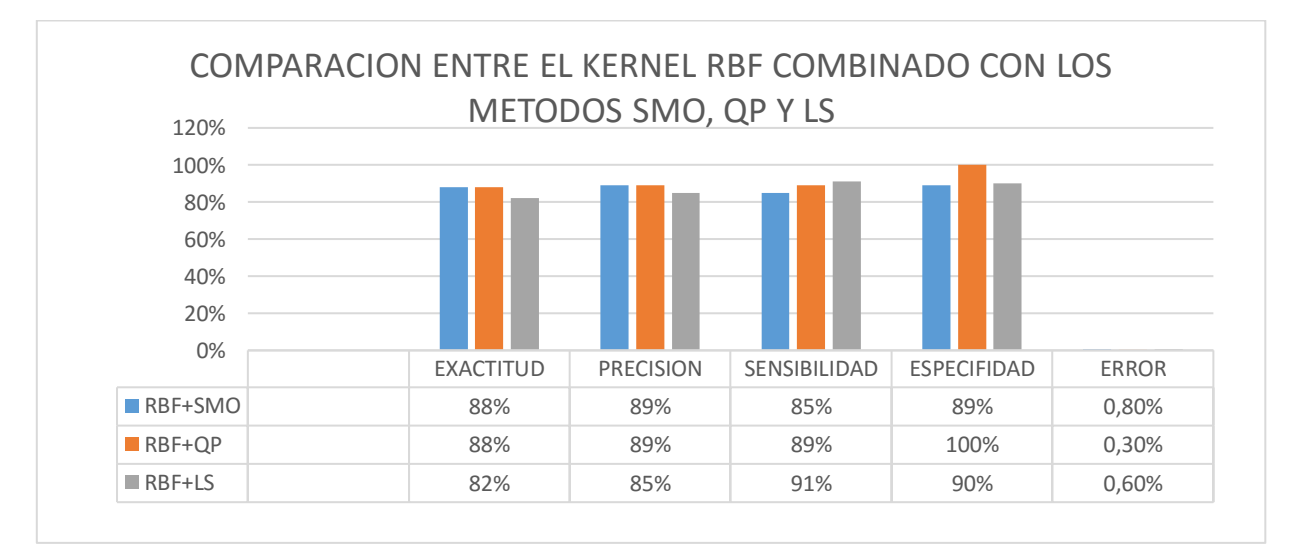

*Tabla 6. Comparación de resultados combinando los tres métodos.* 

En la Tabla 6. Se compara los resultados combinando los tres métodos SMO, QP Y LS cotejando sus porcentajes de las medidas de exactitud, precisión, sensibilidad, especifidad y el margen de error, de los diferentes tipos de datos de la función lineal (linear), función (rbf), función polinomial(poly), función cuadratica(quadratic) y función multipercepcion(mlp), en cuanto a los pacientes enfermos y sanos.

### **4.1 DESARROLLO DEL TRABAJO DE MATLAB CON LOS TRSTORNOS BIPOLARES EN LAS MAQUINAS DE SOPORTE VECTORIAL (SVM)**

Se creó este formato de encuesta con la ayuda del psicólogo Jhonattan Zapata y la estudiante del último semestre de Ingeniería de Sistemas la Señorita. María Fernanda Garcia Sánchez de la Universidad de Pamplona (UP), sede Villa del Rosario, para saber si son o no diagnosticados con el trastorno bipolar afectivo (TAB) a los universitarios de esta institución, con esta información poderla implementar en la máquina de soporte vectorial por medio del programa de Matlab, sistema inteligente que permitiría el desarrollo de la base de datos que resulte de tabular todas las encuestas que se ejecutó en dicha facultad.

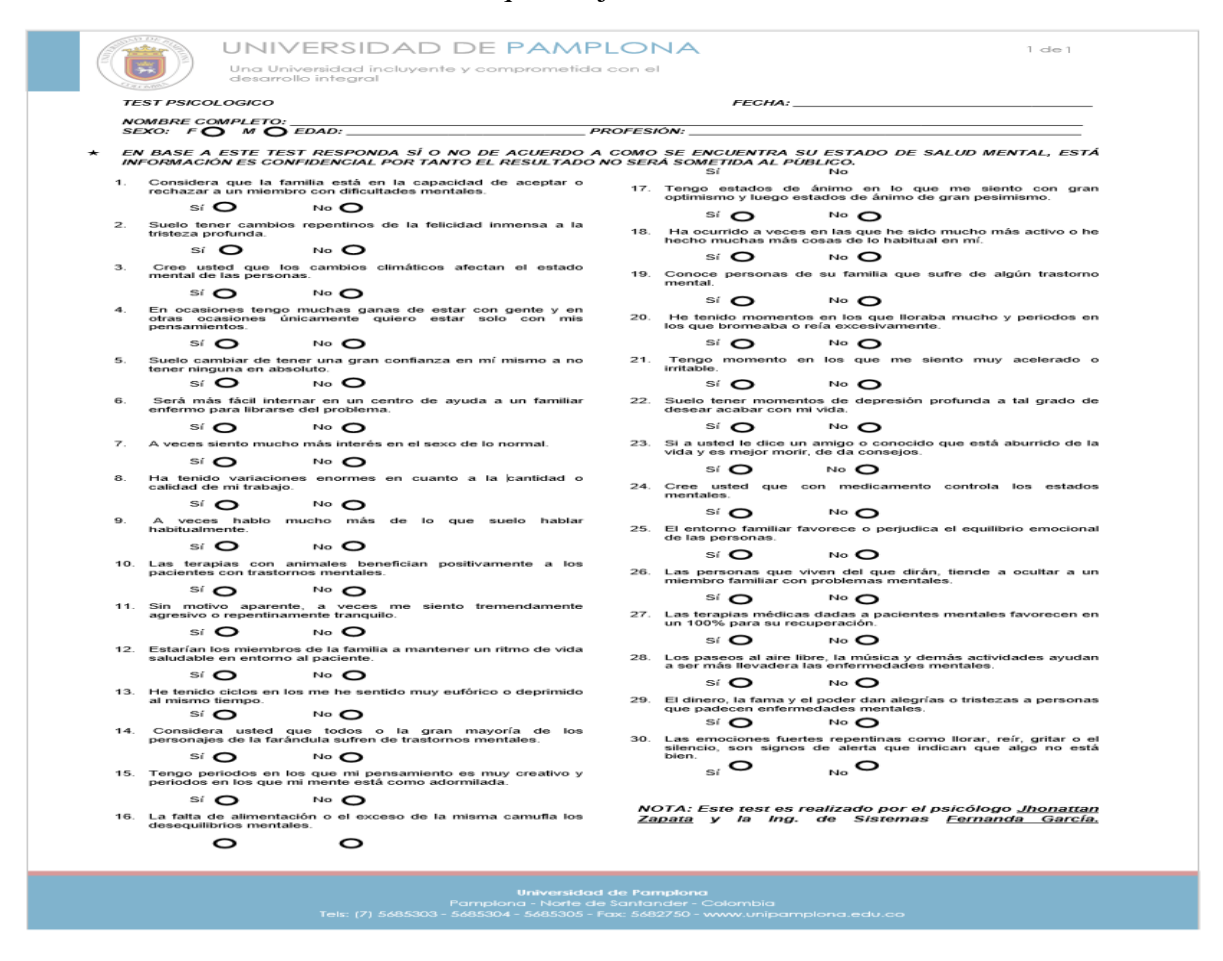

**Imagen 1. Formato de encuesta para la ejecución del test a los estudiantes de la Universidad de Pamplona (UP), sede Villa del Rosario, Cúcuta, Norte de Santander, Colombia.**

Se creó este formato para la elaboración de la base de datos general con el fin de ejecutar las encuestas en la Universidad de Pamplona sede Villa del Rosario, Norte de Santander, Colombia, a los estudiantes que puedan ser o no diagnosticados con trastornos bipolares afectivos (TAB), ya que en la institución no se encontraba con el material correspondiente para la preparación del test, como lo muestra la imagen 1 y 2.

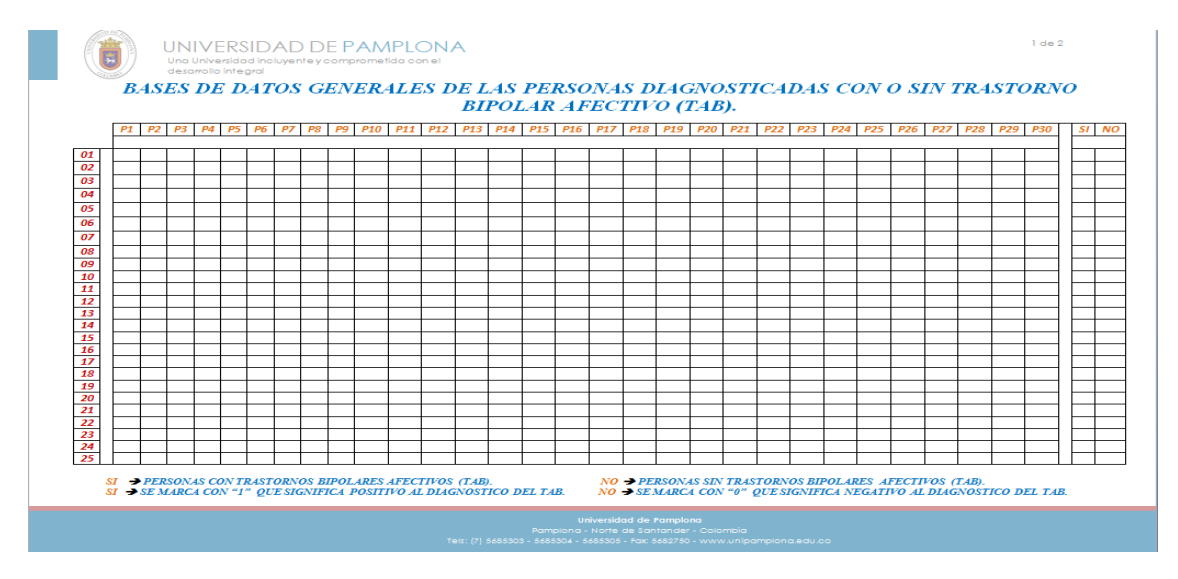

**Imagen 1. Formato de encuesta del primer grupo de personas con o sin tab.**

Imagen 1. Formato de la base de datos general de las personas diagnosticadas con o sin trastorno bipolar afectivo (TAB), del primer grupo de 25 pacientes.

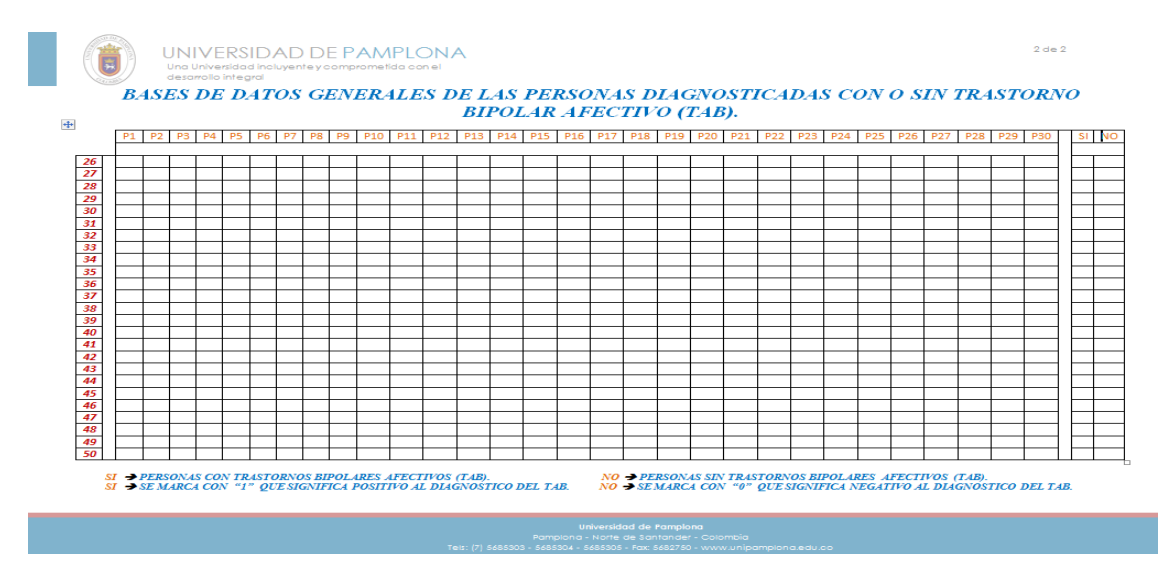

**Imagen 2. Formato de encuesta del segundo grupo de personas con o sin tab.**

Imagen 2. Formato de la base de datos general de las personas diagnosticadas con o sin trastorno bipolar afectivo (TAB), del segundo grupo de 25 pacientes.

La base de datos general ya tabulada en físico fundamentados en las encuestas realizada en la Universidad de Pamplona sede Villa del Rosario, Norte de Santander, Colombia, a los estudiantes que puedan ser o no diagnosticados con trastornos bipolares afectivos (TAB), como lo muestran las imágenes 1,2,3,4,5 y 6.

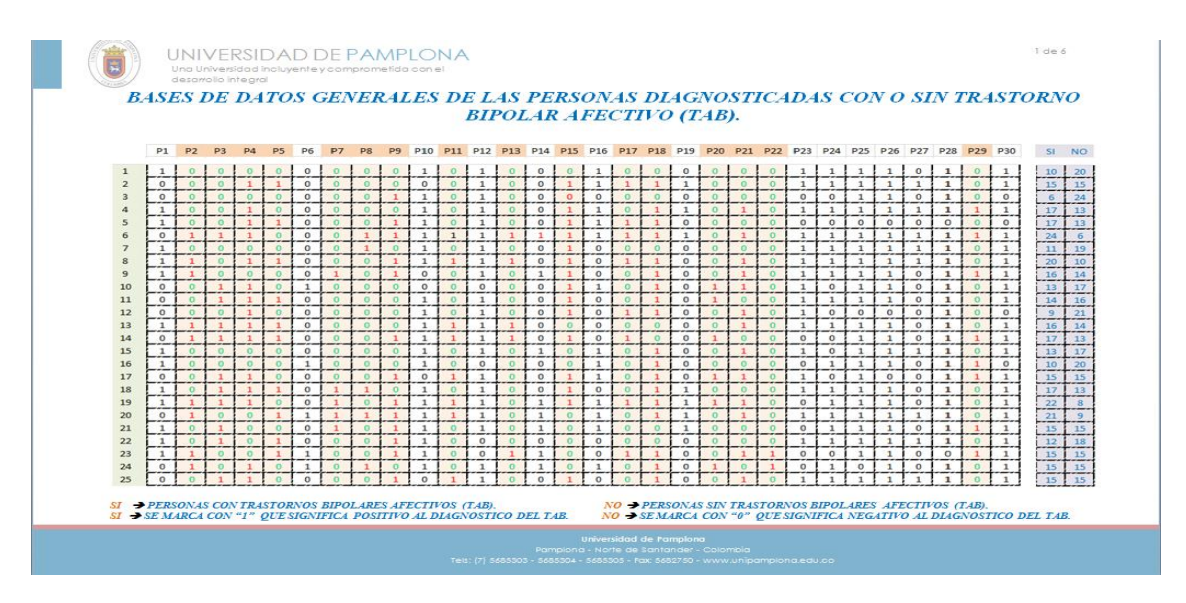

**Imagen 1. Formato general tabulado del primer grupo de encuestados.**

Imagen 1. Formato de la base de datos general ya tabulada de las personas diagnosticadas con o sin trastorno bipolar afectivo (TAB), del primer grupo de 25 pacientes, con las 30 preguntas del test.

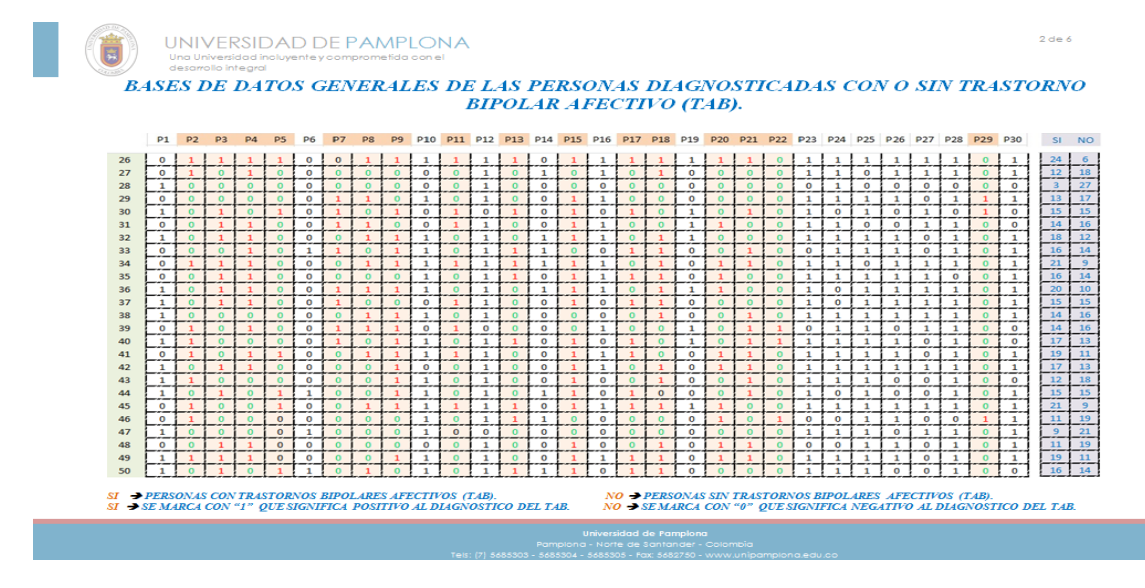

**Imagen 2. Formato general tabulado del segundo grupo de encuestados.**

Imagen 2. Formato de la base de datos general ya tabulada de las personas diagnosticadas con o sin trastorno bipolar afectivo (TAB), del segundo grupo de 25 pacientes, con las 30 preguntas del test.

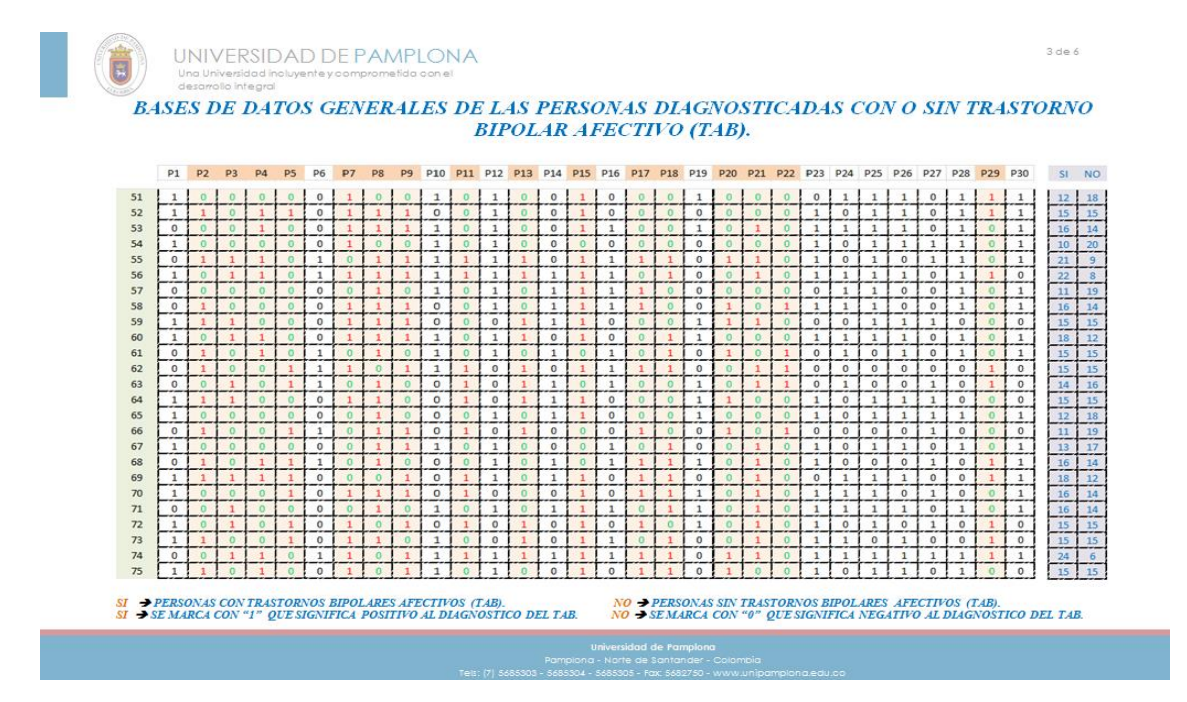

**Imagen 3. Formato general tabulado del tercer grupo de encuestados.**

Imagen 3. Formato de la base de datos general ya tabulada de las personas diagnosticadas con o sin trastorno bipolar afectivo (TAB), del tercer grupo de 25 pacientes, con las 30 preguntas del test.

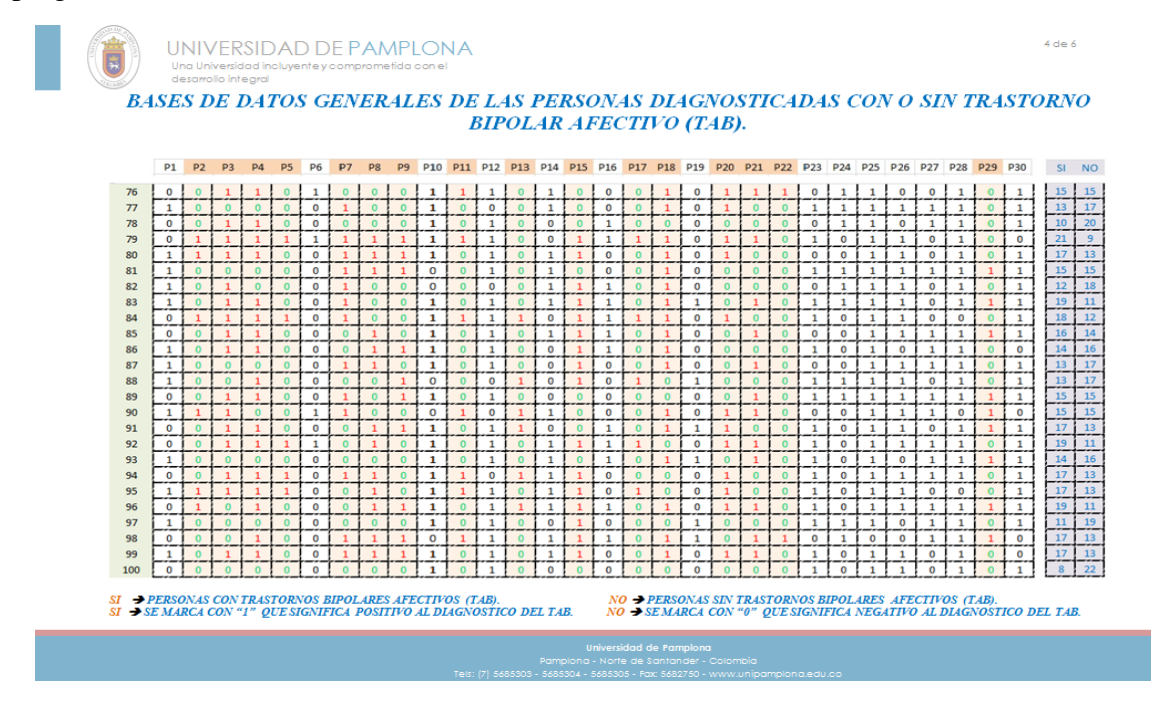

**Imagen 4. Formato general tabulado del cuarto grupo de encuestados.**

Imagen 4. Formato de la base de datos general ya tabulada de las personas diagnosticadas con o sin trastorno bipolar afectivo (TAB), del cuarto grupo de 25 pacientes, con las 30 preguntas del test.

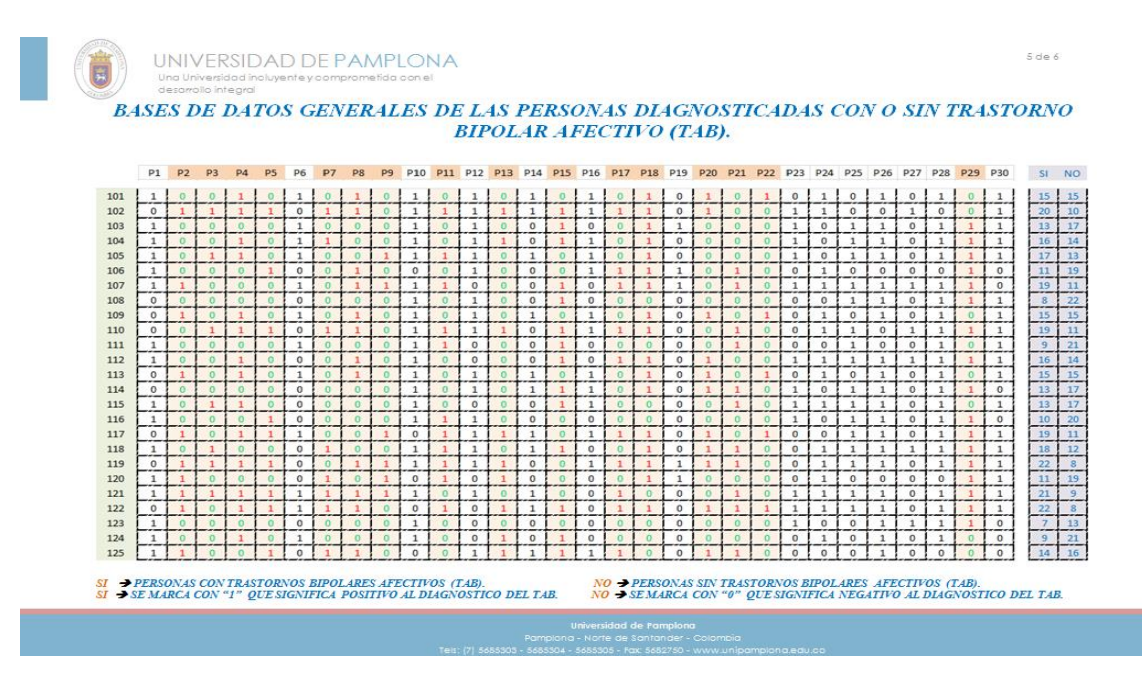

**Imagen 5. Formato general tabulado del quinto grupo de encuestados.**

Imagen 5. Formato de la base de datos general ya tabulada de las personas diagnosticadas con o sin trastorno bipolar afectivo (TAB), del quinto grupo de 25 pacientes, con las 30 preguntas del test.

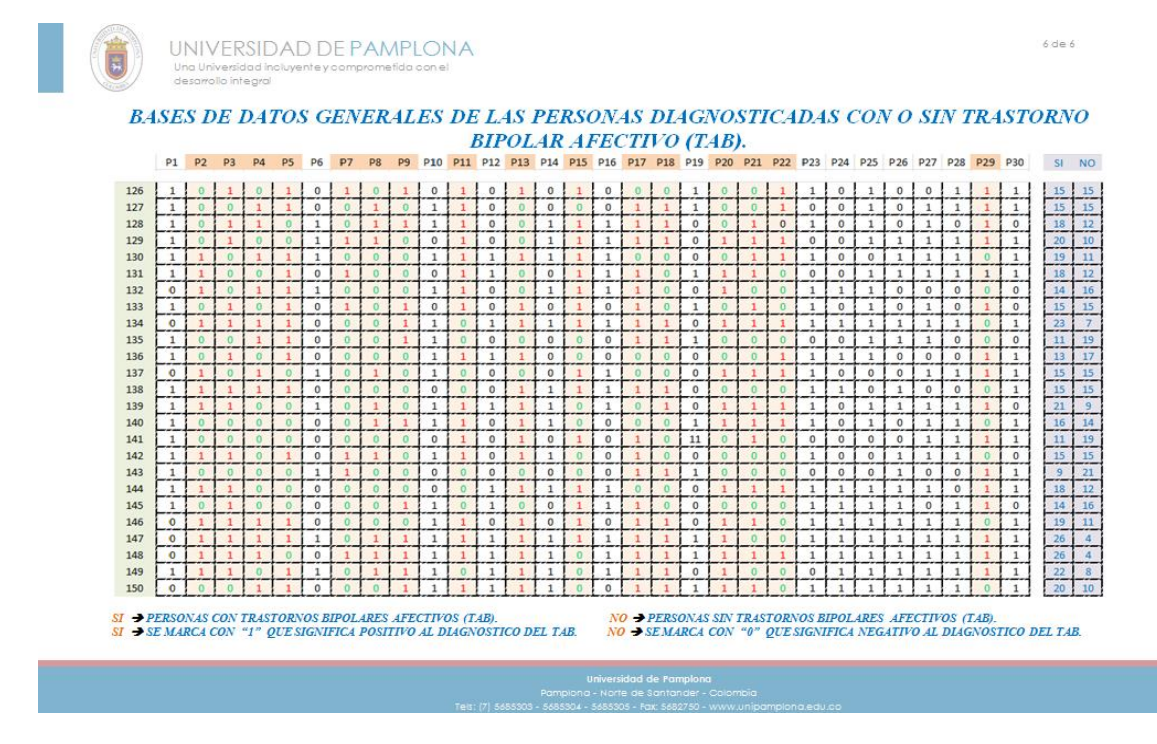

**Imagen 6. Formato general tabulado del sexto grupo de encuestados.**

Imagen 6. Formato de la base de datos general ya tabulada de las personas diagnosticadas con o sin trastorno bipolar afectivo (TAB), del sexto grupo de 25 pacientes, con las 30 preguntas del test.

Con base a la tabla general se tomó en cuenta unas preguntas específicas para dar un mejor diagnóstico de los trastornos bipolares afectivos (TAB) a los estudiantes de la Universidad de Pamplona sede Villa del Rosario, Norte de Santander, Colombia, en donde se realizó la encuesta para este proyecto, como lo muestran las imágenes 1,2,3,4,5 y 6.

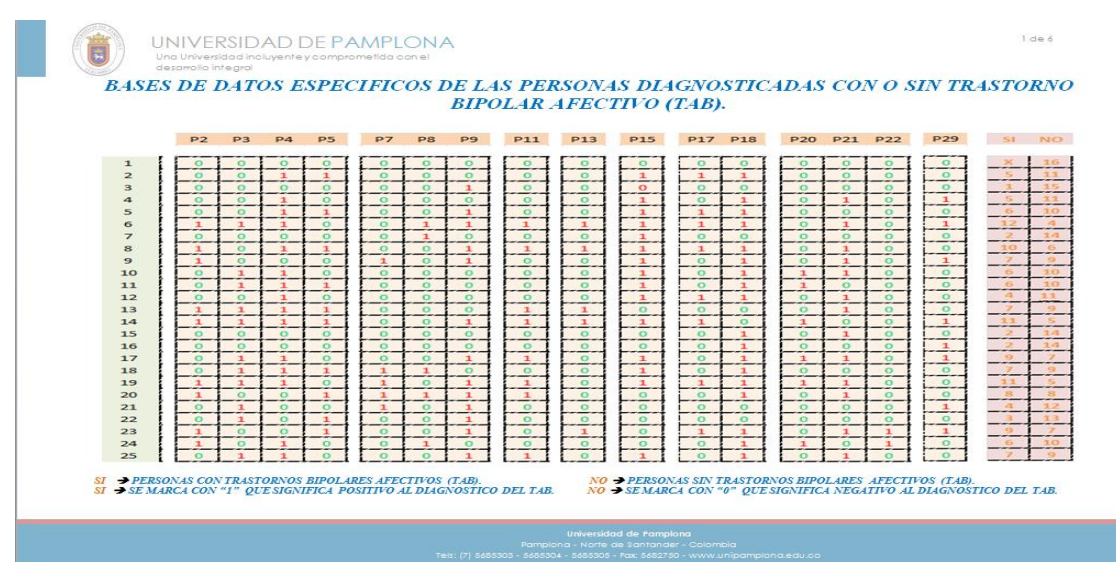

**Imagen 1. Formato tabulado donde especifica el primer grupo de encuestados.**

Imagen 1. Formato de la base de datos, donde especifica la tabulación de las personas diagnosticadas con o sin trastorno bipolar afectivo (TAB), del primer grupo de 25 pacientes, con las 16 preguntas claves del test.

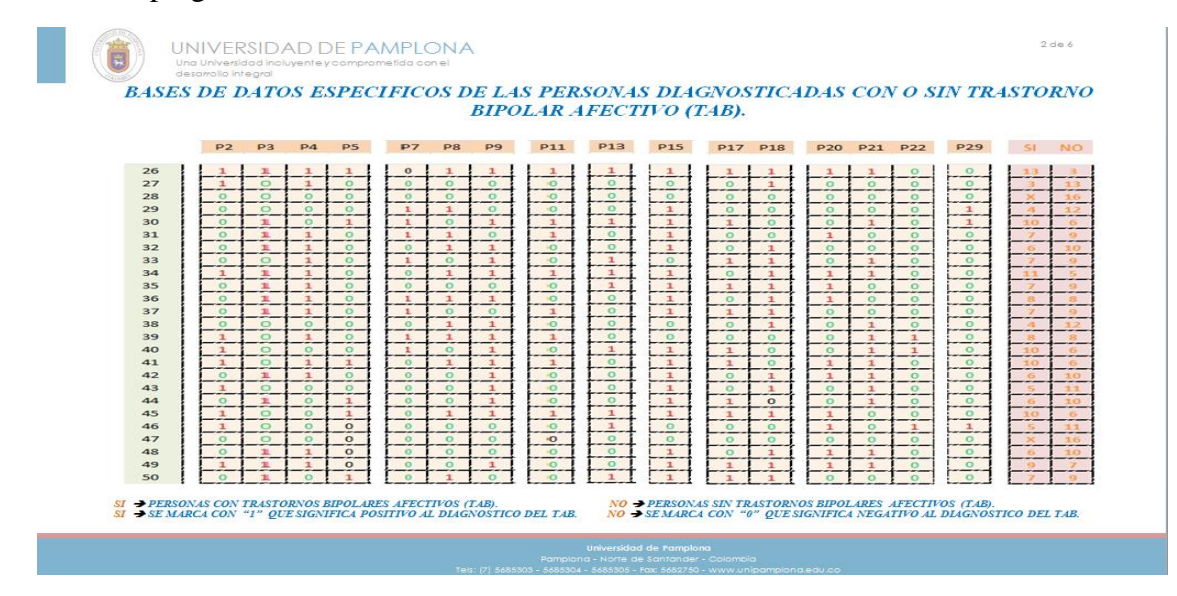

**Imagen 2. Formato tabulado donde especifica el segundo grupo de encuestados.**

Imagen 2. Formato de la base de datos, donde especifica la tabulación de las personas diagnosticadas con o sin trastorno bipolar afectivo (TAB), del segundo grupo de 25 pacientes, con las 16 preguntas claves del test.

|          | P2                      | P <sub>3</sub>      | P <sub>4</sub>      | P <sub>5</sub>          | P7                  | P8                           | P <sub>9</sub>           | <b>P11</b>              | <b>P13</b>              | <b>P15</b>               |                          | P17 P18            |                         |                         | P20 P21 P22             | <b>P29</b>         | SI NO           |                          |
|----------|-------------------------|---------------------|---------------------|-------------------------|---------------------|------------------------------|--------------------------|-------------------------|-------------------------|--------------------------|--------------------------|--------------------|-------------------------|-------------------------|-------------------------|--------------------|-----------------|--------------------------|
| 51       |                         |                     | $\Omega$            | $\Omega$                |                     | $\circ$                      | $\Omega$                 | O                       |                         |                          |                          | $\Omega$           | $\Omega$                | $\Omega$                | $\Omega$                |                    |                 |                          |
| 52       | $\mathbf{1}$            | $\Omega$            | $\mathbf{1}$        | $\mathbf{1}$            | $\mathbf{1}$        | $\mathbf{I}$                 | $\mathbf{I}$             | $\Omega$                | $\Omega$                | $\mathbf{1}$             | $\alpha$                 | $\Omega$           | $\Omega$                | $\Omega$                | $\Omega$                | $\mathbf{1}$       |                 |                          |
| 53       | $\circ$                 | $\circ$             | $\mathbf{I}$        | $\circ$                 | $\mathbf{1}$        | $\mathbf{1}$                 | $\mathbf{1}$             | $\Omega$                | $\circ$                 | $\mathbf{1}$             | $\circ$                  | $\circ$            | $\Omega$                | $\mathbf{I}$            | $\circ$                 | $\circ$            | 6               | 10                       |
| 54       | $\circ$                 | $\circ$             | $\circ$             | $\circ$                 | $\mathbf{I}$        | $\circ$                      | $\alpha$                 | $\circ$                 | $\circ$                 | $\circ$                  | $\Omega$                 | $\circ$            | $\Omega$                | $\circ$                 | $\circ$                 | $\circ$            |                 |                          |
| 55       | $\mathbf{1}$            | $\mathbf{1}$        | $\mathbf{1}$        | $\Omega$                | $\Omega$            | $\mathbf{I}$                 | $\mathbf{1}$             | $\mathbf{1}$            | $\mathbf{1}$            | $\mathbf{1}$             | $\mathbf{1}$             | $\mathbf{1}$       | $\mathbf{1}$            | $\mathbf{1}$            | $\circ$                 | $\circ$            | 12              | 7.1                      |
| 56       | $\circ$                 | $\mathbf{1}$        | $\mathbf{1}$        | $\circ$                 | $\mathbf{1}$        | $\mathbf{I}$                 | $\mathbf{1}$             | $\mathbf{1}$            | $\mathbf{I}$            | $\mathbf{1}$             | $\circ$                  | $\mathbf{1}$       | $\circ$                 | $\mathbf{1}$            | $\Omega$                | $\mathbf{1}$       | 77              |                          |
| 57       | $\circ$                 | $\circ$             | $\circ$             | $\circ$                 | $\circ$             | $\mathbf{1}$                 | $\circ$                  | $\overline{\circ}$      | $\overline{\circ}$      | $\mathbf{I}$             | $\mathbf{1}$             | $\circ$            | $\circ$                 | $\circ$                 | $\circ$                 | $\circ$            |                 |                          |
| 58       | $\mathbf{1}$            | $\Omega$            | $\Omega$            | $\circ$                 | $\mathbf{1}$        | $\mathbf{1}$                 | $\mathbf{I}$             | $\circ$                 | $\circ$                 | $\mathbf{I}$             | $\mathbf{1}$             | $\circ$            | $\mathbf{1}$            | $\circ$                 | $\mathbf{1}$            | $\circ$            | <b>CALLS</b>    |                          |
| 59       | $\mathbf{1}$            | $\mathbf{I}$        | $\Omega$            | $\circ$                 | $\mathbf{1}$        | $\mathbf{1}$                 | $\mathbf{1}$             | $\circ$                 | $\mathbf{1}$            | $\mathbf{1}$             | $\Omega$                 | $\Omega$           | $\mathbf{1}$            | $\mathbf{1}$            | $\alpha$                | $\circ$            | $\mathbf{Q}$    | $\overline{\mathcal{L}}$ |
| 60       | $\Omega$                | $\mathbf{1}$        | $\mathbf{1}$        | $\Omega$                | $\mathbf{I}$        | $\mathbf{1}$                 | $\mathbf{1}$             | $\circ$                 | $\mathbf{I}$            | $\mathbf{1}$             | $\Omega$                 | $\mathbf{I}$       | $\circ$                 | $\Omega$                | $\Omega$                | $\circ$            | - 8             |                          |
| 61       | $\mathbf{1}$            | $\circ$             | $\mathbf{1}$        | $\circ$                 | $\circ$             | $\mathbf{1}$                 | $\Omega$                 | $\circ$                 | $\Omega$                | $\Omega$                 | $\circ$                  | $\mathbf{I}$       | $\mathbf{1}$            | $\Omega$                | $\mathbf{1}$            | $\circ$            | -6.             | 3.0                      |
| 62       | $\mathbf{1}$            | $\Omega$            | $\circ$             | $\mathbf{1}$            | $\mathbf{1}$        | $\circ$                      | $\mathbf{1}$             | $\mathbf{1}$            | $\mathbf{1}$            | $\mathbf{1}$             | $\mathbf{1}$             | $\mathbf{1}$       | $\circ$                 | $\mathbf{1}$            | $\mathbf{I}$            | $\mathbf{1}$       | 32<br>e ara     | $\sqrt{2}$               |
| 63       | $\circ$                 | $\mathbf{1}$        | $\circ$             | $\mathbf{1}$            | $\circ$             | $\mathbf{1}$                 | $\circ$                  | $\mathbf{1}$            | $\mathbf{1}$            | $\circ$                  | $\Omega$                 | $\Omega$           | $\Omega$                | $\mathbf{1}$            | $\mathbf{1}$            | $\mathbf{1}$       |                 |                          |
| 64       | $\mathbf{1}$            | $\mathbf{1}$        | $\circ$             | $\circ$                 | $\mathbf{I}$        | $\mathbf{1}$                 | $\circ$                  | $\mathbf{1}$            | $\mathbf{I}$            | $\mathbf{1}$             | $\circ$                  | $\circ$            | $\mathbf{1}$            | $\circ$                 | $\circ$                 | $\circ$            | -81             |                          |
| 65<br>66 | $\circ$<br>$\mathbf{1}$ | $\Omega$<br>$\circ$ | $\Omega$<br>$\circ$ | $\circ$<br>$\mathbf{1}$ | $\Omega$<br>$\circ$ | $\mathbf{1}$<br>$\mathbf{1}$ | $\Omega$<br>$\mathbf{1}$ | $\circ$<br>$\mathbf{1}$ | $\circ$<br>$\mathbf{1}$ | $\mathbf{1}$<br>$\Omega$ | $\Omega$<br>$\mathbf{1}$ | $\circ$<br>$\circ$ | $\circ$                 | $\circ$                 | $\circ$                 | $\circ$<br>$\circ$ | -2<br>$\bullet$ | 7.4                      |
| 67       | $\circ$                 | $\circ$             | $\Omega$            | $\circ$                 | $\circ$             | $\mathbf{1}$                 | $\mathbf{1}$             | $\circ$                 | $\circ$                 | $\circ$                  | $\circ$                  | $\mathbf{1}$       | $\mathbf{1}$<br>$\circ$ | $\circ$<br>$\mathbf{1}$ | $\mathbf{1}$<br>$\circ$ | $\circ$            | -4              |                          |
| 68       | $\mathbf{1}$            | $\Omega$            | $\mathbf{1}$        | $\mathbf{I}$            | $\Omega$            | $\mathbf{I}$                 | $\circ$                  | $\circ$                 | $\circ$                 | $\circ$                  | $\mathbf{1}$             | $\mathbf{1}$       | $\circ$                 | $\mathbf{1}$            | $\circ$                 | $\mathbf{1}$       | $\mathcal{R}$   | $\approx$                |
| 69       | $\mathbf{1}$            | $\mathbf{1}$        | $\mathbf{1}$        | $\mathbf{1}$            | $\Omega$            | $\Omega$                     | $\mathbf{1}$             | $\mathbf{1}$            | $\circ$                 | $\mathbf{1}$             | $\mathbf{1}$             | $\mathbf{1}$       | $\circ$                 | $\mathbf{1}$            | $\circ$                 | $\mathbf{1}$       | 77              | ÷                        |
| 70       | $\circ$                 | $\Omega$            | $\circ$             | $\mathbf{1}$            | $\mathbf{I}$        | $\mathbf{1}$                 | $\mathbf{1}$             | $\mathbf{1}$            | $\Omega$                | $\mathbf{1}$             | $\mathbf{1}$             | $\mathbf{1}$       | $\Omega$                | $\mathbf{1}$            | $\circ$                 | $\circ$            | $\alpha$        |                          |
| 71       | $\circ$                 | $\mathbf{1}$        | $\circ$             | $\circ$                 | $\circ$             | $\mathbf{1}$                 | $\alpha$                 | $\overline{\circ}$      | $\circ$                 | $\overline{1}$           | $\circ$                  | $\mathbf{1}$       | $\alpha$                | $\mathbf{1}$            | $\Omega$                | $\bullet$          | $\sqrt{5}$      |                          |
| 72       | $\Omega$                | $\mathbf{1}$        | $\Omega$            | $\mathbf{I}$            | $\mathbf{I}$        | $\circ$                      | $\mathbf{1}$             | $\mathbf{I}$            | $\mathbf{1}$            | $\mathbf{1}$             | $\mathbf{I}$             | $\Omega$           | $\Omega$                | $\mathbf{1}$            | $\circ$                 | $\mathbf{1}$       | 10              | G.                       |
| 73       | $\mathbf{1}$            | $\Omega$            | $\Omega$            | $\mathbf{1}$            | $\mathbf{1}$        | $\mathbf{1}$                 | $\Omega$                 | $\Omega$                | $\mathbf{1}$            | $\mathbf{1}$             | $\Omega$                 | $\mathbf{I}$       | $\Omega$                | $\mathbf{I}$            | $\circ$                 | $\mathbf{1}$       | <br>-9          |                          |
| 74       | $\circ$                 | $\mathbf{r}$        | $\mathbf{1}$        | $\circ$                 | $\mathbf{1}$        | $\circ$                      | $\mathbf{1}$             | $\mathbf{1}$            | $\mathbf{1}$            | $\mathbf{1}$             | $\mathbf{1}$             |                    | $\mathbf{1}$            | $\mathbf{1}$            | $\circ$                 | $\mathbf{I}$       | 72              | $\sigma$                 |
| 75       |                         | $\Omega$            |                     | $\Omega$                |                     | $\Omega$                     |                          |                         |                         |                          |                          |                    |                         | $\Omega$                | $\Omega$                | $\Omega$           |                 |                          |

**Imagen 3. Formato tabulado donde especifica el tercer grupo de encuestados.**

Imagen 3. Formato de la base de datos, donde especifica la tabulación de las personas diagnosticadas con o sin trastorno bipolar afectivo (TAB), del tercer grupo de 25 pacientes, con las 16 preguntas claves del test.

|          |                    |                              |                              |                     |                              |                              |                              |                         | <b>BIPOLAR AFECTIVO (TAB).</b> |                              |                     |                              |                         |                              |                          |                         |                           |
|----------|--------------------|------------------------------|------------------------------|---------------------|------------------------------|------------------------------|------------------------------|-------------------------|--------------------------------|------------------------------|---------------------|------------------------------|-------------------------|------------------------------|--------------------------|-------------------------|---------------------------|
|          | P <sub>2</sub>     | P <sub>3</sub>               | P <sub>4</sub>               | P <sub>5</sub>      | P7                           | P8                           | P <sub>9</sub>               | <b>P11</b>              | <b>P13</b>                     | <b>P15</b>                   | <b>P17</b>          | <b>P18</b>                   | <b>P20</b>              |                              | P21 P22                  | <b>P29</b>              | S1                        |
| 76       | $\circ$            | $\mathbf{1}$                 | $\mathbf{1}$                 | $\circ$             | $\circ$                      | $\circ$                      | $\alpha$                     | $\mathbf{1}$            | $\circ$                        | $\circ$                      | $\circ$             | $\mathbf{I}$                 | $\mathbf{1}$            | $\mathbf{1}$                 | $\mathbf{1}$             | $\circ$                 |                           |
| 77       | $\Omega$           | $\circ$                      | $\circ$                      | $\circ$             | $\mathbf{1}$                 | $\circ$                      | $\circ$                      | $\Omega$                | $\circ$                        | $\circ$                      | $\circ$             | $\mathbf{1}$                 | $\mathbf{1}$            | $\circ$                      | $\alpha$                 | $\circ$                 | $\mathbf{R}$              |
| 78       | $\Omega$           | $\mathbf{1}$                 | $\mathbf{1}$                 | $\circ$             | $\circ$                      | $\circ$                      | $\circ$                      | $\circ$                 | $\circ$                        | $\circ$                      | $\circ$             | $\circ$                      | $\circ$                 | $\circ$                      | $\circ$                  | $\circ$                 | $\frac{2}{2}$             |
| 79       | $\mathbf{1}$       | $\mathbf{1}$                 | $\mathbf{1}$                 | $\mathbf{1}$        | $\mathbf{1}$                 | $\mathbf{1}$                 | $\mathbf{I}$                 | $\mathbf{1}$            | $\circ$                        | $\mathbf{1}$                 | $\mathbf{1}$        | $\mathbf{1}$                 | $\mathbf{1}$            | $\mathbf{1}$                 | $\Omega$                 | $\circ$                 | 23                        |
| 80       | $\mathbf{1}$       | $\mathbf{I}$                 | $\mathbf{1}$                 | $\circ$             | $\mathbf{I}$                 | $\mathbf{1}$                 | $\mathbf{I}$                 | $\circ$                 | $\circ$                        | $\mathbf{1}$                 | $\circ$             | $\mathbf{1}$                 | $\mathbf{1}$            | $\Omega$                     | $\alpha$                 | $\circ$                 | $\cdot$ 9                 |
| 81       | $\circ$            | $\circ$                      | $\circ$                      | $\circ$             | $\mathbf{1}$                 | $\mathbf{1}$                 | $\mathbf{1}$                 | $\circ$                 | $\circ$                        | $\circ$                      | $\circ$             | $\mathbf{1}$                 | $\circ$                 | $\circ$                      | $\circ$                  | $\mathbf{1}$            | $5^{\circ}$               |
| 82<br>83 | $\circ$<br>$\circ$ | $\mathbf{1}$<br>$\mathbf{1}$ | $\circ$<br>$\mathbf{1}$      | $\theta$<br>$\circ$ | $\mathbf{1}$                 | $\circ$<br>$\circ$           | $\circ$<br>$\circ$           | $\circ$<br>$\circ$      | $\circ$<br>$\circ$             | $\mathbf{1}$<br>$\mathbf{1}$ | $\Omega$<br>$\circ$ | $\mathbf{1}$<br>$\mathbf{1}$ | $\circ$<br>$\circ$      | $\circ$<br>$\mathbf{1}$      | $\alpha$<br>$\Omega$     | $\circ$<br>$\mathbf{1}$ | $\mathbf{A}$<br>---       |
| 84       | $\mathbf{1}$       | $\mathbf{I}$                 | $\mathbf{1}$                 | $\mathbf{I}$        | $\mathbf{1}$<br>$\mathbf{1}$ | $\circ$                      | $\Omega$                     | $\mathbf{1}$            | $\mathbf{1}$                   | $\mathbf{1}$                 | $\mathbf{1}$        | $\mathbf{1}$                 | $\mathbf{I}$            | $\circ$                      | $\alpha$                 | $\frac{1}{\sigma}$      | $\mathcal T$              |
| 85       | $\circ$            | $\mathbf{1}$                 | $\mathbf{1}$                 | $\alpha$            | $\circ$                      | $\mathbf{1}$                 | $\circ$                      | $\circ$                 | $\circ$                        | $\mathbf{1}$                 | $\circ$             | $\mathbf{1}$                 | $\circ$                 | $\mathbf{1}$                 | $\alpha$                 | $\mathbf{1}$            | 11<br>$\mathcal{I}$       |
| 86       | $\Omega$           | $\mathbf{1}$                 | $\mathbf{1}$                 | $\Omega$            | $\circ$                      | $\mathbf{1}$                 | $\mathbf{1}$                 | $\alpha$                | $\circ$                        | $\mathbf{1}$                 | $\Omega$            | $\mathbf{1}$                 | $\circ$                 | $\circ$                      | $\circ$                  | $\circ$                 | rana                      |
| 87       | $\alpha$           | $\circ$                      | $\Omega$                     | $\circ$             | $\mathbf{1}$                 | $\mathbf{1}$                 | $\circ$                      | $\circ$                 | $\circ$                        | $\mathbf{1}$                 | $\Omega$            | $\mathbf{1}$                 | $\Omega$                | $\mathbf{1}$                 | $\circ$                  | $\circ$                 | 6<br>$\mathcal{K}_\theta$ |
| 88       | $\circ$            | $\circ$                      | $\mathbf{1}$                 | $\circ$             | $\circ$                      | $\Omega$                     | $\mathbf{1}$                 | $\circ$                 | $\mathbf{1}$                   | $\mathbf{1}$                 | $\mathbf{1}$        | $\alpha$                     | $\Omega$                | $\Omega$                     | $\Omega$                 | $\circ$                 | $\mathcal{L}_\mathbf{a}$  |
| 89       | $\circ$            | $\mathbf{1}$                 | $\mathbf{1}$                 | $\circ$             | $\mathbf{1}$                 | $\circ$                      | $\mathbf{1}$                 | $\circ$                 | $\circ$                        | $\circ$                      | $\circ$             | $\Omega$                     | $\circ$                 | $\mathbf{1}$                 | $\circ$                  | $\mathbf 1$             | 6                         |
| 90       | $\mathbf{I}$       | $\mathbf{1}$                 | $\Omega$                     | $\Omega$            | $\mathbf{1}$                 | $\circ$                      | $\Omega$                     | $\mathbf{1}$            | $\mathbf{1}$                   | $\circ$                      | $\Omega$            | $\mathbf{1}$                 | $\mathbf{1}$            | $\mathbf{1}$                 | $\Omega$                 | $\overline{1}$          | $\alpha$                  |
| 91       | $\circ$            | $\mathbf{1}$                 | $\mathbf{1}$                 | $\circ$             | $\circ$                      | $\mathbf{1}$                 | $\mathbf{1}$                 | $\circ$                 | $\mathbf{1}$                   | $\circ$                      | $\circ$             | $\mathbf{1}$                 | $\mathbf{1}$            | $\circ$                      | $\Omega$                 | $\mathbf{1}$            | -81                       |
| 92       | $\circ$            | $\mathbf{1}$                 | $\mathbf{1}$                 | $\mathbf{1}$        | $\Omega$                     | $\mathbf{1}$                 | $\Omega$                     | $\circ$                 | $\Omega$                       | $\mathbf{1}$                 | $\mathbf{1}$        | $\circ$                      | $\mathbf{1}$            | $\mathbf{1}$                 | $\circ$                  | $\circ$                 | 8                         |
| 93       | $\circ$            | $\circ$                      | $\circ$                      | $\circ$             | $\circ$                      | $\circ$                      | $\circ$                      | $\circ$                 | $\mathbf{o}$                   | $\circ$                      | $\circ$             | $\mathbf{1}$                 | $\circ$                 | $\mathbf{1}$                 | $\alpha$                 | $\mathbf{1}$            | 3                         |
| 94       | $\Omega$           | $\mathbf{1}$                 | $\mathbf{I}$                 | $\mathbf{I}$        | $\mathbf{1}$                 | $\mathbf{1}$                 | $\circ$                      | $\mathbf{1}$            | $\mathbf{I}$                   | $\mathbf{1}$                 | $\Omega$            | $\Omega$                     | $\mathbf{1}$            | $\circ$                      | $\circ$                  | $\circ$                 | $\mathbf{Q}$              |
| 95       | $\mathbf{1}$       | $\mathbf{1}$                 | $\mathbf{1}$                 | $\mathbf{1}$        | $\circ$                      | $\mathbf{1}$                 | $\circ$                      | $\mathbf{1}$            | $\circ$                        | $\mathbf{1}$                 | $\mathbf{1}$        | $\Omega$                     | $\mathbf{1}$            | $\circ$                      | $\circ$                  | $\circ$                 | $-9$                      |
| 96       | $\mathbf{1}$       | $\circ$                      | $\mathbf{1}$                 | $\circ$             | $\Omega$                     | $\mathbf{1}$                 | $\mathbf{1}$                 | $\circ$                 | $\mathbf{1}$                   | $\mathbf{1}$                 | $\circ$             | $\mathbf{1}$                 | $\mathbf{1}$            | $\mathbf{1}$                 | $\Omega$                 | $\mathbf{I}$            | 10                        |
| 97       | $\circ$            | $\circ$                      | $\circ$                      | $\circ$             | $\circ$                      | $\circ$                      | $\circ$                      | $\circ$                 | $\circ$                        | $\mathbf{1}$<br>$\mathbf{1}$ | $\circ$<br>$\circ$  | $\circ$<br>$\mathbf{1}$      | $\circ$                 | $\circ$                      | $\Omega$                 | $\circ$                 | $\mathbf{L}$              |
| 98<br>99 | $\circ$<br>$\circ$ | $\circ$<br>$\mathbf{1}$      | $\mathbf{1}$<br>$\mathbf{1}$ | $\circ$<br>$\theta$ | $\mathbf{1}$<br>$\mathbf{1}$ | $\mathbf{1}$<br>$\mathbf{1}$ | $\mathbf{1}$<br>$\mathbf{1}$ | $\mathbf{1}$<br>$\circ$ | $\circ$<br>$\circ$             | $\mathbf{1}$                 | $\Omega$            | $\mathbf{1}$                 | $\circ$<br>$\mathbf{1}$ | $\mathbf{1}$<br>$\mathbf{1}$ | $\mathbf{1}$<br>$\Omega$ | $\mathbf{1}$<br>$\circ$ | 10<br>---                 |
| 100      | $\Omega$           | $\Omega$                     | $\Omega$                     | $\Omega$            | $\Omega$                     | $\alpha$                     | $\Omega$                     | $\Omega$                | $\Omega$                       | $\Omega$                     | $\Omega$            | $\Omega$                     | $\Omega$                | $\Omega$                     | $\Omega$                 | $\Omega$                | $\mathbf{Q}$              |
|          |                    |                              |                              |                     |                              |                              |                              |                         |                                |                              |                     |                              |                         |                              |                          |                         |                           |

**Imagen 4. Formato tabulado donde especifica el cuarto grupo de encuestados.**

Imagen 4. Formato de la base de datos, donde especifica la tabulación de las personas diagnosticadas con o sin trastorno bipolar afectivo (TAB), del cuarto grupo de 25 pacientes, con las 16 preguntas claves del test.

|                                                                                                    | desarrallo integral                                                                                                    |                                                                                                    | UNIVERSIDAD DE PAMPLONA<br>Una Universidad incluvente y comprometida con el                                                                                                    |                                                                                                    |                                                                                                    |                                                                                                    |                                                                                                    |                                                                                                    |                                                                                                    |                                                                                                    |                                                                                                    |                                                                                                    |                                                                                                    |                                                                                                    |                                                                                                    |                                                                                                    |                                                                                                    | 5de6                                                                                                    |
|----------------------------------------------------------------------------------------------------|----------------------------------------------------------------------------------------------------|----------------------------------------------------------------------------------------------------|----------------------------------------------------------------------------------------------------|----------------------------------------------------------------------------------------------------|----------------------------------------------------------------------------------------------------|----------------------------------------------------------------------------------------------------|----------------------------------------------------------------------------------------------------|----------------------------------------------------------------------------------------------------|----------------------------------------------------------------------------------------------------|----------------------------------------------------------------------------------------------------|----------------------------------------------------------------------------------------------------|----------------------------------------------------------------------------------------------------|----------------------------------------------------------------------------------------------------|----------------------------------------------------------------------------------------------------|----------------------------------------------------------------------------------------------------|----------------------------------------------------------------------------------------------------|----------------------------------------------------------------------------------------------------|----------------------------------------------------------------------------------------------------|
|                                                                                                    |                                                                                                    |                                                                                                    |                                                                                                    |                                                                                                    |                                                                                                    |                                                                                                    |                                                                                                    |                                                                                                    | <b>BIPOLAR AFECTIVO (TAB).</b>                                                                                                    |                                                                                                    |                                                                                                    |                                                                                                    |                                                                                                    |                                                                                                    |                                                                                                    | <b>BASES DE DATOS ESPECIFICOS DE LAS PERSONAS DIAGNOSTICADAS CON O SIN TRASTORNO</b>                                                                                                    |                                                                                                    |                                                                                                    |
|                                                                                                    | P <sub>2</sub>                                                                                                    | <b>P3</b>                                                                                                    | P <sub>4</sub>                                                                                                    | P <sub>5</sub>                                                                                                    | P7                                                                                                    | P <sub>8</sub>                                                                                                    | pg                                                                                                    | P11                                                                                                    | <b>P13</b>                                                                                                    | <b>P15</b>                                                                                                    | <b>P17</b>                                                                                                    | <b>P18</b>                                                                                                    | <b>P20</b>                                                                                                    | P21                                                                                                    | <b>P22</b>                                                                                                    | <b>P29</b>                                                                                                    | SI NO                                                                                                    |                                                                                                    |
| 101<br>102<br>103<br>104<br>105<br>106<br>107<br>108<br>109<br>110<br>111<br>112<br>113<br>114<br>115<br>116<br>117<br>118<br>119<br>120<br>121<br>122<br>123<br>124<br>125 | $\Omega$<br>$\mathbf{I}$<br>$\circ$<br>$\circ$<br>$\circ$<br>$\circ$<br>$\mathbf{I}$<br>$\circ$<br>$\mathbf{1}$<br>$\circ$<br>$\circ$<br>$\circ$<br>$\mathbf{1}$<br>$\circ$<br>$\circ$<br>$\circ$<br>$\mathbf{I}$<br>$\circ$<br>$\mathbf{I}$<br>$\mathbf{1}$<br>$\mathbf{1}$<br>$\mathbf{I}$<br>$\circ$<br>$\circ$<br>SI → PERSONAS CON TRASTORNOS BIPOLARES AFECTIVOS (TAB). | $\Omega$<br>$\mathbf{1}$<br>$\circ$<br>$\circ$<br>$\mathbf{1}$<br>$\circ$<br>$\Omega$<br>$\Omega$<br>$\circ$<br>$\mathbf{1}$<br>$\circ$<br>$\circ$<br>$\circ$<br>$\circ$<br>$\mathbf{I}$<br>$\circ$<br>$\circ$<br>$\mathbf{1}$<br>$\mathbf{1}$<br>$\circ$<br>$\mathbf{I}$<br>$\circ$<br>$\Omega$<br>$\circ$<br>$\Omega$ | x.<br>$\circ$<br>$\mathbf{1}$<br>$\mathbf{I}$<br>$\circ$<br>$\circ$<br>$\alpha$<br>$\mathbf{I}$<br>$\mathbf{1}$<br>$\Omega$<br>$\mathbf{1}$<br>$\mathbf{1}$<br>$\circ$<br>$\mathbf{I}$<br>$\circ$<br>$\mathbf{1}$<br>$\Omega$<br>$\mathbf{1}$<br>$\circ$<br>$\mathbf{I}$<br>$\mathbf{1}$<br>$\circ$<br>$\mathbf{1}$<br>$\Omega$ | $\Omega$<br>$\mathbf{I}$<br>$\circ$<br>$\circ$<br>$\circ$<br>$\mathbf{1}$<br>$\circ$<br>$\Omega$<br>$\circ$<br>$\mathbf{I}$<br>$\circ$<br>$\alpha$<br>$\Omega$<br>$\alpha$<br>$\Omega$<br>$\mathbf{1}$<br>$\mathbf{1}$<br>$\Omega$<br>$\mathbf{1}$<br>$\circ$<br>$\mathbf{1}$<br>$\mathbf{I}$<br>$\circ$<br>$\circ$ | $\Omega$<br>$\mathbf{1}$<br>$\circ$<br>$\mathbf{1}$<br>$\circ$<br>$\circ$<br>$\circ$<br>$\Omega$<br>$\circ$<br>$\mathbf{1}$<br>$\circ$<br>$\circ$<br>$\circ$<br>$\circ$<br>$\alpha$<br>$\circ$<br>$\circ$<br>$\mathbf{1}$<br>$\circ$<br>$\mathbf{1}$<br>$\mathbf{1}$<br>$\mathbf{1}$<br>$\circ$<br>$\circ$ | $\mathbf{I}$<br>$\circ$<br>$\circ$<br>$\circ$<br>$\mathbf{1}$<br>$\mathbf{1}$<br>$\Omega$<br>$\mathbf{I}$<br>$\mathbf{1}$<br>$\circ$<br>$\mathbf{1}$<br>$\mathbf{1}$<br>$\circ$<br>$\circ$<br>$\circ$<br>$\circ$<br>$\circ$<br>$\mathbf{1}$<br>$\circ$<br>$\mathbf{I}$<br>$\mathbf{1}$<br>$\circ$<br>$\circ$ | $\circ$<br>$\Omega$<br>$\circ$<br>$\circ$<br>$\mathbf{1}$<br>$\circ$<br>$\mathbf{1}$<br>$\alpha$<br>$\circ$<br>$\circ$<br>$\Omega$<br>$\circ$<br>$\Omega$<br>$\circ$<br>$\Omega$<br>$\alpha$<br>$\mathbf{1}$<br>$\circ$<br>$\mathbf{I}$<br>$\mathbf{I}$<br>$\mathbf{I}$<br>$\circ$<br>$\circ$<br>$\circ$<br>$\Omega$ | $\Omega$<br>$\mathbf{1}$<br>$\circ$<br>$\circ$<br>$\mathbf{1}$<br>$\circ$<br>$\mathbf{1}$<br>$\Omega$<br>$\circ$<br>$\mathbf{1}$<br>$\mathbf{I}$<br>$\circ$<br>$\circ$<br>$\circ$<br>$\circ$<br>$\mathbf{1}$<br>$\mathbf{1}$<br>$\mathbf{1}$<br>$\mathbf{1}$<br>$\mathbf{1}$<br>$\circ$<br>$\mathbf{1}$<br>$\circ$<br>$\circ$<br>$\Omega$<br>SI SE MARCA CON "1" OUE SIGNIFICA POSITIVO AL DIAGNOSTICO DEL TAB. | $\Omega$<br>$\mathbf{I}$<br>$\circ$<br>$\mathbf{1}$<br>$\circ$<br>$\circ$<br>$\circ$<br>$\circ$<br>$\circ$<br>$\mathbf{1}$<br>$\circ$<br>$\circ$<br>$\circ$<br>$\Omega$<br>$\Omega$<br>$\Omega$<br>$\mathbf{I}$<br>$\Omega$<br>$\mathbf{I}$<br>$\mathbf{1}$<br>$\circ$<br>$\mathbf{1}$<br>$\circ$<br>$\mathbf{1}$ | $\circ$<br>$\mathbf{I}$<br>$\mathbf{1}$<br>$\mathbf{1}$<br>$\circ$<br>$\circ$<br>$\mathbf{I}$<br>$\mathbf{1}$<br>$\circ$<br>$\mathbf{1}$<br>$\mathbf{I}$<br>$\mathbf{I}$<br>$\circ$<br>$\mathbf{1}$<br>$\mathbf{1}$<br>$\alpha$<br>$\circ$<br>$\mathbf{1}$<br>$\circ$<br>$\circ$<br>$\circ$<br>$\mathbf{1}$<br>$\circ$<br>$\mathbf{1}$ | $\circ$<br>$\mathbf{I}$<br>$\circ$<br>$\Omega$<br>$\circ$<br>$\mathbf{1}$<br>$\mathbf{1}$<br>$\circ$<br>$\circ$<br>$\mathbf{1}$<br>$\circ$<br>$\mathbf{1}$<br>$\circ$<br>$\circ$<br>$\Omega$<br>$\circ$<br>$\mathbf{1}$<br>$\Omega$<br>$\mathbf{1}$<br>$\circ$<br>$\mathbf{1}$<br>$\mathbf{I}$<br>$\circ$<br>$\circ$ | $\mathbf{I}$<br>$\mathbf{I}$<br>$\mathbf{1}$<br>$\mathbf{1}$<br>$\mathbf{I}$<br>a.<br>$\circ$<br>ı.<br>$\mathbf{1}$<br>$\circ$<br>$\mathbf{1}$<br>$\mathbf{1}$<br>$\mathbf{1}$<br>$\Omega$<br>$\circ$<br>$\mathbf{1}$<br>$\mathbf{I}$<br>$\mathbf{I}$<br>$\mathbf{1}$<br>$\circ$<br>$\mathbf{I}$<br>$\circ$<br>$\circ$ | ı<br>$\mathbf{I}$<br>$\circ$<br>$\circ$<br>$\circ$<br>$\circ$<br>$\circ$<br>$\circ$<br>$\mathbf{I}$<br>$\circ$<br>$\circ$<br>$\mathbf{I}$<br>$\mathbf{1}$<br>$\mathbf{1}$<br>$\Omega$<br>$\circ$<br>$\mathbf{1}$<br>$\mathbf{1}$<br>$\mathbf{1}$<br>$\circ$<br>$\circ$<br>$\mathbf{1}$<br>$\circ$<br>$\circ$ | $\circ$<br>$\circ$<br>$\circ$<br>$\circ$<br>$\circ$<br>$\mathbf{1}$<br>$\mathbf{1}$<br>$\circ$<br>$\circ$<br>$\mathbf{I}$<br>$\mathbf{I}$<br>$\circ$<br>$\circ$<br>$\mathbf{1}$<br>$\mathbf{B}$<br>$\circ$<br>$\circ$<br>$\mathbf{1}$<br>$\mathbf{I}$<br>$\circ$<br>$\mathbf{I}$<br>$\mathbf{1}$<br>$\circ$<br>$\circ$ | $\circ$<br>$\circ$<br>$\circ$<br>$\circ$<br>$\circ$<br>$\circ$<br>$\circ$<br>$\mathbf{1}$<br>$\circ$<br>$\circ$<br>$\circ$<br>$\mathbf{1}$<br>$\circ$<br>$\alpha$<br>$\Omega$<br>$\mathbf{I}$<br>$\circ$<br>$\circ$<br>$\circ$<br>$\circ$<br>$\mathbf{1}$<br>$\circ$<br>$\circ$<br>$\Omega$ | $\circ$<br>$\circ$<br>$\mathbf{1}$<br>$\mathbf{1}$<br>$\mathbf{1}$<br>$\mathbf{I}$<br>$\mathbf{I}$<br>$\mathbf{1}$<br>$\circ$<br>$\mathbf{1}$<br>$\circ$<br>$\mathbf{1}$<br>$\circ$<br>$\mathbf{I}$<br>$\circ$<br>$\mathbf{1}$<br>$\mathbf{1}$<br>$\mathbf{1}$<br>$\mathbf{1}$<br>$\mathbf{1}$<br>ı<br>$\mathbf{I}$<br>$\mathbf{1}$<br>$\circ$<br>$\Omega$<br>NO PERSONAS SIN TRASTORNOS BIPOLARES AFECTIVOS (TAB).<br>NO SE MARCA CON "0" OUE SIGNIFICA NEGATIVO AL DIAGNOSTICO DEL TAB. | 35<br>$-6$<br>6<br>$-6$<br>12<br>-72<br>$\sim$<br>5.<br>$-25$<br>$-2$<br>31<br>$\mathbf{8}$<br>13<br>$\mathbb{Z}$<br>10<br>7.4<br>$\mathcal{L}$ | œ<br>$7 - 3$<br>7.03<br>10<br>30<br>7<br>34<br>T<br>14<br>13<br>$\circ$<br>7.01<br>77<br>エン<br>7.3<br>s<br>s<br>$\mathbf{B}$<br>$\bullet$<br>6<br>75 |
|                                                                                                    |                                                                                                    |                                                                                                    |                                                                                                    |                                                                                                    |                                                                                                    |                                                                                                    |                                                                                                    |                                                                                                    | Pampiona - Norte de Santander - Colombia<br>TAN- IN ESECONO ESOCONY ESOCONE EN ESONYER                                                                                                    | Universidad de Pamplona                                                                                                    |                                                                                                    |                                                                                                    | <b>CONCRETE BELLET</b>                                                                                                    |                                                                                                    |                                                                                                    |                                                                                                    |                                                                                                    |                                                                                                    |

**Imagen 5. Formato tabulado donde especifica el quinto grupo de encuestados.**

Imagen 5. Formato de la base de datos, donde especifica la tabulación de las personas diagnosticadas con o sin trastorno bipolar afectivo (TAB), del quinto grupo de 25 pacientes, con las 16 preguntas claves del test.

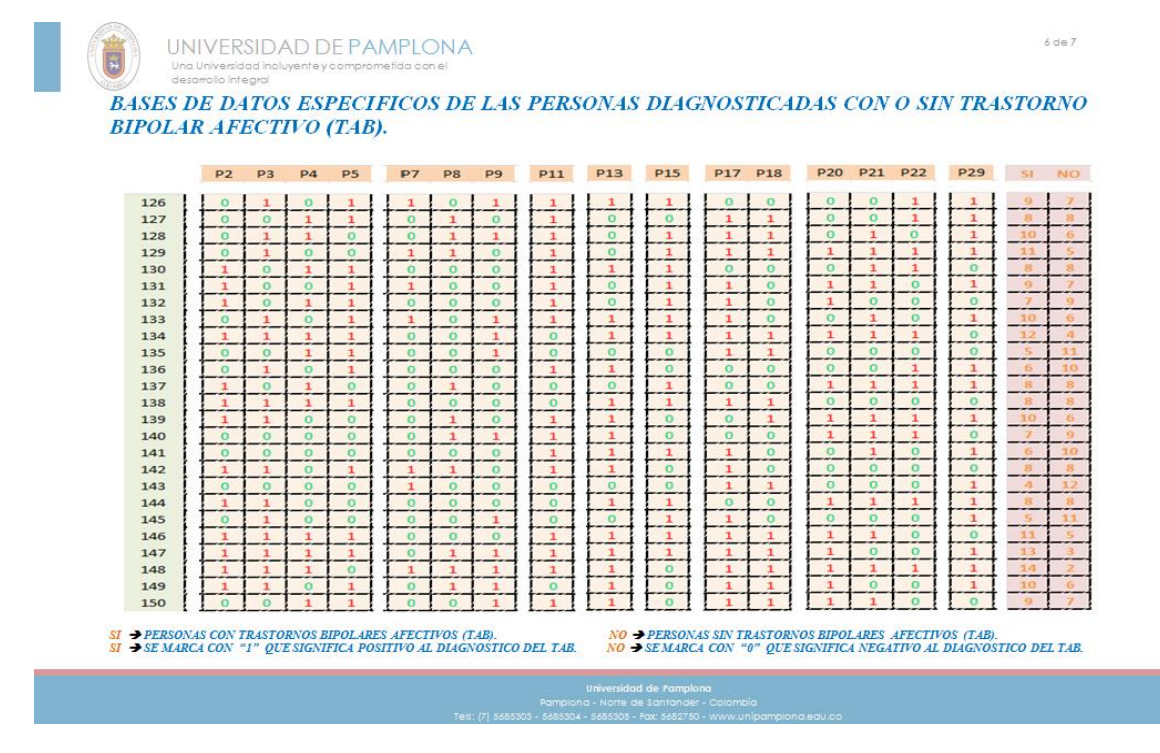

**Imagen 6. Formato tabulado donde especifica el sexto grupo de encuestados.**

Imagen 6. Formato de la base de datos, donde especifica la tabulación de las personas diagnosticadas con o sin trastorno bipolar afectivo (TAB), del sexto grupo de 25 pacientes, con las 16 preguntas claves del test.

Base de datos vista desde Excel con sus respectivas graficas de los pacientes enfermos con trastorno bipolar afectivo, como lo muestran las imágenes 1 y 2.

| $\overline{1}$<br>ESPERNO<br>$\overline{1}$<br>÷<br>٠<br>$\overline{1}$<br>÷<br>42.<br>٠<br>$\blacksquare$<br>$\blacksquare$<br>$\overline{1}$<br>$\overline{1}$<br>$\overline{1}$<br>$\blacksquare$<br>$\blacksquare$<br>$\overline{\phantom{a}}$<br>т<br>$\blacksquare$<br>٠<br>$\ddot{\phantom{a}}$<br>٠<br>$\bullet$<br>٠<br>18<br>×<br><b>ESTERNO</b><br>٠<br>٠<br>٠<br>٠<br>٠<br>٠<br>$\blacksquare$<br>×<br>11<br><b>ESTERNO</b><br>ESPERNO<br>٠<br>×<br>11<br>ESPERNO<br>×<br>ESPERNO<br>٠<br>٠<br>ESPERNIO<br>13<br>ESPERNO<br>۰<br>$\overline{\phantom{a}}$<br>11<br>ESPERMO<br>к<br>$\mathbf{H}$<br>ESPERNO<br>11<br>×<br>11<br>ESPERNO<br>٠<br>12<br><b>ESTERNO</b><br>٠<br>٠<br>13<br>ESPERNO<br>11<br>14<br>ESPERNIO<br>1979<br>к<br>15<br>411<br>ESPERNO<br>٠<br>15<br>15<br>ESPERMO<br>٠<br>17<br>×<br><b>ESTERNO</b><br>18<br>14<br>情報<br>ESFERMO<br>13<br>11<br>×<br><b>ESPERHO</b><br>$\mathbf{z}$<br>٠<br>ESPERNO<br>21<br>情報<br>٠<br><b>ESTERNO</b><br>22<br>ESPERNO<br>٠<br>25<br>ESPERNO<br>11<br>$\sim$<br>24<br>ESPERNO<br>٠<br>,<br>25<br>18<br>ESPERNO<br>25<br><b>ESTERNO</b><br>٠<br>27<br>42<br>ESPERNO<br>28<br>43.<br><b>ESTERNO</b><br>я<br>25.<br>٠<br>ESPERNO<br>38<br>ESPERNO<br>11<br>21<br><b>ESTERNO</b><br>ж<br>52<br>ESPERNO<br>33<br><b>ESTERNO</b><br>-11<br>к<br>34<br>ESPERHO<br>411<br>35<br>ESPERNIO<br>۰<br>35<br>42.<br>ESPERNO<br>٠<br>37<br>ESFERMO<br>×<br>,<br>38.<br>12<br><b>ESTERNO</b><br>٠<br>33<br>11<br>×<br>ESPERNO<br>$\bullet$<br>13<br><b>ESPERNIO</b><br>×<br>41<br>ESPERNO<br>18<br>٠<br>42<br>14<br>ENFERMO<br>×<br>45 <sub>1</sub><br>ESPERNO<br>×<br>45<br>ESFERMO<br>۰.<br>$\bullet$<br>-<br>ESPERNO<br>к<br>47<br>11<br>ESPERNO<br>×<br>$\bullet$<br>ESPERNIO<br>ж<br>$\overline{\phantom{a}}$<br>45<br>18<br>ESPERNO<br>58<br>12<br>ESPERNIO<br>٠<br>51<br>ESTERNO<br>111<br>ĸ<br>52<br>ESPERNO<br>11<br>×<br>53<br>43.<br>ж<br><b>ESTERNO</b><br>54<br>ESPERNO<br>11.<br>z<br>55<br>18<br><b>ESTERNO</b><br>٠<br>56<br>٠<br>ESPERNO<br>×. | PE. | <b>PE</b> | $\blacksquare$ | PE. | P | <br><b>PE</b> | $-11$ | 7.12 | $P-1Z$ | P17 | 21.00 | <b>P28</b> | 921 | PEE | 22.2 | <b>SE</b> | 言を | <b>RESELTABOS</b> |
|----------------------------------------------------------------------------------------------------|-----|-----------|----------------|-----|---|---------------|-------|------|--------|-----|-------|------------|-----|-----|------|-----------|----|-------------------|
|                                                                                                    |     |           |                |     |   |               |       |      |        |     |       |            |     |     |      |           |    |                   |
|                                                                                                    |     |           |                |     |   |               |       |      |        |     |       |            |     |     |      |           |    |                   |
|                                                                                                    |     |           |                |     |   |               |       |      |        |     |       |            |     |     |      |           |    |                   |
|                                                                                                    |     |           |                |     |   |               |       |      |        |     |       |            |     |     |      |           |    |                   |
|                                                                                                    |     |           |                |     |   |               |       |      |        |     |       |            |     |     |      |           |    |                   |
|                                                                                                    |     |           |                |     |   |               |       |      |        |     |       |            |     |     |      |           |    |                   |
|                                                                                                    |     |           |                |     |   |               |       |      |        |     |       |            |     |     |      |           |    |                   |
|                                                                                                    |     |           |                |     |   |               |       |      |        |     |       |            |     |     |      |           |    |                   |
|                                                                                                    |     |           |                |     |   |               |       |      |        |     |       |            |     |     |      |           |    |                   |
|                                                                                                    |     |           |                |     |   |               |       |      |        |     |       |            |     |     |      |           |    |                   |
|                                                                                                    |     |           |                |     |   |               |       |      |        |     |       |            |     |     |      |           |    |                   |
|                                                                                                    |     |           |                |     |   |               |       |      |        |     |       |            |     |     |      |           |    |                   |
|                                                                                                    |     |           |                |     |   |               |       |      |        |     |       |            |     |     |      |           |    |                   |
|                                                                                                    |     |           |                |     |   |               |       |      |        |     |       |            |     |     |      |           |    |                   |
|                                                                                                    |     |           |                |     |   |               |       |      |        |     |       |            |     |     |      |           |    |                   |
|                                                                                                    |     |           |                |     |   |               |       |      |        |     |       |            |     |     |      |           |    |                   |
|                                                                                                    |     |           |                |     |   |               |       |      |        |     |       |            |     |     |      |           |    |                   |
|                                                                                                    |     |           |                |     |   |               |       |      |        |     |       |            |     |     |      |           |    |                   |
|                                                                                                    |     |           |                |     |   |               |       |      |        |     |       |            |     |     |      |           |    |                   |
|                                                                                                    |     |           |                |     |   |               |       |      |        |     |       |            |     |     |      |           |    |                   |
|                                                                                                    |     |           |                |     |   |               |       |      |        |     |       |            |     |     |      |           |    |                   |
|                                                                                                    |     |           |                |     |   |               |       |      |        |     |       |            |     |     |      |           |    |                   |
|                                                                                                    |     |           |                |     |   |               |       |      |        |     |       |            |     |     |      |           |    |                   |
|                                                                                                    |     |           |                |     |   |               |       |      |        |     |       |            |     |     |      |           |    |                   |
|                                                                                                    |     |           |                |     |   |               |       |      |        |     |       |            |     |     |      |           |    |                   |
|                                                                                                    |     |           |                |     |   |               |       |      |        |     |       |            |     |     |      |           |    |                   |
|                                                                                                    |     |           |                |     |   |               |       |      |        |     |       |            |     |     |      |           |    |                   |
|                                                                                                    |     |           |                |     |   |               |       |      |        |     |       |            |     |     |      |           |    |                   |
|                                                                                                    |     |           |                |     |   |               |       |      |        |     |       |            |     |     |      |           |    |                   |
|                                                                                                    |     |           |                |     |   |               |       |      |        |     |       |            |     |     |      |           |    |                   |
|                                                                                                    |     |           |                |     |   |               |       |      |        |     |       |            |     |     |      |           |    |                   |
|                                                                                                    |     |           |                |     |   |               |       |      |        |     |       |            |     |     |      |           |    |                   |
|                                                                                                    |     |           |                |     |   |               |       |      |        |     |       |            |     |     |      |           |    |                   |
|                                                                                                    |     |           |                |     |   |               |       |      |        |     |       |            |     |     |      |           |    |                   |
|                                                                                                    |     |           |                |     |   |               |       |      |        |     |       |            |     |     |      |           |    |                   |
|                                                                                                    |     |           |                |     |   |               |       |      |        |     |       |            |     |     |      |           |    |                   |
|                                                                                                    |     |           |                |     |   |               |       |      |        |     |       |            |     |     |      |           |    |                   |
|                                                                                                    |     |           |                |     |   |               |       |      |        |     |       |            |     |     |      |           |    |                   |
|                                                                                                    |     |           |                |     |   |               |       |      |        |     |       |            |     |     |      |           |    |                   |
|                                                                                                    |     |           |                |     |   |               |       |      |        |     |       |            |     |     |      |           |    |                   |
|                                                                                                    |     |           |                |     |   |               |       |      |        |     |       |            |     |     |      |           |    |                   |
|                                                                                                    |     |           |                |     |   |               |       |      |        |     |       |            |     |     |      |           |    |                   |
|                                                                                                    |     |           |                |     |   |               |       |      |        |     |       |            |     |     |      |           |    |                   |
|                                                                                                    |     |           |                |     |   |               |       |      |        |     |       |            |     |     |      |           |    |                   |
|                                                                                                    |     |           |                |     |   |               |       |      |        |     |       |            |     |     |      |           |    |                   |
|                                                                                                    |     |           |                |     |   |               |       |      |        |     |       |            |     |     |      |           |    |                   |
|                                                                                                    |     |           |                |     |   |               |       |      |        |     |       |            |     |     |      |           |    |                   |
|                                                                                                    |     |           |                |     |   |               |       |      |        |     |       |            |     |     |      |           |    |                   |
|                                                                                                    |     |           |                |     |   |               |       |      |        |     |       |            |     |     |      |           |    |                   |
|                                                                                                    |     |           |                |     |   |               |       |      |        |     |       |            |     |     |      |           |    |                   |
|                                                                                                    |     |           |                |     |   |               |       |      |        |     |       |            |     |     |      |           |    |                   |
|                                                                                                    |     |           |                |     |   |               |       |      |        |     |       |            |     |     |      |           |    |                   |
|                                                                                                    |     |           |                |     |   |               |       |      |        |     |       |            |     |     |      |           |    |                   |
|                                                                                                    |     |           |                |     |   |               |       |      |        |     |       |            |     |     |      |           |    |                   |

**Grafica 1. Base de datos vista dede excel de los pacientes enfermos al tab.**

Grafica 1. Base de datos tomada desde excel de los pacientes enfermos al trastorno bipolar afectivo (TAB).

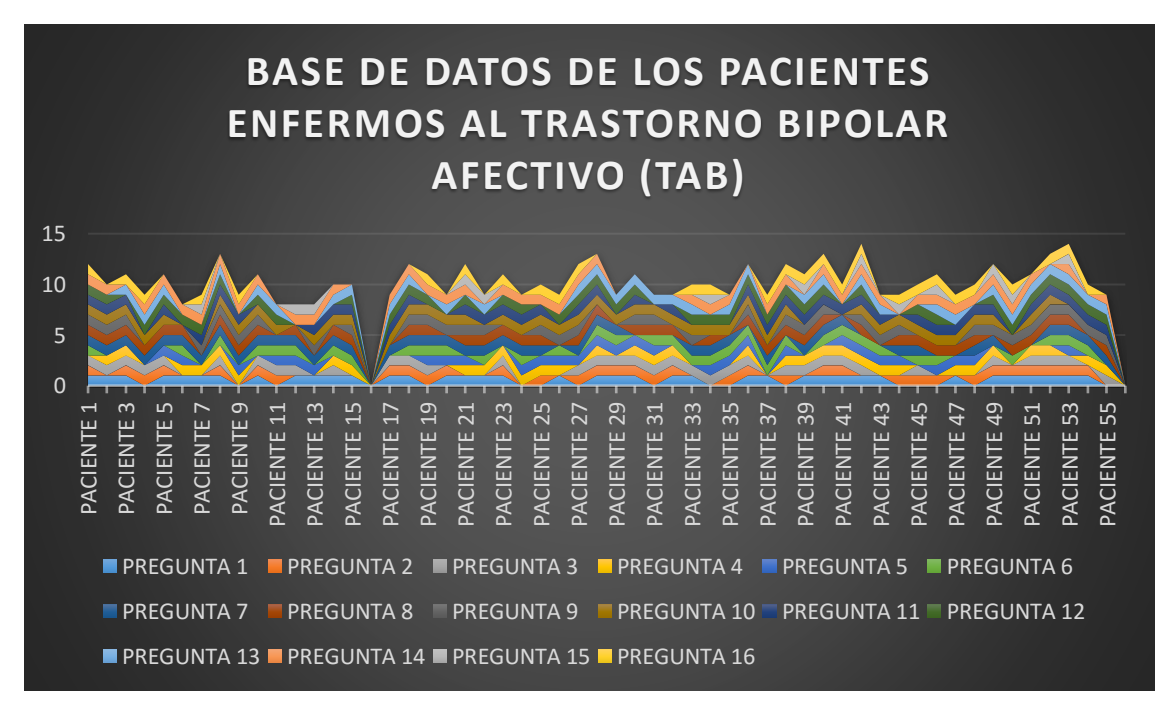

**Grafica 2. Imagen vista desde excel de los pacientes enfermos al tab.**

Grafica 2.Grafica destallada de la base de datos tomada desde excel de los pacientes enfermos al trastorno bipolar afectivo (TAB).

Base de datos vista desde Excel con sus respectivas graficas de los pacientes sanos con trastorno bipolar afectivo, como lo muestran las imágenes 1 y 2.

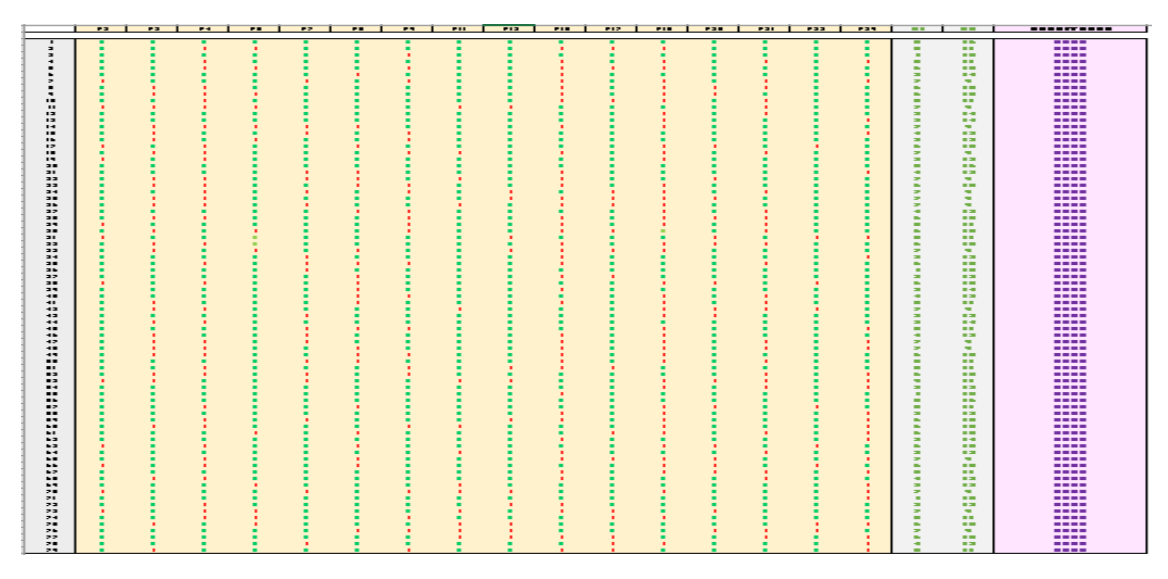

**Grafica 3. Base de datos vista dede excel de los pacientes sanos al tab.**

Grafica 3. Base de datos tomada desde excel de los pacientes sanos al trastorno bipolar afectivo (TAB).

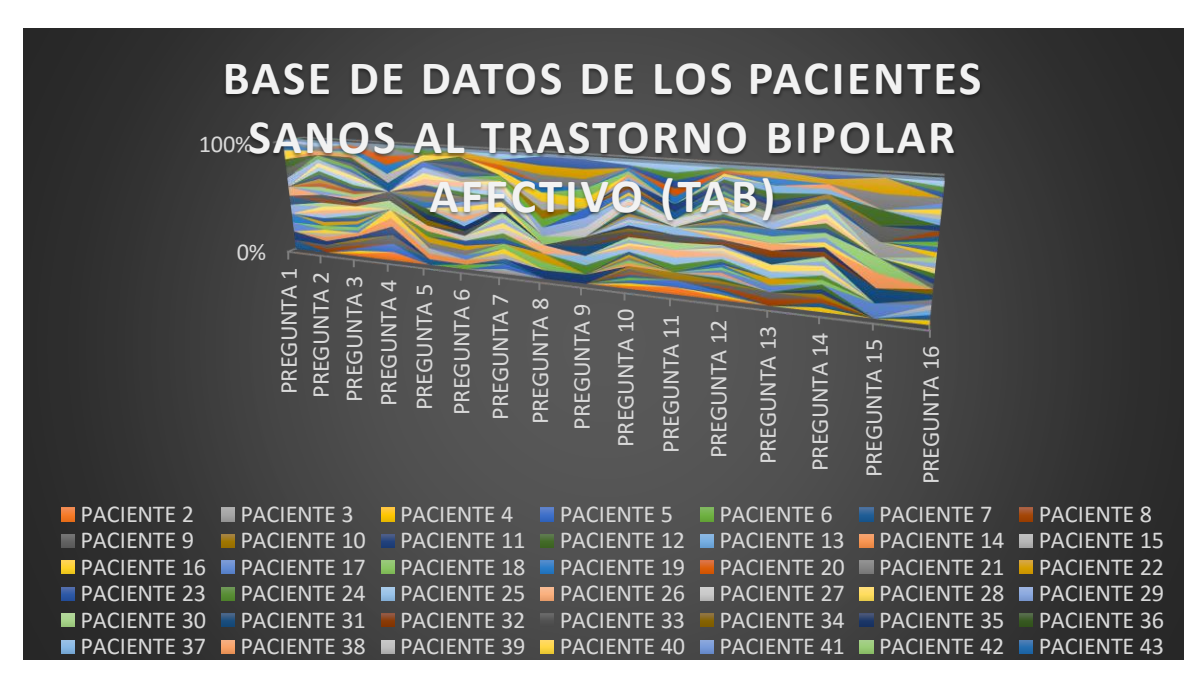

**Grafica 4. Imagen vista desde excel de los pacientes sanos al tab.**

Grafica 4.Grafica destallada de la base de datos tomada desde excel de los pacientes sanos al trastorno bipolar afectivo (TAB).

La base de datos vista desde Excel con sus respectivas graficas de los pacientes estables con trastorno bipolar afectivo, como lo muestran las imágenes 1 y 2. Nota: Estos resultados se ven en el programa de Matlab mezclados con los pacientes enfermos encuestados.

|    | P <sub>2</sub> | P3 | P <sub>4</sub> | P <sub>5</sub> | P7 | P <sub>8</sub> | P9 | P11 | P <sub>13</sub> | P <sub>15</sub> | P17 | P18 | P20 | P21 | P22 | P29 | SI | N <sub>O</sub> | <b>RESULTADOS</b>          |
|----|----------------|----|----------------|----------------|----|----------------|----|-----|-----------------|-----------------|-----|-----|-----|-----|-----|-----|----|----------------|----------------------------|
|    |                |    |                |                |    |                |    |     |                 |                 |     |     |     |     |     |     |    |                |                            |
|    |                |    |                |                |    |                |    |     | n               |                 |     |     |     |     |     |     | 8  | 8              | <b>ESTABLE / PENDIENTE</b> |
| n, |                |    |                |                |    |                |    |     |                 |                 |     |     |     |     |     |     | 8  | 8              | <b>ESTABLE / PENDIENTE</b> |
|    |                |    |                |                |    |                |    |     |                 |                 |     |     |     |     |     |     | 8  | 8              | <b>ESTABLE / PENDIENTE</b> |
|    |                |    |                |                |    |                |    |     |                 |                 |     |     |     |     |     |     | 8  | 8              | <b>ESTABLE / PENDIENTE</b> |
| č  |                |    |                |                |    |                |    |     |                 |                 |     |     |     |     |     |     | 8  | 8              | <b>ESTABLE / PENDIENTE</b> |
| b  |                |    |                |                |    |                |    |     |                 |                 |     |     |     |     |     |     | 8  | 8              | <b>ESTABLE / PENDIENTE</b> |
|    |                |    |                |                |    |                |    |     |                 |                 |     |     |     |     |     |     | 8  | 8              | <b>ESTABLE / PENDIENTE</b> |
| 8  |                |    |                |                |    |                |    |     |                 |                 |     |     |     |     |     |     | 8  | 8              | <b>ESTABLE / PENDIENTE</b> |
| 9  |                |    |                |                |    |                |    |     |                 |                 |     |     |     |     |     |     |    | 8              | <b>ESTABLE / PENDIENTE</b> |
| 10 |                |    |                |                |    |                |    |     |                 |                 |     |     |     |     |     |     | 8  | 8              | <b>ESTABLE / PENDIENTE</b> |
| 11 |                |    |                |                |    |                |    |     |                 |                 |     |     |     |     |     |     | 8  | 8              | <b>ESTABLE / PENDIENTE</b> |
| 12 |                |    |                |                |    |                |    |     |                 |                 |     |     |     |     |     |     | 8  | 8              | <b>ESTABLE / PENDIENTE</b> |
| 13 |                |    |                |                |    |                |    |     |                 |                 |     |     |     |     |     |     | 8  | 8              | <b>ESTABLE / PENDIENTE</b> |
| 14 |                |    |                |                |    |                |    |     |                 |                 |     |     |     |     |     |     | 8  | 8              | <b>ESTABLE / PENDIENTE</b> |
| 15 |                |    |                |                |    |                |    |     |                 |                 |     |     |     |     |     |     | 8  | 8              | <b>ESTABLE / PENDIENTE</b> |
| 16 |                |    |                |                |    |                |    |     |                 |                 |     |     |     |     |     |     | 8  | 8              | <b>ESTABLE / PENDIENTE</b> |

**Grafica 5. Base de datos vista dede excel de los pacientes estables al tab.**

Grafica 5. Base de datos tomada desde excel de los pacientes estables al trastorno bipolar afectivo (TAB).

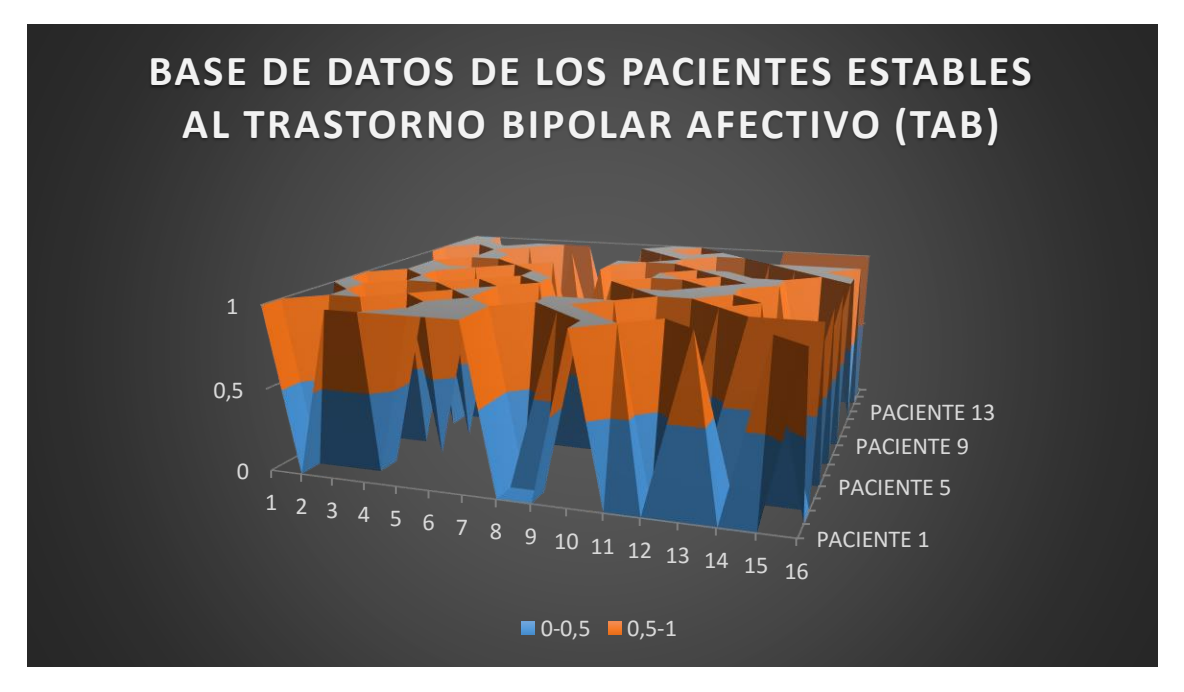

**Grafica 6. Imagen vista desde excel de los pacientes estables al tab.**

Grafica 6 .Grafica destallada de la base de datos tomada desde excel de los pacientes estables al trastorno bipolar afectivo (TAB).

Las siguientes graficas fue creada por Fernanda Garcia **[14],** realizadas en el programa de matlab donde la información se tomó de la base de datos local de los trastornos bipolares (tb), para casos de estudio referente al sistema inteligente basado en las máquinas de soporte vectorial para el diagnóstico de los trastornos bipolares, ejecutadas a los estudiantes de la Universidad de Pamplona (UP), en la sede de Villa del Rosario.

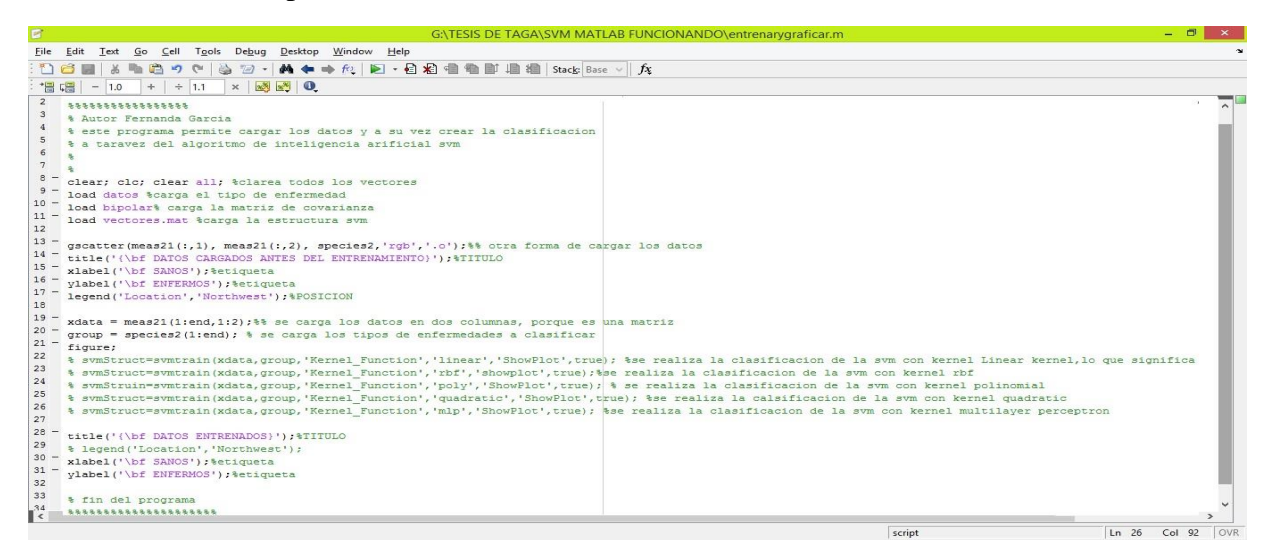

# **Grafica 1. Visualizacion del codigo entrenando y validando las svm con la base de datos de las tab. [14].**

Grafica 1. Vista desde el programa de matlab entrenando y validando el comportamiento de los datos en las máquinas de soporte vectorial (svm), de la base de datos de los trastornos bipolares afectivos (tab).

- Se realiza la clasificación de la svm con kernel lineal, kernel rbf, kernel polinomial,
- kernel quadratic y kernel multiplayer perceptron, de los datos cargados antes de entrenarlos.

| <b>Section</b>  |             |                           |                      |              |     |         | Figure 1                                                                                                    |                          |               |        |     | $\overline{\phantom{0}}$ | $\mathbf{\times}$ |
|-----------------|-------------|---------------------------|----------------------|--------------|-----|---------|----------------------------------------------------------------------------------------------------|--------------------------|---------------|--------|-----|--------------------------|-------------------|
| Eile            | Edit        | View                      | Insert               | <b>Tools</b> |     | Desktop | Window                                                                                                    | HeIp                     |               |        |     |                          | $\sim$            |
| qa              | <b>Sell</b> | $\rightleftharpoons$<br>৯ | $\bigoplus_{\infty}$ |              |     |         | $\begin{array}{c} \mathbb{R} & \mathbb{R} \\ \mathbb{R} & \mathbb{R} \end{array} \begin{array}{c} \mathbb{R} \\ \mathbb{R} \end{array} \begin{array}{c} \mathbb{R} \\ \mathbb{R} \end{array} \begin{array}{c} \mathbb{R} \\ \mathbb{R} \end{array} \begin{array}{c} \mathbb{R} \\ \mathbb{R} \end{array}$ | $\overline{\phantom{0}}$ | EEI<br>$\Box$ | $\Box$ |     |                          |                   |
|                 | -1          |                           |                      |              |     |         | DATOS CARGADOS ANTES DEL ENTRENAMIENTO                                                                                                    |                          |               |        |     |                          |                   |
|                 | 0.9         | $\circ$                   | sano                 | enfermo      |     |         |                                                                                                    |                          |               |        |     |                          |                   |
|                 | 0.8         |                           |                      |              |     |         |                                                                                                    |                          |               |        |     |                          |                   |
|                 | 0.7         |                           |                      |              |     |         |                                                                                                    |                          |               |        |     |                          |                   |
| <b>ENFERMOS</b> | 0.6         |                           |                      |              |     |         |                                                                                                    |                          |               |        |     |                          |                   |
|                 | 0.5         |                           |                      |              |     |         |                                                                                                    |                          |               |        |     |                          |                   |
|                 | 0.4         |                           |                      |              |     |         |                                                                                                    |                          |               |        |     |                          |                   |
|                 | 0.3         |                           |                      |              |     |         |                                                                                                    |                          |               |        |     |                          |                   |
|                 | 0.2         |                           |                      |              |     |         |                                                                                                    |                          |               |        |     |                          |                   |
|                 | 0.1         |                           |                      |              |     |         |                                                                                                    |                          |               |        |     |                          |                   |
|                 | $\circ$     | $\overline{\mathbf{o}}$   | 0.1                  | 0.2          | 0.3 | 0.4     | 0.5<br><b>SANOS</b>                                                                                                    | 0.6                      | 0.7           | 0.8    | 0.9 |                          |                   |

**Grafica 2. Datos de los pacientes enfermos y sanos de las tab en svm antes de entrenarlos en el sistema. [14].**

La grafica 2, muestra la figura antes de entrenar la base de datos de los trastornos bipolares indicando donde puede estar ubicados en el hiperplano.

- Todas las gráficas inician de 0.5 porque parte de un lugar creado del hiperplano que se desplaza dependiendo del modelo matemático de cada kernel que al entrenarlo lo lleva a un hiperplano de 3 dimensiones, luego realiza la partición por arriba y por abajo del mismo hiperplano y tomas los vectores o datos que estén más cerca de ellos, los elije como vectores de soporte, de allí traza el valor más óptimo, por tanto los datos verdaderos lo lleva de la mitad hacia arriba en este caso hacia la derecha y los datos o vectores falsos los lleva hacia abajo en este caso hacia la izquierda.
- En el caso la función kernel rbf fue la mejor grafica que se tomó en cuenta porque es la que genera el mejor error, es decir más definida en el hiperplano, mientras que las otras graficas tienden a desplazarse en el hiperplano por lo que no me daba un margen de error preciso.
- Todas las gráficas se ajustan al problema y traza del hiperplano más óptimo que me genera los vectores, por tal motivo la función del kernel rbf es el más confiable por su rango de exactitud en el margen de error que las demás funciones.

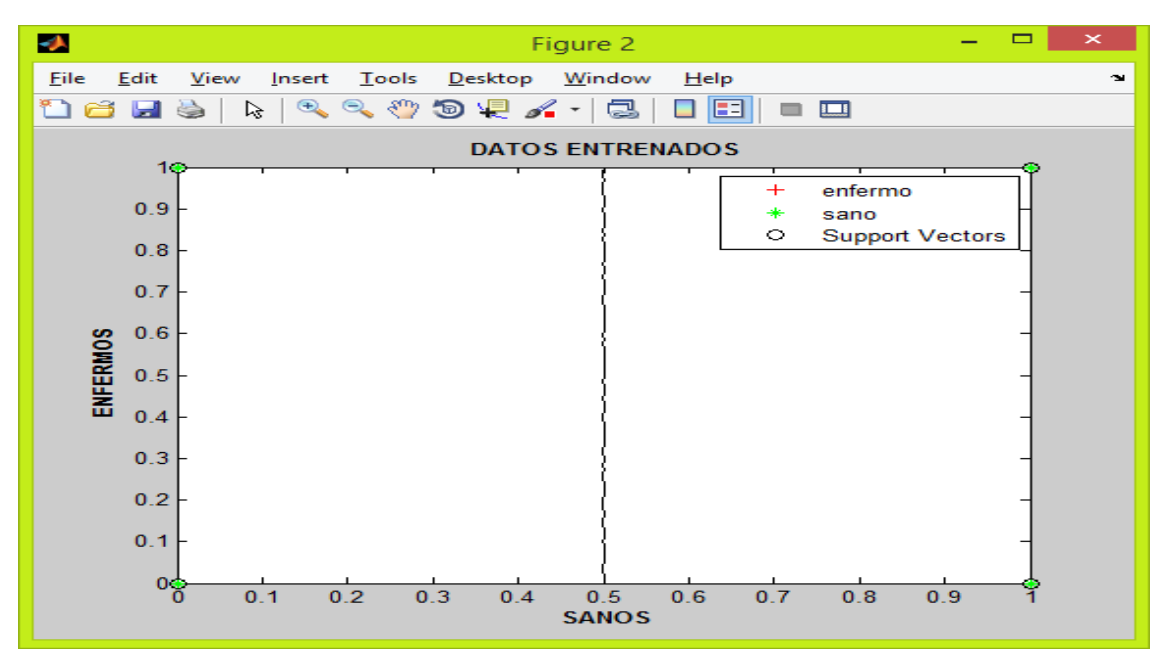

svmStruct=svmtrain (xdata, group,'Kernel\_Function','linear'); %se realiza la clasificación de la svm con kernel lineal NO SE MUESTRA FIGURA

#### **Grafica 3. Función kernel lineal. [14].**

La grafica 3, de la función kernel lineal muestra los datos ubicados en su punto de partida donde la información es inestable por lo que no da un margen de error exacto, porque no hubo variación en los datos introducidos.

svmStruct=svmtrain (xdata, group,'Kernel\_Function','rbf'); %se realiza la clasificación de la svm con kernel rbf NO SE MUESTRA FIGURA

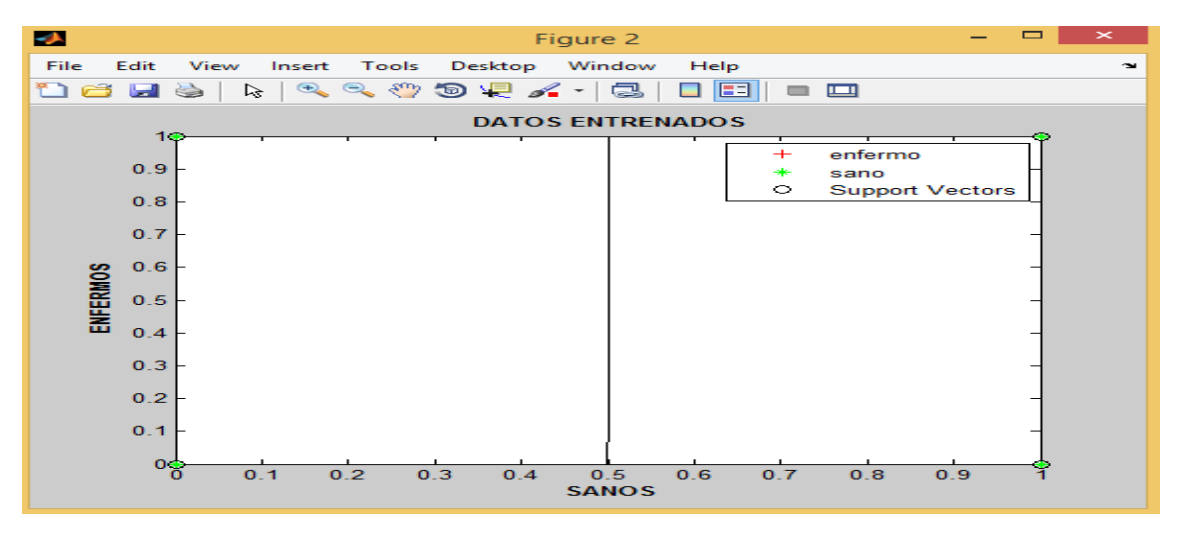

**Grafica 4. Función kernel rbf'. [14].**

La grafica 4, la función kernel rbf, es la figura más confiable ya que al introducir los datos su margen de error es preciso, de todas las demás funciones de las otras gráficas.

svmStruct=svmtrain (xdata, group,'Kernel\_Function','poly'); % se realiza la clasificación de la svm con kernel polinomial NO SE MUESTRA FIGURA

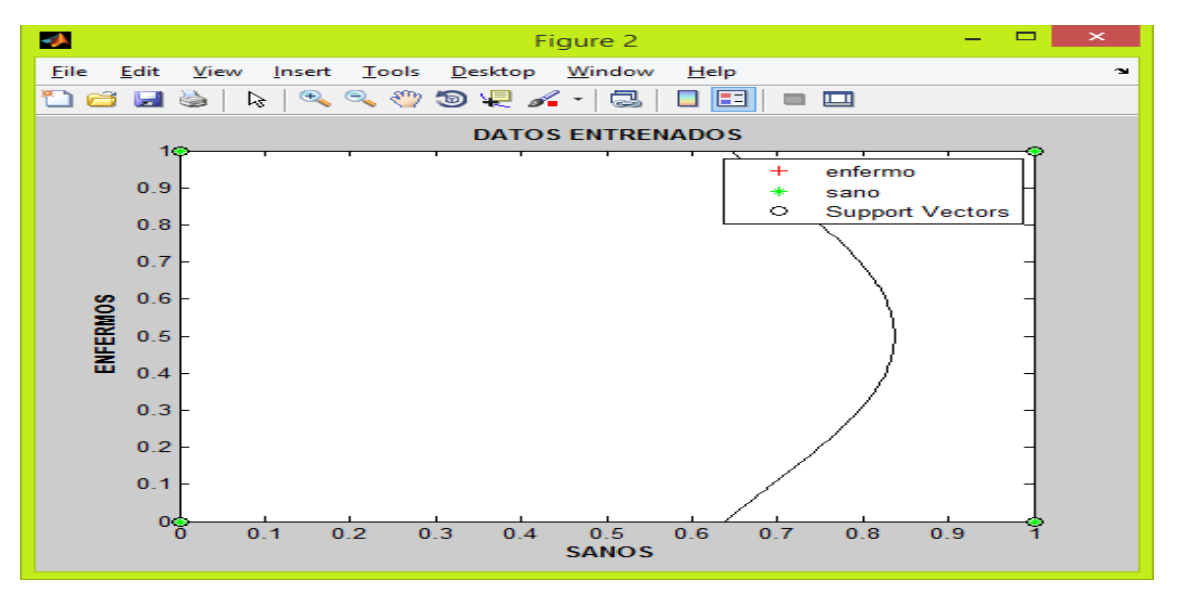

### **Grafica 5. Función kernel polinomial. [14].**

La grafica 5, de la función polinomial se desplaza hacia la derecha en una onda lo que indica que el margen de error no es preciso por lo que no genera confiabilidad en sus datos.

svmStruct=svmtrain (xdata, group,'Kernel\_Function','quadratic'); %se realiza la clasificación de la svm con kernel quadratic NO SE MUESTRA FIGURA

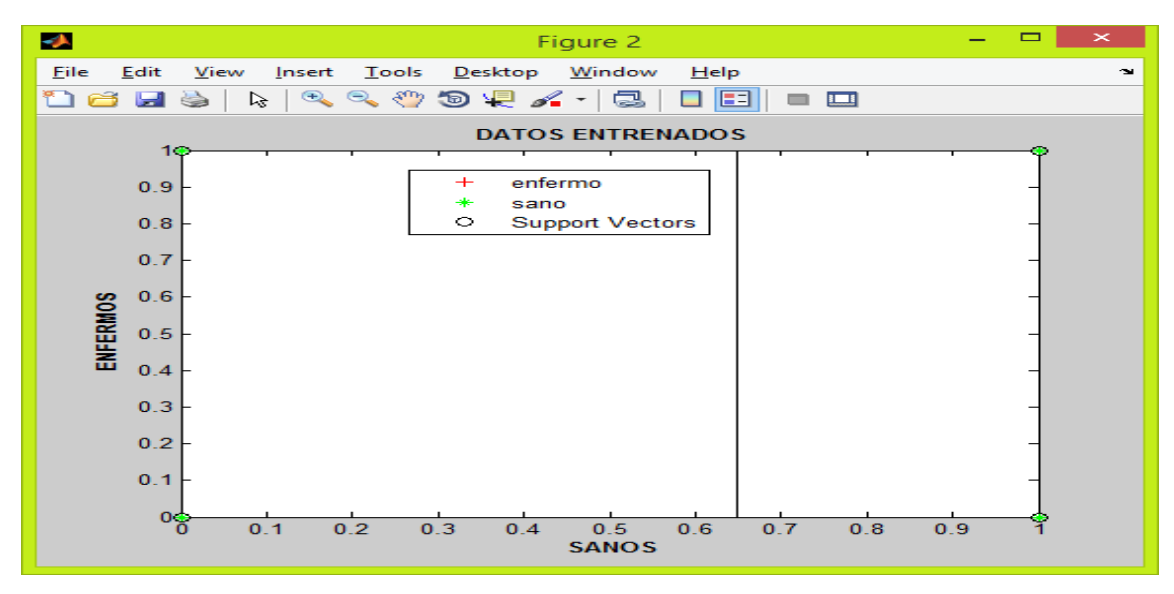

**Grafica 6. Función kernel cuadratica. [14].**

La grafica 6, de la función cuadratica la información se desplazó hacia la derecha en una línea recta por lo que no precisa su margen de error, después de haber introducido los datos.

svmStruct=svmtrain (xdata, group,'Kernel\_Function','mlp'); %se realiza la clasificación de la svm con kernel multilayer perceptron NO SE MUESTRA FIGURA

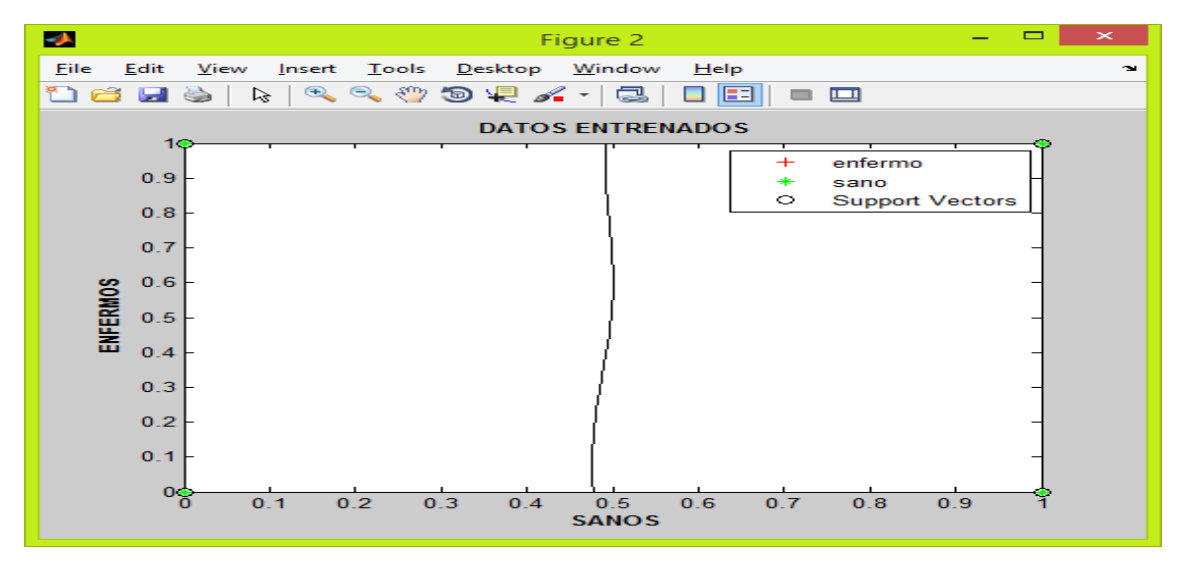

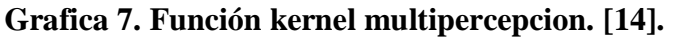

La Grafica 7, de la funciòn kernel multipercepcion sus datos entrenados son inestables porque no precisa su margen de error lo que permite exactitud de la información.

- Para que matlab pueda entrenar los vectores de la base de datos tomada a los 150 encuestados para este proyecto se utilizó 100 datos de los cuales 50 son sanos y 50 son enfermos, que conformaba la base de datos general "150", se formó una matriz de 150x16, 16 son las preguntas claves de las 30 para ser más preciso el diagnóstico de aquellos encuestados que pudieran padecer o no trastornos bipolares afectivo (TAB).
- Para que la maquina pudiera entrenar utilizo una matriz de 100x16 y se creó otra matriz de 1x16 con los objetivos específicos de cada dato, también se creó un sistema de evaluación y de prueba para validar que método y kernel era mejor para realizar la clasificación.
- Las gráficas debido a que están regidas por el toolbox del programa de matlab, no grafica en 3D, solo muestra gráficas en 2D por lo tanto se ven plana, es decir en un solo ángulo.
- Esta es la codificación vista desde el programa de matlab atraves de la máquina de soporte vectorial svm, medio que utilice para entrenar y validar de los vectores, con el fin de clasificar mejor los datos, para el diagnóstico de los pacientes con trastornos bipolares, que se encuentren sanos o enfermos con este padecimiento.

Las siguientes graficas fue creada por Fernanda Garcia **[15],** realizadas en el programa de matlab donde la información se tomó de la base de datos local de los trastornos bipolares (tb), para casos de estudio referente al sistema inteligente basado en las máquinas de soporte vectorial para el diagnóstico de los trastornos bipolares, ejecutadas a los estudiantes de la Universidad de Pamplona (UP), en la sede de Villa del Rosario.

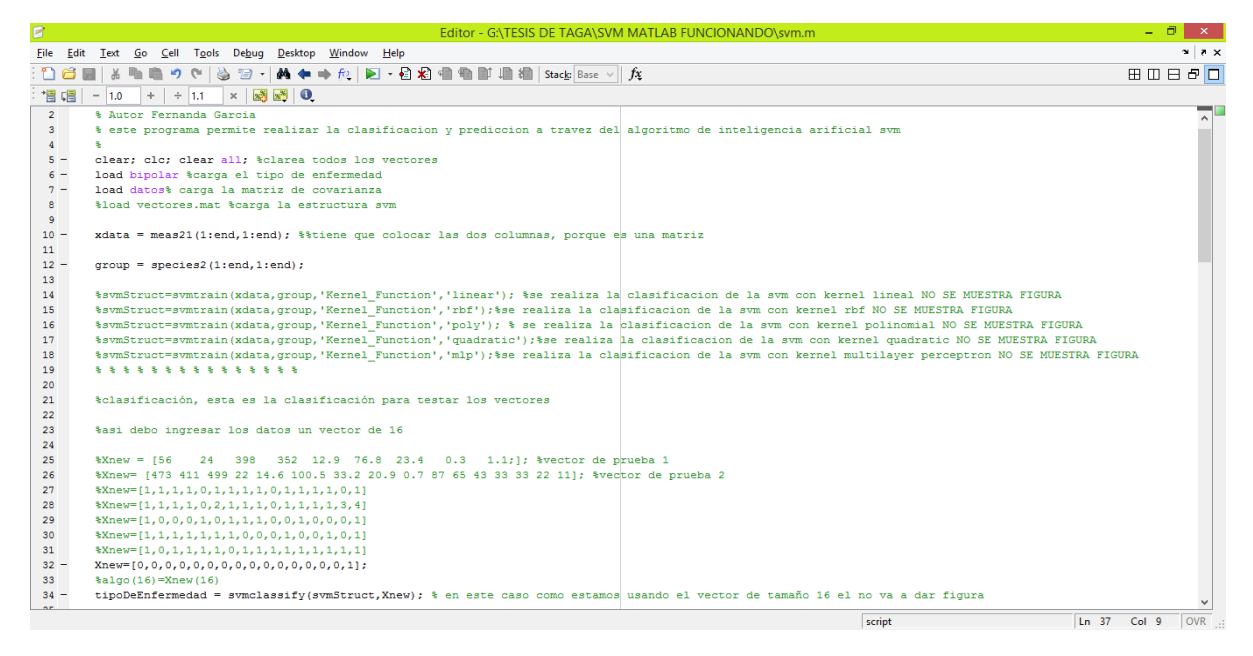

**Grafica 1. Clasifica y predice el algortimo de inteligencia artificial en svm. [15].**

La grafica 1, muestra el codigo que se creo con el fin de mostrar en el hiperplano las funciones de kernel con fin de generar un mejor margen de error de la base de datos de los pacientes con trastornos bipolares.

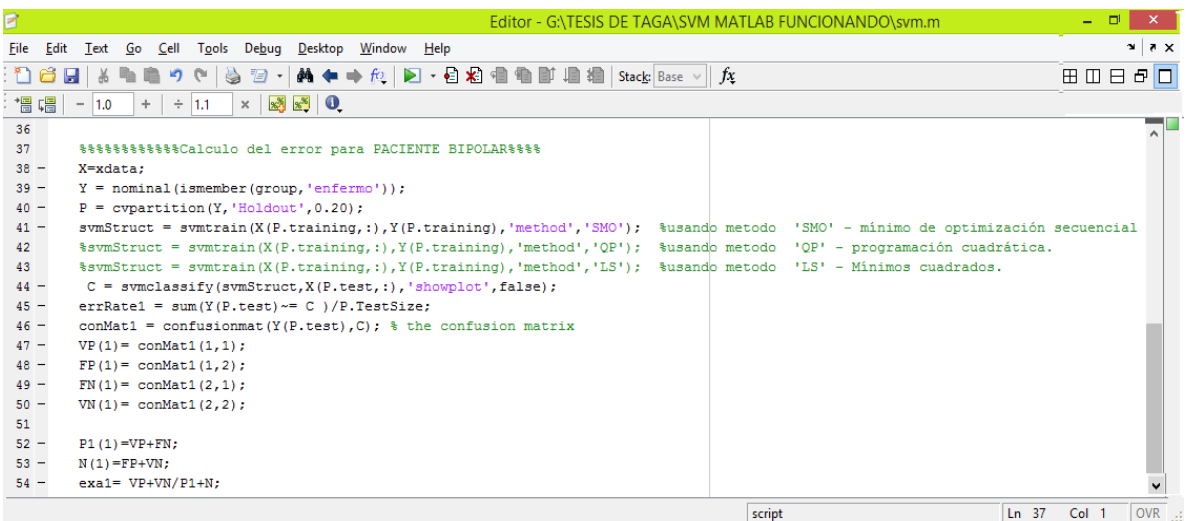

### **Grafica 2. Calcula el error de paciente con trastornos bipolares afectivo (TAB). [15].**

La grafica 2, muestra parte del codigo que se creo, para calcular el error de los pacientes con trastornos bipolares.

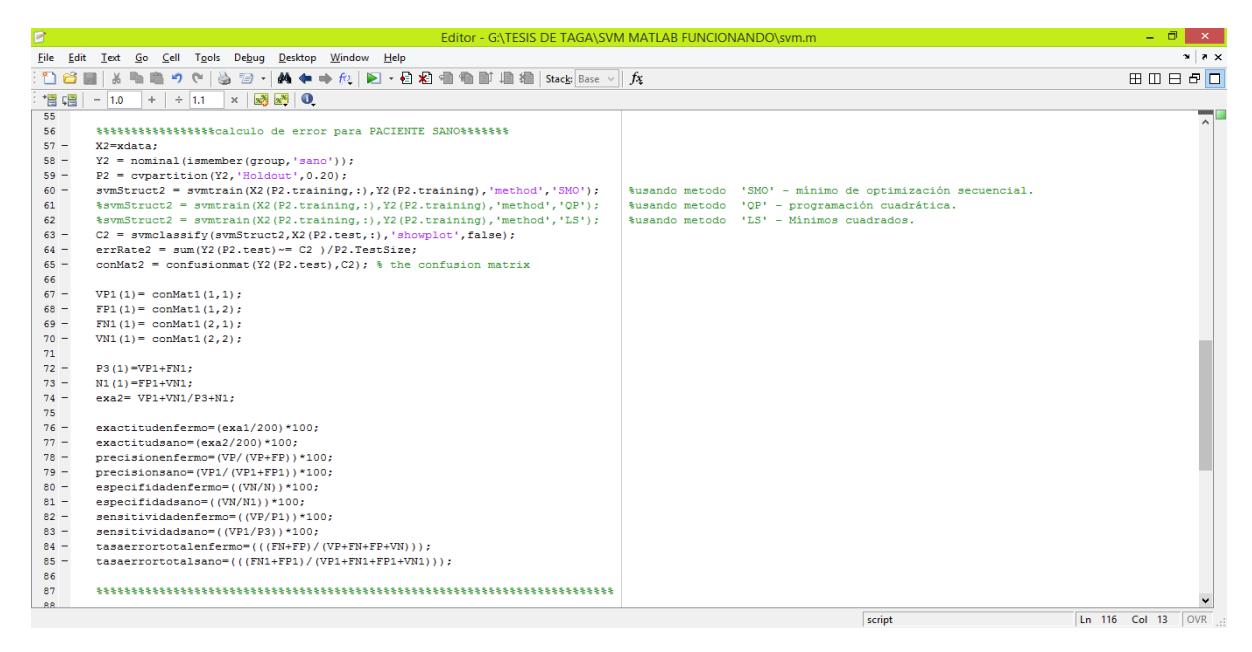

### **Grafica 3. Calcula los pacientes sanos al tab. [15].**

La grafica 3, muestra parte del codigo que se creo, para calcular el error de los pacientes sanos al trastorno bipolar.

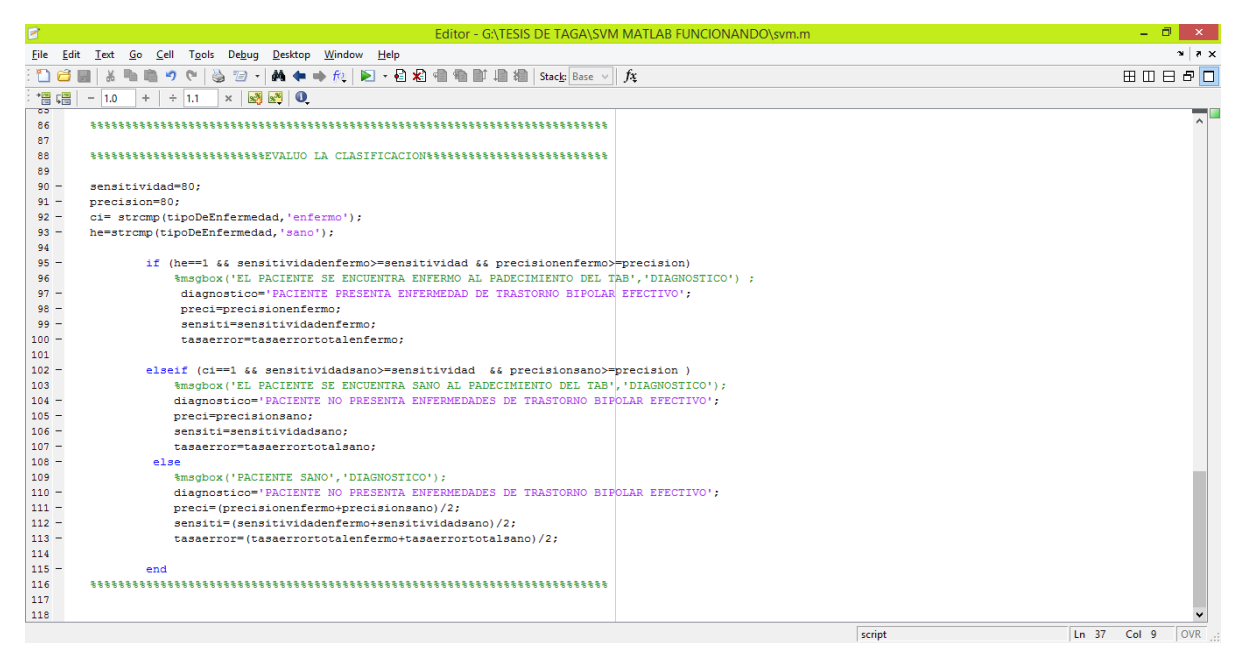

**Grafica 4. Evalua la clasificacion de la base de datos tab en svm. [15].**

La grafica 4, muestra parte de código donde su función es evaluar la clasificación de la base de datos en la máquina de soporte vectorial de los pacientes con trastorno bipolar.

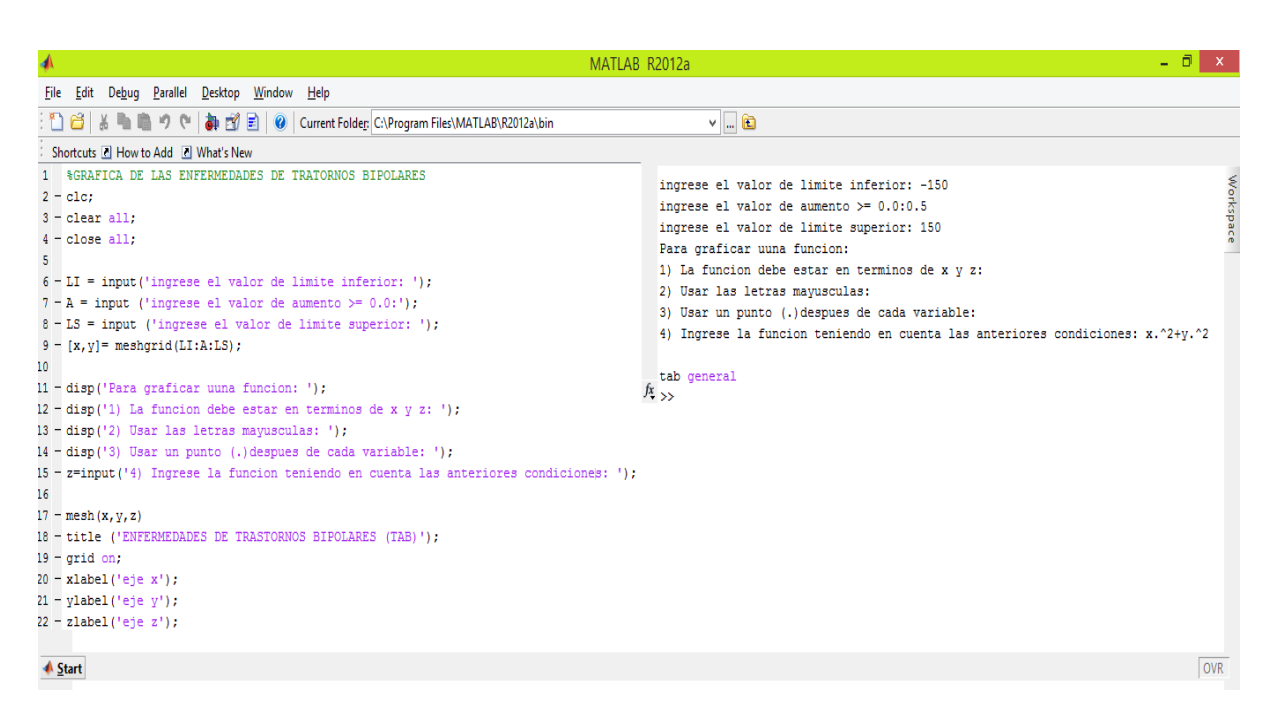

### **Grafica 5. Codigo de los trastornos bipolares afectivos (TAB). [15].**

La grafica 5, muestra una parte del código en el programa de matlab con las máquinas de soporte vectorial de los pacientes con trastornos bipolares.

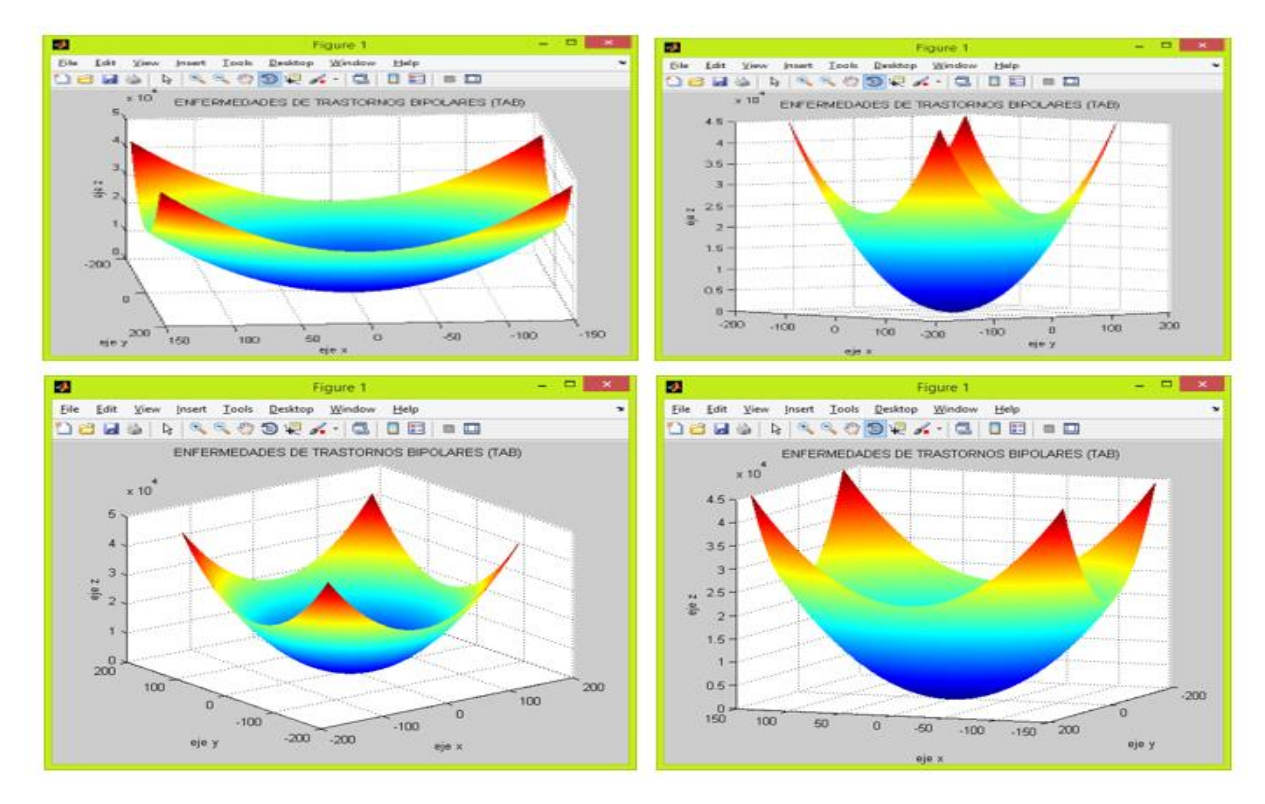

**Grafica 6. Proyeccion ilustrada de los trastornos bipolares afectivos (TAB), en las maquinas de soporte vectorial (SVM). [15].**

La grafica 6, muestra los diferentes angulos que se ve en la maquina de soporte vectorial de los trastornos bipolares.

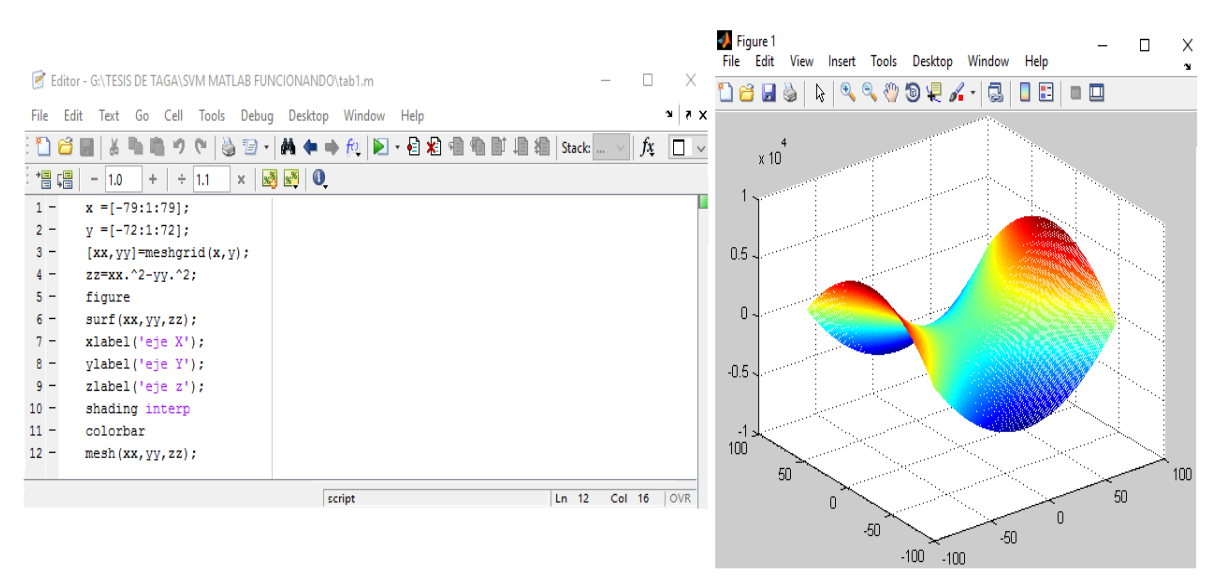

### **Grafica 7. Codigos de los trastornos bipolares afectivos (TAB), que se proyecta en otros angulos. [15].**

La grafica 7, parte del codigo de los trastornos bipolares que se vera proyectada en el hiperplano utilizando la maquina de soporte vectorial en el programa de matlab.

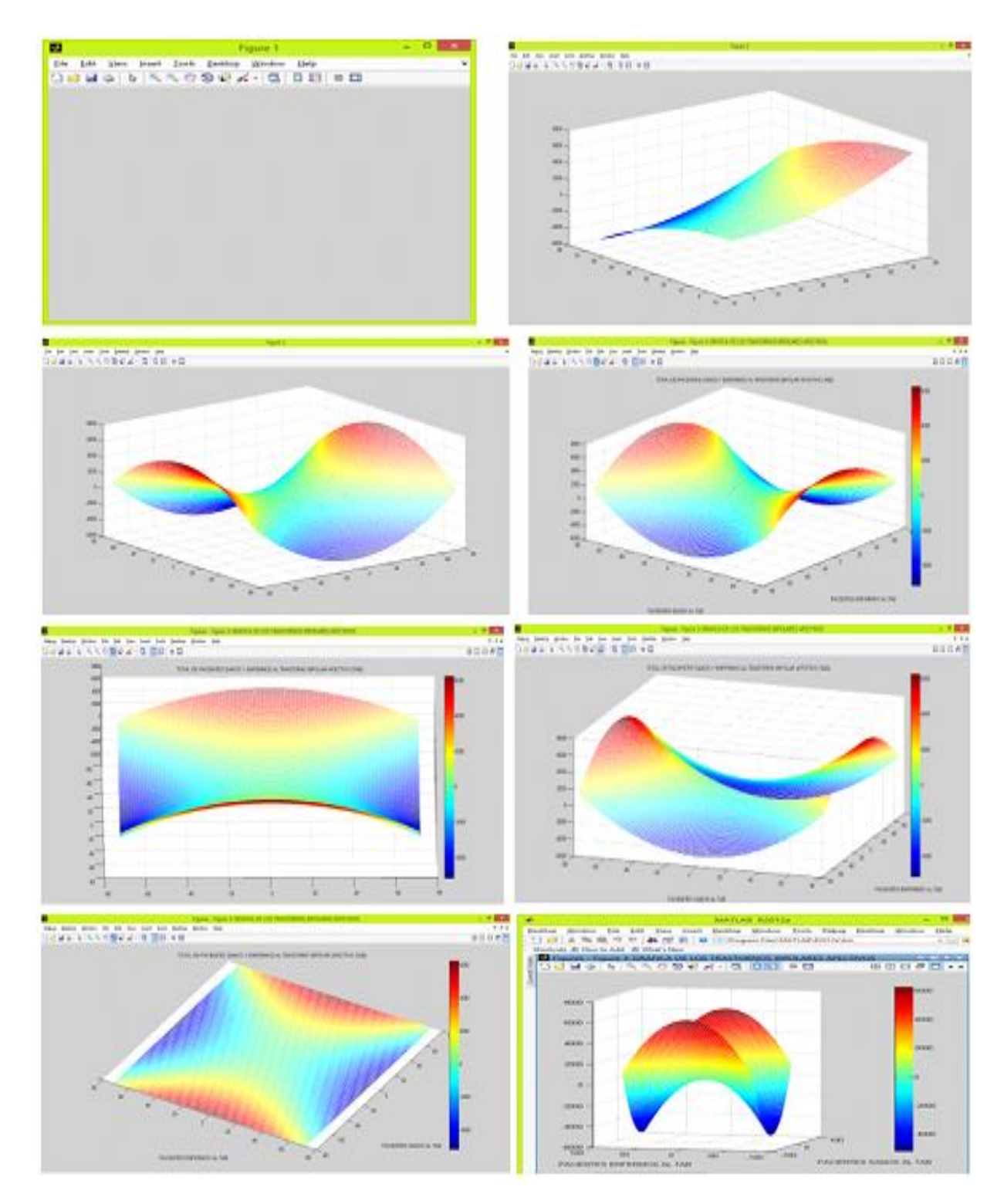

# **Grafica 8. Proyecciòn ilustrada de los trastornos bipolares afectivos (TAB)en la máquina de soporte vectorial (SVM), proyectada de otros angulos. [15].**

La grafica 8, muestra los diferentes angulos que se ve en la maquina de soporte vectorial de los trastornos bipolares, en el programa de matlab.

### **5 RESULTADOS**

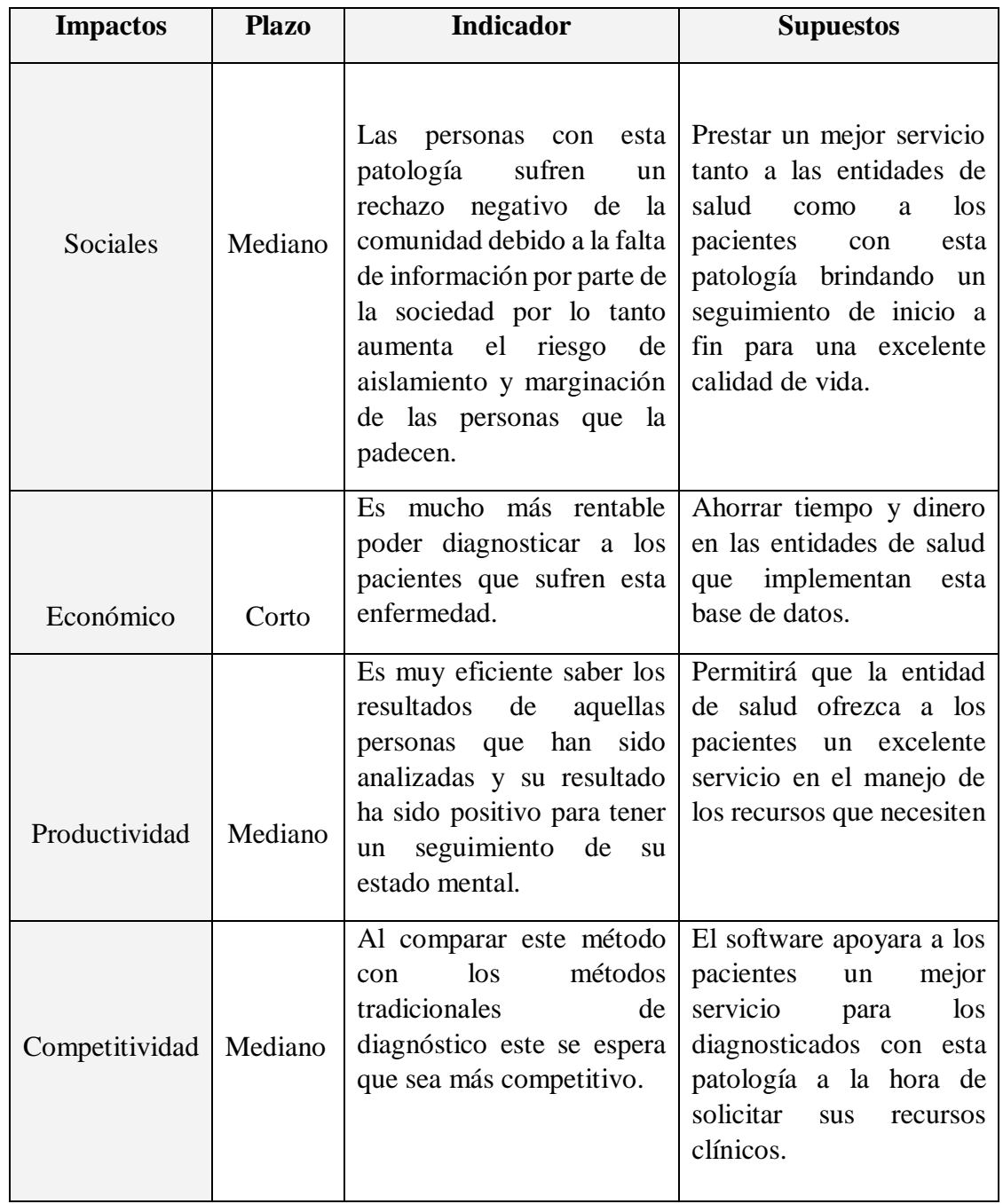

### **Tabla 1. Impactos esperados después de finalizar el proyecto [16].**

Tabla 1. Fue creada por Fernanda Garcia [**16**], donde muestra los impactos sociales, económicos, productivos y competitivos a un corto y mediano plazo donde su indicador y sus condiciones varían de acuerdo a los plazos propuestos en la tabla sean los esperados después de finalizar el proyecto de grado.

### **6 CONCLUSIONES**

- Después de analizar toda la documentación existente sobre la enfermedad del Trastorno Bipolar con aplicaciones de las herramientas computacionales inteligentes, se concluyó que se debe de estar enterado afondo del tema para aportar toda la información posible para aquellas personas que se beneficien favorable con esos datos.
- Luego de examinar todas las bases de datos pertinentes de los pacientes con trastorno bipolar, utilizando técnicas computacionales y estadísticas aprovechen todo el material practico tomando como ejemplo para futuros análisis de personas que requieran de ayuda en las diferentes ramas de la salud.
- Posteriormente de haber desarrollado el modelo de máquinas de soporte vectorial ajustando parámetros que genere mejores resultados y minimice el error de diagnóstico con las enfermedades de trastorno bipolar, se transformó esa base de datos confiable y segura por personas capacitadas en el tema la empleen de la mejor manera.
- Al final de validar el modelo desarrollado para el diagnóstico de Trastornos Bipolares se llegó a la conclusión que, al entrenar y aprobar la base de datos de este tipo de enfermedades mentales, se logró excelentes resultados para personas profesionales empleen este método generando un mínimo margen de error en su campo de trabajo.
- A lo largo de este proyecto de grado, se han expuesto los principios de trabajo de los sistemas de clasificación de datos cimentados en la máquina de soporte vectorial (SVM) en el programa de Matlab para generar graficas de la base de datos que se ejecutó en la Universidad de Pamplona, sede Villa del Rosario, Norte de Santander, Colombia con el fin de saber si el estudiantado universitario presenta enfermedades mentales, en específico los trastornos bipolares y con esos resultados ingresarlos al programa antes mencionados para dar a conocer a las personas la facilidad de implementar este método en cualquier campo.
- También utilice el programa de NetBeans con el objeto de crear una página donde el equipo médico ingrese los datos de aquellas personas que son diagnosticadas con este trastorno y lleve un seguimiento riguroso a los pacientes, con el fin de tratarlos adecuadamente.
- La aplicación web desarrollada en este proyecto puede ser aplicada a otros campos, como la medicina, administración empresarial, mantenimiento de equipos y maquinas livianas y pesadas, sistemas de información, mercadeo y ventas, industrial entre otras áreas, puede ser modificada al gusto del usuario, ya que se encuentra parcialmente creada.

### **7 RECOMENDACIONES**

- El programa de Matlab permite generar gráficos en 2D con el fin de mostrar ilustradamente los resultados que se obtiene de una base de datos para una mejor visualización y entendimiento al público en general.
- La aplicación web aquí propuesta puede ser desarrollada usando otras técnicas de programación, siempre y cuando se utilice java como lenguaje de programación en Netbeans.

# **8 BIBLIOGRAFÍA**

- **1.** [http://www.monografias.com/trabajos55/tratamiento-bipolares/tratamiento](http://www.monografias.com/trabajos55/tratamiento-bipolares/tratamiento-bipolares.shtml#ixzz3QK6wMbPD)[bipolares.shtml#ixzz3QK6wMbPD](http://www.monografias.com/trabajos55/tratamiento-bipolares/tratamiento-bipolares.shtml#ixzz3QK6wMbPD) (ver pàgina [18\)](#page-14-0)
- **2.** Nietzsche, DJ., 2012. [https://es.wikipedia.org/wiki/Historia\\_de\\_la\\_psicopatolog%C3%ADa#Del\\_siglo\\_XX\\_](https://es.wikipedia.org/wiki/Historia_de_la_psicopatolog%C3%ADa#Del_siglo_XX_a_la_actualidad) [a\\_la\\_actualidad](https://es.wikipedia.org/wiki/Historia_de_la_psicopatolog%C3%ADa#Del_siglo_XX_a_la_actualidad) (ver página [32\)](#page-28-0)
- **3.** Cervantes, K., 2013. <http://herramientascomputacionaleskarina.blogspot.com.co/>(ver página [35](#page-31-0) )
- **4.** Barbuzano, J., 2015. [http://elpais.com/elpais/2015/08/28/ciencia/1440748607\\_241234.html](http://elpais.com/elpais/2015/08/28/ciencia/1440748607_241234.html) (ver página [38](#page-34-0) )
- **5.** Cid, R., 2013. [http://socialmediatica.com/moodstreamer-la-app-que-evalua-el-trastorno](http://socialmediatica.com/moodstreamer-la-app-que-evalua-el-trastorno-bipolar/)[bipolar/](http://socialmediatica.com/moodstreamer-la-app-que-evalua-el-trastorno-bipolar/) (Cid, R., 2013) (ver página [41\)](#page-37-0)
- **6.** Apps, Salud, 2014. [http://www.smartherapy.org/como-las-apps-pueden-tratar-el](http://www.smartherapy.org/como-las-apps-pueden-tratar-el-trastorno-bipolar-y-la-esquizofrenia/)[trastorno-bipolar-y-la-esquizofrenia/](http://www.smartherapy.org/como-las-apps-pueden-tratar-el-trastorno-bipolar-y-la-esquizofrenia/) (ver página [44\)](#page-40-0)
- **7.** Apps, Salud, 2014. [http://socialmediatica.com/trastorno-bipolar-la-app-para-controlar](http://socialmediatica.com/trastorno-bipolar-la-app-para-controlar-la-enfermedad/)[la-enfermedad/](http://socialmediatica.com/trastorno-bipolar-la-app-para-controlar-la-enfermedad/) (ver página [46\)](#page-42-0)
- **8.** *ELSEVIER – ScienceDirect 2016.* <http://www.sciencedirect.com/science/article/pii/S0165032715310016> (ver págin[a51\)](#page-47-0)
- **9.** *Estudio Nacional de Salud Mental, Colombia 2003. [https://www.minsalud.gov.co/Documentos%20y%20Publicaciones/ESTUDIO%20NAC](https://www.minsalud.gov.co/Documentos%20y%20Publicaciones/ESTUDIO%20NACIONAL%20DE%20SALUD%20MENTAL%20EN%20COLOMBIA.pdf) [IONAL%20DE%20SALUD%20MENTAL%20EN%20COLOMBIA.pdf.](https://www.minsalud.gov.co/Documentos%20y%20Publicaciones/ESTUDIO%20NACIONAL%20DE%20SALUD%20MENTAL%20EN%20COLOMBIA.pdf).*(ver página [52\)](#page-48-0)
- **10.** Otero, V, 2012. *[http://e](http://e-archivo.uc3m.es/bitstream/handle/10016/15319/PFC_Victor_Riobo_Otero.pdf?%20sequence=1)[archivo.uc3m.es/bitstream/handle/10016/15319/PFC\\_Victor\\_Riobo\\_Otero.pdf?](http://e-archivo.uc3m.es/bitstream/handle/10016/15319/PFC_Victor_Riobo_Otero.pdf?%20sequence=1)  [sequence=1.](http://e-archivo.uc3m.es/bitstream/handle/10016/15319/PFC_Victor_Riobo_Otero.pdf?%20sequence=1)* (ver págin[a60\)](#page-56-0)

#### **9 ABREVIATURAS UTILIZADAS**

DRCPD: División de Redacción Científica, Prensa y Difusión

GOV: Government, Gobierno

INSM: Instituto Nacional de la Salud Mental

ISAD: Sociedad Internacional para Trastornos Afectivos

NIH: (National Institute of Health) Instituto Nacional de la Salud

NIMH: (National Institute of Mental Health) Instituto Nacional de la Salud Mental

NIMHINFO: (National Institute of Mental Health Information) Información del

Instituto Nacional de la Salud Mental

RNPS: Red Nacional de Prevención del Suicidio

TDAH: Trastorno de Déficit de Atención e Hiperactividad

TEPT: Trastorno de Estrés Postraumático

SVM: Maquina de Soporte Vectorial

SMO: Mínimo de Optimización Secuencial

QP: Programación Cuadrática

LS: Mínimos Cuadrados

LINEAR: Lineal

POLY: Polinomial

QUADRATIC: Cuadrática

MLP: Multicapa de percepción

# **10 ANEXOS**

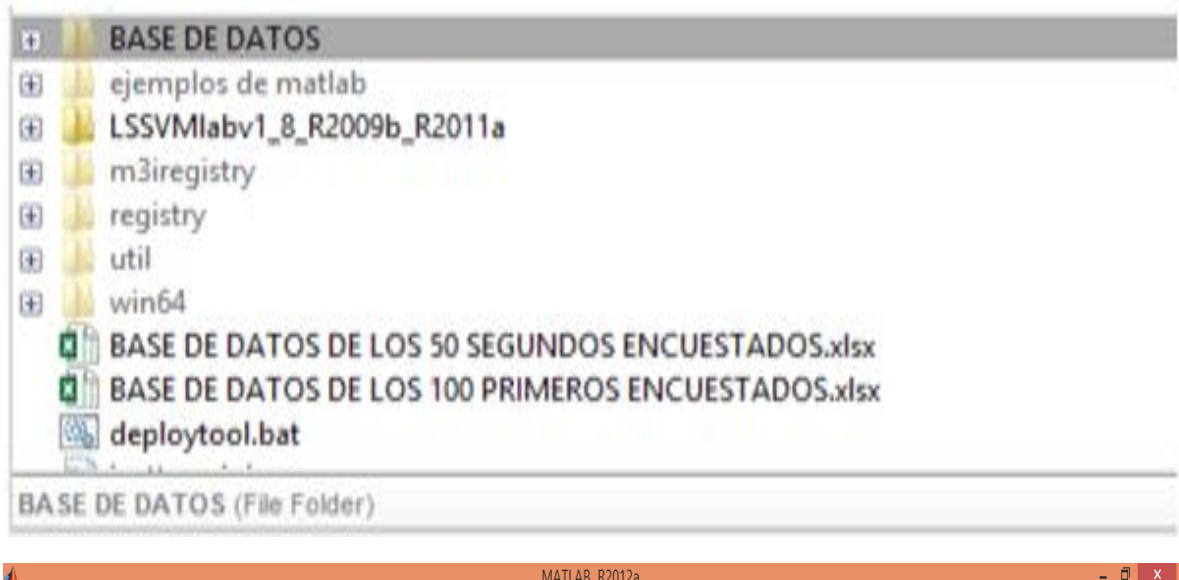

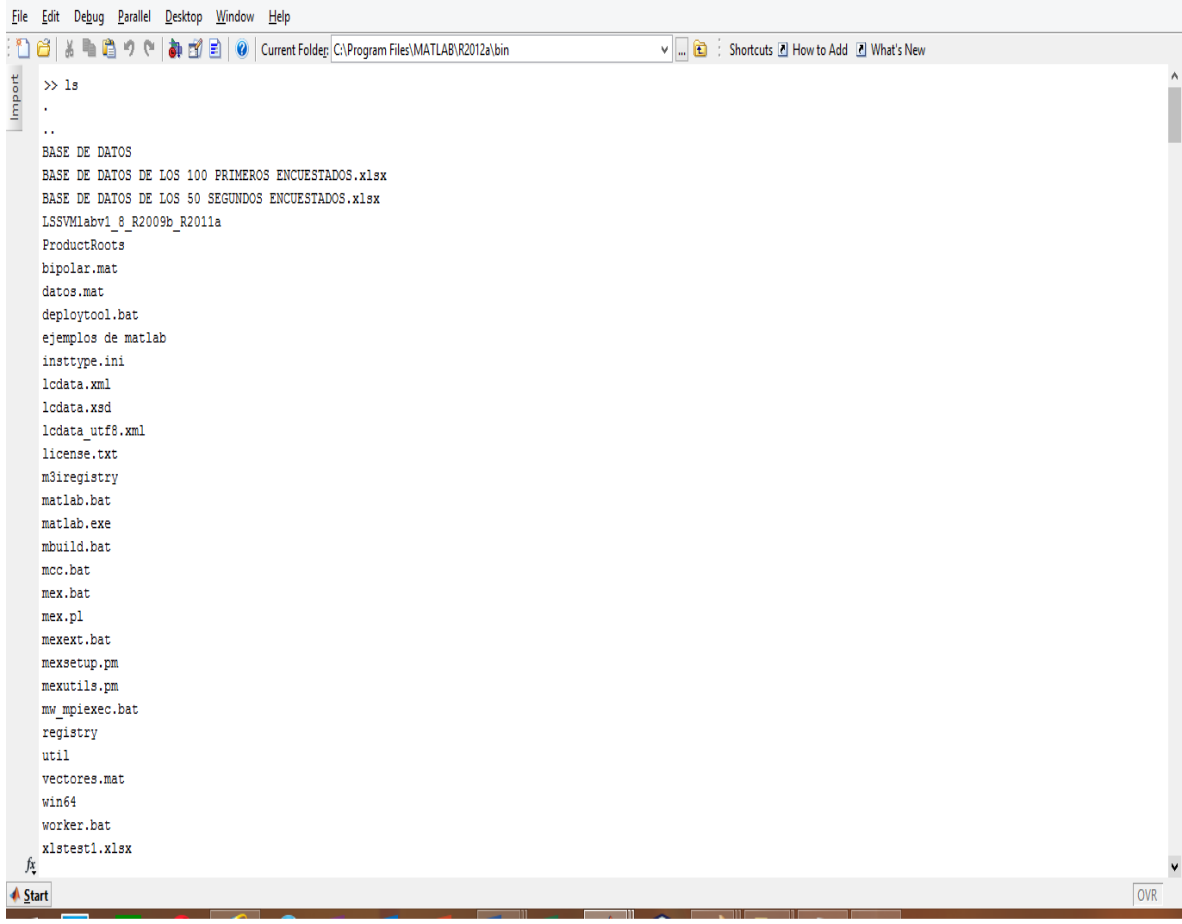

# **Grafica 1. Codigo en matlab de la base de datos tomada en excel.**

Grafica 1. Código de la base de datos de los encuestados vista en el programa de matlab tomando la información desde excel.

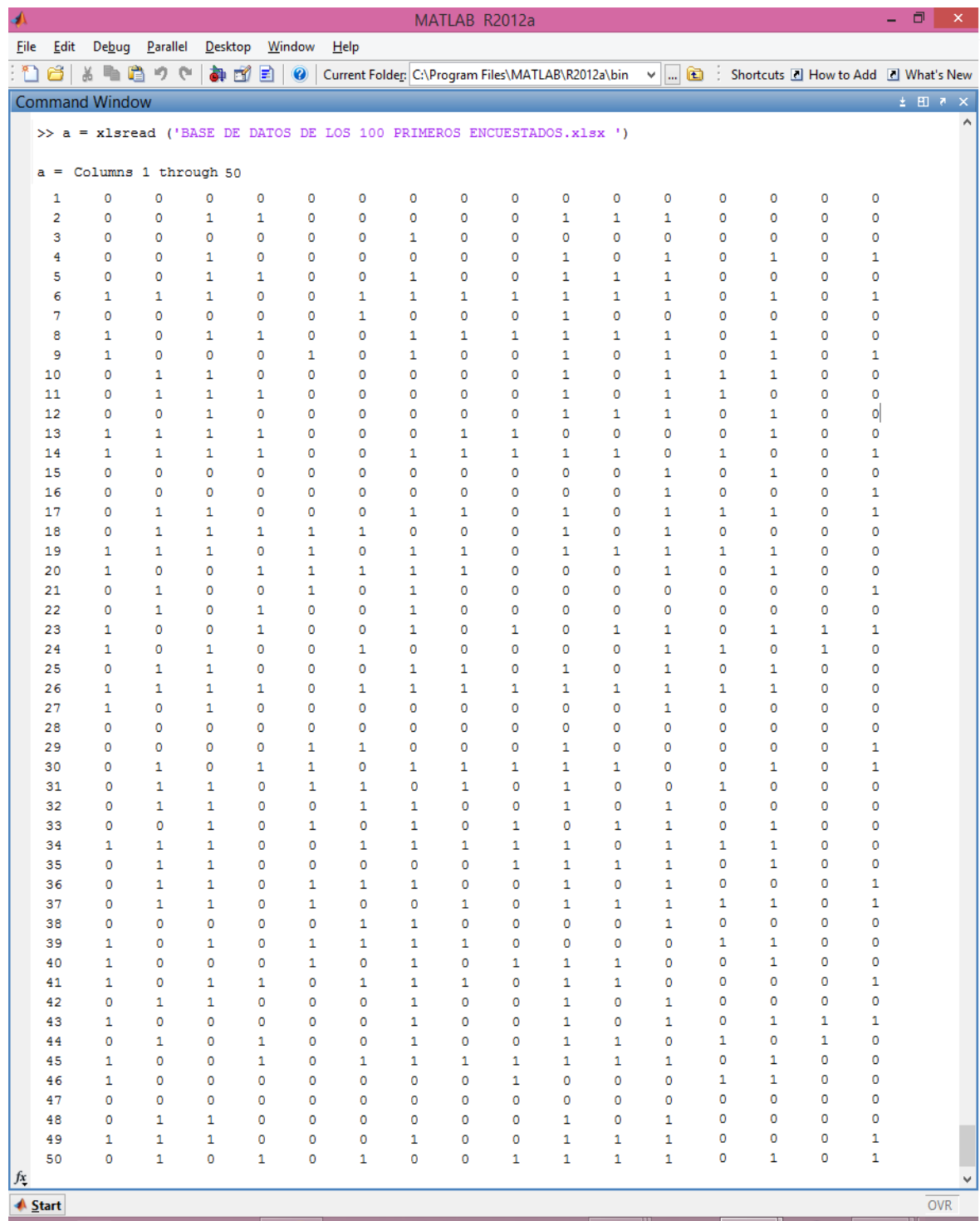

# **Grafica 2. Resultado visto en forma horizontal del primer grupo de cincuenta encuestados al tab, entrenados en la svm.**

Grafica 2. Entrena los 100 primeros datos de la encuesta de los trastornos bipolares afectivos (tab), en forma horizontal de 1 a 50 importando la base de datos de excel de las 16 preguntas claves del test.

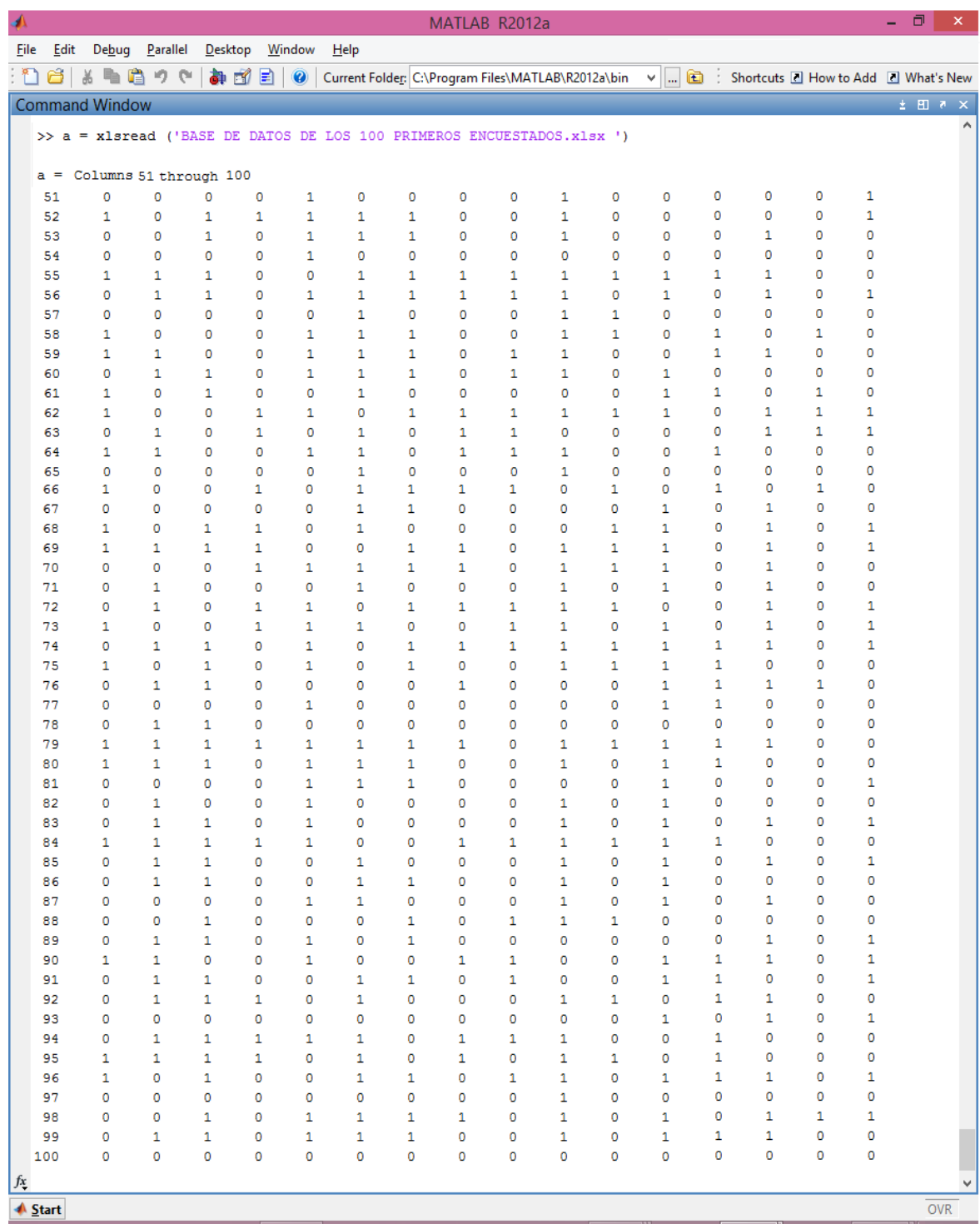

# **Grafica 3. Resultado visto en forma horizontal del segundo grupo de cincuenta encuestados al tab, entrenados en la svm.**

Grafica 3. Entrena los 100 segundos datos de la encuesta de los trastornos bipolares afectivos (tab), en forma horizontal de 51 a 100 importando la base de datos de excel de las 16 preguntas claves del test.

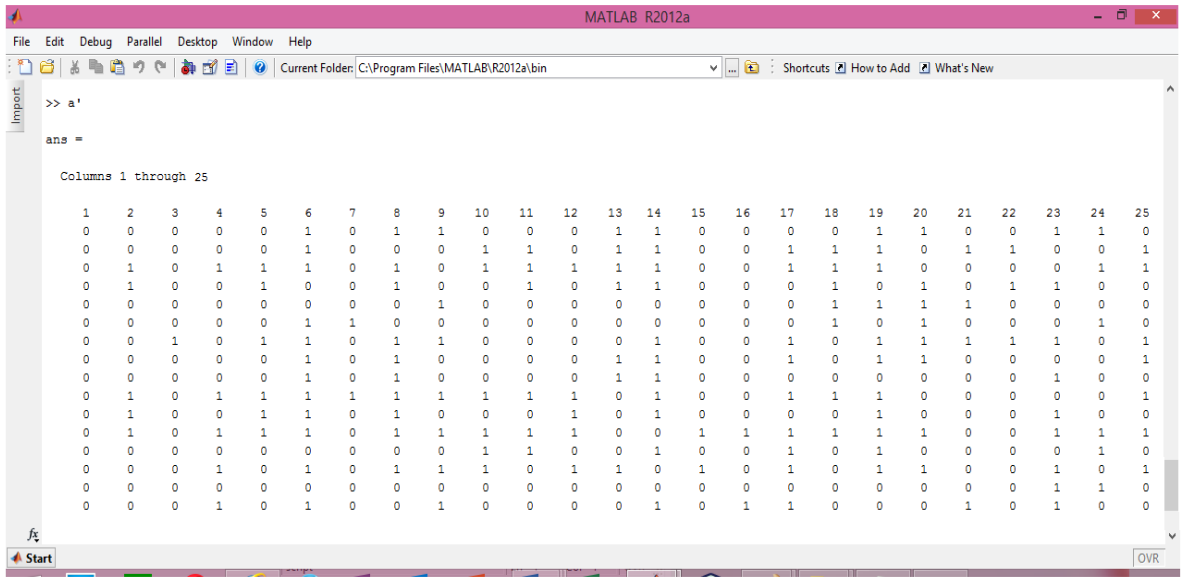

### **Grafica 4. Resultado visto en forma vertical del primer grupo de 25 encuestados al tab, entrenados en la svm.**

Grafica 4. Entrena los 100 primeros datos de los encuestados en forma vertical de 1 a 25 importando la base de datos de excel de las personas diagnosticadas con o sin trastorno bipolar afectivo (TAB), con las 16 preguntas claves del test.

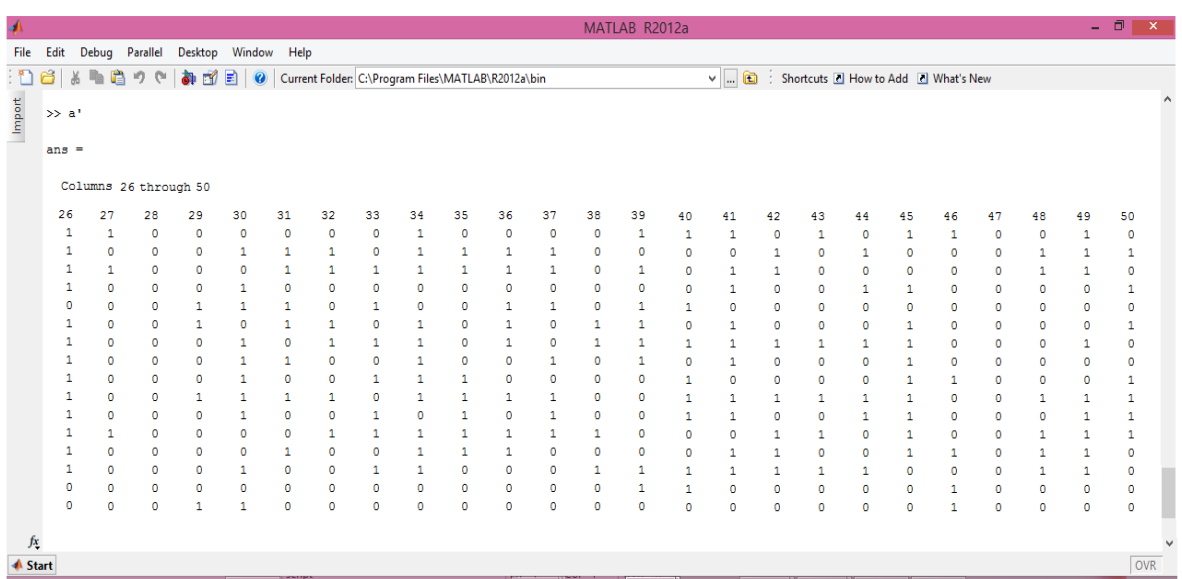

### **Grafica 5. Resultado visto en forma vertical del segundo grupo de 25 encuestados al tab, entrenados en la svm.**

Grafica 5. Entrena los 100 primeros datos de los encuestados en forma vertical de 26 a 50 importando la base de datos de excel de las personas diagnosticadas con o sin trastorno bipolar afectivo (TAB), con las 16 preguntas claves del test.

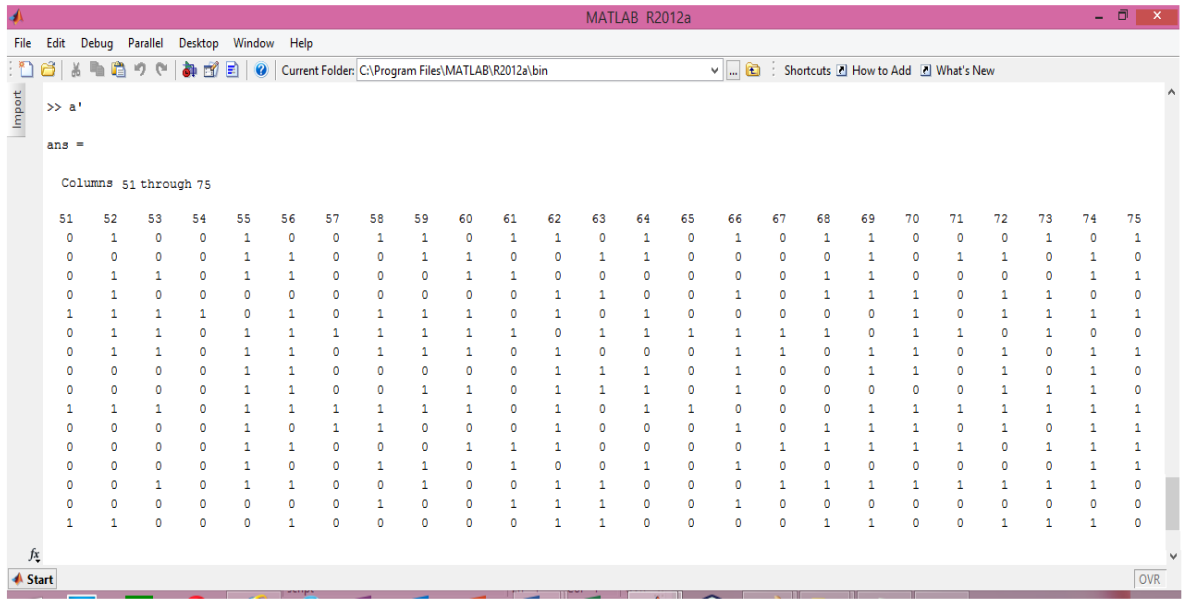

#### **Grafica 6. Resultado visto en forma vertical del tercer grupo de 25 encuestados al tab, entrenados en la svm.**

Grafica 6. Entrena los 100 primeros datos de los encuestados en forma vertical de 51 a 75 importando la base de datos de excel de las personas diagnosticadas con o sin trastorno bipolar afectivo (TAB), con las 16 preguntas claves del test.

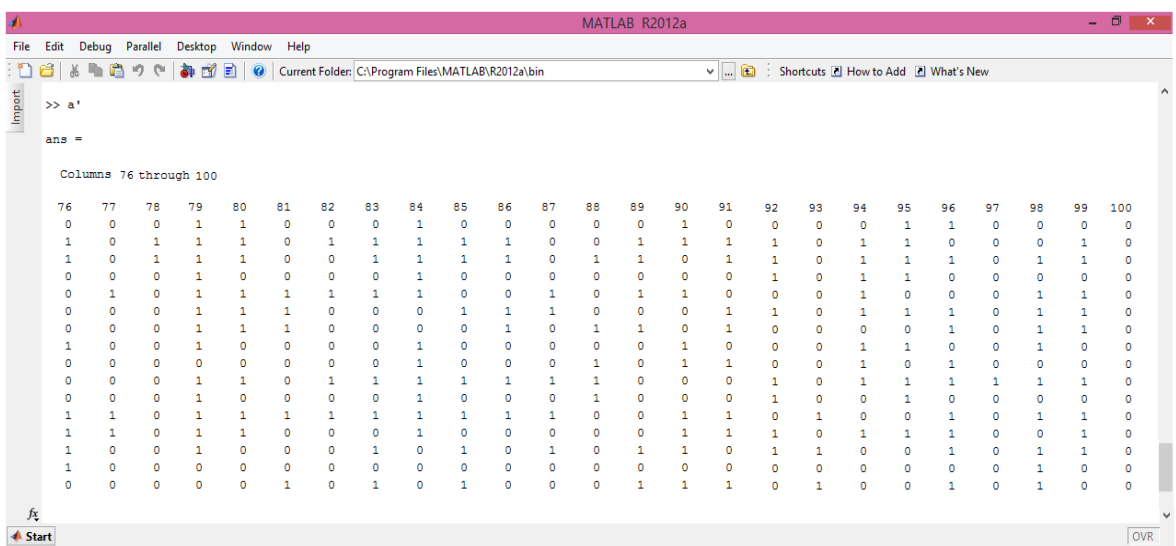

# **Grafica 7. Resultado visto en forma vertical del cuarto grupo de 25 encuestados al tab, entrenados en la svm.**

Grafica 7. Entrena los 100 primeros datos de los encuestados en forma vertical de 76 a 100 importando la base de datos de excel de las personas diagnosticadas con o sin trastorno bipolar afectivo (TAB), con las 16 preguntas claves del test.

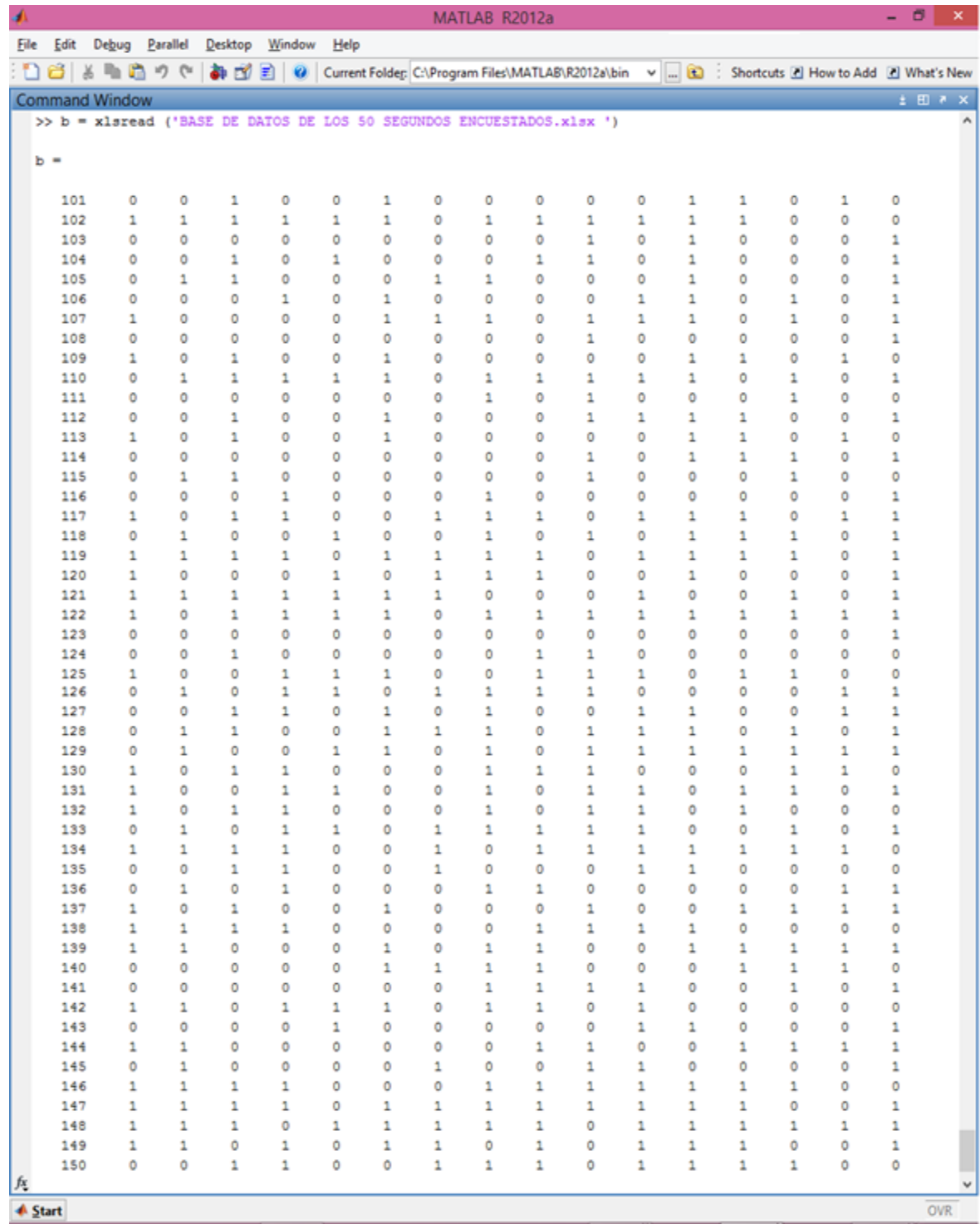

### **Grafica 1. Resultado visto en forma horizontal del primer grupo de 50 encuestados al tab, entrenados en la svm.**

Grafica 1. Entrena los 50 segundos datos de los encuestados en forma horizontal de 101 a 150 importando la base de datos de excel de las 16 preguntas claves del test.

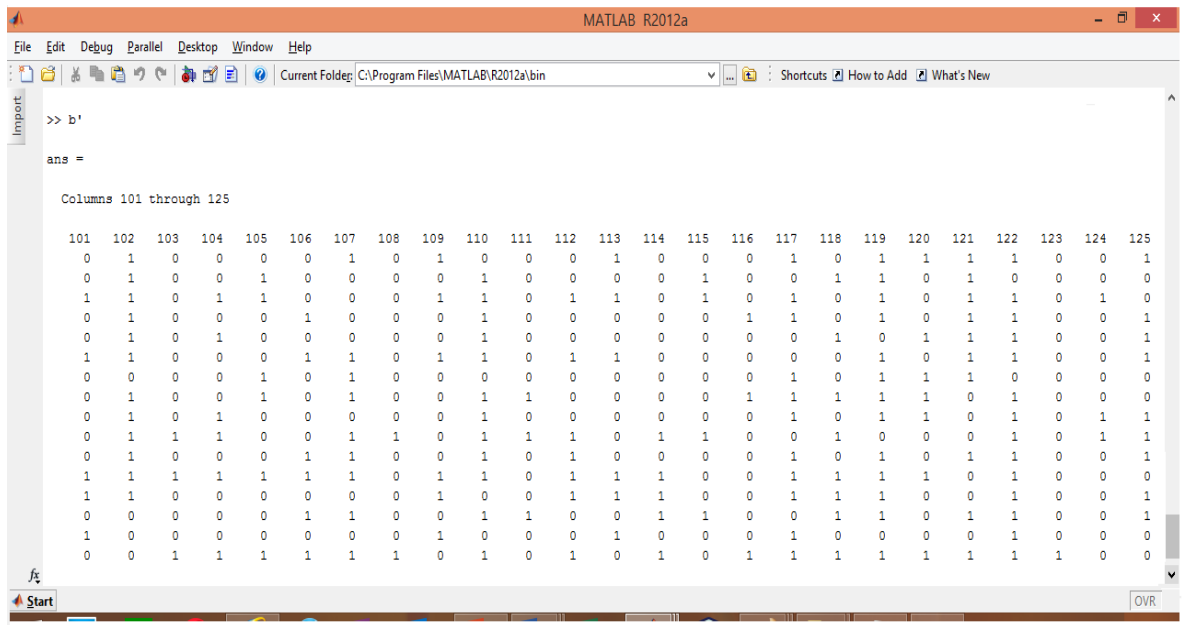

# **Grafica 2. Resultado visto en forma vertical del primer grupo de 25 encuestados al tab, entrenados en la svm.**

Grafica 2. Entrena los 50 segundos datos de los encuestados en forma vertical de 101 a 125 importando la base de datos de excel de las 16 preguntas claves del test.

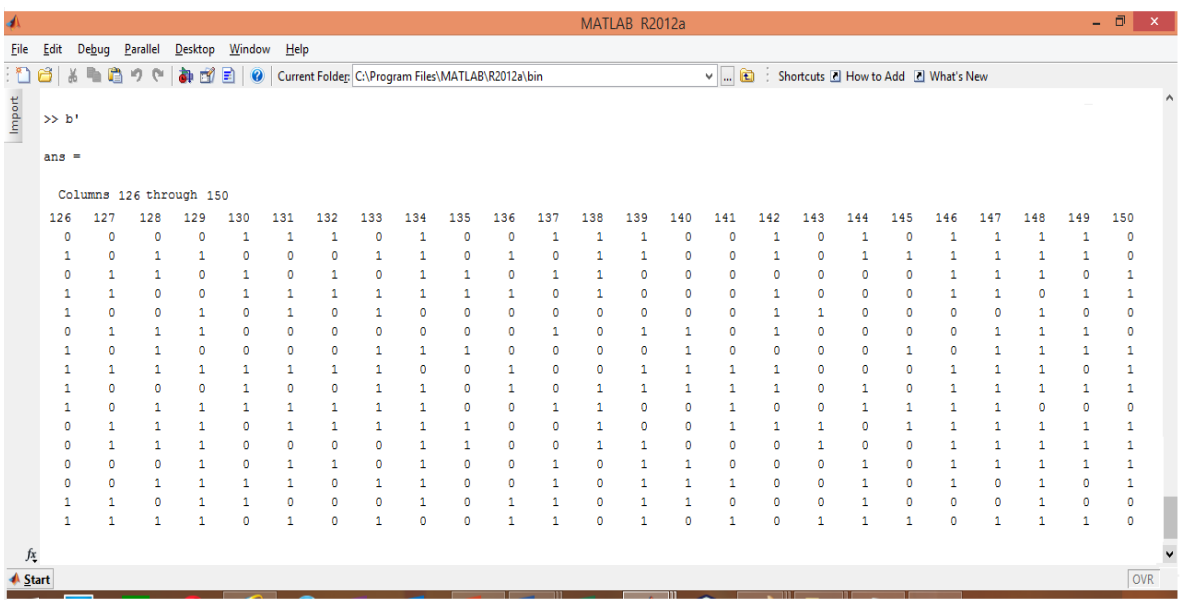

### **Grafica 3. Resultado visto en forma vertical del segundo grupo de 25 encuestados al tab, entrenados en la svm.**

Grafica 3. Entrena los 50 segundos datos de los encuestados en forma vertical de 126 a 150 importando la base de datos de excel de las 16 preguntas claves del test.

Tomando la base de datos específica se recogió la información para generar las gráficas en el programa de Matlab con el fin de tener una visualización en 2D las personas con o sin trastorno bipolar afectivo (TAB), en la Clínica Vida Plena.

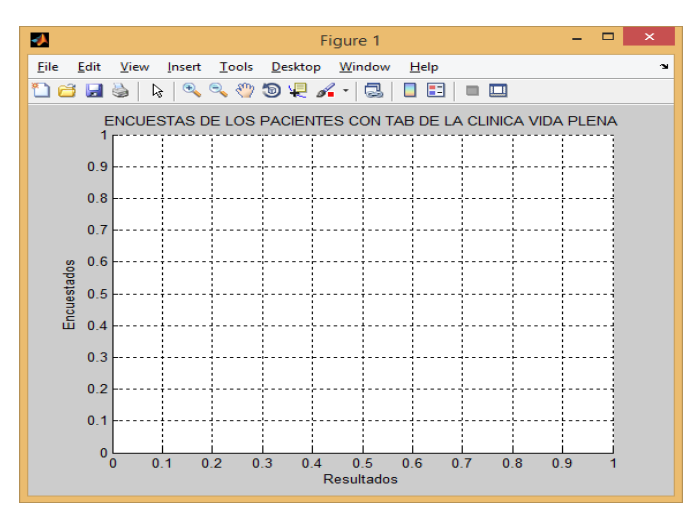

**Imagen 1. Grafica de los encuestados al tab.**

Imagen 1. Grafica en 2D del programa de matlab de los encuestados de los pacientes con los trastornos bipolares afectivo (tab), de la clínica vida plena

La interfaz gráfica del programa de NetBeans para visualizar a grandes rasgos como sería el ingreso de datos que permita tener un seguimiento destallado de las personas que padecen trastorno bipolar afectivo (TAB), de la "CILINICA VIDA PLENA" nombre que se creó temporalmente para este proyecto de grado

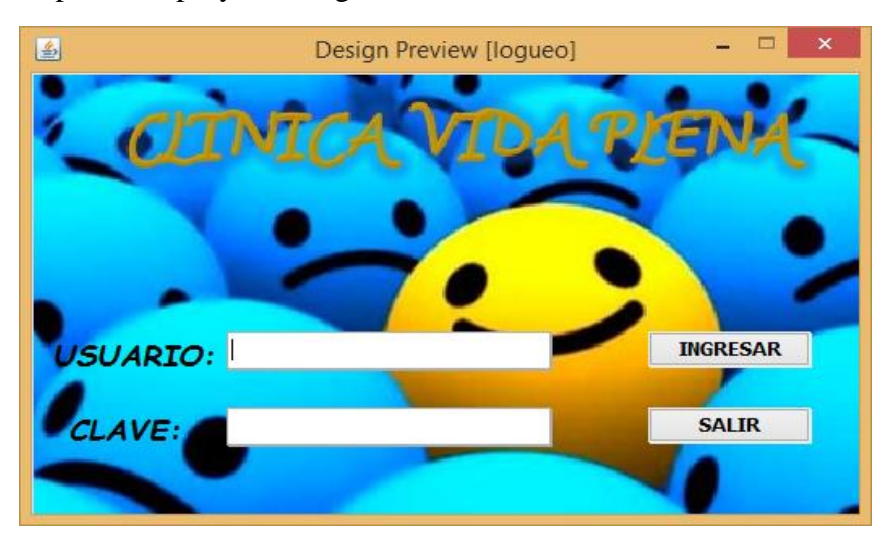

**Imagen 2. Sistema de Protección de acceso de información de la Clínica.**

Imagen 2. Para entrar a la página de la clínica vida plena debe ingresar el usuario y la clave para tener acceso a la información de la clínica.

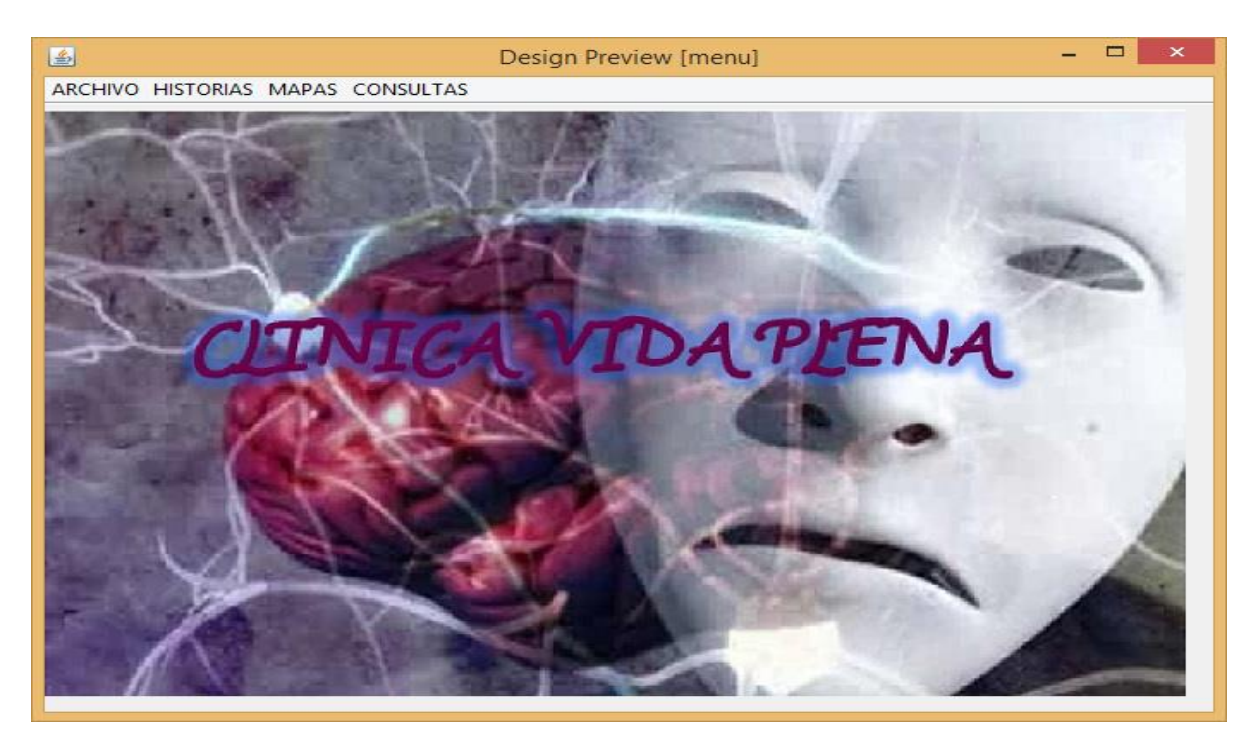

**Imagen 3. Página de Ingreso a la Clínica.**

Imagen 3. Visualización de la página de la clínica vida plena del menú de opciones para acceder a la información del paciente, médico y fármacos entre otras funciones.

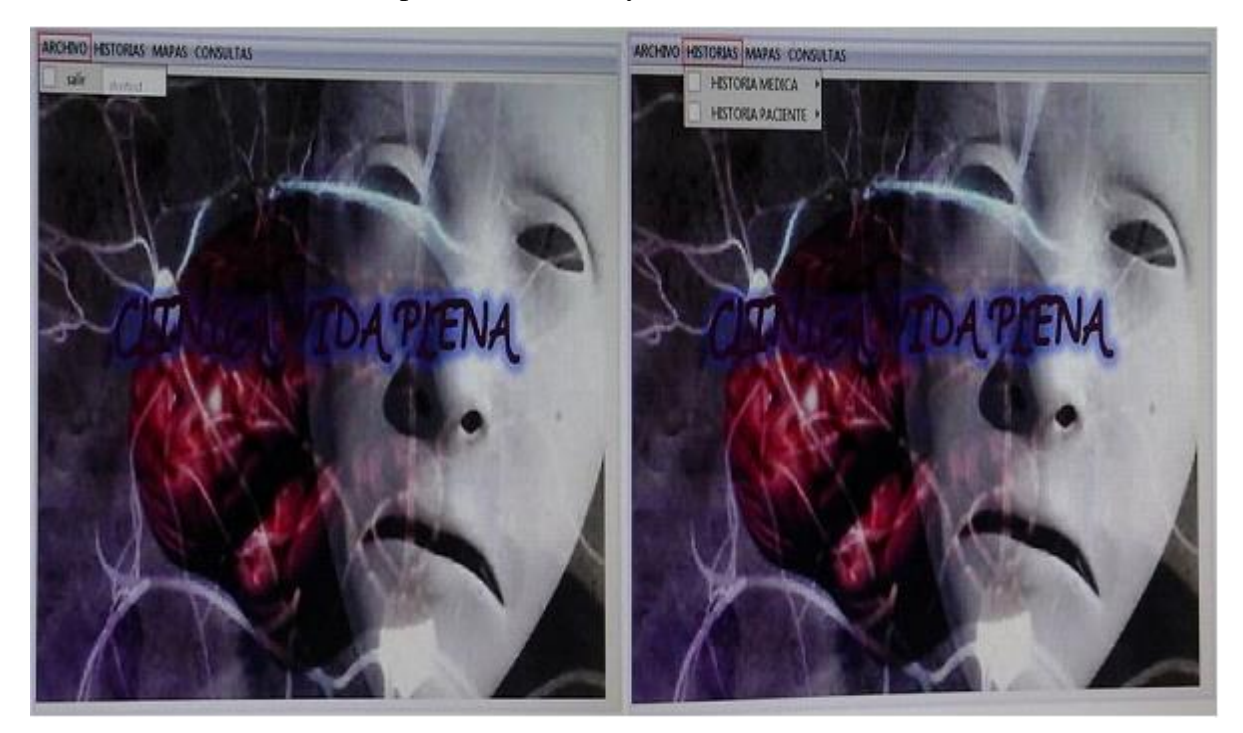

# **Imagen 4. Enseña el link de Archivo e Historias con sus diferentes funciones.**

Imagen 4. Nos muestra las funciones de archivo e historia de la pagina de la clinica vida plena.
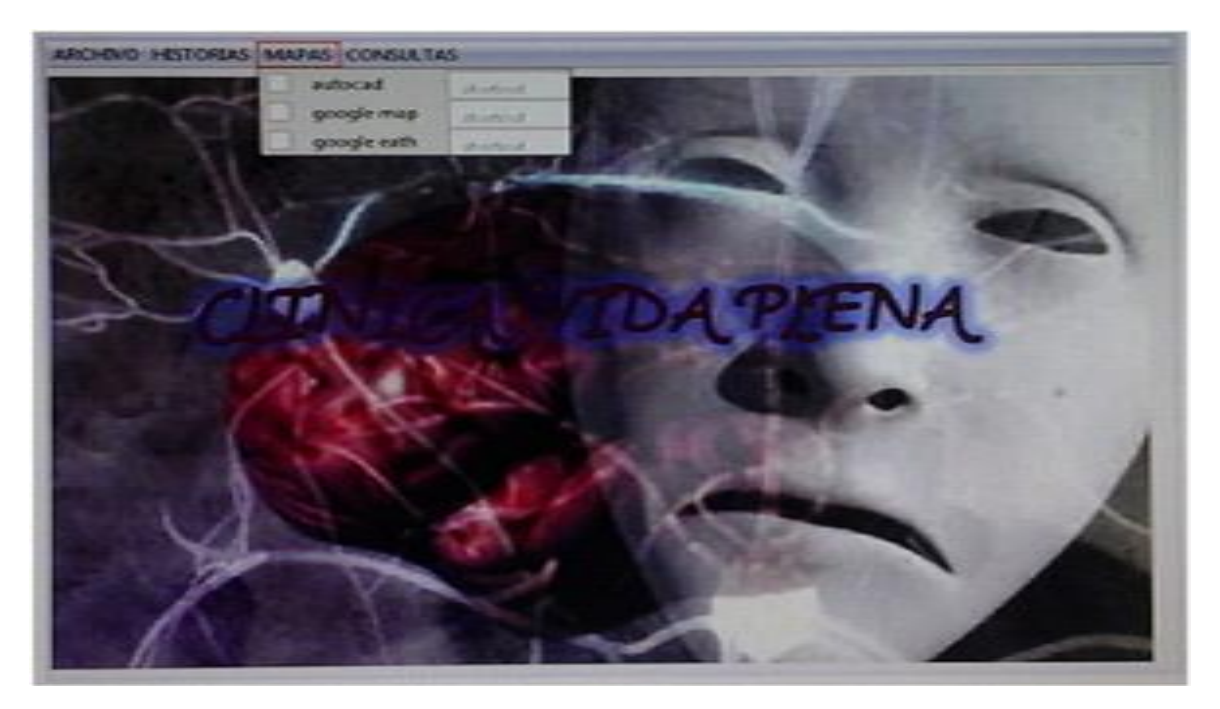

**Imagen 5. Enseña el link de mapas y sus funciones.**

Imagen 5. Muestra link de mapas donde se desplega otras tres funciones de la pagina de la clinica vida plena.

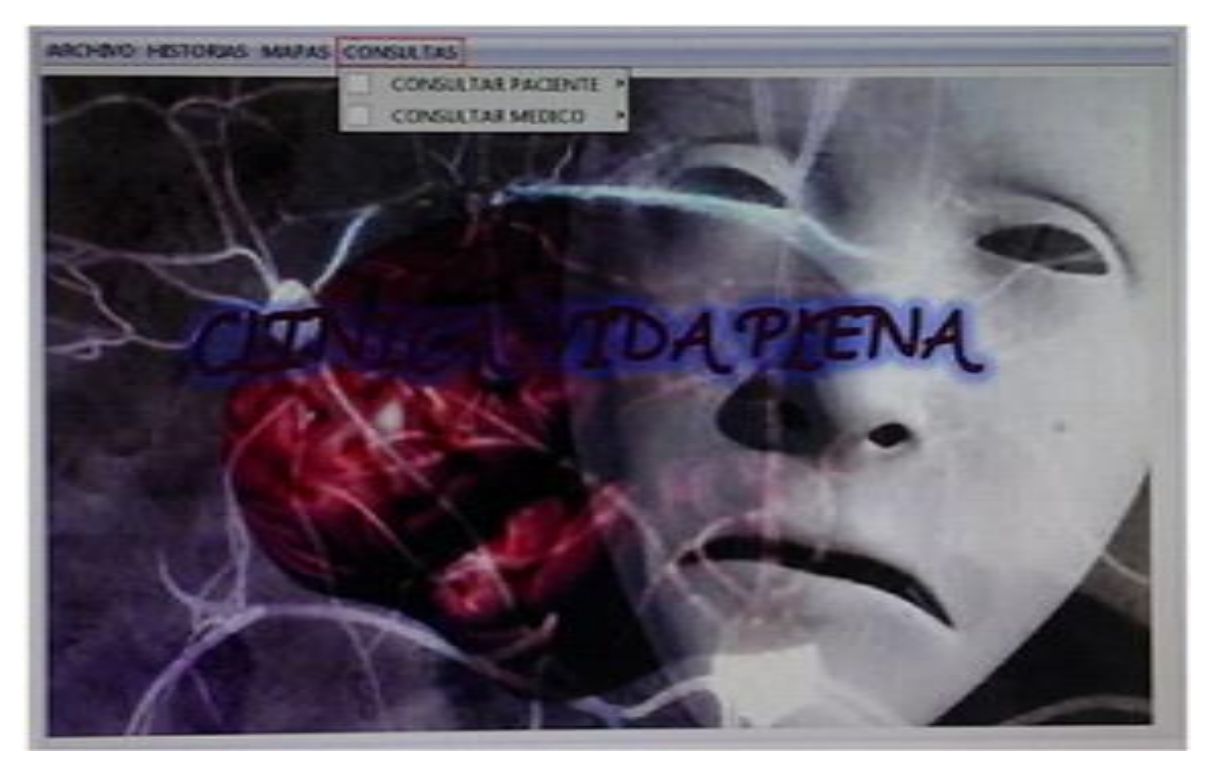

**Imagen 6. Enseña el link de Consultas y sus funciones.**

Imagen 6. Muestra link de consultas donde se desplega otras dos funciones que se llaman "Consultar paciente y Consultar medico", de la pagina de la clinica vida plena.

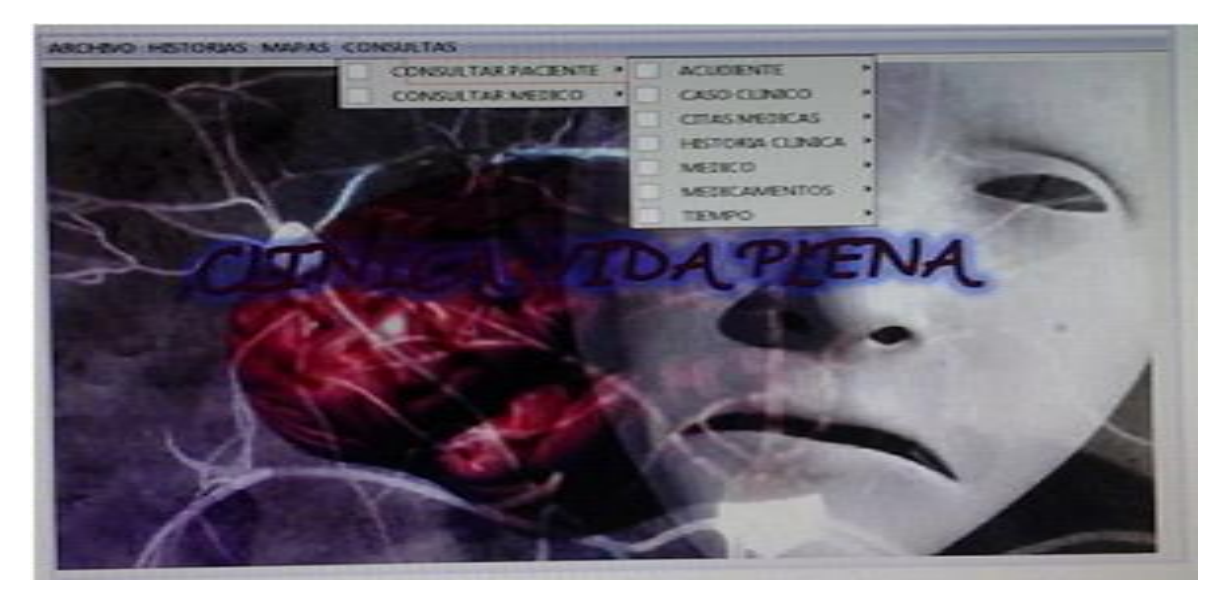

**Imagen 7. Enseña el link de consultas con sus diferentes funciones.**

Imagen 7. Muestra link de consultas donde se desplega otras dos funciones, en la primera funcion llamada "Consultar paciente", donde se abre otra ventana en el cual se accede a siete nuevas funciones, que se llaman "Acudiente, Caso clinico, Citas medicas, Historia clinica, Medico, Medicamentos y Tiempo" de la pagina de la clinica vida plena.

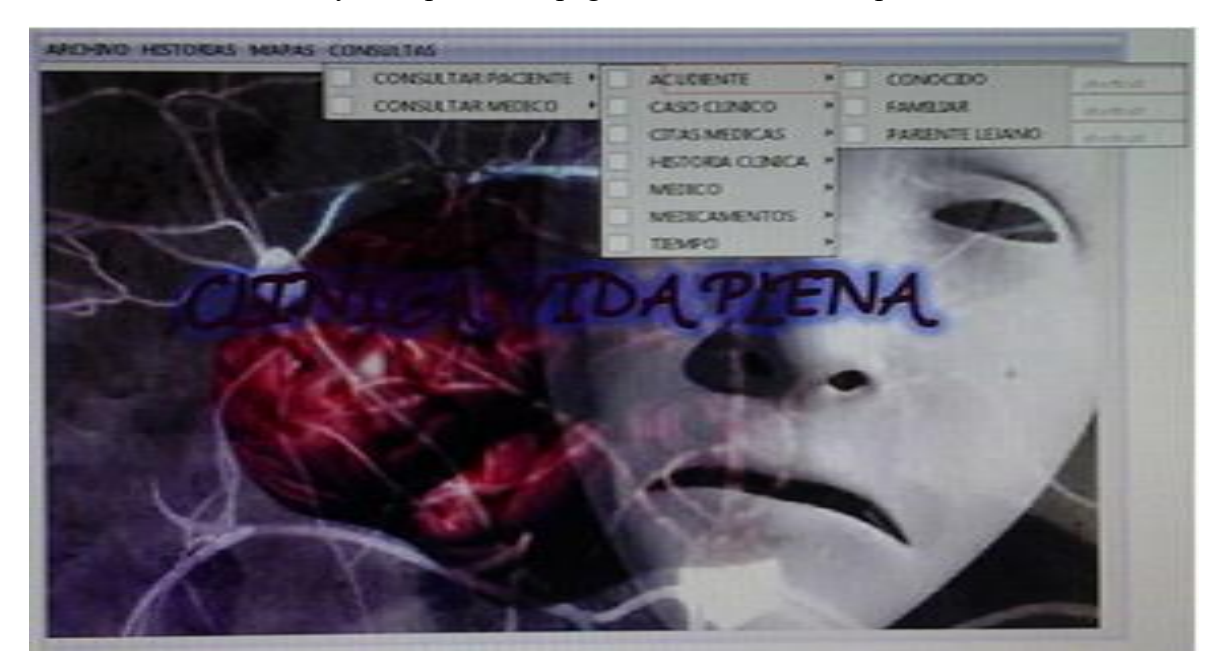

**Imagen 8. Enseña el link de consultas con otras actividades.**

Imagen 8. Muestra link de consultas donde se desplega otras dos funciones, en la primera funcion llamada "Consultar paciente", donde se abre otra ventana en el cual se accede a siete nuevas funciones, la primera funcion se llama "Acudiente", donde abre otra ventana con otras tres funciones, que se llama "Conocido, Familiar, Pariente lejano" de la pagina de la clinica vida plena.

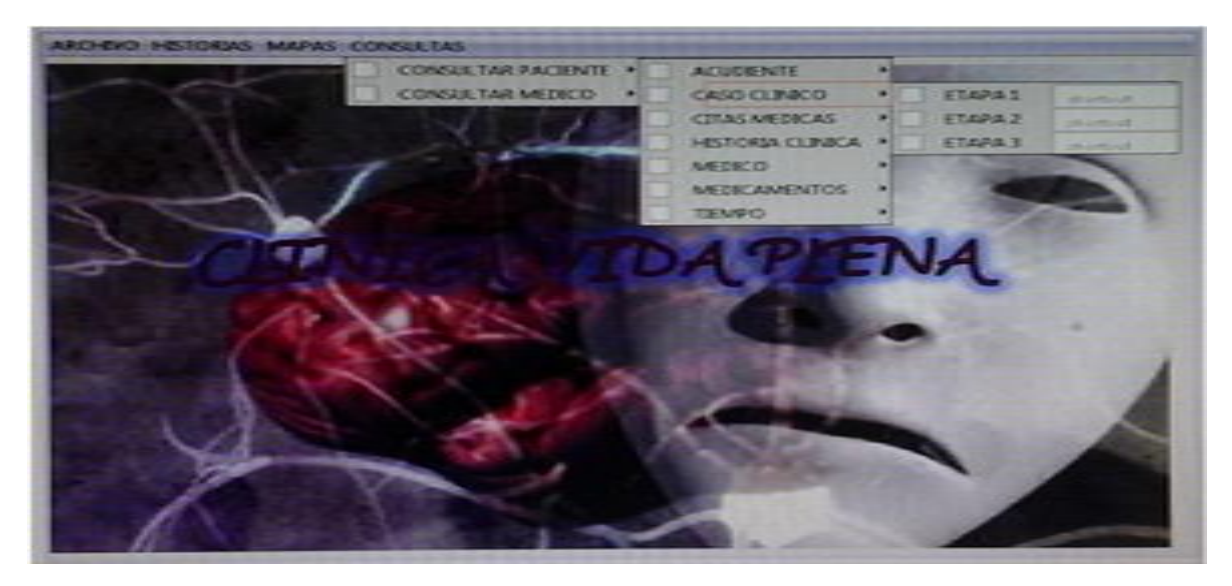

**Imagen 9. Enseña el link de consultas con sus otras funcionalidades.**

Imagen 9. Muestra link de consultas donde se desplega otras dos funciones, en la primera funcion llamada "Consultar paciente", donde se abre otra ventana en el cual se accede a siete nuevas funciones, la segunda funcion se llama "Caso Clinico", donde abre otra ventana con otras tres funciones, se llama "Etapa 1, Etapa 2, Etapa 3" de la pagina de la clinica vida plena.

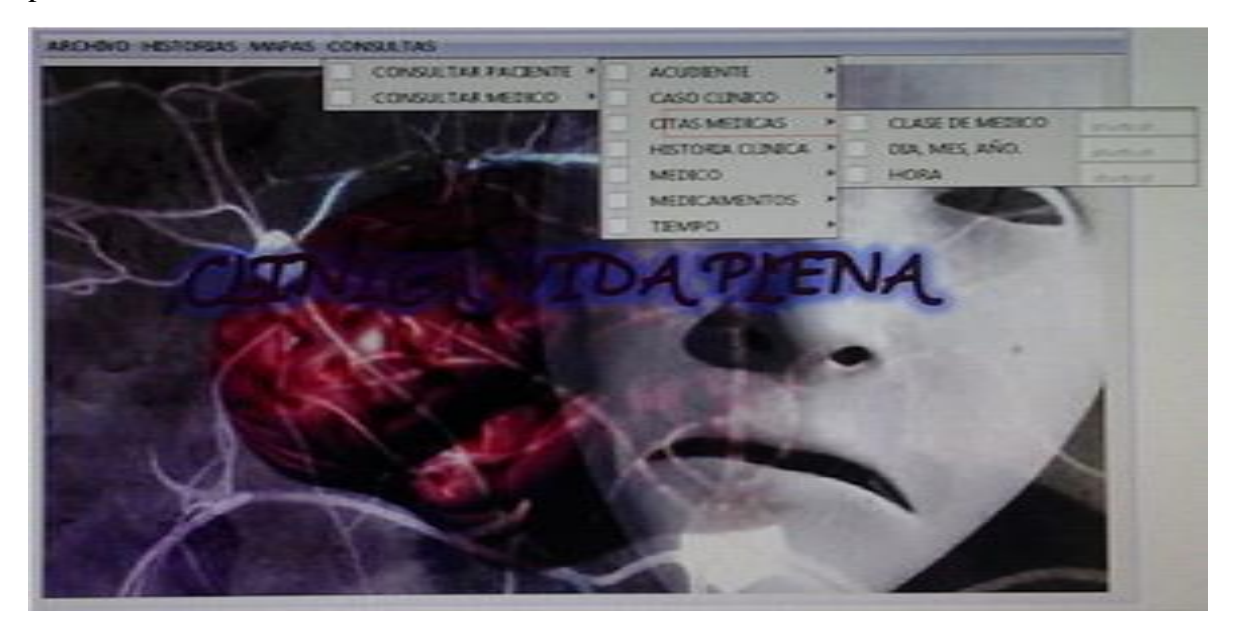

**Imagen 10. Enseña el link de consultas con sus diferentes situaciones de acceso.**

Imagen 10. Muestra link de consultas donde se desplega otras dos funciones, en la primera funcion llamada "Consultar paciente", donde se abre otra ventana en el cual se accede a siete nuevas funciones, la tercera funcion se llama "Citas Medicas", donde abre otra ventana con otras tres funciones, se llama "Clase de medico, Dia-Mes-Año, Hora" de la pagina de la clinica vida plena.

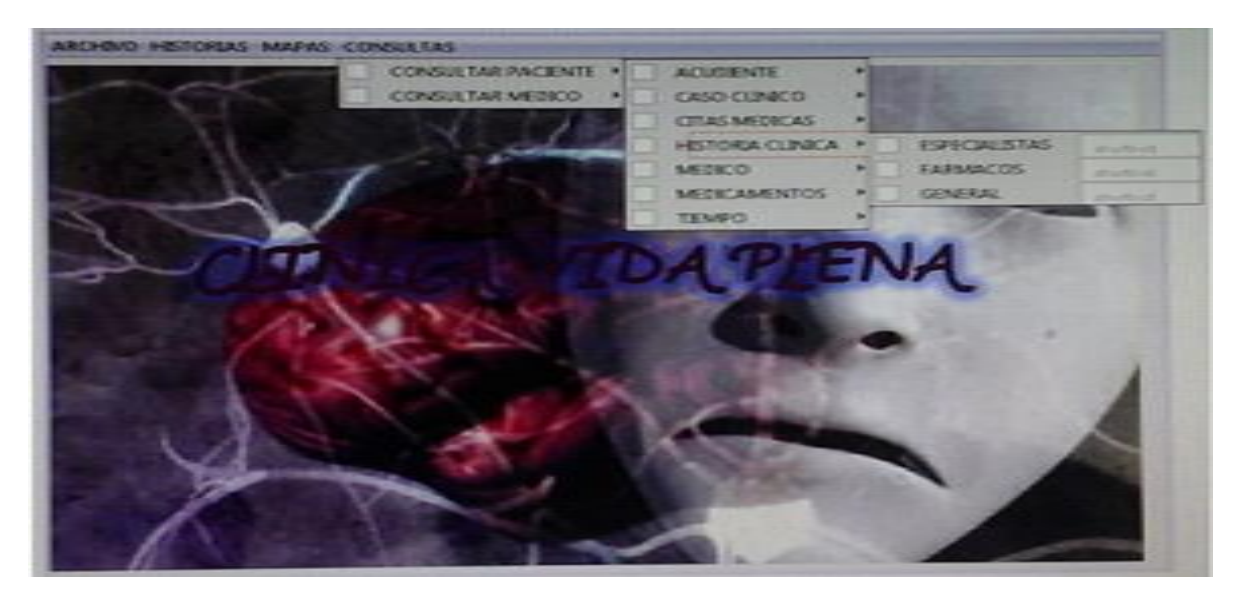

**Imagen 11. Enseña el link de consultas con sus diferentes funciones de acceso.**

Imagen 11. Muestra link de consultas donde se desplega otras dos funciones, en la primera funcion llamada "Consultar paciente", donde se abre otra ventana en el cual se accede a siete nuevas funciones, la cuarta funcion se llama "Historia Clinica", donde abre otra ventana con otras tres funciones, que se llaman "Especialistas, Farmacos, General" de la pagina de la clinica vida plena.

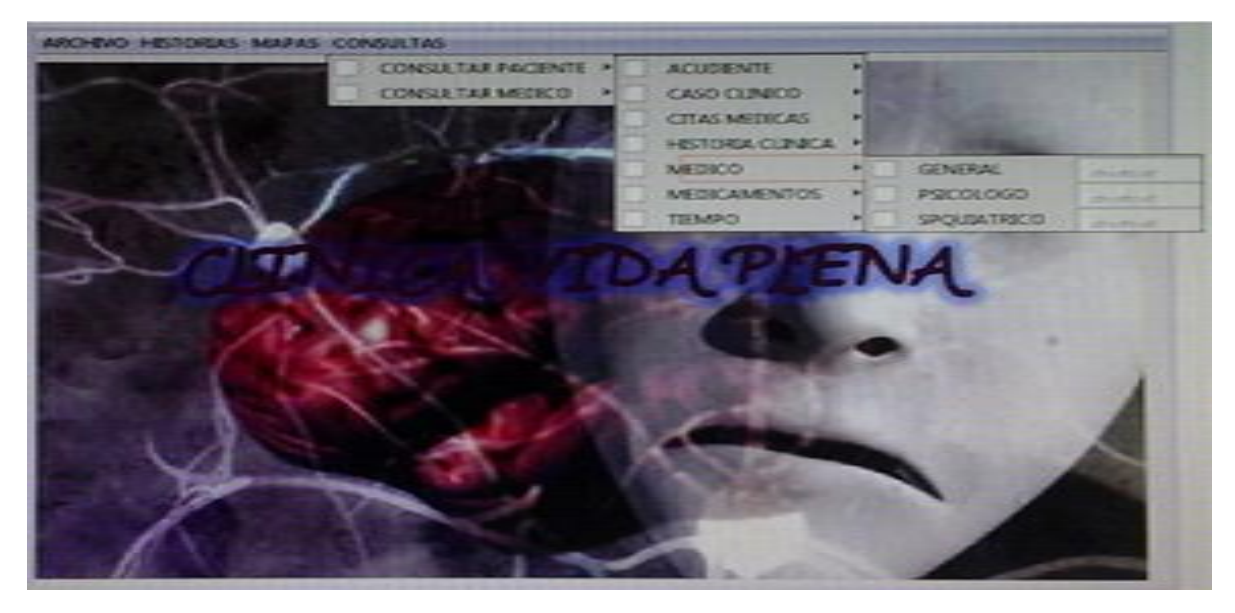

**Imagen 12. Enseña el link de consultas con distintas funcionalidades.**

Imagen 12. Muestra link de consultas donde se desplega otras dos funciones, en la primera funcion llamada "Consultar paciente", donde se abre otra ventana en el cual se accede a siete nuevas funciones, la quinta funcion se llama "Medico", donde abre otra ventana con otras tres funciones, que se llaman "General, Psicologo y Spquiatrico" de la pagina de la clinica vida plena.

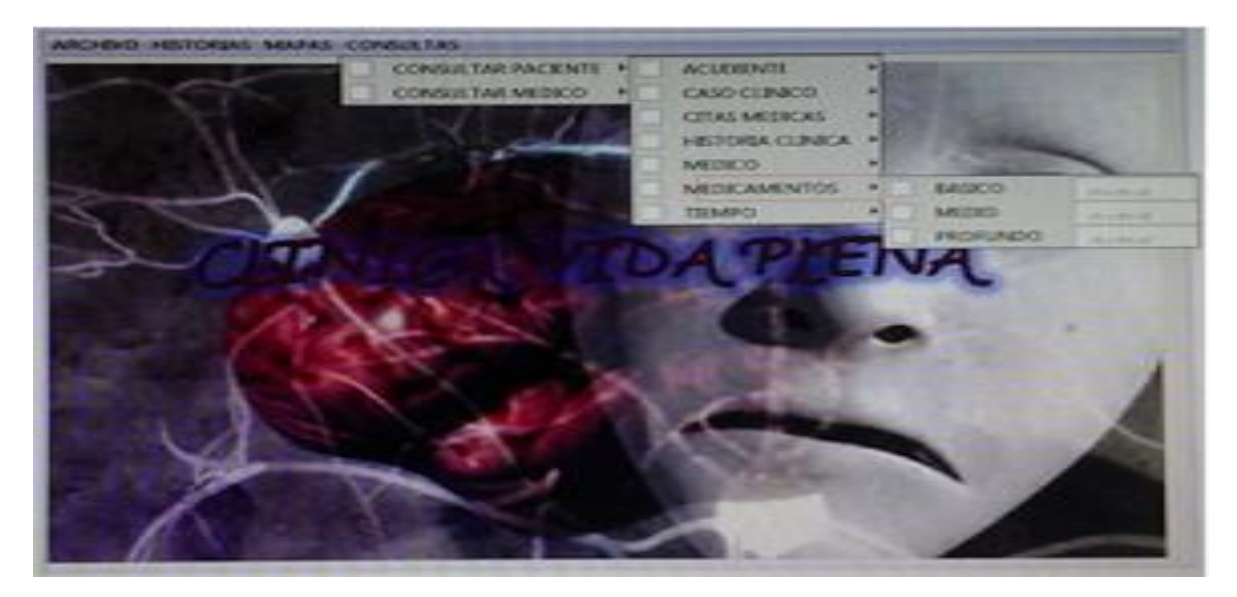

**Imagen 13. Enseña el link de consultas con sus diferentes ocupaciones.**

Imagen 13. Muestra link de consultas donde se desplega otras dos funciones, en la primera funcion llamada "Consultar paciente", donde se abre otra ventana en el cual se accede a siete nuevas funciones, la sexta funcion se llama "Medicamentos", donde abre otra ventana con otras tres funciones, que se llaman "Basico, Medio, Profundo" de la pagina de la clinica vida plena.

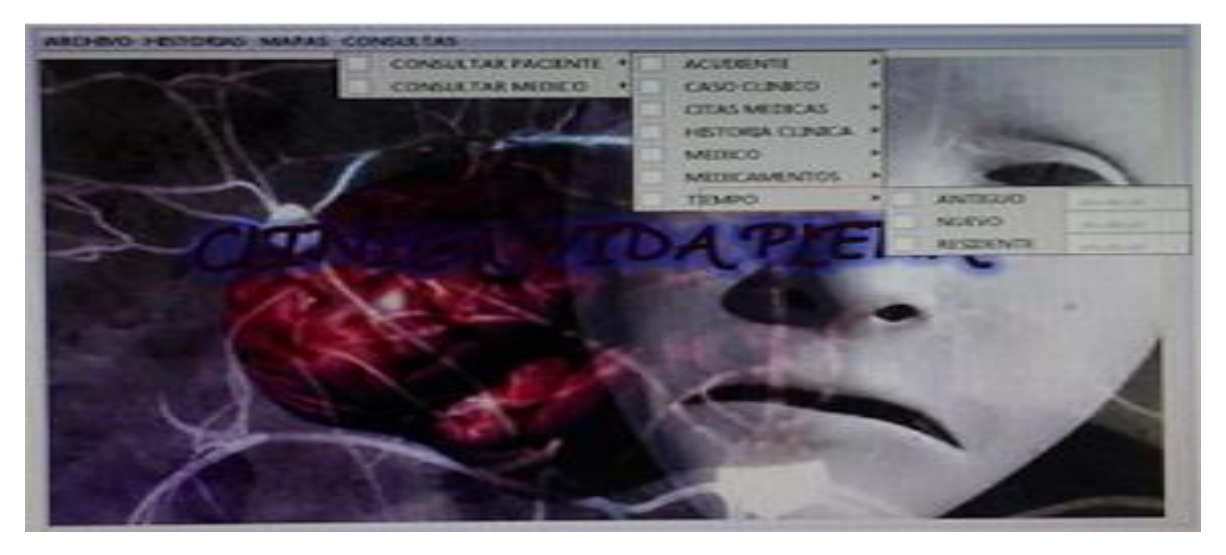

**Imagen 14. Enseña el link de consultas con diversas opciones de acceder.**

Imagen 14. Muestra link de consultas donde se desplega otras dos funciones, en la primera funcion llamada "Consultar paciente", donde se abre otra ventana en el cual se accede a siete nuevas funciones, la septima funcion se llama "Tiempo", donde abre otra ventana con otras tres funciones, que se llaman "Antiguo, Nuevo y Residente" de la pagina de la clinica vida plena.

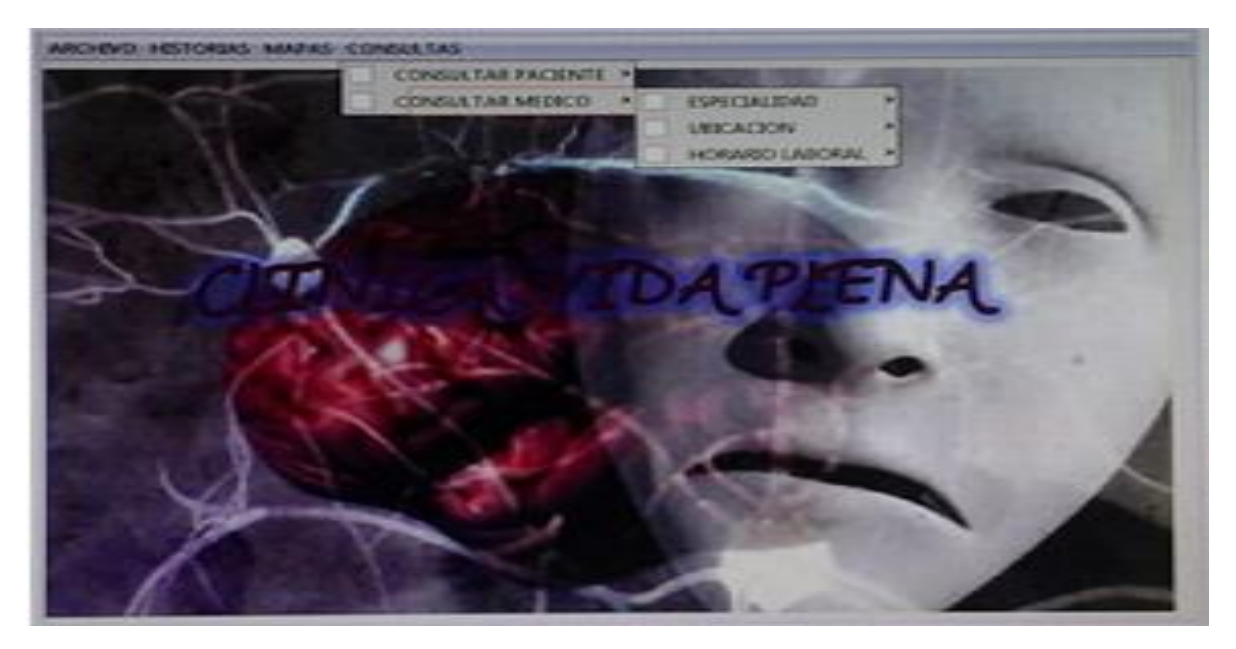

**Imagen 15. Enseña el link de consultas con sus diferentes funciones.**

Imagen 15. Muestra link de consultas donde se desplega otras dos funciones, en la segunda funcion llamada "Consultar Medico", donde se abre otra ventana en el cual se accede a tres nuevas funciones, que se llaman "Especialidad, Ubicaciòn, Horario laboral" de la pagina de la clinica vida plena.

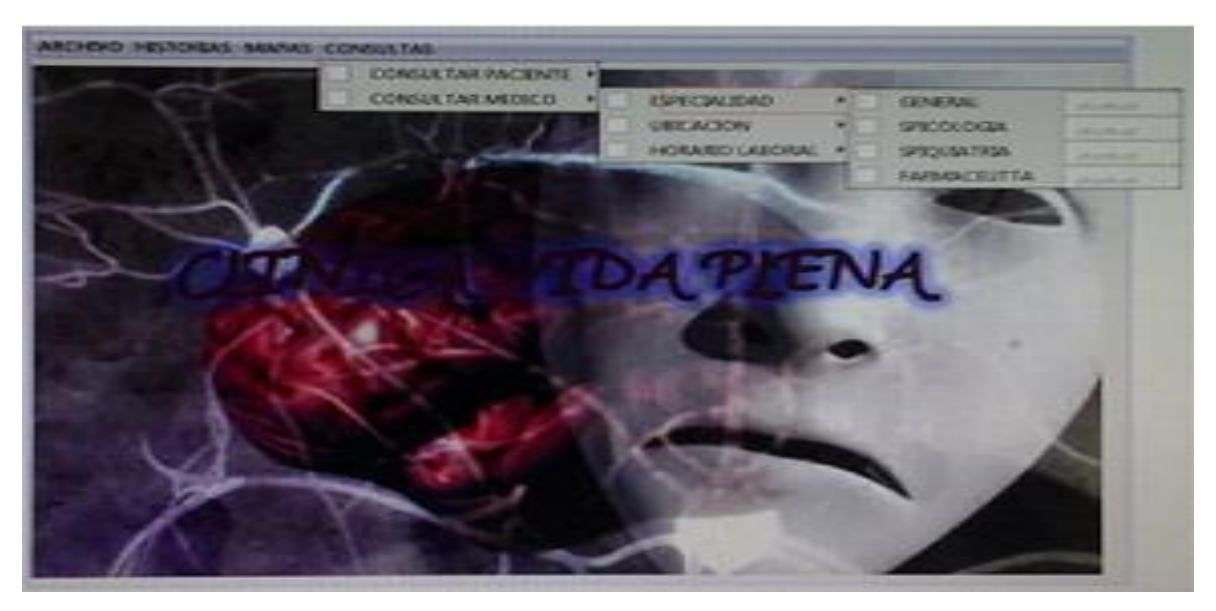

**Imagen 16. Enseña el link de consultas con sus otros oficios.**

Imagen 16. Muestra link de consultas donde se desplega otras dos funciones, en la segunda funcion llamada "Consultar Medico", donde se abre otra ventana en el cual se accede a tres nuevas funciones, , la primera funcion se llama "Especialidad", donde abre otra ventana con otras cuatro funciones llamada "General, Spicologia, Spquitria y Farmaceutica" de la pagina de la clinica vida plena.

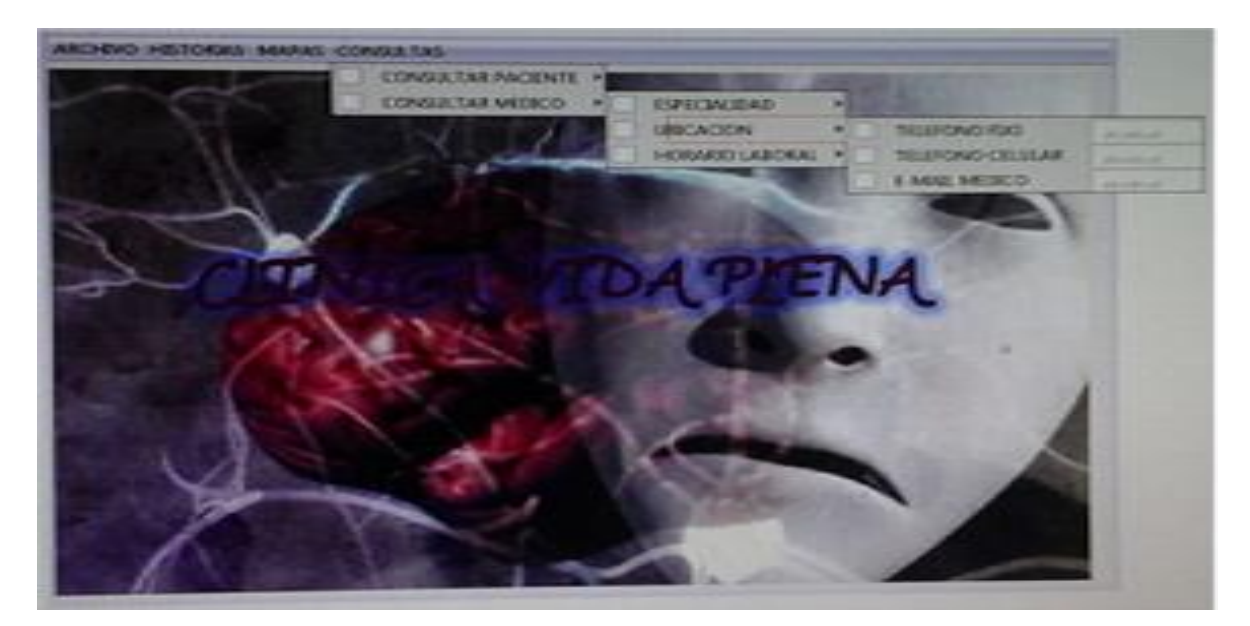

**Imagen 17. Enseña el link de consultas con diversas funcionalidades.**

Imagen 17. Muestra link de consultas donde se desplega otras dos funciones, en la segunda funcion llamada "Consultar Medico", donde se abre otra ventana en el cual se accede a tres nuevas funciones, la segunnda funcion se llama "Ubicaciòn", donde abre otra ventana con otras tres funciones llamada "Telefono fijo, Telefono Celular, E-mail Medico" de la pagina de la clinica vida plena.

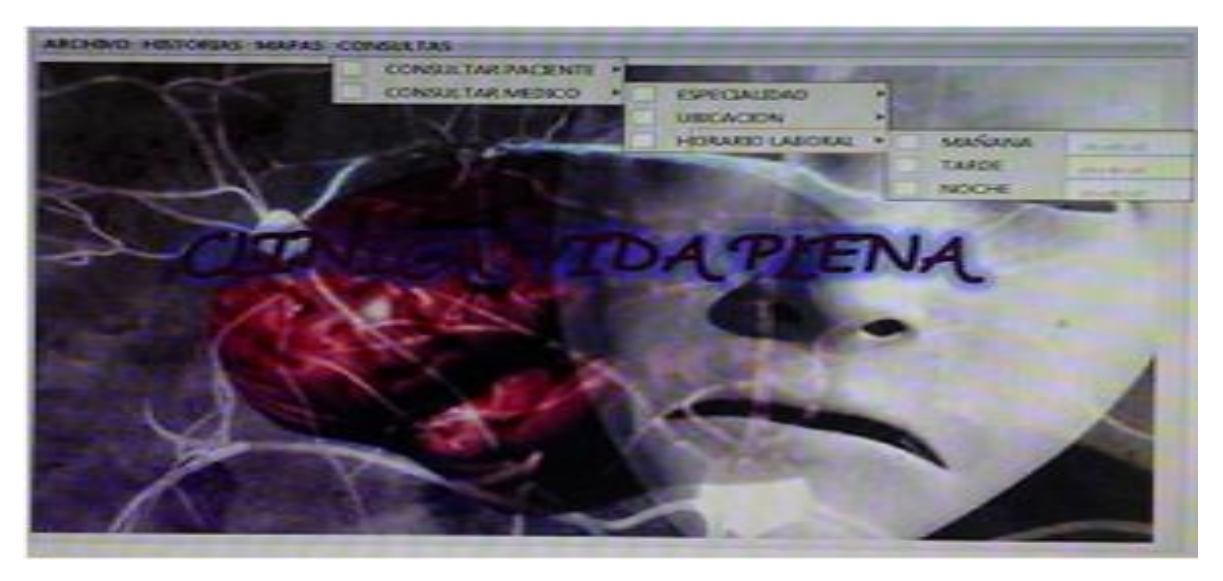

**Imagen 18. Enseña el link de consultas con variedad de funciones de acceso.**

Imagen 18. Muestra link de consultas donde se desplega otras dos funciones, en la segunda funcion llamada "Consultar Medico", donde se abre otra ventana en el cual se accede a tres nuevas funciones, la tercera funcion se llama "Horario Laboral", donde abre otra ventana con otras tres funciones que se llaman "Mañana, Tarde, Noche" de la pagina de la clinica vida plena.

# **TABLA DE LA DATA SINTETICA DE LOS TRASTORNOS BIPOLARES CON OTRAS ENFERMEDADES MENTALES Y FISICAS.**

Las siguientes 5 tablas de la data sintetica fue creada por Miguel Vera [17], donde se observa todos los datos de los pacientes de tratorno bipolar respecto a otras enfermedades mentales y fisicas. El nivel de estas personas fluctúan entre los 20 y 80 años.

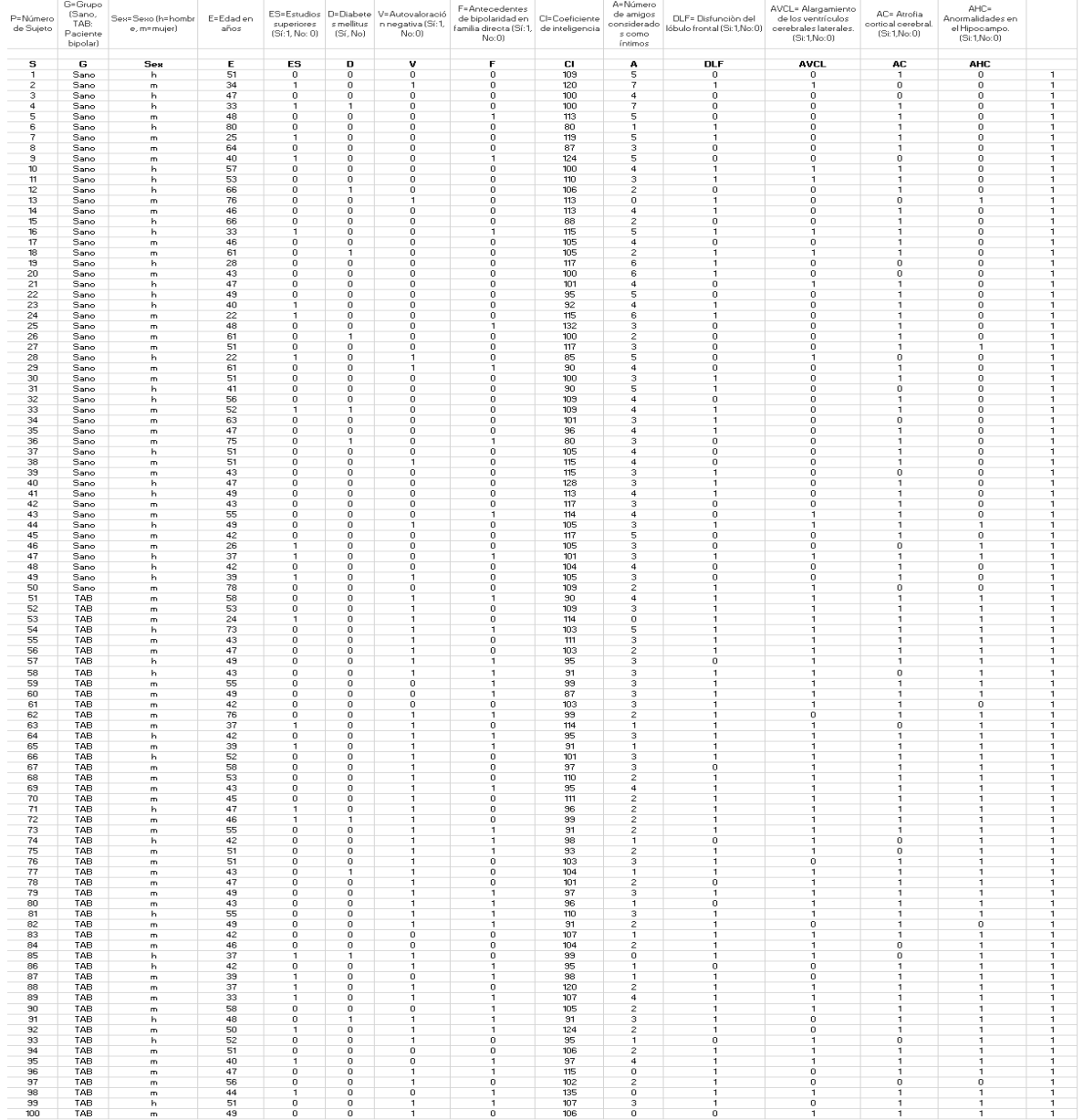

# **Tabla 1. Comparacion de los trastornos bipolares (tb) de otras enfermedades mentales y fisicas. [17].**

En la tabla 1. Muestra todos los datos de los pacientes de tratorno bipolar respecto a otras enfermedades mentales y fisicas. El rango de estas personas oscilan entre los 20 y 80 años, la demas informacion tambien se tiene en cuenta a la hora de hacer diagnosticos precisos.

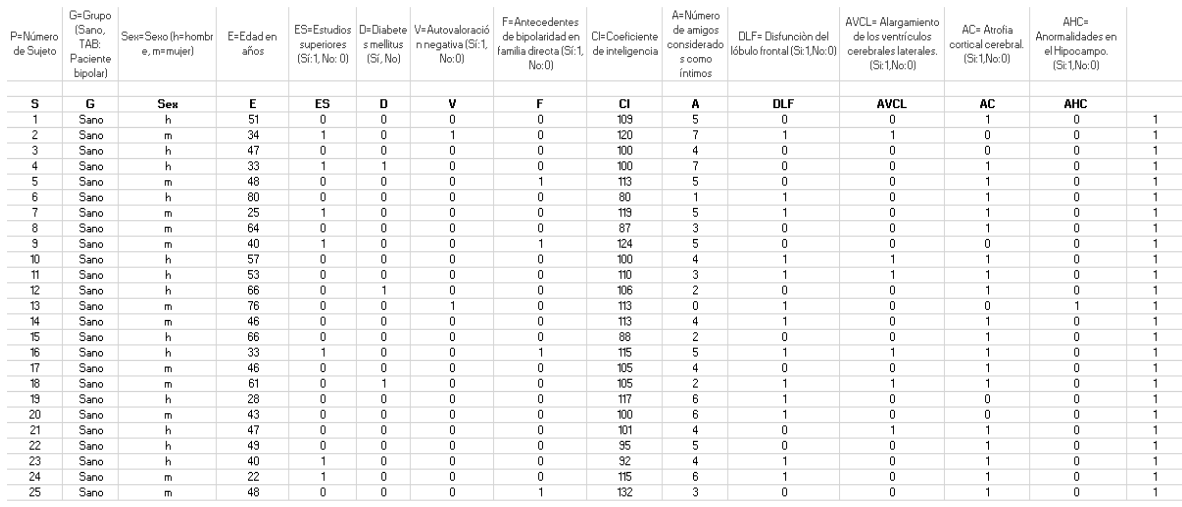

## **Tabla 2. Datos de los trastornos bipolares, otras enfermedades mentales y fisicas, del primer grupo de 25 encuestados. [17].**

En la tabla 2. Enseña todos los datos de los pacientes de tratorno bipolar respecto a otras enfermedades mentales y fisicas. El nivel de edad de estas personas fluctúan entre los 20 y 80 años, la demas informacion tambien se tiene en cuenta a la hora de hacer dictamen mas exactos.

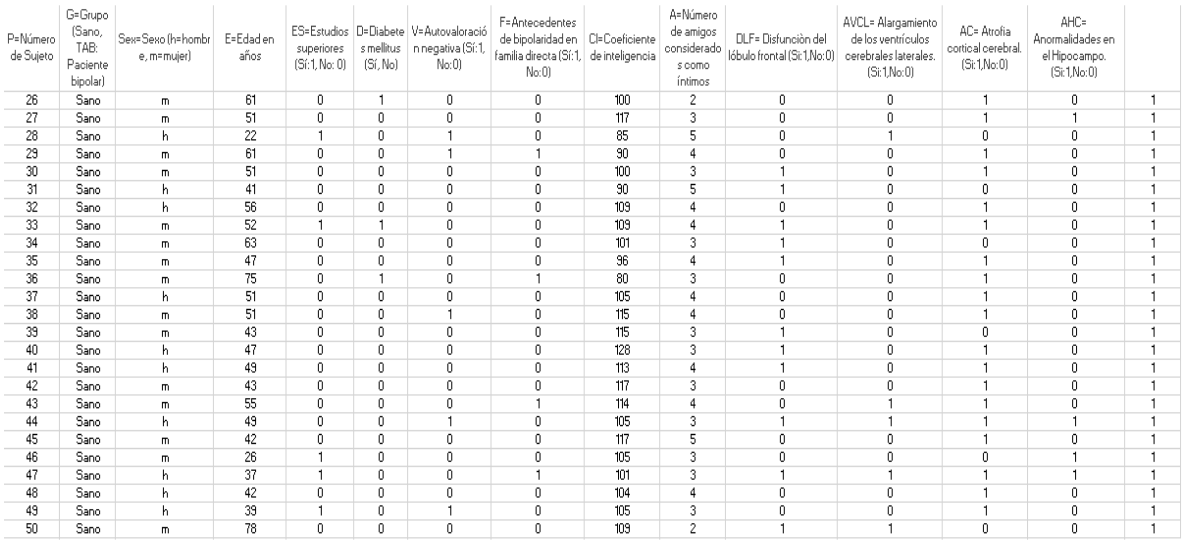

### **Tabla 3. Informacion de los trastornos bipolares, otras enfermedades mentales y fsicas, del segundo grupo de 25 encuestados. [17].**

En la tabla 3. Visualiza todos los datos de los pacientes de tratorno bipolar respecto a otras enfermedades mentales y fisicas. El margen de edad de estas personas estan entre los 20 y 80 años, la demas informacion tambien se tiene en cuenta a la hora de hacer examenes mas puntuales.

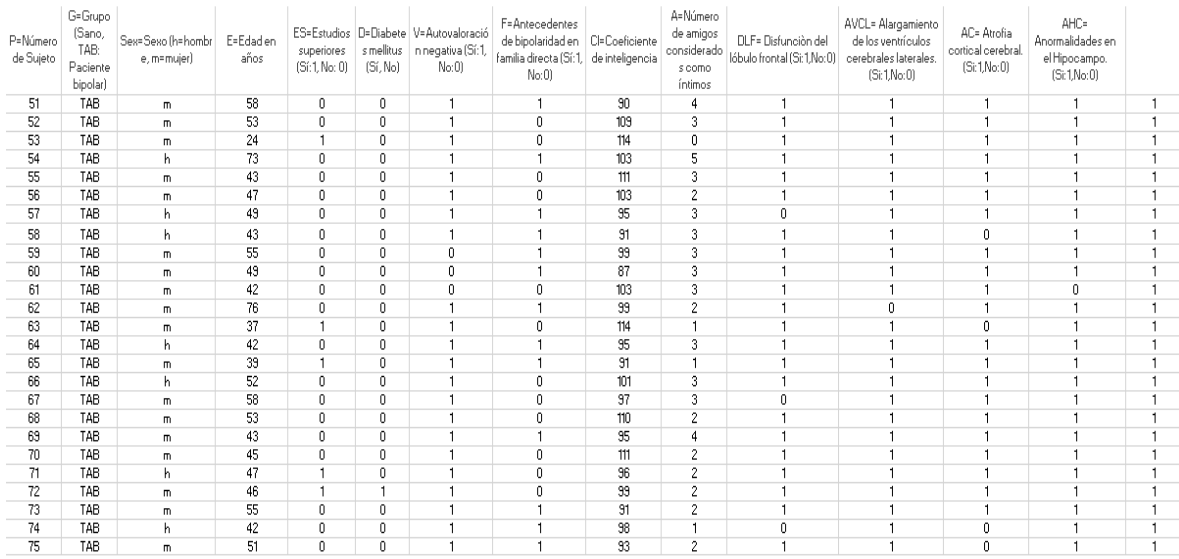

### **Tabla 4. Datos de los trastornos bipolares, otras enfermedades mentales y fisicas, del tercer grupo de 25 encuestados. [17].**

En la tabla 4. Se osberva todos los datos de los pacientes de tratorno bipolar respecto a otras enfermedades mentales y fisicas. El margen de edad de estas personas estan entre los 20 y 80 años, la demas informacion tambien se tiene en cuenta a la hora de hacer pruebas mas precisas.

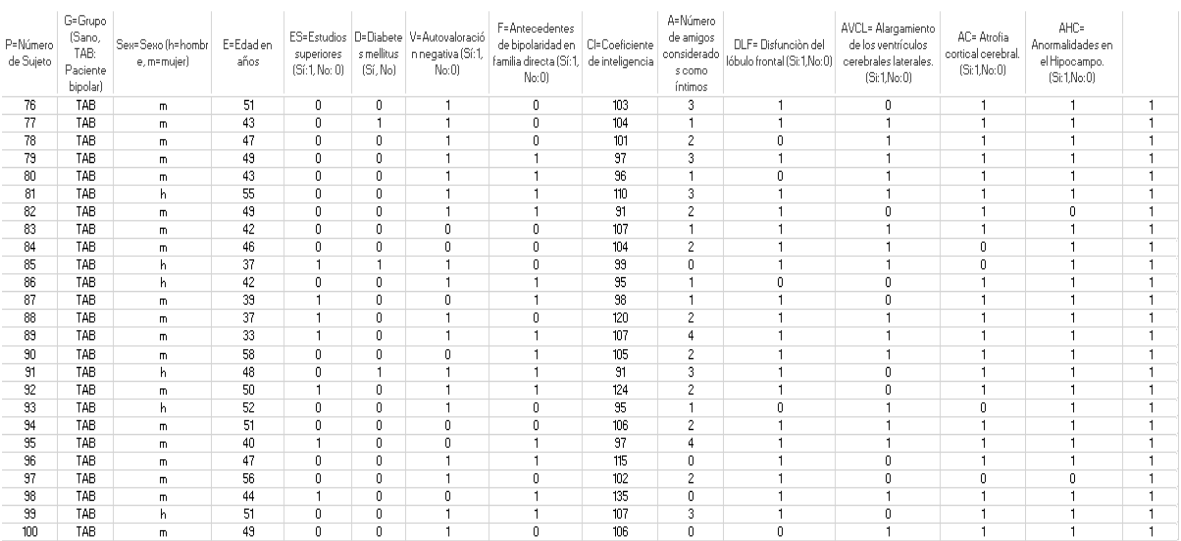

## **Tabla 5. Informacion de los trastornos bipolares, otras enfermedades mentales y fisicas, del cuarto grupo de 25 encuestados. [17].**

En la tabla 5. Visualiza todos los datos de los pacientes de tratorno bipolar respecto a otras enfermedades mentales y fisicas. El margen de edad de estas personas estan entre los 20 y 80 años, la demas informacion tambien se tiene en cuenta a la hora de hacer diagnosticos mas confiables.